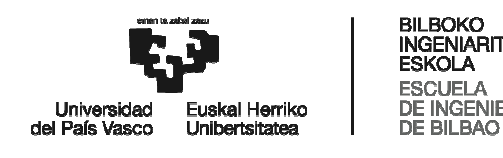

# GRADO EN INGENIERÍA EN TECNOLOGÍA INDUSTRIAL TRABAJO FIN DE GRADO

# ANÁLISIS Y OPTIMIZACIÓN DEL DISEÑO DE MÁQUINAS DE MUSCULACIÓN DESTINADAS A LA FLEXIÓN DE CODO

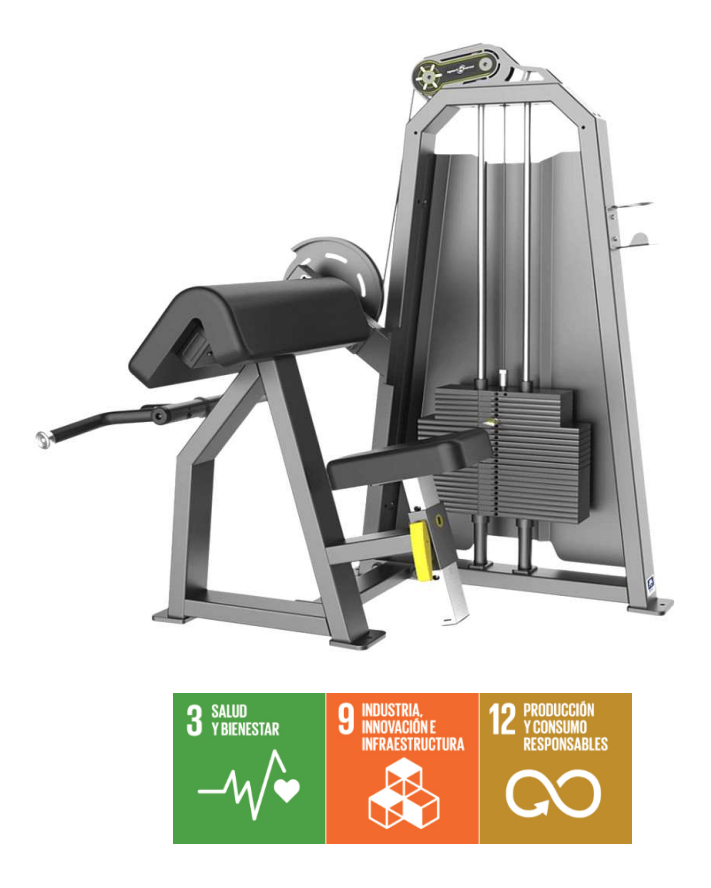

Estudiante: Santos López, Mikel

Director: Zuazo Urionabarrenetxea, Iñaki

RESUMEN: El presente estudio trata de desarrollar una metodología innovadora para el diseño de máquinas de musculación, optimizándolas en base a la evidencia científica actual. Se recurre a la simulación de modelos biomecánicos para obtener información acerca de la capacidad contráctil de la musculatura, en la que posteriormente se basará el diseño. Como ejemplo de aplicación de la metodología, se contempla el caso práctico de las máquinas de destinadas a la flexión de codo. Tras un análisis de los ejercicios disponibles actualmente para trabajar la flexión de codo, se aplica el procedimiento de análisis y optimización para corregir el diseño de la máquina mostrada en la portada. Para ello, se desarrolla una herramienta propia de cálculo para el análisis mecánico de la familia de máquinas basadas en el sistema de accionamiento Leva-Polea. Mediante esta herramienta, se estudia la posibilidad de modificar la geometría de la leva para conciliar el par resistente que ofrece la máquina con el par motor que la musculatura es capaz de generar. Además de detectar y corregir otros defectos y características indeseables presentes en la máquina, se consigue optimizar el perfil de resistencia que ofrece el sistema de accionamiento. Adicionalmente, se propone un diseño propio de la máquina, cuya eficacia está optimizada al máximo dentro de las limitaciones físicas del sistema mecánico de accionamiento.

Palabras clave: biomecánica, flexión codo, bíceps, máquina musculación, diseño, leva-polea.

LABURPENA: Azterlan honen helburua muskulazio makinak diseinatzeko metodologia berritzaile bat garatzea da, gaur egun eskuragarri dagoen ebidentzia zientifikoan oinarrituta. Modelizazio biomekanikoaren simulazioen bitartez, giharren uzkurtze ahalmenari buruzko informazioa lortzen da, ondoren diseinu prozesuan erabiliko dena. Metodologia erabileraren adibide gisa, ukondo flexiorako makinen kasu praktikoa aztertzen da. Gaur egun eskuragarri dauden ukondo flexio ariketen analisia egin ondoren, azalean dagoen makinaren diseinua zuzentzeko metodologia prozedura jarraitzen da. Horretarako, espeka-polea eragintza sisteman oinarritutako makina familiaren analisi mekanikorako kalkulu tresna propio bat garatzen da. Tresna honen bidez espekaren geometria aldatzearen ondorioak aztertzen dira, makinak eskaintzen duen momentu eragozlea eta giharrek sor dezaketen momentu eragilea berdintzeko helburuarekin. Makinan dauden akats eta ezaugarri kaltegarri batzuk aurkitu eta zuzentzeaz gain, eragintza sistemak eskaintzen duen erresistentzia-profila optimizatzea lortzen da. Horrez gain, eragintza sistemaren muga fisikoen barruan ahalik eta eraginkortasun gehien eskaintzen duen makina diseinu berria proposatzen da.

Hitz gakoak: biomekanika, ukondo flexioa, bizeps, muskulazio makina, diseinua, espeka-polea.

ABSTRACT: This study tries to develop an innovative methodology for designing optimized gym equipment based on the current scientific evidence. The simulation of biomechanical models is used to obtain information regarding the contractile capacity of the muscle, which is later used in the designing process. The practical case of elbow flexion machines is used as an example of the application of this methodology. After analysing some of the elbow flexion exercises currently available, the optimization methodology is applied to analyse and correct the design of the machine shown in the cover. In order to achieve this, this study develops a simulation tool capable of obtaining the mechanical operating response of the machines based on the Cam-Pulley drive system. Using this tool, this work studies the possibility of modifying the geometry of the cam so that the resistant torque offered by the machine matches the torque generated by the muscle. In addition to detecting and correcting other undesirable characteristics in the machine, this work suceedes in optimizing the resistance profile offered by the drive system. On top of that, this work also proposes an original design of an elbow flexion machine, the efficiency of which is fully optimized within the physical boundaries of the drive system.

Key words: biomechanics, elbow flexion, biceps, gym equipment, design, cam-pulley.

# ÍNDICE DE CONTENIDO

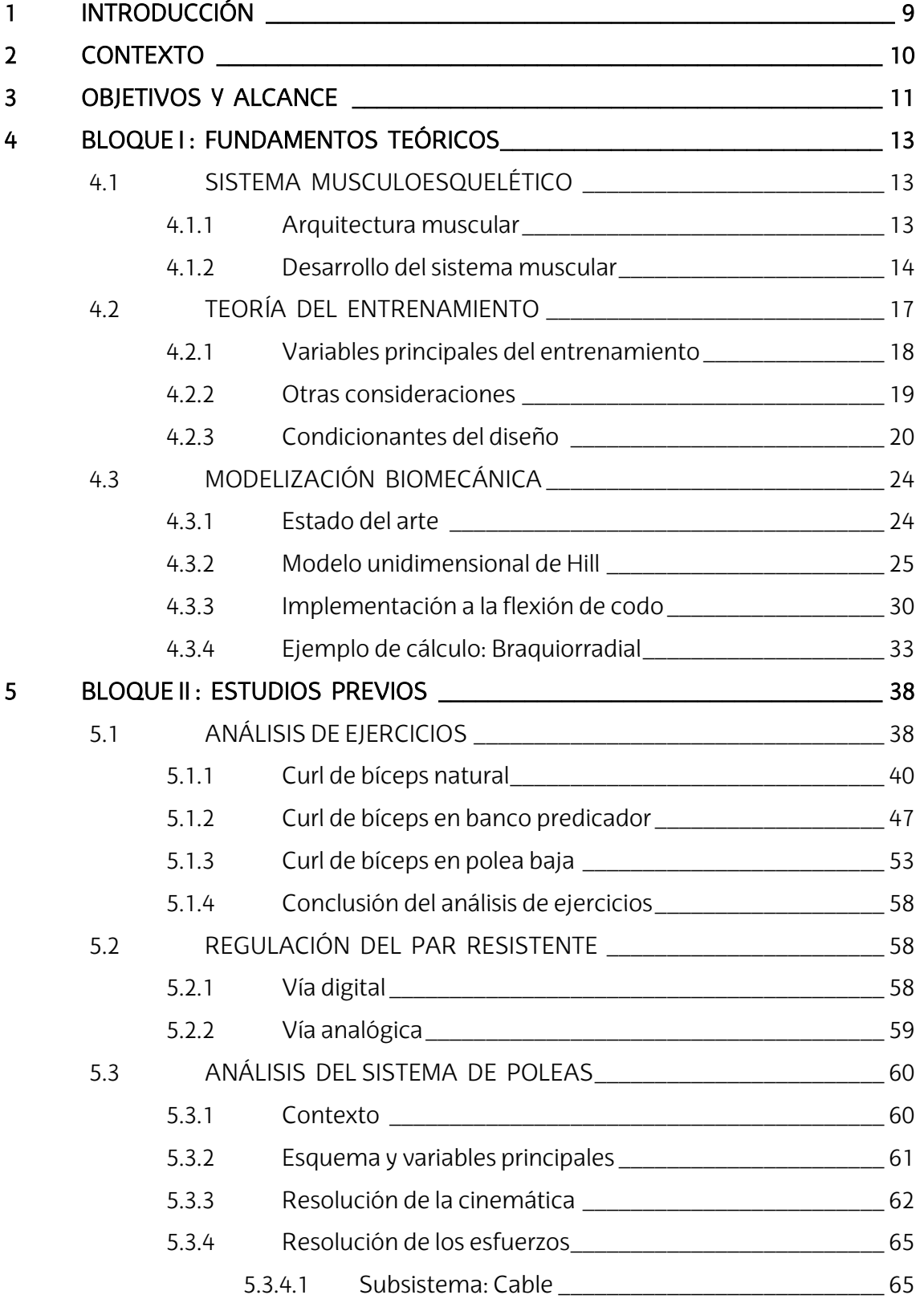

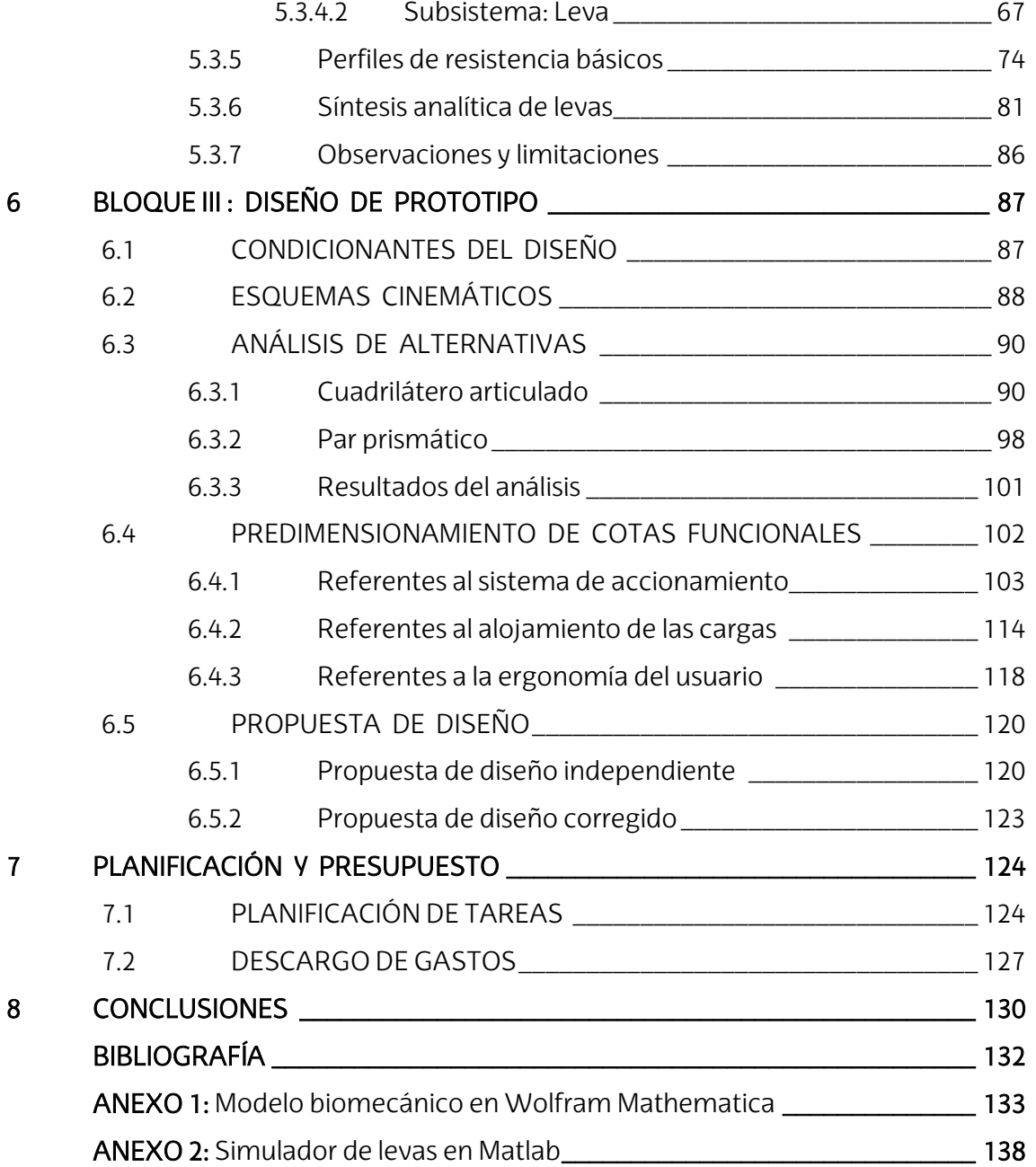

# **ÍNDICE DE ILUSTRACIONES**  ÍNDICE DE FIGURAS

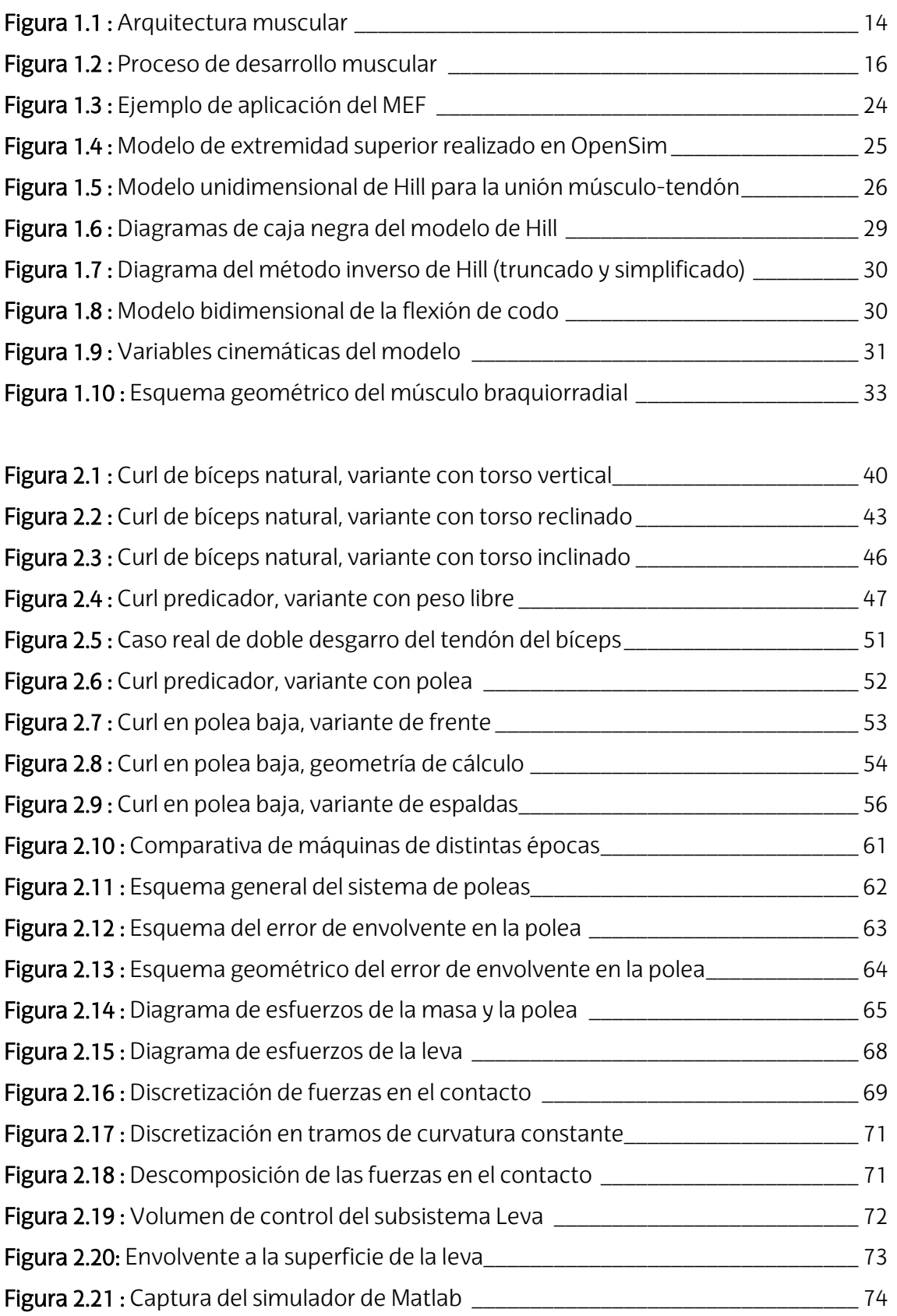

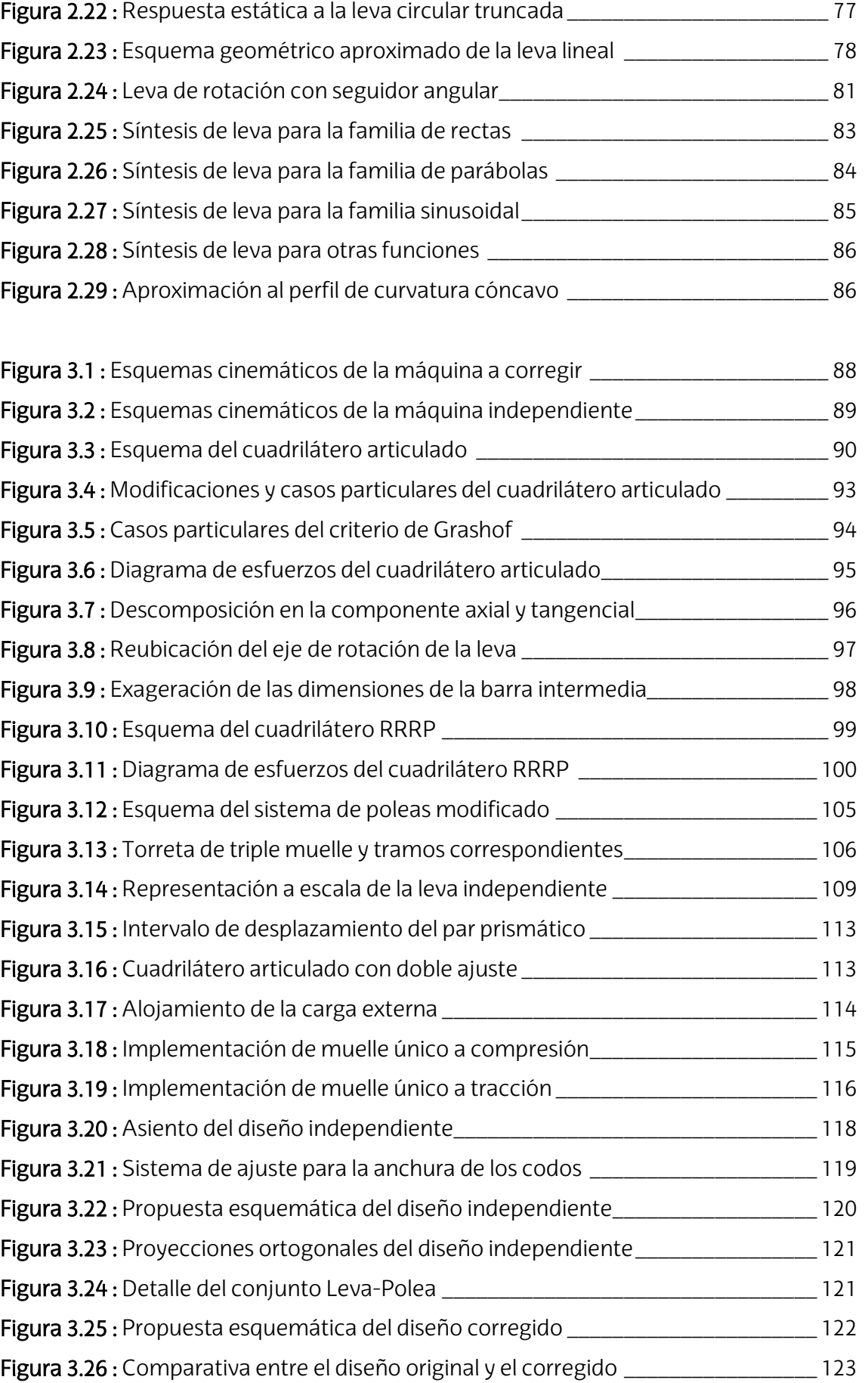

# ÍNDICE DE GRÁFICOS

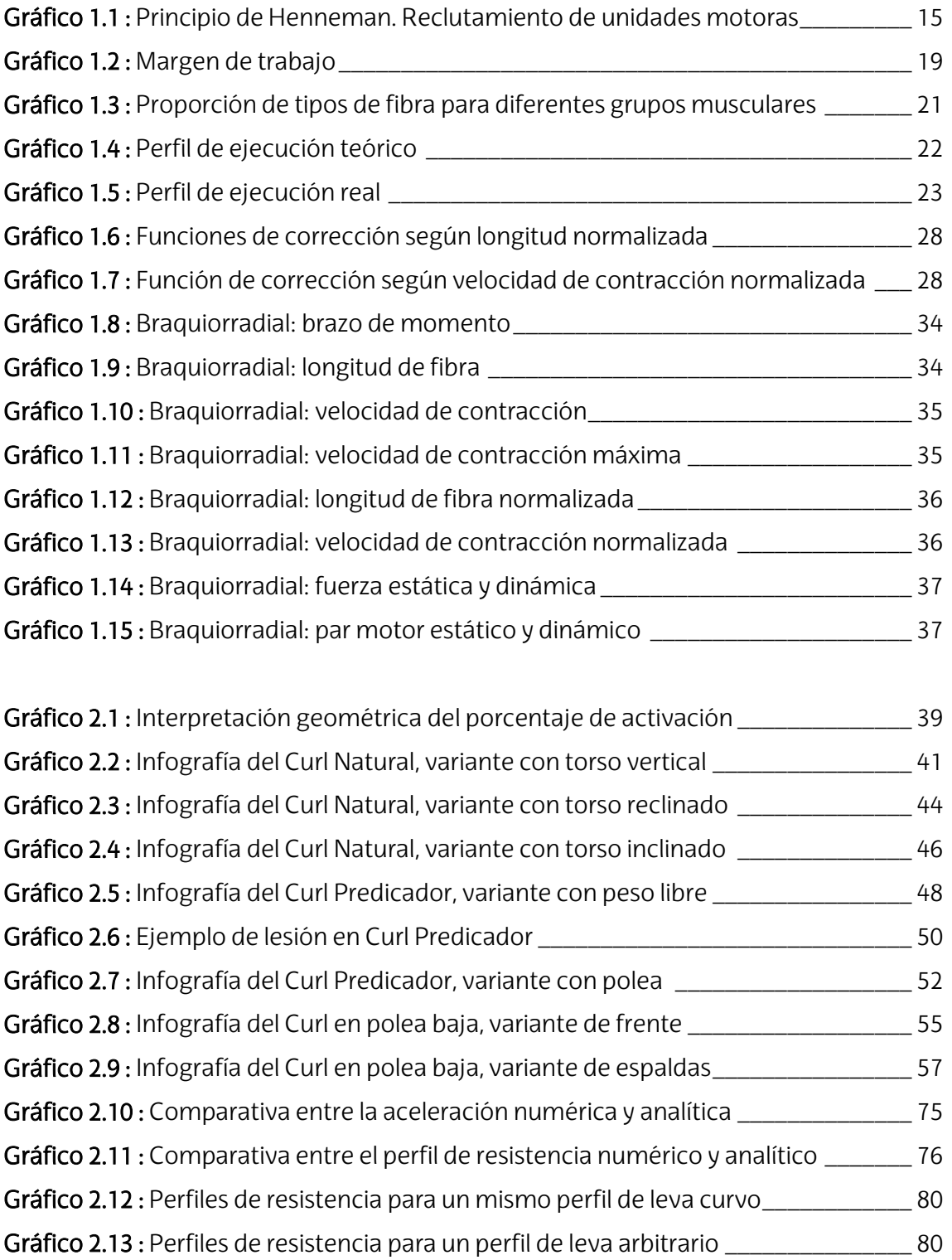

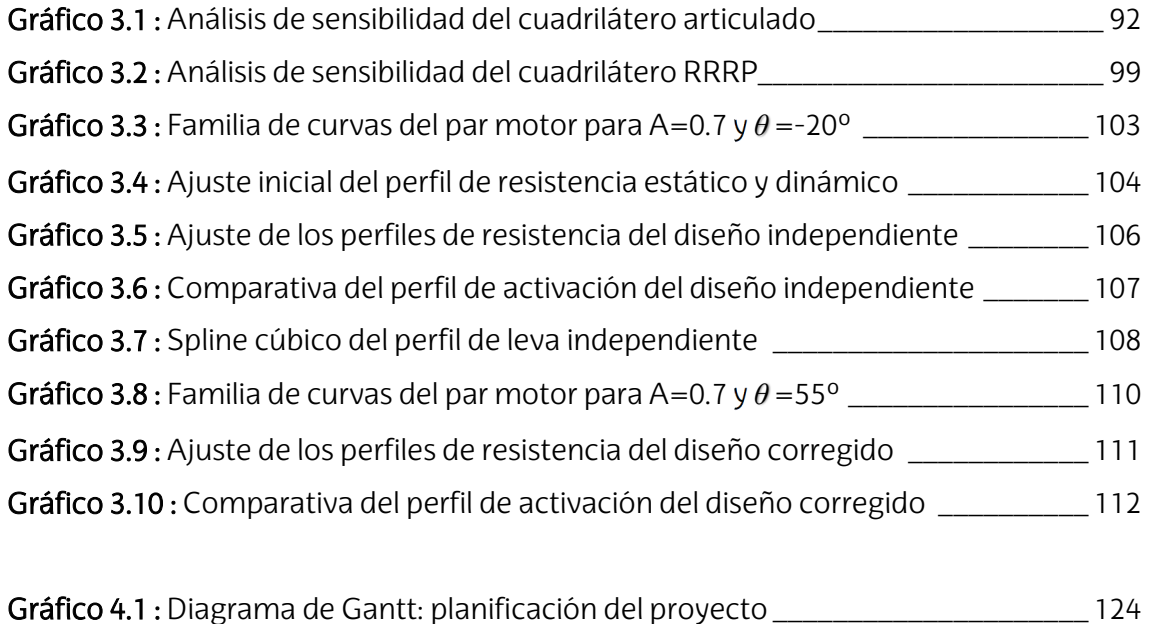

# ÍNDICE DE TABLAS

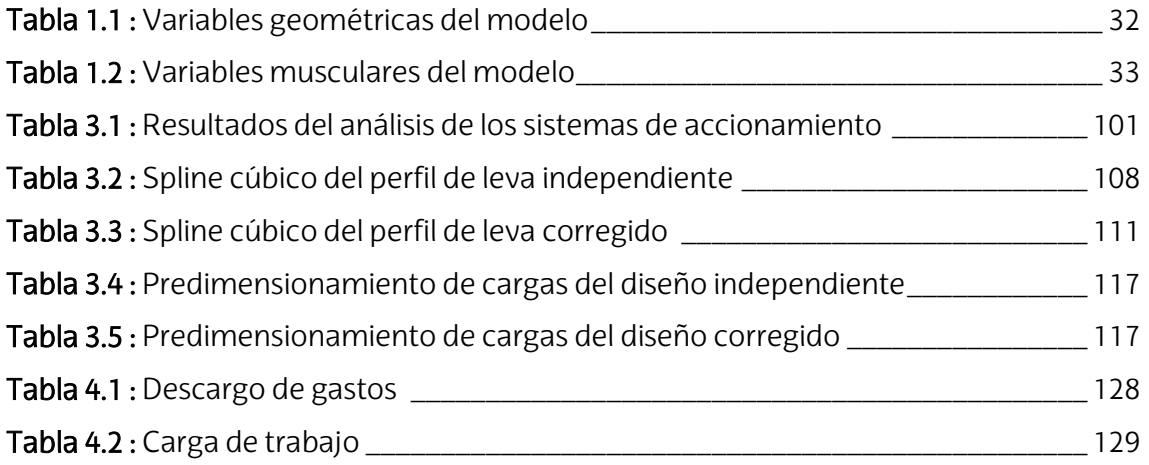

# 1 INTRODUCCIÓN

El contenido del presente documento se ubica en el marco teórico de la ingeniería industrial, en la rama de conocimientos asociados al análisis mecánico y el diseño de producto. Este documento describe el proceso de optimización del diseño de una máquina de musculación. La máquina en cuestión es aquella mostrada en la portada del documento, destinada a trabajar la flexión de codo mediante un sistema de accionamiento por poleas. No obstante, el proyecto también desarrolla una metodología de optimización extrapolable al resto de máquinas de la misma familia.

Para ello, el documento se divide en tres grandes bloques de conocimiento. Cada uno de los bloques desarrolla distintas fases del proceso de diseño. Aunque el contenido de cada bloque puede entenderse de manera independiente al resto, las conclusiones de cada bloque son el punto de partida del siguiente. Por ello, es recomendable seguir el orden de redacción con el fin de comprender el documento en toda su extensión. El contenido de cada bloque se describe brevemente a continuación.

El *Bloque I* desarrolla las bases teóricas sobre las que se sustenta el proyecto. Relacionando las bases biológicas del sistema muscular y los fundamentos de la teoría del entrenamiento de musculación, se deducen las variables y consideraciones que ha de garantizar un diseño óptimo. A su vez, se desarrolla un modelo biomecánico de la flexión de codo. Esta herramienta permite extraer información cuantitativa del sistema, tales como longitudes, velocidades o fuerzas. Desde un punto de vista ingenieril, disponer de datos cuantitativos resulta gran interés durante fases posteriores del diseño.

El *Bloque II* contempla todos aquellos estudios mecánicos previos al diseño. En primera instancia, se lleva a cabo un análisis exhaustivo de los ejercicios más representativos de la flexión de codo. Este estudio permite distinguir aquellas características físicas beneficiosas y perjudiciales a considerar durante el diseño. Para ello, se recurre a al modelo biomecánico desarrollado previamente. Posteriormente, se resuelve la dinámica del sistema de poleas característico de la máquina estudiada. Este estudio contempla el análisis de sensibilidad de todas las variables involucradas en el diseño y su posible manipulación con el fin de modificar a antojo la respuesta del sistema.

El *Bloque III* contempla el procedimiento clásico de diseño. Partiendo de las limitaciones y observaciones de bloques anteriores, se estudian las alternativas y propuestas de diseño con el fin de cumplir los objetivos de optimización. El bloque concluye con una propuesta de diseño.

Finalmente, se exponen las conclusiones y futuras líneas de desarrollo. Todas las herramientas de cálculo se incluyen en anexos al final del documento. El simulador de perfiles de leva incluye además una breve guía de funcionamiento.

# 2 CONTEXTO

Este proyecto surge atendiendo a las necesidades emergentes del sector de la musculación. El sector está experimentando un crecimiento de la demanda sin precedentes gracias a las redes sociales, en pleno boom de la cultura 'fitness'. Cada vez más usuarios acuden a los gimnasios, desde aficionados al levantamiento de pesas hasta deportistas del más alto nivel. Detrás de cada persona existen diferentes motivaciones y objetivos. Algunos acuden al gimnasio con fines estéticos, otros con fines de salud, y son cada vez más los que acuden con fines competitivos o de alto rendimiento deportivo.

El sector se está profesionalizando a gran velocidad y cada vez se destinan más recursos a la formación e investigación de asuntos relacionados con el deporte. Sin embargo, hay cosas que no han sufrido cambios desde sus orígenes. Un ejemplo de ello es el material deportivo de gran tamaño, máquinas de musculación que apenas ha evolucionado desde su origen.

A diferencia del resto de deportes, gran parte del material deportivo presente en los gimnasios ha quedado completamente obsoleto. Mientras que en deportes como el pádel o el ciclismo existen esfuerzos constantes por innovar en los diseños, incorporando materiales compuestos más ligeros y realizando estudios aerodinámicos, las máquinas de gimnasio de nueva generación solo se distinguen de las del siglo pasado en la elegancia del diseño y el acabado de la pintura. En cuanto a funcionalidad son prácticamente idénticas, por lo que arrastran los mismos problemas que sus predecesoras.

Gracias a los avances en ciencias del deporte, se ha conseguido demostrar que muchos de los ejercicios y patrones de movimiento que antes se recomendaban resultan ser altamente lesivos y perjudiciales, por lo que ya no se recomiendan. Ejemplo de ello es la máquina mostrada en la portada. Sin embargo, la barrera económica dificulta que máquinas con pésimos diseños sean sustituidas por otras mejores. Hay máquinas tan mal diseñadas que ni siquiera es necesaria la intervención de un licenciado para confirmarlo. Basta con hacer uso de ellas para darse cuenta de que las sensaciones que producen son muy deficientes e ineficaces frente a otras alternativas del mismo ejercicio.

Es en este contexto que surge la necesidad de reinventar la manera en la que se diseñan las máquinas de musculación. Máquinas capaces de aportar una resistencia óptima y premeditada, que minimicen los riesgos de lesión y que se adapten a las necesidades de grupos poblacionales con distintos objetivos y niveles de desarrollo físico. En resumidas cuentas, máquinas que se adapten a las necesidades del cuerpo humano, en vez de humanos que se adapten a las condiciones de las máquinas.

# 3 OBJETIVOS Y ALCANCE

El objetivo principal del proyecto proponer una solución a los problemas actuales que presentan los ejercicios destinados a la flexión de codo. Con el fin de hallar la raíz de dichos problemas, se pretende analizar el comportamiento de la musculatura en las diferentes alternativas disponibles actualmente. Posteriormente, se pretende utilizar esa información para corregir o, si fuese necesario, rediseñar la máquina de accionamiento por poleas mostrada en la portada del documento.

En la medida de lo posible, se tratará de obtener un diseño capaz de adaptarse a las necesidades del cualquier usuario de gimnasio, independientemente de sus objetivos o metodología de entrenamiento. Si esto no fuese posible, los esfuerzos de cálculo y diseño se centrarán en satisfacer las necesidades de los siguientes grupos característicos, expuestos por orden de prioridad:

· Usuarios con objetivos de desarrollo muscular. Este grupo abarca la mayoría de los usuarios que acuden a las salas de musculación.

· Usuarios con aspiraciones competitivas o de alto rendimiento deportivo. Este grupo incluye a los practicantes de Culturismo y las principales disciplinas de fuerza, tales como Halterofilia, Powerlifting, Gimnasia o Crossfit.

· Profesionales de otras disciplinas cuyo desempeño deportivo se vea beneficiado por el entrenamiento de fuerza y musculación. Un ejemplo de ello son los deportes de raqueta, comúnmente asociados a dolencias y patologías en la articulación del codo debido a descompensaciones o subdesarrollo del tejido muscular.

## 3.1 Alcance del proyecto

El proyecto abarca todas las fases teóricas del diseño de producto desde el planteamiento del problema hasta el dimensionamiento de las cotas funcionales de un prototipo. El proyecto no incluye el acotamiento de los planos constructivos del prototipo ni las estrategias de fabricación asociadas al desarrollo del producto final.

Las fases previas al dimensionamiento incluyen el desarrollo y uso de herramientas de cálculo específicas a las necesidades particulares de este proyecto. El proyecto incluye el estudio biomecánico de distintos ejercicios destinados a la flexión de codo. También incluye el estudio dinámico del sistema de poleas, que es común a la familia de máquinas.

### 3.2 Objetivos de Desarrollo Sostenible (ODS)

A continuación, se exponen brevemente las aportaciones del presente proyecto a distintos ODS, de acuerdo con el compromiso institucional de la Universidad del País Vasco con la Agenda 2030 y los objetivos de desarrollo sostenible e igualitario.

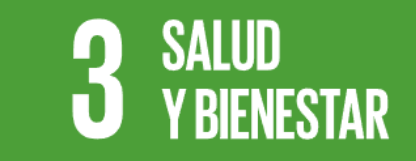

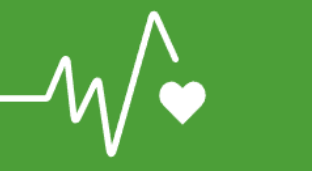

#### · Garantizar una vida sana y promover el bienestar de todos a todas las edades ·

Este proyecto hace aportaciones en materia de prevención de lesiones y en la mejora de la accesibilidad de todos los usuarios a equipamiento deportivo de calidad y adaptado a las necesidades fisiológicas del cuerpo humano.

# **INDUSTRIA, INNOVACIÓN EINFRAESTRUCTURAS**

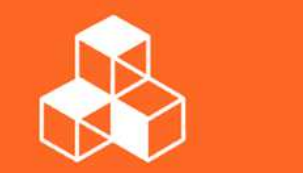

· Promover la industrialización inclusiva, sostenible y fomentar la innovación ·

Este proyecto expone una metodología de diseño innovadora en materia de equipamiento deportivo destinado a la musculación, además de ampliar el estado del arte y uso potencial de tecnologías y mecanismos ya existentes.

# **PRODUCCIÓN Y CONSUMO RESPONSABLES**

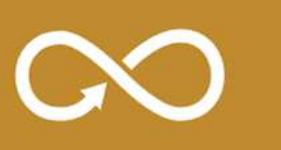

#### · Garantizar modalidades de consumo y producción sostenibles ·

Este proyecto propone soluciones adicionales basadas en la readaptación del diseño actual con el fin de reutilizar gran parte de la estructura ya existente y minimizar la generación de desechos industriales.

# 4 BLOQUE I: FUNDAMENTOS TEÓRICOS

Los siguientes apartados reúnen las definiciones y conceptos introductorios al sistema muscular y teoría general del entrenamiento. Conocer estos conceptos es fundamental para comprender el resto de los apartados y poder justificar diversas consideraciones durante la toma de decisiones ligada al proceso de diseño.

Puesto que el presente documento se ubica en el marco de la ingeniería, se ha prescindido de comentar o describir en detalle todos aquellos conceptos biológicos que no son relevantes para la comprensión de los apartados posteriores. Por ello, es posible hallar numerosas simplificaciones de conceptos suficientemente complejos como para ser abordados en un documento aparte. En caso de desear profundizar en dichos conceptos, recúrrase a las referencias recogidas en bibliografía al final del documento.

## 4.1 SISTEMA MUSCULOESQUELÉTICO

El sistema musculoesquelético es el sistema biológico encargado de proporcionar movimiento y estabilidad al cuerpo. Esto es consecuencia del trabajo coordinado de dos subsistemas. En primer lugar, se encuentra el sistema esquelético. Compuesto por huesos y diverso tejido conjuntivo, tiene la función de proporcionar una base mecánica de alta rigidez capaz de soportar y transmitir los esfuerzos estructurales a los que está sometido, protegiendo la integridad de los órganos vitales. En segundo lugar, se encuentra el sistema muscular. Compuesto por músculos y tendones, supone la parte activa capaz de dotar al sistema esquelético de movimiento relativo mediante la variación de longitud de los músculos. Los tendones son los tejidos conjuntivos fibrosos que conectan las extremidades del músculo con los huesos en sus orígenes e inserciones. El presente apartado se centra exclusivamente en las consideraciones referentes al sistema muscular. El sistema óseo se considerará como sólido rígido, indeformable e indestructible.

## 4.1.1 Arquitectura muscular

Se conoce por el término *fibra muscular* a la célula especializada en contraerse. Las fibras son células multinucleadas, cilíndricas y alargadas que recorren el músculo de tendón a tendón. Cada célula dispone de su propia terminación nerviosa, encargada de iniciar la respuesta contráctil. La capacidad contráctil de la fibra se origina en las *miofibrillas*, compuestas por sucesiones de las proteínas Actina y Miosina, intercaladas a lo largo del interior de la fibra. El potencial contráctil de una fibra depende directamente del número de unidades de miofibrillas que posee. Las fibras musculares se agrupan formando diversos fascículos, y la agrupación de fascículos es lo que da lugar al músculo en última instancia. El esquema simplificado de la arquitectura muscular se muestra en la figura 1.1.

El músculo está poblado por tres tipos de fibras musculares. La proporción de cada una de ellas depende de las funciones motoras del músculo en concreto, de la predisposición genética y de las adaptaciones generadas a consecuencia de las actividades diarias o deportivas. En cambio, la cantidad de fibras de un individuo viene determinada genéticamente en el nacimiento<sup>[1]</sup>. Se describen los distintos tipos de fibras a continuación:

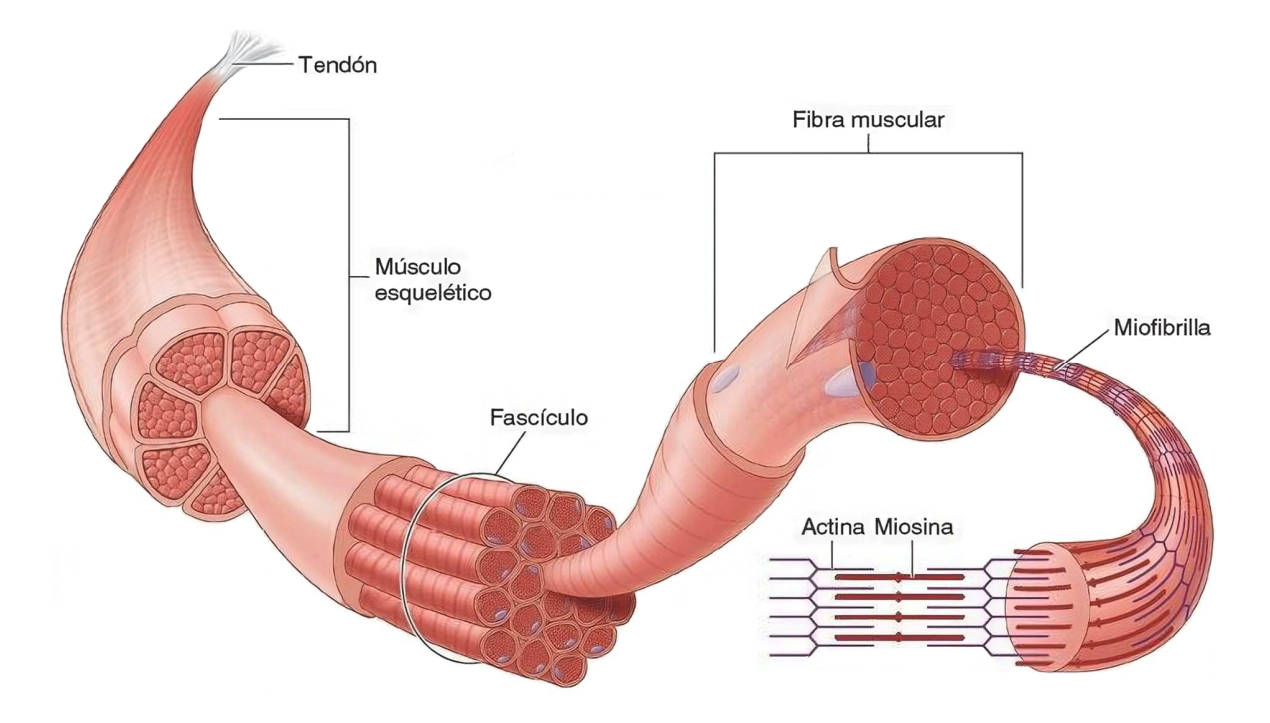

*Figura 1.1 Arquitectura muscular* 

· Fibras lentas (Tipo I): Son aquellas que recurren a una vía energética aeróbica, es decir, obtienen su energía mediante reacciones químicas en presencia de oxígeno. Gracias a esto, las fibras lentas son capaces de trabajar durante intervalos tiempo considerablemente altos, desde varios minutos hasta horas sin descanso. Debido a la necesidad de un importe constante de oxígeno, son fibras muy vascularizadas y poco pobladas en miofibrillas. Esta condición reduce su capacidad contráctil tanto en términos de fuerza como en velocidad de contracción. Son las fibras que menor diámetro y potencial de crecimiento presentan.

· Fibras rápidas (Tipo IIB): Son aquellas que recurren a una vía energética anaeróbica, es decir, obtienen su energía mediante reacciones químicas en las que no interviene el oxígeno, generalmente mediante vías glucolíticas. Son capaces de generar enormes cantidades de energía en intervalos de tiempo muy reducidos, raramente superiores al minuto. Para ello, poseen un mayor diámetro y contienen un gran número de miofibrillas. En consecuencia, son fibras que se fatigan con facilidad ya que sus reservas energéticas intracelulares se agotan rápidamente. Como se trata de fibras poco vascularizadas, ya que no necesitan un aporte continuo de oxígeno, tras fatigarse por completo requieren de varios minutos hasta conseguir reponerse parcialmente con nuevo combustible energético.

<sup>[1]</sup> Se conoce como hiperplasia al aumento en número de unidades de fibras musculares y que, a fecha de publicación, no dispone de evidencia científica que demuestre su existencia de manera natural en el ser humano.

Son las fibras con mayor diámetro y potencial de crecimiento, tanto en tamaño como en número de miofibrillas.

· Fibras intermedias (Tipo IIA): Son aquellas con cualidades similares a los dos tipos de fibra anteriores. Son capaces de producir energía por ambas vías, adaptando el mecanismo de producción de energía en función de la situación o el nivel de reservas intracelulares disponible en el momento de la contracción. En consecuencia, presentan características físicas intermedias en cuanto a diámetro, fuerza, velocidad, resistencia a fatiga y potencial de crecimiento.

Cuando el sistema musculoesquelético es expuesto a un estímulo externo, este responde de manera selectiva para producir una reacción satisfactoria que suponga el mínimo consumo energético posible para el organismo. De acuerdo con el Principio de tamaño de Henneman, el organismo tratará de regular el porcentaje de activación muscular primando las fuentes energéticas aeróbicas. Si estas fibras no son capaces de generar suficiente fuerza como para hacerle frente al estimulo externo, son entonces las fibras anaeróbicas las que suplen la demanda restante.

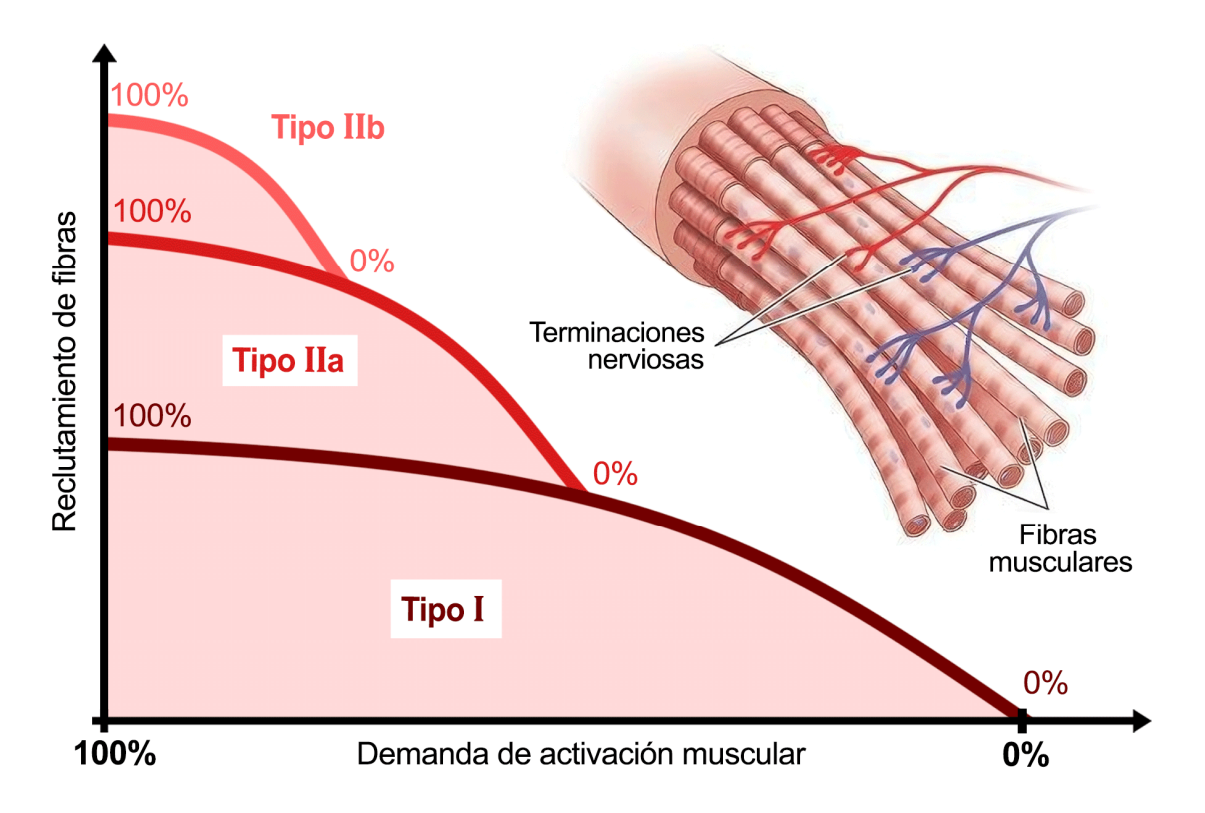

*Gráfico 1.1 Principio de tamaño de Henneman* 

No obstante, el principio de tamaño de Henneman se ve alterado o no se cumple bajo ciertas condiciones particulares[1] . Una de estas excepciones son los movimientos explosivos o balísticos, en los que se activan las fibras rápidas exclusivamente. Esto se debe a que la actuación de las fibras lentas impediría la contracción a máxima velocidad.

```
[1]
Bibliografía 1 A. Santiago (2017)
```
### 4.1.2 Desarrollo del sistema muscular

#### Beneficios del desarrollo del sistema muscular

Si bien es cierto que el ejercicio cardiovascular está ampliamente asociado a una mejora de la salud, el desarrollo de musculatura se percibe poblacionalmente como un proceso con fines estéticos o de rendimiento deportivo exclusivamente. No obstante, un aumento de la masa muscular está asociado a una gran cantidad beneficios que se suelen pasar por alto.

A nivel de salud en términos generales, el músculo supone un seguro de vida frente a la tasa de mortalidad. La masa muscular actúa como depósito principal de los aminoácidos necesarios para la síntesis de proteínas en los tejidos y órganos vitales, mejorando su funcionamiento. También estimula el desarrollo del sistema inmunitario, reduciendo el riesgo de padecer enfermedades y aumentando la tasa de supervivencia en pacientes con cáncer. Ayuda a mejorar el ritmo cardiaco, el buen funcionamiento del corazón y los vasos sanguíneos, y ayuda a estabilizar la presión sanguínea. Ayuda a prevenir el desarrollo de resistencia a la insulina y mejora los síntomas de pacientes diabéticos.

Un incremento de la masa muscular acelera el metabolismo, lo que ayuda a reducir la grasa corporal, mejorar la calidad de sueño y aumentar el apetito. Esto puede ayudar a mejorar el aspecto físico, aumentando la autoestima, confianza y el estado de ánimo, ayudando a prevenir o combatir la ansiedad y la depresión. Algunas investigaciones sugieren incluso que el desarrollo muscular es capaz de agudizar las capacidades intelectuales y mejorar la eficacia de procesos de aprendizaje.

El desarrollo muscular también puede ayudar a hacer frente al envejecimiento. La presencia de masa muscular es capaz de prolongar la esperanza de vida. Además, dota a las personas mayores de mayor independencia y movilidad. Ayuda a mantener la densidad ósea, previniendo la osteoporosis y las fracturas. Ayuda a prevenir lesiones articulares, dolores de espalda y otras enfermedades como la artritis. En definitiva, el músculo es sinónimo de calidad de vida a cualquier edad.

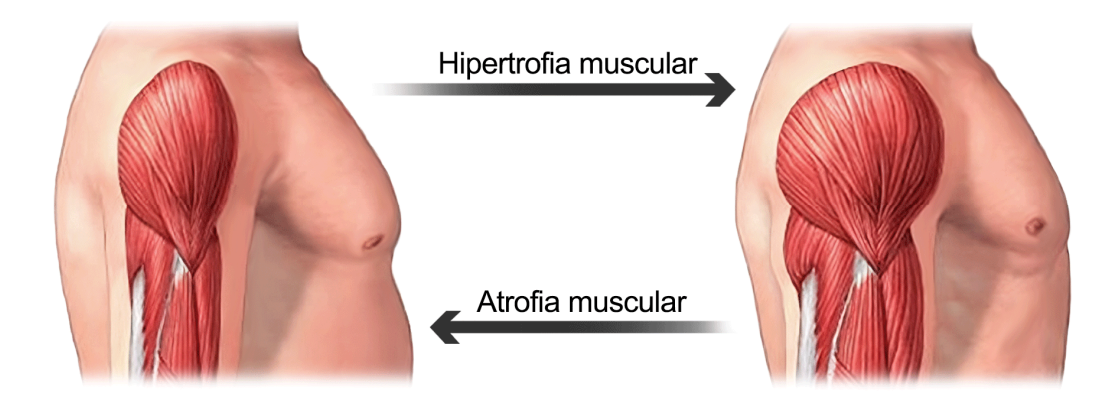

*Figura 1.2 Proceso de desarrollo muscular* 

#### Mecanismos del desarrollo muscular

La *hipertrofia muscular* es el término científico asociado al fenómeno del crecimiento en tamaño de las células musculares, capaz de producir un engrosamiento tanto transversal como longitudinal de las fibras. Esto se traduce en un aumento del volumen y masa total del músculo [figura 1.2]. De acuerdo con la evidencia científica<sup>[1]</sup>, son tres los mecanismos responsables de iniciar la respuesta hipertrófica. Estos mecanismos se describen brevemente a continuación:

· Estrés mecánico: La tensión mecánica que soporta la sección transversal del músculo supone el principal impulso para una respuesta adaptativa. Este mecanismo responde a la percepción del sistema nervioso central de que se está dando una contracción muscular de una magnitud significativamente superior a la del desempeño de las actividades diarias o en reposo. Los estudios muestran que la tensión mecánica es suficiente para iniciar el proceso anabólico.

· Estrés metabólico: La glucólisis anaeróbica es la ruta metabólica mediante la cual se obtiene energía para realizar las contracciones musculares a partir de moléculas de glucosa y principalmente en ausencia de oxígeno. Esta ruta da lugar a una acumulación intramuscular de subproductos conocidos como metabolitos, que producen además un cambio del Ph intramuscular. Se cree que la acumulación de estos metabolitos promueve alteraciones positivas en el entorno anabólico, y la leve acidificación del entorno podría estimular la acción del nervio simpático e incrementar la degradación de fibras musculares.

· Daño muscular: Las microrroturas o desgarros sobre las fibras musculares inician una respuesta inflamatoria que involucra la intervención del sistema inmunitario, potenciando la liberación de varios factores y hormonas asociadas al crecimiento. Si no se produce el suficiente daño muscular en las fibras, difícilmente se podrá aumentar la sección transversal de las mismas.

#### 4.2 VARIABLES DEL ENTRENAMIENTO

Existen ciertas variables en la planificación y ejecución de un entrenamiento mediante las cuales se pueden potenciar los distintos mecanismos de adaptación del organismo. En el caso de estudio presente, se trata de ajustar las variables de un entrenamiento de fuerza basado en cargas externas con el objetivo de potenciar la respuesta hipertrófica en el organismo. Conseguir una óptima combinación de estas variables es esencial para maximizar el número mecanismos que induzcan una respuesta hipertrófica en el mayor número posible de unidades motoras.

<sup>[1]</sup> Bibliografía 2 Schoenfeld, Brad (2016).

#### 4.2.1 Variables principales del entrenamiento

Las variables del entrenamiento se conciben en diferentes escalas de tiempo.

Durante la ejecución de una serie<sup>[2]</sup>:

· Porcentaje de activación: define la cantidad de fibras que el sistema necesita reclutar para hacer frente a la carga externa respecto del total de fibras disponibles. Teniendo en cuenta la relación existente con la capacidad contráctil, también suele definirse como la fuerza que se genera respecto de la máxima que se puede generar. Un porcentaje de activación elevado está asociado a un mayor estrés mecánico y un mayor daño muscular. Puede regularse mediante la magnitud de la carga externa y la velocidad de la contracción muscular.

· Tiempo bajo tensión: define la cantidad de tiempo en la que el músculo está sometido a un estado de carga no nulo. Las posiciones distales en las que el momento se anula o la carga reposa sobre otro cuerpo se consideran interrupciones de tensión. Una serie sin interrupciones induce el estrés metabólico de manera mucho más eficaz que una serie interrumpida. El tiempo bajo tensión puede regularse mediante la cantidad de repeticiones<sup>[1]</sup> y la duración de las fases de contracción y estiramiento de las mismas.

· Rango de movimiento (ROM)<sup>[3]</sup>: define el intervalo angular que se recorre durante la repetición. Hay evidencia de que se produce un mayor daño muscular en aquellos rangos de movimiento en los que las fibras trabajan elongadas. Sin embargo, la inmensa mayoría de los desgarros musculares se producen en posiciones de elongación máxima. El trabajo en posiciones de acortamiento es más seguro, a costa de a ser mucho menos eficaz. La literatura científica recomienda trabajar a rango completo, es decir, todo el intervalo angular que las limitaciones físicas de la articulación permitan.

Durante la sesión de entrenamiento:

· Descanso entre series: define la cantidad de tiempo en la que la musculatura permanece inactiva y en reposo entre el final de una serie y el comienzo de la siguiente. El tiempo de descanso regula el grado de reposición energética y la evacuación de subproductos residuales intracelulares. Un descanso insuficiente limitará el potencial contráctil durante la siguiente serie, mientras que un descanso excesivo reducirá la acumulación de subproductos, reduciendo considerablemente el estrés metabólico.

· Volumen de trabajo: define de manera abstracta la cantidad de estímulo percibido por el grupo muscular objetivo. Pese a ser una variable no cuantificable, puede interpretarse como el trabajo mecánico total ejercido por el músculo durante la sesión de entrenamiento. El volumen de trabajo está directamente relacionado con la acumulación de daño muscular. Puede regularse mediante la cantidad de repeticiones totales en una sesión y su grado de esfuerzo o intensidad.

[1] Repetición: ciclo completo de contracción y posterior elongación muscular.

[3] ROM: Range Of Motion

<sup>[2]</sup> Serie: concatenación ininterrumpida de repeticiones en un intervalo de tiempo.

## 4.2.2 Otras consideraciones

A continuación, se describen dos conceptos fundamentales de la programación de entrenamientos con vistas a corto medio plazo. Estas variables permiten segregar a distintos individuos en tres grandes grupos característicos.

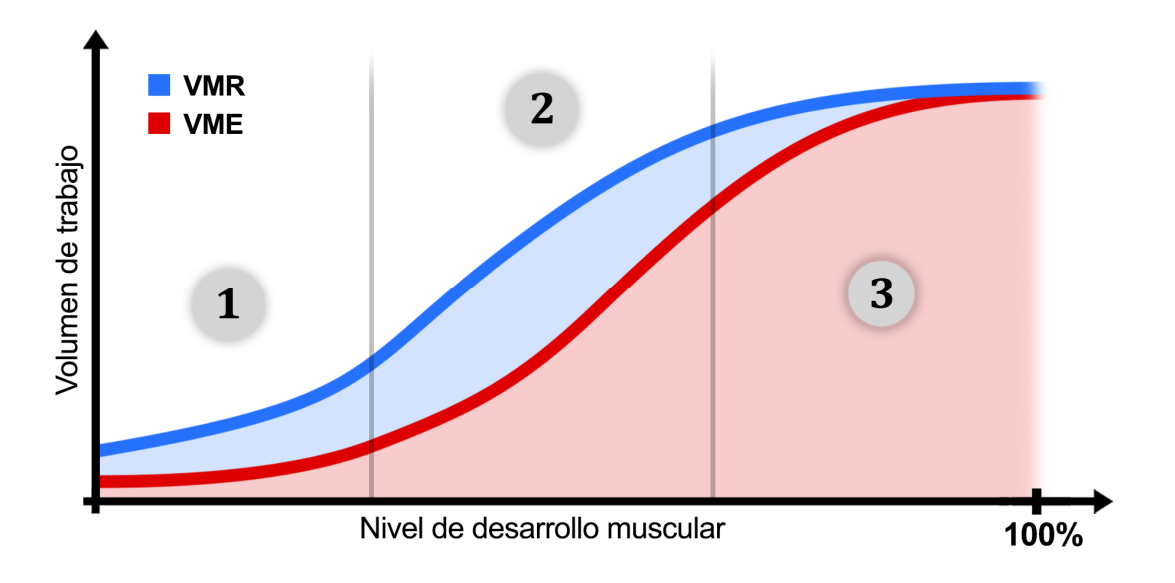

*Gráfico 1.2 Margen de trabajo (sombreado en azul)* 

· Volumen Mínimo Efectivo (VME): define el volumen de trabajo mínimo en una sesión de entrenamiento, capaz de inducir una respuesta de adaptación positiva en el organismo. Trabajar con un volumen de trabajo insuficiente de manera sistemática no generará adaptaciones positivas. Es más, debilitará el tejido muscular puesto que el organismo prescindirá de esa masa muscular extra a la que no se le está dando uso pero que, sin embargo, está consumiendo recursos energéticos para su manutención.

· Volumen Máximo Recuperable (VMR): define el volumen de trabajo máximo del cual el organismo es capaz de recuperarse entre dos sesiones de entrenamiento. Un exceso de trabajo producirá un daño muscular que el organismo no será capaz de restaurar a tiempo, lastrando las sesiones de entrenamiento posteriores y aumentando el riesgo de lesión por desgarro muscular. Un exceso de trabajo de manera sistemática producirá un deterioro progresivo del tejido muscular, que acabará por descomponerse. El VMR depende principalmente del nivel deportivo de un individuo, pero puede variar en función de la predisposición genética, los hábitos alimenticios, la calidad de sueño y los niveles de estrés o ansiedad.

Los distintos grupos característicos [gráfico 1.2] se describen a continuación:

 1) Principiantes: dada la completa desadaptación al trabajo con cargas externas, casi cualquier estímulo fuera de lo normal es suficiente como para inducir una respuesta adaptativa. Sin embargo y por la misma razón, no son capaces de tolerar un gran volumen de trabajo, lo que limita considerablemente la variedad de ejercicios a escoger en una sesión de entrenamiento.

 2) Intermedios: el VME aumenta paulatinamente mientras que la capacidad de tolerar trabajo se dispara. Esto proporciona un margen de trabajo muy permisivo para seguir produciendo adaptaciones. Combinado con una buena alimentación y suficiente descanso, un individuo intermedio es capaz de desarrollar rápidamente el sistema muscular.

 3) Avanzados: el incremento del VMR se ralentiza, mientras que el organismo demanda cada vez un mayor estímulo para poder seguir produciendo adaptaciones. Al igual que sucede con los principiantes, el margen de trabajo se vuelve bastante restrictivo, por lo que un individuo con un desarrollo muscular avanzado debe ser muy cauteloso a la hora de ajustar las variables de su entrenamiento y la selección de ejercicios. Incluso así, las adaptaciones se vuelen menos frecuentes y significativas cada vez, puesto que el organismo dedica la mayor parte de sus recursos a reparar el daño muscular ocasionado frente a desarrollar nueva musculatura.

 Otras situaciones: Tras adoptar un estilo de vida totalmente enfocado en el desarrollo muscular que permita maximizar el VMR, se considera que un individuo ha alcanzado su límite genético cuando el margen de trabajo se hace nulo. Llegados a este punto, el organismo se satura y no es capaz de seguir produciendo adaptaciones apreciables a nivel de desarrollo muscular. Es decir, pasa a destinar todos sus recursos a mantener el nivel de desarrollo actual, siempre y cuando se siga haciendo un uso intenso de toda esa musculatura que lo justifique. En caso de que un individuo desee seguir desarrollando su musculatura, tendrá que recurrir al uso de sustancias dopantes, que reducen el VME a la vez que disparan la capacidad de recuperación. Dado que este grupo de usuarios conforman una minoría en las salas de musculación y sus decisiones personales no se alinean son los ODS referentes a la salud y prevención de enfermedades, su existencia se va a ignorar en fases posteriores del proyecto.

## 4.2.3 Condicionantes del diseño

En base al conocimiento expuesto previamente, este apartado trata de encontrar una combinación de las variables del entrenamiento que optimice la respuesta hipertrófica en la musculatura que interviene en la flexión de codo. En apartados posteriores se estudiarán las alternativas actuales mediante un análisis mecánico, en busca de una máquina o patrón de movimiento que cumpla con los requisitos que se deducen a continuación.

La responsabilidad motora de la flexión de codo recae principalmente sobre los músculos Bíceps Braquial (cabeza corta y cabeza larga), Braquial y Braquiorradial. Puesto que son músculos ubicados en las extremidades del cuerpo, que sufren una gran variación de longitud, que su régimen de trabajo es discontinuo y generalmente están involucrados en movimientos explosivos o de alta intensidad, el tipo de fibra predominante será el 2B. Los flexores de codo son de hecho los músculos con mayor población de fibras rápidas en todo el cuerpo, superando todos el 50% [gráfico 1.3]. En consecuencia, los esfuerzos han de ir dirigidos a estimular las fibras rápidas, ya que además de suponer más de la mitad del total de las fibras, son las más voluminosas y las que mayor potencial de desarrollo presentan.

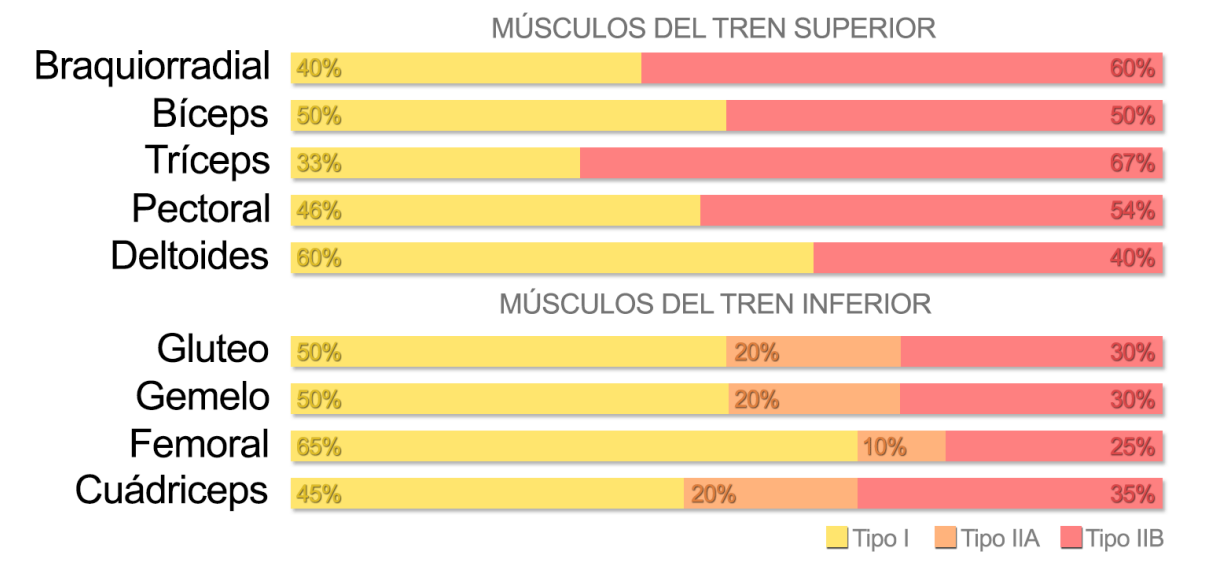

*Gráfico 1.3 Proporción de tipos de fibra para diferentes grupos musculares* 

Existen varias maneras de focalizar el estímulo en las fibras rápidas. En el ámbito del trabajo con pesas, las alternativas disponibles se reducen principalmente a dos métodos, el trabajo con cargas elevadas y el trabajo de potencia.

El trabajo con cargas cercanas al RM<sup>[1]</sup> implica altos porcentajes de activación muscular. Esto es excelente para inducir estrés mecánico y producir daño muscular. Sin embargo, limita seriamente el número de repeticiones (entre una y tres) y la duración de la serie, por lo que el tiempo bajo tensión suele ser insuficiente. Es decir, son una alternativa pésima para inducir estrés metabólico. En consecuencia, el trabajo con cargas máximas y submáximas solamente es capaz de inducir dos de los tres mecanismos de la hipertrofia. No obstante, este tipo de trabajo es esencial para la ganancia de fuerza máxima y el desarrollo del sistema nervioso central. Puesto que la ganancia de fuerza es uno de los objetivos prioritarios de gran parte de los usuarios del gimnasio, se tratará de tener en cuenta este tipo de trabajo.

Por otra parte, el trabajo de potencia se centra en levantar una carga dada con la máxima velocidad que la musculatura permita. Esto prioriza de por sí la activación de las fibras rápidas, puesto que se busca el máximo porcentaje de activación muscular en cada repetición. A medida que el músculo se fatiga, la velocidad de ejecución se ralentiza. Este método garantiza la activación de fibras rápidas sin tener que recurrir a cargas cercanas al RM. El estrés mecánico está garantizado hasta cargas moderadas, no inferiores al 60% del RM. Esto permite realizar un mayor número de repeticiones, lo que aumenta el estrés metabólico (mayor tiempo bajo tensión) y el daño muscular por acumulación de contracciones. Es decir, es capaz de inducir los tres mecanismos de la hipertrofia sin el riesgo y barrera de entrada que supone trabajar con cargas máximas, ideal para principiantes.

[1] RM: Repetición Máxima. Indica la máxima carga externa con la que un individuo es capaz de completar una única repetición. Existen tablas que estiman el número máximo de repeticiones que un individuo puede realizar con una carga dada, en base al porcentaje del RM que dicha carga supone. Los programas de entrenamiento suelen indicar las cargas de trabajo como un porcentaje del RM del individuo. Esto permite desarrollar programas de entrenamiento generalistas.

En base a todo esto, se propone el siguiente protocolo de entrenamiento basado en la combinación entre un entrenamiento de potencia y fuerza. Dado que tiene que ser apto para cualquier nivel, no se trabajará con cargas excesivamente altas. Sin embargo, será un entrenamiento de alta intensidad, puesto que así lo requieren las fibras rápidas. Sea el siguiente plan de entrenamiento:

- · 4 series, con un descanso entre series de 3 minutos.
- · 8 repeticiones, a un 70% del RM aproximadamente.
- · Para terminar, 1 serie hasta el fallo muscular al 40% del RM.

Las tablas de RM estiman que un individuo es capaz de realizar entre 10 y 11 repeticiones al 70% del RM. Este número de repeticiones generaría una fatiga irrecuperable en 3 minutos. Esto se vería especialmente agravado para los principiantes y atletas con un RM muy alto. Por ello, se limita la serie a 8 repeticiones para que el tiempo de recuperación sea suficiente, pero sin que se disipe el estrés metabólico.

Puesto que se trata de cargas moderadamente altas, la máxima velocidad de contracción estará fuertemente limitada. El usuario debe tener un control total sobre la carga y poder controlar la velocidad de la ejecución. La ejecución ha de ser a una velocidad estable, preferiblemente a velocidad angular constante. Por ello, se pauta una velocidad de ejecución moderadamente inferior a la máxima posible. El perfil de movimiento deseado para cada repetición se muestra en el gráfico 1.4, donde **φ** es el ángulo de flexión de la articulación del codo.

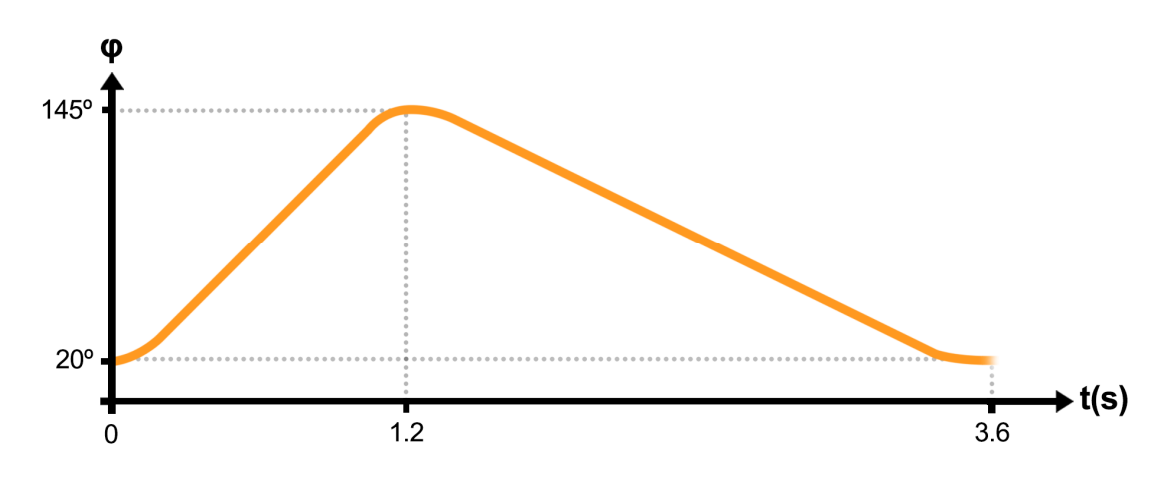

*Gráfico 1.4 Perfil de ejecución teórico*

De este modo, la duración total de la serie será de en torno a 30 segundos, intervalo de tiempo en el que las fibras rápidas no llegan a agotar todas sus reservas energéticas. Si no existen posiciones de reposo durante la serie, este tiempo bajo tensión es suficiente como para producir estrés metabólico.

Tal y como se argumenta en el siguiente apartado, el perfil de ejecución es un condicionante fundamental de la capacidad contráctil de la musculatura. En consecuencia, será una variable de suma importancia durante las fases de estudio previo y posterior diseño. Por ello, surge la necesidad de hallar el perfil de ejecución real, amoldándose al teórico en la medida de lo posible.

En una flexión de codo real resulta muy complicado mantener una velocidad angular constante. Tras un análisis biométrico de múltiples repeticiones, la nube de datos refleja un punto de inflexión en torno a φ=90°. La carga decelera a medida que se aproxima a esa posición angular, generalmente asociada a brazos de momento máximos. Tras vencer esa posición angular, la carga recupera la velocidad perdida. A efectos de cálculo, se recurrirá a la fase de contracción (fase concéntrica) del perfil de ejecución real. La fase de estiramiento (fase excéntrica) del perfil de ejecución es irrelevante, tal y como se expone en el siguiente apartado. El perfil de ejecución real [gráfico 1.5] se obtiene aproximando la nube de puntos mediante un polinomio de grado sexto [anexo 1].

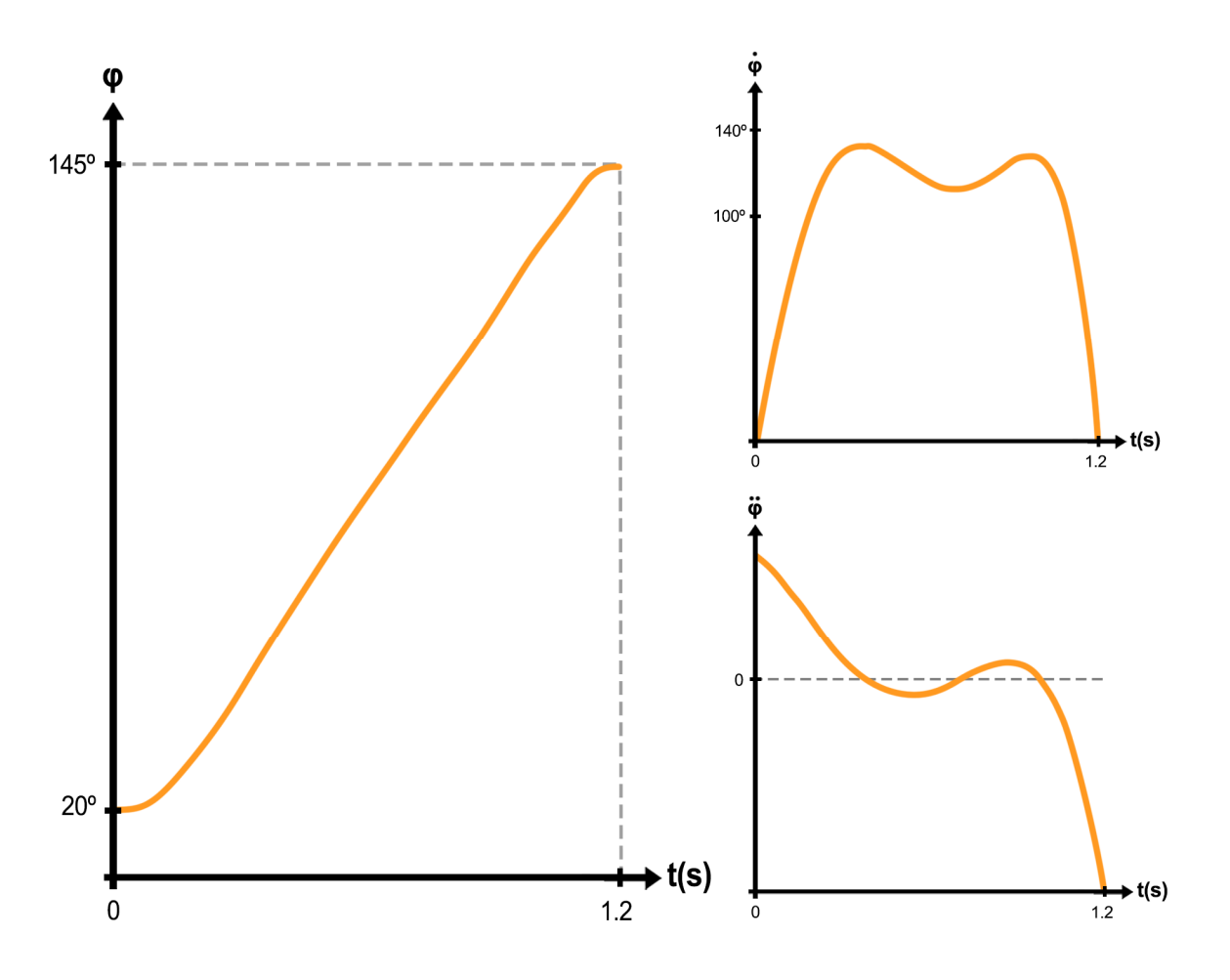

*Gráfico 1.5 Perfiles reales de posición, velocidad y aceleración angular* 

## 4.3 MODELIZACIÓN BIOMECÁNICA

## 4.3.1 Estado del arte

La modelización del sistema musculoesquelético ha sido un tema de gran interés en los últimos siglos. Múltiples autores han tratado de hallar modelos matemáticos capaces de dar respuesta a los fenómenos mecánicos más representativos del tejido muscular. Con cada sucesiva iteración, se ha ido profundizando en la comprensión sus propiedades.

Durante el siglo XX, las bases de la modelización biomecánica se asentaron en torno a modelos mecánicos alimentados con datos de obtención experimental. El ejemplo más representativo de ello es el Modelo unidimensional de Hill, que ha perdurado hasta nuestros días sufriendo escasas revisiones y actualizaciones. En la actualidad, los esfuerzos de investigación se centran en la implementación computacional de estos modelos, con el fin de hallar métodos y algoritmos capaces dar respuestas más precisas y representativas de la realidad, a la vez que se reduce el coste computacional. A continuación, se hace un breve comentario de las líneas de investigación abiertas en la actualidad.

· Método de Elementos Finitos (MEF): El uso de paquetes comerciales de elementos finitos es una de las alternativas que ha demostrado ser efectiva en la modelización de sistemas biomecánicos. En su tesis doctoral, A.Ramirez<sup>[1]</sup> consigue validar experimentalmente una extrapolación del Modelo unidimensional de Hill a las 3 dimensiones. Esto lo consigue mediante la discretización del tejido muscular en elementos volumétricos finitos y la implementación de funciones de energía de deformación. Pese a ello, el MEF presenta grandes inconvenientes que limitan su uso al campo académico y de investigación, rara vez implementados con fines comerciales o de salud. Se trata de métodos no lineales de alto coste computacional y que requieren un alto aporte de datos de partida. Una implementación exitosa implica la obtención de la geometría del músculo y otras variables mediante resonancia magnética nuclear (una tecnología poco asequible) y el ensayo de las propiedades mecánicas de los músculos a estudiar (que no puede realizarse *in vivo*).

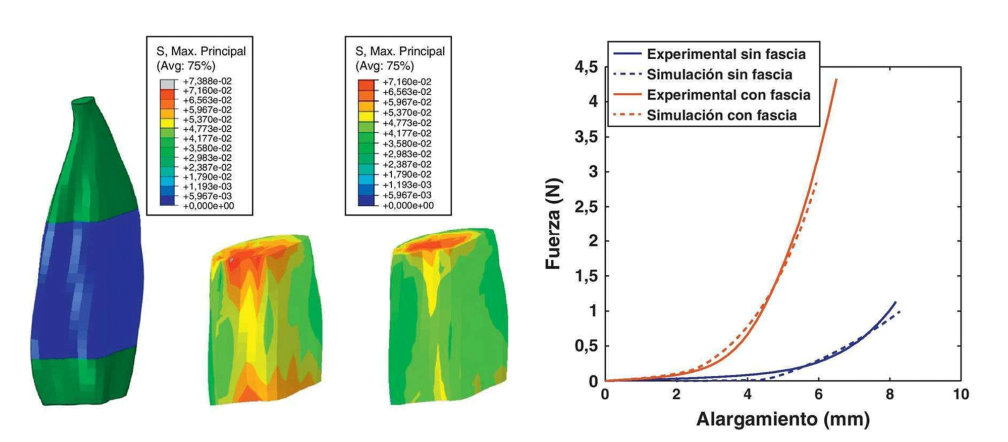

*Figura 1.3 Ejemplo de aplicación del MEF* 

[1] Bibliografía 3 A.Ramirez (2011)

· Simuladores: La mayor de las ramas comerciales asociada a la simulación biomecánica radica en la programación de simuladores de cuerpo completo, destinado al análisis médico de pacientes con patologías o en procesos de rehabilitación. También resulta de gran utilidad en el análisis del movimiento de atletas de alto rendimiento, con la finalidad de optimizar la coordinación en patrones de ejecución, lanzamiento o proyección de fuerza. En términos generales, los simuladores implementan modelos de elementos unidimensionales que permiten ser alimentados únicamente con los parámetros geométricos del usuario. Estos parámetros son longitudes de huesos, orígenes e inserciones musculares, longitudes de fibra en reposo y secciones transversales musculares entre otros (de fácil obtención). También existe la posibilidad de operar los simuladores con perfiles de usuario no individualizados, que alimentan el modelo con variables promedio poblacionales, de distintos grupos étnicos o grupos de edad entre otros.

Ejemplos de software disponibles son *Musculoskeletal Modeling System* (MSMS), AnyBody Modeling System o Software for Interactive Musculoskeletal Modeling (SIMM). También existen alternativas gratuitas y de fuente abierta como *OpenSim*, en continuo desarrollo.

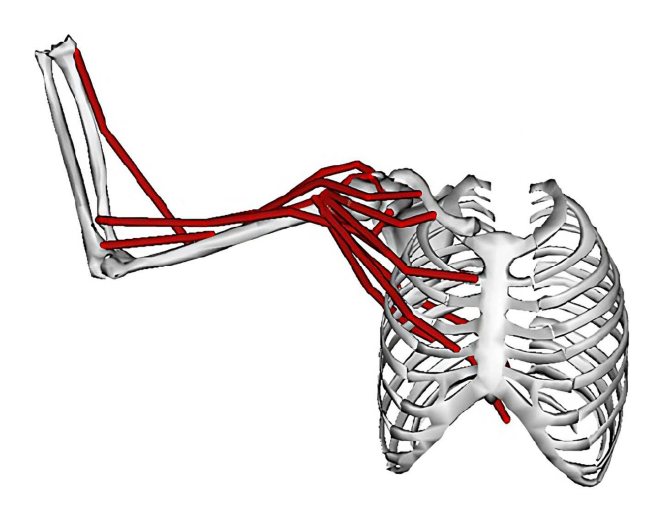

*Figura 1.4 Modelo de extremidad superior realizado en OpenSim*

## 4.3.2 Modelo unidimensional de Hill

Hill 1938, modela el subsistema UMT (unión músculo tendón) como la acción combinada de tres elementos en serie [figura 1.5]. Estos elementos son ambos tendones y el músculo. Por una parte, los tendones se modelan como elementos elásticos pasivos de rigidez KT. A su vez, el músculo se modela como la acción en paralelo de dos fenómenos musculares. Las fibras musculares se modelan como una componente elástica pasiva KM en serie con un elemento contráctil. La acción elástica pasiva del tejido conjuntivo que envuelve el músculo actúa en paralelo con una rigidez KFASCIA. El elemento contráctil supone la parte activa de la fuerza total generada, mientras que el resto de los elementos pasivos aportan una resistencia a la elongación. La respuesta puede simplificarse mediante la ecuación (1.1).

$$
F_{UMT} = F_{activea} + F_{passiva} \tag{1.1}
$$

El modelo de Hill une los lugares geométricos de origen e inserción muscular mediante una línea, a la que se le asocian las propiedades mecánicas obtenidas mediante procedimientos experimentales. Esta línea actúa como lugar geométrico del origen de tensiones, es decir, se considera que las fuerzas de contracción son colineales a la línea resultante. Para ello, se introduce el ángulo de penación θ, que representa el ángulo entre la dirección real de las fibras musculares y la dirección de la fibra resultante.

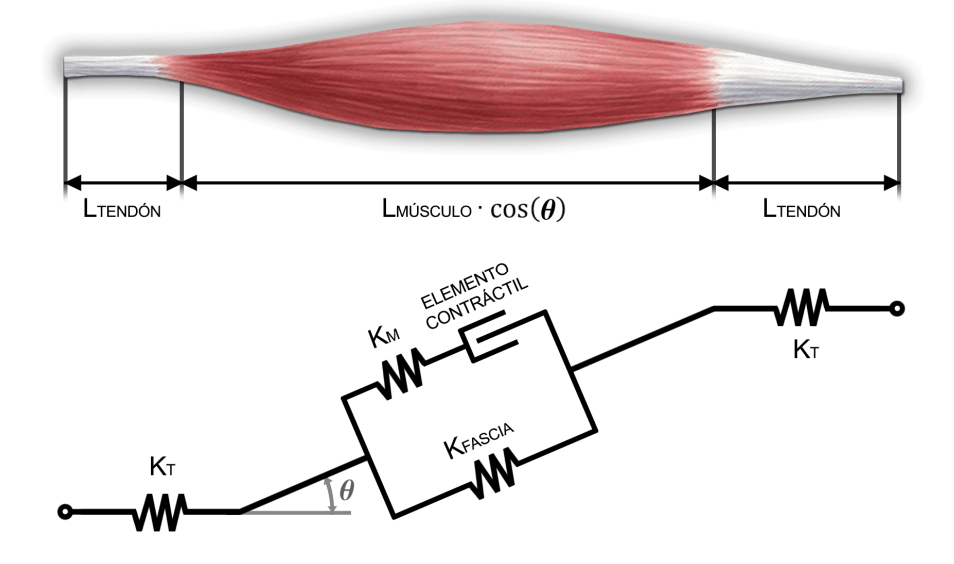

*Figura 1.5 Modelo unidimensional de Hill para la unión músculo-tendón* 

El elemento contráctil es el responsable de generar la componente activa de la fuerza. El valor de esta fuerza se determina mediante la caracterización de las propiedades musculares obtenidas experimentalmente. Se conoce como longitud de reposo a la longitud de una fibra muscular sometida a un estado de tensión nulo, es decir, que no presenta alargamiento ni acortamiento. También se conoce por el término longitud óptima (Lo). En esta configuración, la superposición entre las proteínas actina y miosina es aquella que permite la formación del mayor número de puentes cruzados simultáneos [figura 1.6]. Como consecuencia, es la longitud en la que se da la máxima capacidad contráctil de la fibra. El valor de la fuerza máxima se conoce como fuerza óptima (Fo).

El valor de Fo está estrechamente relacionado con el número total de miofibrillas. Ante la imposibilidad de hacer un recuento de todas las unidades contráctiles, el valor de Fo se aproxima mediante una magnitud macroscópica, cuya obtención es más sencilla. Esta magnitud auxiliar es el Área de Sección Transversal Fisiológica (ASTF) del músculo y puede interpretarse como la sección promedio del todo el músculo, proyectada sobre la fibra equivalente. Es decir, aquella sección que multiplicada por la longitud óptima da como resultado el volumen real del músculo. La literatura científica<sup>[1]</sup> refleja una gran correlación entre ambos valores. Se acepta que el valor de Fo es proporcional al ASTF, donde diversos autores estiman el valor de la constante entre 50 y 80  $N/mm^2$ . [ecuación 1.2]

<sup>[1]</sup> Bibliografía 4 Maganaris CN (2001)

La obtención del valor del ASTF no es trivial. Por ello, distintos autores<sup>[1]</sup> han aproximado su valor mediante magnitudes mesurables que presenten una gran correlación. La más útil es relacionar el volumen del músculo con su masa mediante la densidad promedio del músculo. Hágase hincapié en que no es la masa muscular la que está directamente relacionada con la capacidad contráctil, sino la masa total de las miofibrillas. El valor de la masa muscular puede variar en función de la retención de líquidos o la grasa intramuscular, por lo que esta aproximación solo es válida en músculos deshidratados (procedentes de estudios cadavéricos). El valor del ASTF se aproxima mediante la ecuación (1.3).

$$
F_O = Cte \cdot ASTF \tag{1.2}
$$

$$
ASTF = \frac{masa\;muscular \cdot \cos\theta}{\rho \cdot L_o} \tag{1.3}
$$

Para una densidad muscular promedio de  $\rho = 1.06$  g/cm<sup>3</sup>.

Cuando se produce un esfuerzo contráctil en una posición que no es la óptima, la capacidad para generar fuerza disminuye. Esta situación se resuelve aplicando un factor de corrección en función de la longitud de la fibra normalizada respecto de la longitud óptima. La fuerza resultante de la corrección se denomina fuerza estática o isométrica (F<sub>iso</sub>) o componente estática de la fuerza activa. La función de corrección se muestra en la figura 1.6.

Cuando el músculo se elonga, las propiedades elásticas de los tejidos musculares aportan la componente pasiva que también se contempla en función de la deformación y sección transversal fisiológica [gráfico 1.6]. La obtención de estas curvas es experimental y se sabe que no son comunes a todos los músculos del cuerpo humano. La curva puede sufrir ligeras variaciones dependiendo de la función de cada músculo, pero la tendencia geométrica es siempre la misma, dado que se basa en fenómenos físicos y moleculares. La componente pasiva de la fuerza se denomina fuerza pasiva o elástica ( $F_e$ ).

De igual manera, también existe una disminución de la capacidad contráctil en función de la velocidad de acortamiento de las fibras. Sin embargo, no se observa dependencia de la velocidad en las fases del movimiento en las que la fibra se elonga. De hecho, las fases excéntricas del movimiento presentan una capacidad contráctil superior y proporcional a la capacidad estática. Esta dependencia se resuelve con un factor de corrección en función de la velocidad de acortamiento de las fibras, normalizada respecto de la velocidad de acortamiento máxima [gráfico 1.7]. La velocidad máxima es aquella que se da en el mismo patrón de movimiento bajo carga externa nula. La fuerza activa durante la contracción también se denomina fuerza dinámica ( $F_{din}$ ). Expandiendo (1.1), se llega a la expresión (1.4).

$$
F_{UMT} = \underbrace{\underbrace{A \cdot F_O \cdot f_{L_a} \cdot f_V}_{F_{active}} + \underbrace{F_O \cdot f_{L_p}}_{F_{passiva}} = F_O \cdot \left(A \cdot f_{L_a} \cdot f_V + f_{L_p}\right) \quad A^{[2]} \in \mathbb{R}[0,1] \tag{1.4}
$$

<sup>[1]</sup> Bibliografía 5 Alexander y Vernon (1975), Bibliografía 6 Sacks y Roy (1982).

[2] A: Porcentaje de activación muscular.

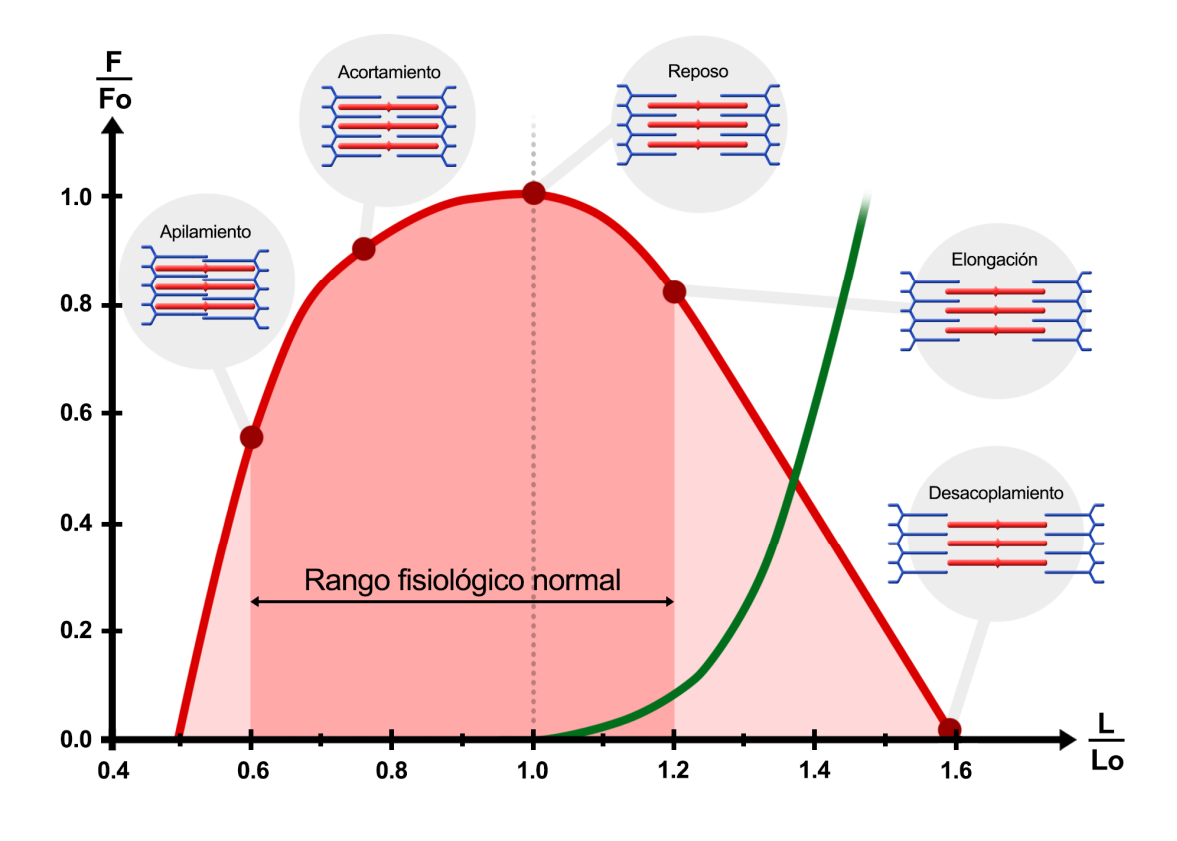

*Gráfico 1.6 Funciones de corrección según longitud normalizada. La componente pasiva se muestra en verde. La componente activa se muestra en rojo. La curva roja representa el máximo valor posible, mientras que el área sombreada bajo la curva representa todos los posibles estados de carga para diferentes porcentajes de activación A* 

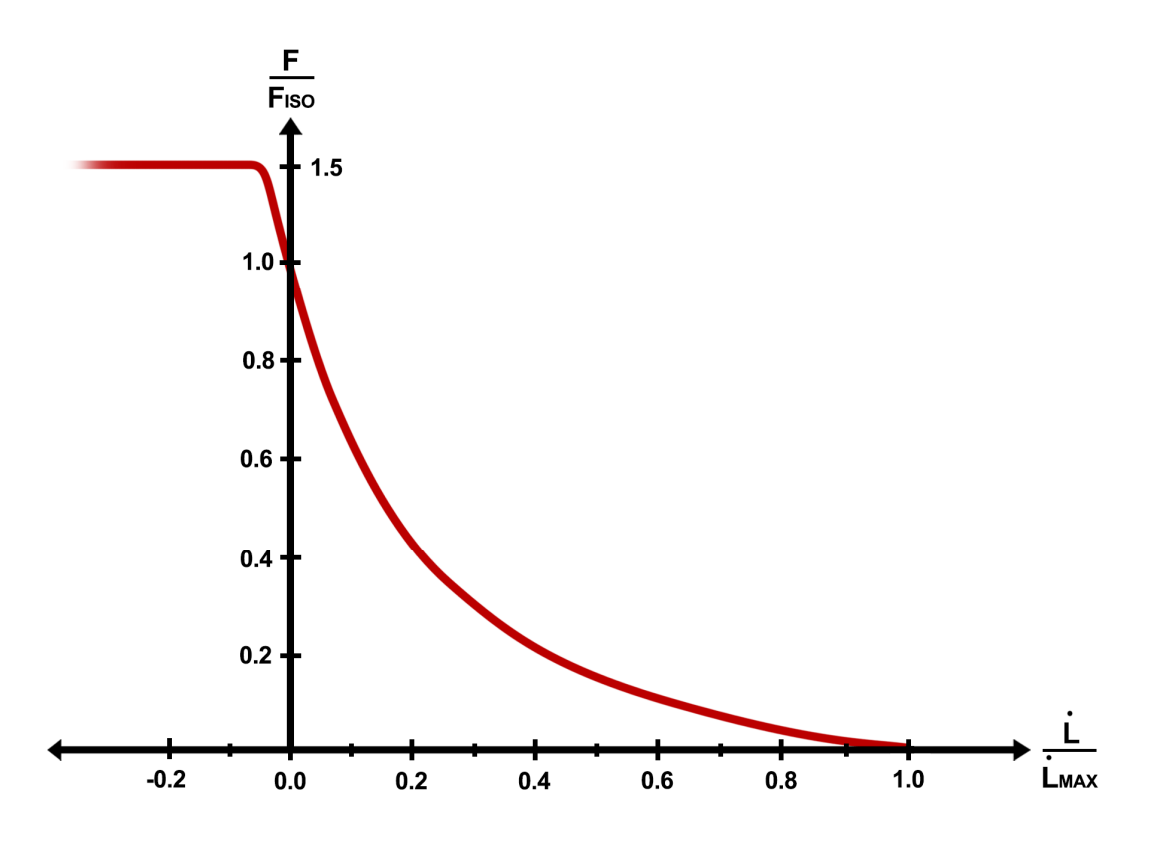

*Gráfico 1.7 Función de corrección según velocidad de contracción normalizada* 

Aunque en casos particulares es posible obtener una solución analítica, el método de Hill suele resolverse mediante algoritmos numéricos. Los procedimientos más comunes son los siguientes:

· Método directo: Contempla el procedimiento mediante el cual se obtiene la respuesta temporal de fuerza de contracción producida ante una estimulación eléctrica como entrada temporal. Este método recurre a un proceso de cálculo iterativo que, bajo la simplificación de tendón indeformable<sup>[1]</sup>, puede resolverse de manera directa.

· Método inverso: Contempla el procedimiento mediante el cual se obtiene la respuesta temporal de la fuerza de contracción al imponer el perfil de movimiento deseado. Este método solo tiene solución cuando el análisis contempla un único músculo. Cuando interviene más de un músculo, el sistema se vuelve hiperestático con un grado de libertad adicional por cada músculo añadido. Esta hiperestaticidad desaparece al determinar de manera arbitraria la distribución de responsabilidades motoras entre los músculos. La solución más común es repartir la carga de trabajo de manera equitativa, igualando el porcentaje de activación de todos los músculos, aunque no existe evidencia científica que respalde ese fenómeno. El método inverso tiene solución directa bajo la simplificación de tendón indeformable.

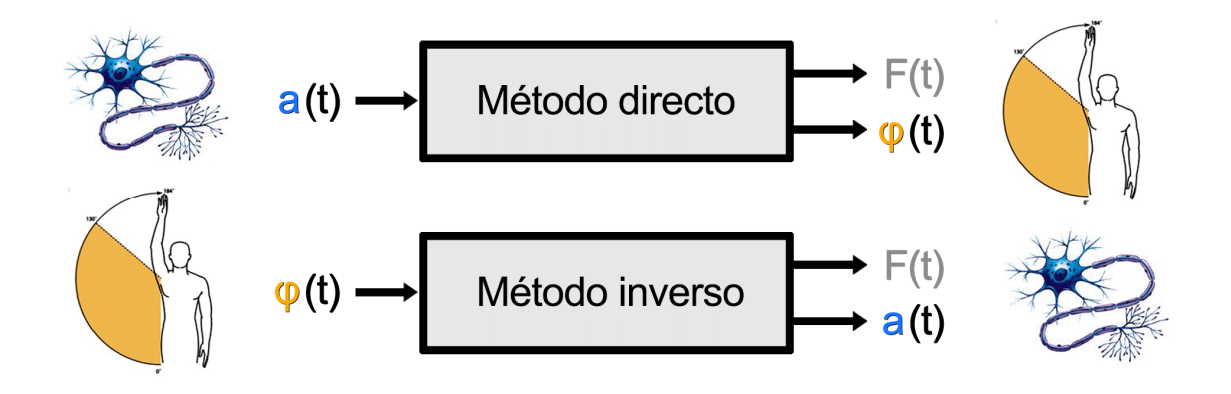

*Figura 1.6 Diagramas de caja negra del modelo de Hill* 

Para la finalidad de este trabajo, la opción más adecuada es la implementación del método inverso, puesto que se parte de un perfil de movimiento predefinido. Dado que para el alcance del análisis no hace falta resolver la distribución de fuerzas, la resolución de las hiperestaticidades del sistema no plantea ningún problema ya que no llega a contemplarse. Es suficiente con obtener la capacidad de contracción máxima de cada músculo. Se trata entonces del método inverso truncado. Además, se considera la simplificación de tendón indeformable, lo que permite obtener una solución directa y analítica. El procedimiento de cálculo se recoge en el diagrama de la figura 1.7.

[1] La rigidez del tendón es aproximadamente 30 veces superior a la rigidez del músculo, por lo que el error cometido al suponer que el tendón es indeformable es insignificante para el nivel de precisión del estudio. Considerar la deformación implica entrar en un proceso iterativo. Tras resolver la fuerza en función de la longitud, se calcula la deformación del tendón y la nueva longitud de fibra. Con la nueva longitud de fibra se recalcula la fuerza y así sucesivamente hasta converger al resultado final.

Además de las fuerzas, también se contemplan otras variables geométricas imprescindibles para el cálculo de momentos. Sea L la longitud de fibra, d el brazo de momento de la fibra y Cm el par motor que la fibra ejerce sobre la articulación correspondiente.

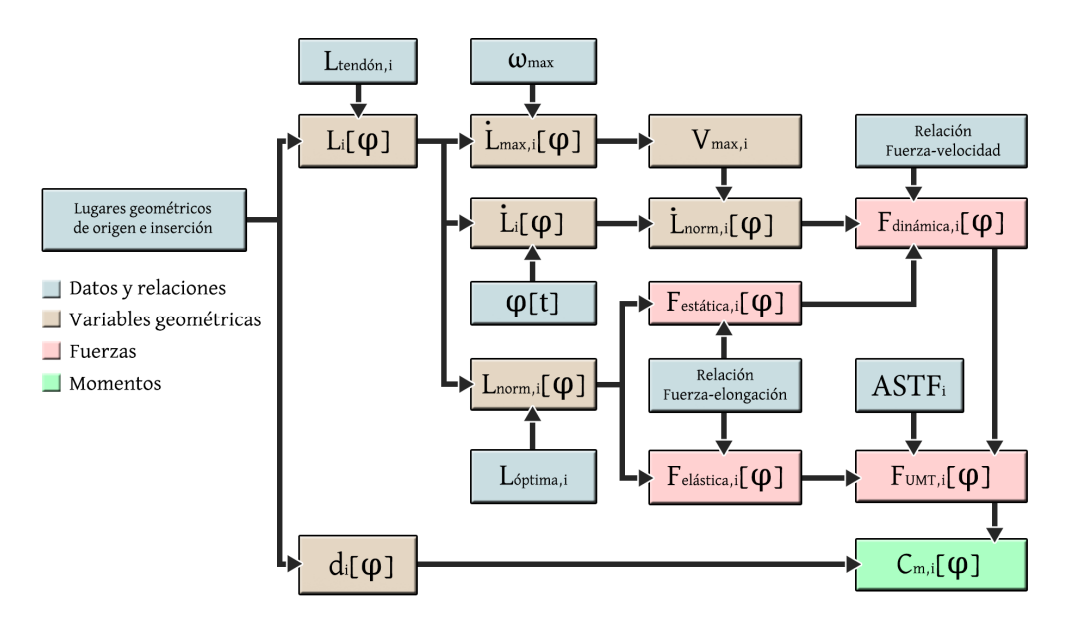

*Figura 1.7 Diagrama del método inverso de Hill (truncado y simplificado)* 

### 4.3.3 Implementación a la flexión de codo

La articulación del codo en supinación (con la palma de la mano mirando hacia arriba) presenta una serie de características que permiten aplicar ciertas simplificaciones. Debido a la dirección de las fibras musculares y su orientación en el espacio, es posible recurrir a un análisis plano de la flexión de codo. Las componentes de las fuerzas normales al plano de movimiento de la articulación son suficientemente pequeñas como para despreciarlas. Del mismo modo, no es significativo el error que se comete al abatir en el plano las longitudes de fibra. Por ello y con el fin de simplificar el procedimiento de cálculo, se plantea el esquema bidimensional de la Figura 1.8.

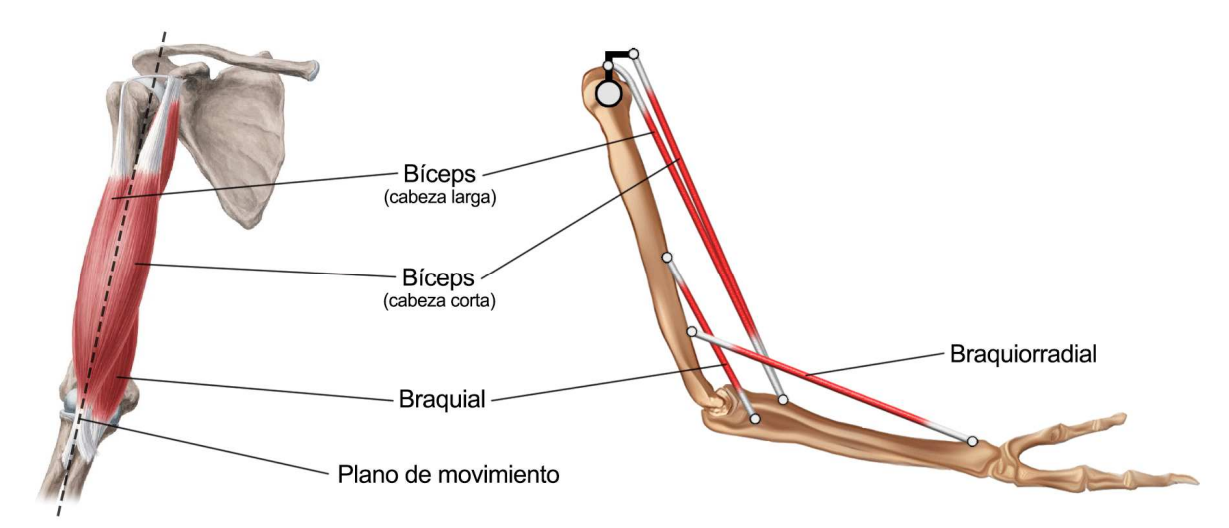

 *Figura 1.8 Modelo bidimensional de la flexión de codo*

Puesto que no se van a estudiar posiciones angulares de excesiva elongación, se prescinde de modelar el conjunto de ligamentos que envuelven la articulación del codo. El aporte de estos elementos al par motor es insignificante frente al de los elementos contráctiles. El aporte de los ligamentos empieza a ser considerable cuando el ángulo de flexión tiende a cero o se hace negativo. En definitiva, se modela la flexión del codo como la acción combinada de los cuatro músculos principales mostrados en la Figura 1.8.

#### Variables cinemáticas

A efectos de cálculo, se considera que los huesos son sólidos rígidos sin masa. Esto permite definir el origen e inserción de los músculos como constantes en sistemas de referencia solidarios a los huesos y con origen en el codo. Para definir la posición relativa de los huesos en el plano, se designan las 3 variables de posición angular de la Figura 1.9. La variable **α** define la orientación absoluta del torso respecto a la referencia horizontal. Las variables θ y φ definen las posiciones relativas del brazo y antebrazo respectivamente. La designación de estas variables es común en el resto de los apartados del trabajo, es decir, se reservan los colores mostrados en la figura para referenciar las variables de posición angular.

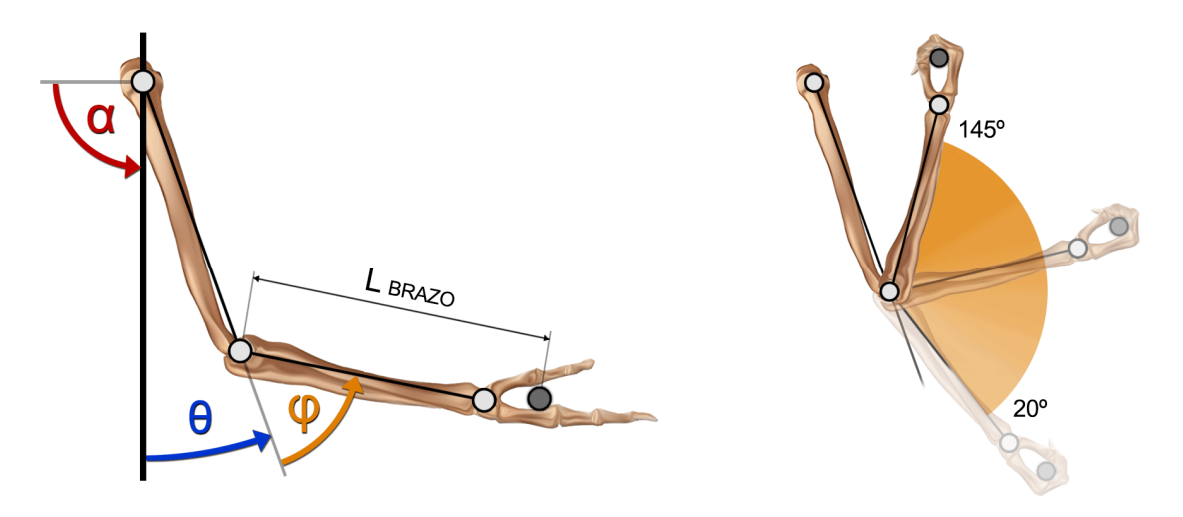

*Figura 1.9 Variables cinemáticas del modelo*

Para el humano promedio, el rango de movimiento de la articulación del codo en supinación está comprendido entre los valores  $\varphi$ =20<sup>°</sup> y  $\varphi$ =145<sup>°</sup>. La máxima velocidad angular en ese intervalo se estima mediante una contracción en vacío. Este se realiza con la resistencia del propio antebrazo únicamente (de aproximadamente 1.5 kilogramos). Tras múltiples ensayos, se obtiene una velocidad angular promedio de 590º/s para cubrir todo el intervalo angular. El pico de velocidad angular se obtiene en la segunda mitad del movimiento, con un valor de aproximadamente 680º/s. A efectos de cálculo, el valor de la máxima velocidad de contracción muscular se obtendrá ensayando la geometría del modelo a una velocidad angular constante de 680º/s.

#### Variables geométricas

Este apartado recoge las longitudes de los huesos y coordenadas de origen e inserción de los 4 músculos involucrados en la flexión. Estas coordenadas están separadas en la componente longitudinal y transversal del sistema de referencia de cada hueso, con origen en la articulación del codo. Nótese que ambas cabezas del bíceps originan en el torso, por lo que sus longitudes también se verán afectadas por la variable θ. En la tabla 1.1, se presentan los valores para la posición angular θ=0º.

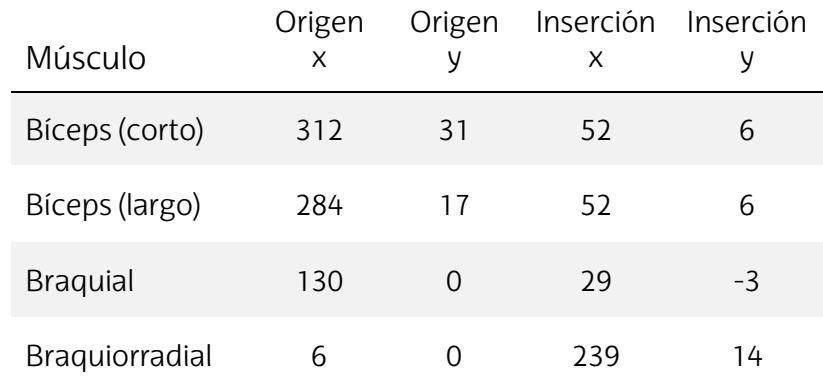

#### *Tabla 1.1 Variables geométricas del modelo (en milímetros)*

La cabeza larga del bíceps contempla la envolvente a la cabeza del humero como una circunferencia de radio 17mm, partiendo desde el punto indicado en la tabla hasta alcanzar la referencia del torso. La longitud entre los ejes de rotación del codo y el hombro es de 284mm, mientras que la del codo a la muñeca es de 260mm. El brazo de palanca de la carga externa es de 320mm.

#### Variables musculares

El modelo unidimensional de Hill es relativamente sensible a pequeñas variaciones de las propiedades musculares, en especial a la longitud óptima. Estas variaciones se dan de manera natural entre individuos, por lo que es posible que los resultados no sean del todo representativos de la realidad para ciertas personas. Por ello, el modelo se alimentará con datos poblacionales promedio procedentes del paquete de simulación MSMS y utilizados por otros autores<sup>[1]</sup>. Estos valores se recogen en la tabla 1.2.

En apartados anteriores se ha comentado que las curvas de corrección por elongación no son iguales para todos los músculos. Las curvas empleadas en este modelo son específicas de la musculatura a ensayar<sup>[2]</sup>. Esta curva en concreto se ha presentado previamente en el gráfico 1.6. Del mismo modo, la curva de corrección por velocidad de contracción es aquella mostrada en el gráfico 1.7. Ambas curvas se recogen en el anexo 1.

- <sup>[1]</sup> Bibliografía 7 M. André Destarac (2018)
- $[2]$  **Bibliografía 8** Murray et al. (2000)

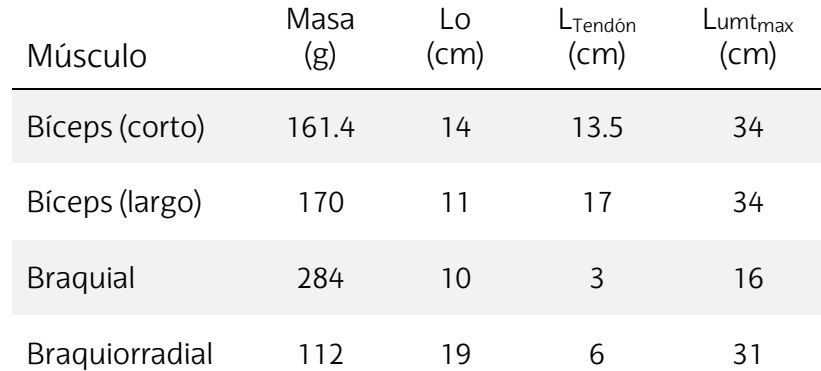

#### *Tabla 1.2 Variables musculares del modelo*

El ángulo de penación para los cuatro músculos se considera nulo, pues ya se ha tenido en cuenta al abatir las magnitudes verdaderas sobre el plano de movimiento. Asumiendo que el incremento de sección transversal es proporcional en todos los músculos, las curvas de fuerza resultantes también lo serán. Es decir, basta con conocer la relación entre las distintas ASTF de cada músculo en el caso promedio para poder extrapolar a individuos con diferentes niveles de desarrollo muscular, sin tener que particularizar para cada caso.

#### 4.3.4 Ejemplo de cálculo: Braquiorradial

Si bien es cierto que el cálculo de fuerzas mediante el Método simplificado de Hill no entraña gran dificultad, es interesante resolver el cálculo de uno de los músculos implicados con fines didácticos. Además de plantear las fórmulas y estrategias de cálculo, este apartado también incluye comentarios e interpretaciones de los resultados obtenidos. Por su simplicidad, el Braquiorradial es el músculo ideal como ejemplo didáctico.

Sea el esquema geométrico de la figura 1.13. El primer paso del procedimiento de cálculo consiste en resolver el triángulo genérico para obtener las variables L<sub>UMT</sub> y d.

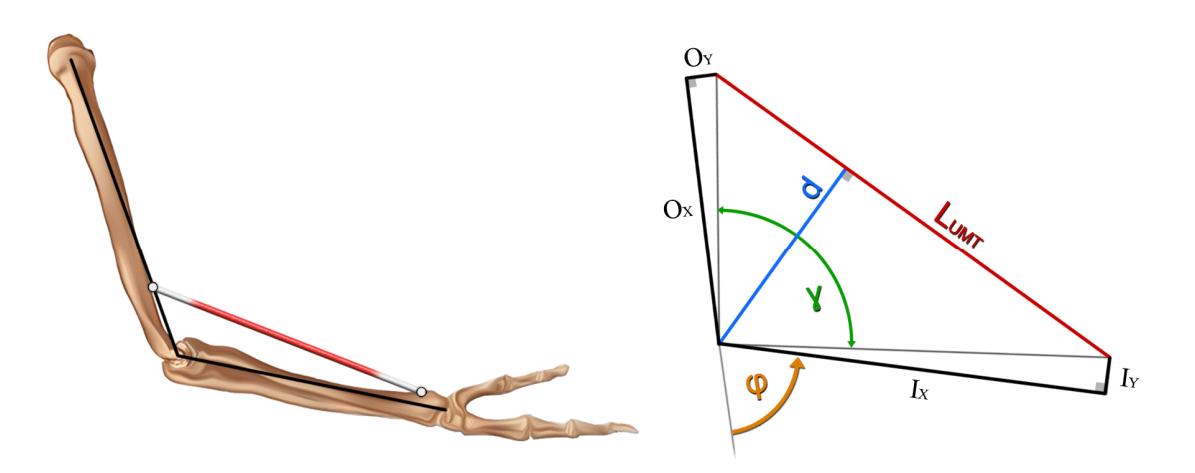

*Figura 1.10 Esquema geométrico del músculo braquiorradial*

En ambos casos, la geometría se resuelve mediante la aplicación de la fórmula del coseno, donde se cumple la expresión (1.5). De manera similar, puede plantearse la fórmula del coseno para obtener uno de los ángulos restantes del triángulo. Con ese ángulo la obtención de la variable d es trivial, como el seno de la hipotenusa adyacente al ángulo seleccionado.

$$
L_{UMT}^2 = O^2 + I^2 - 2 \cdot O \cdot I \cdot \cos \gamma \tag{1.5}
$$

$$
L(\varphi) = L_{UMT}(\varphi) - L_{tendón}
$$
\n(1.6)

Con:  $Q^2 = Q_x^2 + Q_y^2$ 

$$
I^{2} = I_{x}^{2} + I_{y}^{2}
$$
  

$$
\gamma = \pi - \varphi - \tan^{-1}(\theta_{y}/\theta_{x}) - \tan^{-1}(I_{y}/I_{x})
$$

Resolviendo la geometría en función del ángulo  $\varphi$  se obtienen los gráficos 1.8 y 1.9, donde la longitud de la fibra se obtiene mediante la ecuación (1.6). El software Wolfram Mathematica proporciona el resultado analítico de todas las variables del presente apartado. No obstante, las expresiones analíticas se vuelven cada vez más abultadas hasta el punto en el que ocupan múltiples hojas, lo que imposibilita su interpretación. Por esa razón, los resultados se presentarán mediante gráficos de ahora en adelante.

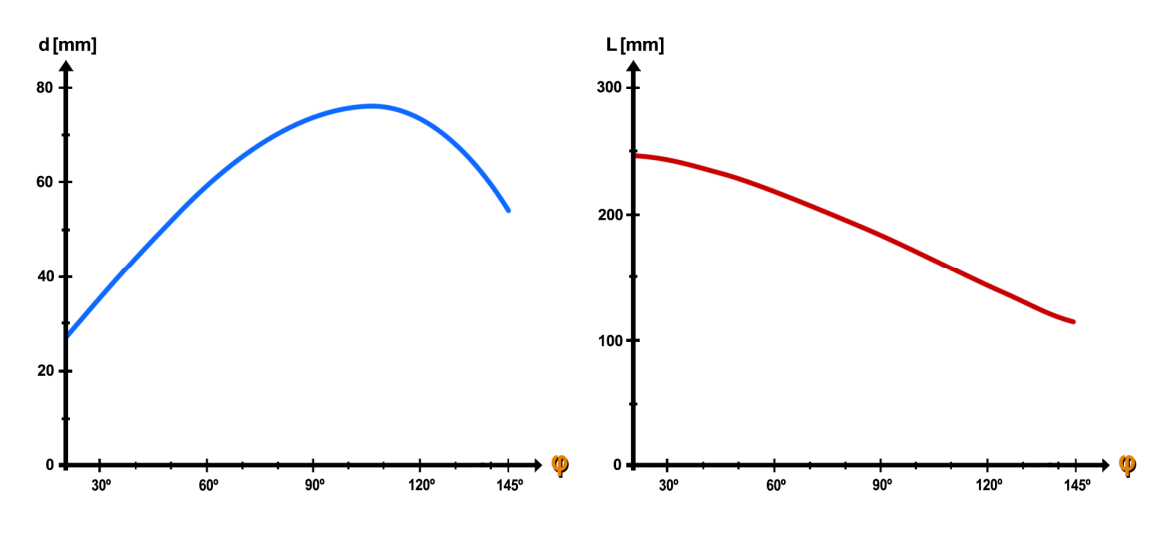

 *Gráfico 1.8 Brazo de momento Gráfico 1.9 Longitud muscular* 

Conocido el perfil de movimiento  $\varphi(t)$ , se obtiene la velocidad de contracción muscular como la variación de longitud de la fibra. Resolviendo mediante derivadas parciales:

$$
\dot{L}(\varphi) = \frac{dL(\varphi)}{dt} = \frac{dL(\varphi)}{d\varphi} \cdot \frac{d\varphi}{dt}
$$
 (1.7)

La variable L contiene funciones trigonométricas y la relación φ(t) es un polinomio de grado sexto. En consecuencia, la expresión (1.7) no queda en función de una única variable. Para ello, es necesario hacer un cambio de base en alguna de ellas. Además, a efectos de interpretación de resultados mediante gráficos, siempre es más interesante referenciar todas las ecuaciones en base φ. Puesto que va a haber que realizar cambios de base tarde o temprano, resulta más sencillo implementarlos desde un comienzo. El procedimiento queda entonces de la siguiente manera.

$$
L(\varphi) \xrightarrow{\varphi(t)} L(t) \xrightarrow{\frac{d}{dt}} \dot{L}(t) \xrightarrow{t(\varphi)} \dot{L}(\varphi)
$$

De manera similar, se obtiene la variación de longitud para la relación  $\varphi = \omega_{\text{max}}$ ·t.

$$
L(\varphi) \xrightarrow{\varphi = t \cdot \omega_{max}} L(t) \xrightarrow{\frac{d}{dt}} L_{max}(t) \xrightarrow{t = \varphi / \omega_{max}} L_{max}(\varphi)
$$

Representando ambas variables en los gráficos 1.10 y 1.11.

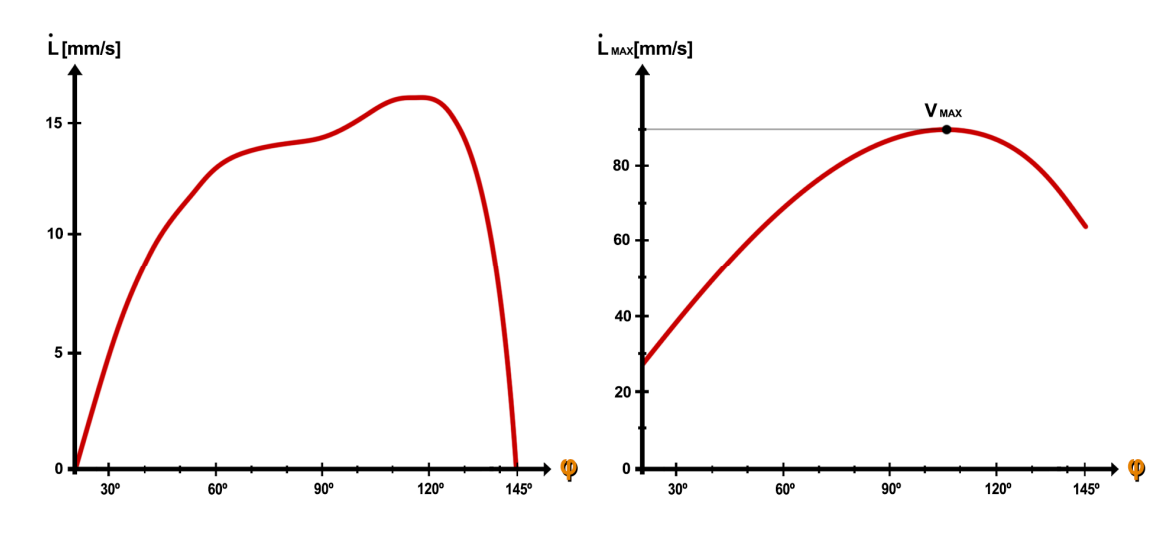

*Gráfico 1.10 Velocidad de contracción Gráfico 1.11 Velocidad de contracción máxima*

La velocidad de contracción promedio de las fibras rápidas suele rondar los 45mm/s, mientras que las fibras lentas apenas alcanzan 15mm/s. En este caso, como el braquiorradial trabaja en promedio a velocidades de contracción inferiores a 15mm/s, se garantiza la intervención de las fibras lentas del músculo (que suponen el 40% de la población de fibras).

Si la velocidad de contracción hubiese sido significativamente superior, el organismo no podría recurrir esas fibras. Esto supondría que casi la mitad del músculo quedase sin apenas estímulo. No obstante, el perfil de movimiento  $\varphi(t)$  para la carga de trabajo seleccionada permiten estimular el 100% de las fibras.

Por otra parte, se obtiene el valor de la máxima velocidad instantánea de contracción ( $V_{\text{max}}$ ). Para el braquiorradial, esta velocidad es aproximadamente 90mm/s. Hágase hincapié en que esta velocidad es aquella que se da en el punto de mayor variación de longitud, a la máxima velocidad angular puntual. Bajo ningún concepto ha de considerarse que este valor es promedio, ya que la máxima velocidad promedio de contracción raramente supera 50mm/s.

A continuación, se normalizan las variables L y L' para obtener las funciones de entrada (1.8) y (1.9) a los gráficos de corrección.

$$
L_{norm}(\varphi) = L(\varphi) / L_{\text{optima}} \tag{1.8}
$$

$$
\dot{L}_{norm}(\varphi) = \dot{L}(\varphi) / V_{max} \tag{1.9}
$$

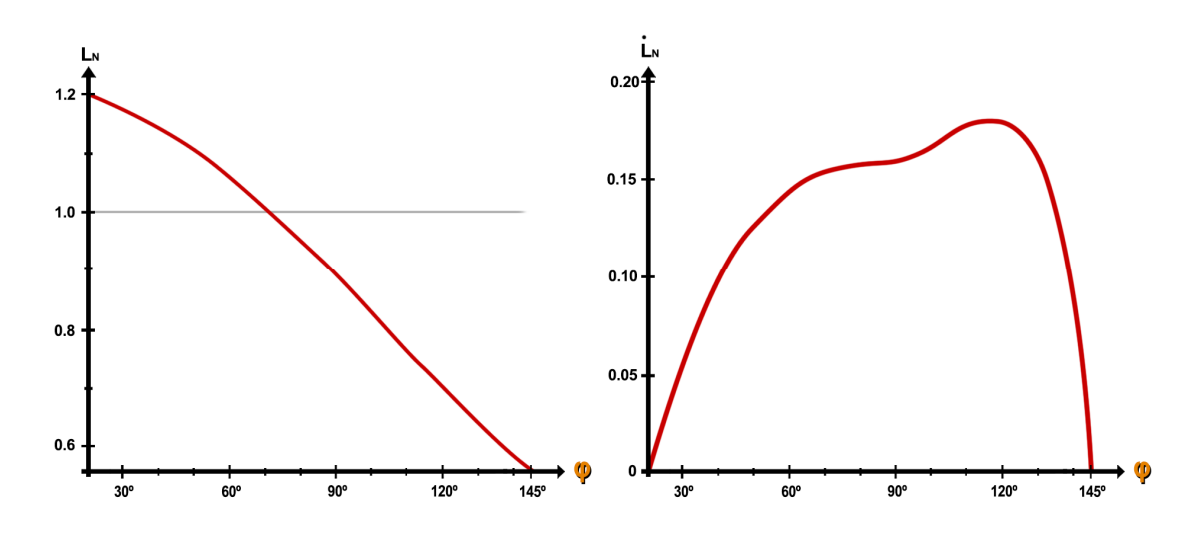

 *Gráfico 1.12 Longitud normalizada Gráfico 1.13 Velocidad de contracción normalizada*

Nótese que la longitud de la fibra está aproximadamente contenida en el rango fisiológico. Esto es indicativo de que los datos mediante los cuales se ha alimentado al modelo son adecuados, y aumenta la probabilidad de que los resultados obtenidos sean útiles y representativos de la realidad.

Finalmente, entrando con las funciones normalizadas en las relaciones fuerza-elongación y fuerza- velocidad, se obtienen los tres factores de corrección. La fuerza máxima activa y la fuerza pasiva se obtienen de la expresión (1.4), mientras que el par motor se calcula mediante la expresión (1.10).

$$
C_m(\varphi) = F_{UMT}(\varphi) \cdot d(\varphi) \tag{1.10}
$$
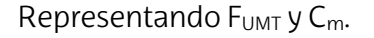

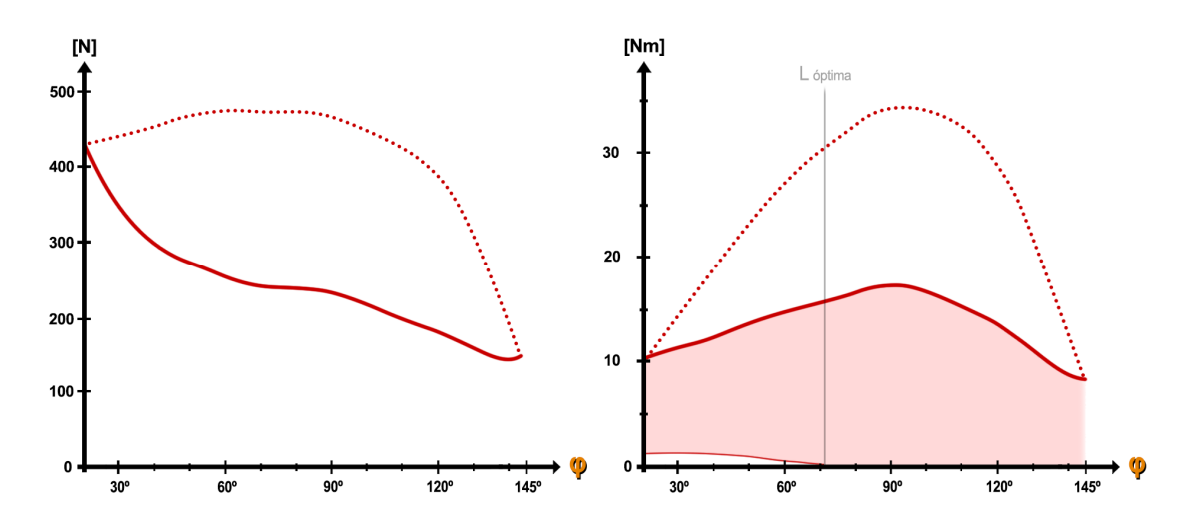

 *Gráfico 1.14 Fuerza del braquiorradial Gráfico 1.15 Par motor del braquiorradial*

En ambos gráficos, las líneas punteadas representan los máximos momentos y fuerzas isométricas, es decir, con  $\varphi'(t)$ =0. Las líneas rojas indican el valor máximo de momentos y fuerzas dinámicas, es decir, para el perfil φ(t) ensayado. Estos valores son los que se alcanzarían con un porcentaje de activación muscular A=1. El área sombreada bajo la curva representa todos los posibles estados de carga del músculo. Por ejemplo, para un porcentaje de activación A=0 en φ =30º, el braquiorradial genera un par de 2Nm sobre el codo. Esto es debido a la componente pasiva de la fuerza.

Sobre el gráfico de momentos también se indica la posición angular en la que se da la longitud óptima de la fibra. En ángulos inferiores a ese valor el músculo trabaja en elongación, mientras que en ángulos superiores trabaja en acortamiento.

Nótese que el valor máximo del par no se da necesariamente en la longitud óptima. Es más, el máximo valor de la fuerza y el máximo valor del par no tienen por qué darse en la misma posición angular. De hecho, los valores más elevados de la fuerza coinciden con los valores más reducidos del brazo de momento, lo que permite compensar y equilibrar el par motor a lo largo del recorrido angular.

La componente estática es común a todas las curvas, por lo que resulta de gran utilidad para intuir los resultados de otros casos. Reduciendo la velocidad, pero manteniendo la geometría del perfil de movimiento, las curvas obtenidas estarían contenidas entre la curva roja y la punteada. La geometría de las nuevas curvas sería bastante parecida a una curva obtenida mediante interpolación lineal de ambas curvas.

# 5 BLOQUE II : ESTUDIOS PREVIOS

Este bloque reúne distintos estudios mecánicos de vital importancia para el desarrollo de la fase de diseño. Se contempla un estudio biomecánico de la flexión de codo para los ejercicios disponibles más populares o representativos, un breve estudio de la tipología de sistemas de accionamiento y el estudio de la respuesta dinámica de la máquina a optimizar.

# 5.1 ANÁLISIS DE EJERCICIOS

Este apartado trata de analizar las distintas máquinas y ejercicios destinados a trabajar la flexión de codo en supinación, en busca de aquel que, para el perfil de ejecución propuesto, cumpla con todos los requisitos y características deseables expuestos a continuación:

- · Que el aprovechamiento del ROM sea completo.
- · Que parte sustancial del ROM implique un trabajo en elongación.
- · Que el porcentaje de activación sea del 70% en todo el ROM.
- · Que el tiempo bajo tensión sea ininterrumpido.
- · Que el estímulo se focalice en los flexores del codo.

El estudio biomecánico se llevará a cabo mediante la comparación entre el perfil de resistencia del ejercicio (par resistente Cr) y la capacidad de la musculatura para producir momento en la articulación del codo (par motor Cm). La herramienta mediante la cual se obtienen los perfiles de resistencia de sistemas de poleas se desarrolla en detalle en el apartado 5.3. Por su parte, el par motor se obtiene del modelo biomecánico del apartado 4.3, al sumar los pares motores de los cuatro músculos involucrados en la flexión.

En términos generales, se considera que el eje de rotación de la articulación del codo (O) es un punto sin movimiento en el espacio. Esta simplificación permite resolver el equilibrio de momentos mediante la expresión (2.1), con  $I_0$  el momento de inercia del conjunto y  $M_r$  el momento de las fuerzas externas.

$$
\sum M_0 = C_r(\varphi) - M_r(\varphi) = I_0 \cdot \ddot{\varphi}(\varphi)
$$
\n(2.1)

$$
C_r(\varphi) = M_r(\varphi) + I_0 \cdot \ddot{\varphi}(\varphi)
$$
 (2.2)

Se denomina par resistente  $C_r$  al par que la musculatura tiene que introducir sobre el codo para verificar que se cumpla el perfil de movimiento impuesto. Es decir, aquel par que verifica la expresión (2.2).

Dado que  $\ddot{\varphi}$  es conocido [gráfico 1.5], el teorema de D'Alambert permite resolver la ecuación mediante un análisis estático equivalente en el que se considera el movimiento como una fuerza inercial adicional y de signo opuesto.

A efectos del análisis, se define el porcentaje de activación mediante la expresión (2.3).

$$
\% activation = A(\varphi) = \frac{C_{r_{active}}(\varphi)}{C_{m_{active}}(\varphi)} = \frac{C_r(\varphi) - C_{pasio}(\varphi)}{C_m(\varphi) - C_{pasio}(\varphi)}
$$
(2.3)

Es decir, el par activo necesario para realizar el movimiento respecto del par activo máximo que es capaz de generar la musculatura. Su interpretación se representa en el gráfico 2.1. Esto es posible gracias a la propiedad de linealidad del par motor, ya que un porcentaje de activación A=0.7 supone un par motor activo del 70% del valor del par motor activo máximo, tal y como se demuestra en la expresión (2.4).

$$
\sum_{i=0}^{4} (0.7 \cdot F_{a_{i}}(\varphi)) \cdot d_{i}(\varphi) = 0.7 \cdot \sum_{i=0}^{4} F_{a_{i}}(\varphi) \cdot d_{i}(\varphi) = 0.7 \cdot C_{m_{\text{}}}\tag{2.4}
$$

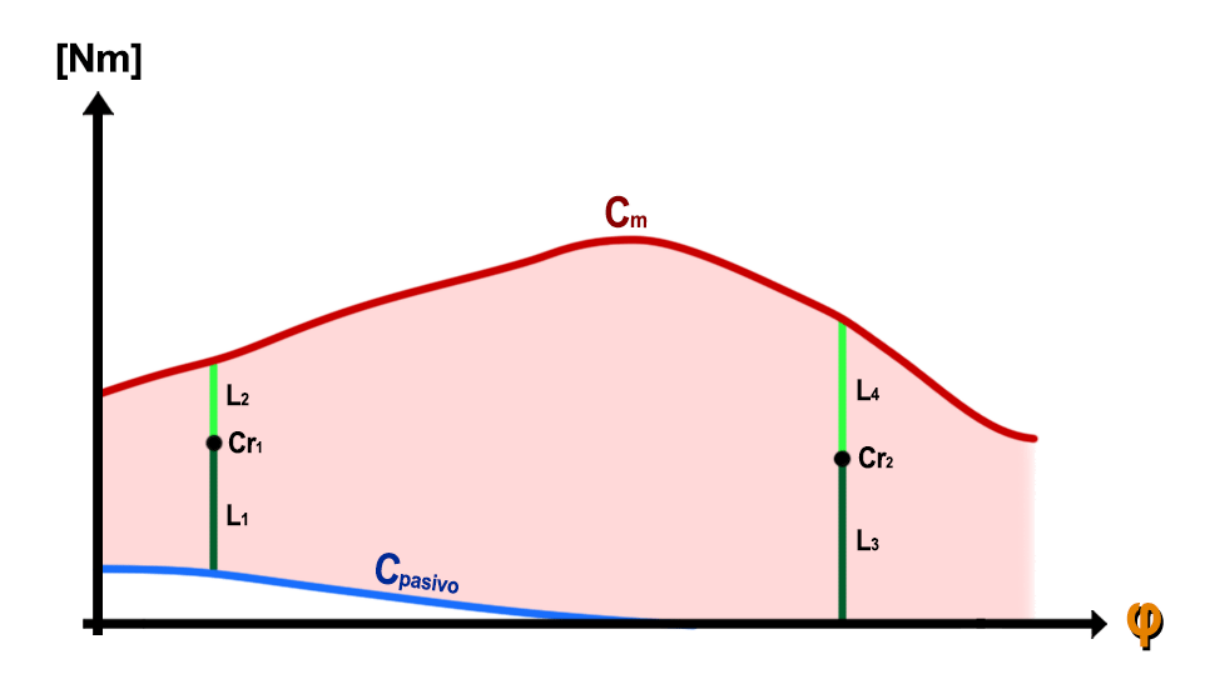

*Gráfico 2.1 Interpretación geométrica del porcentaje de activación* 

Con:  $A_1 = \frac{L_1}{L_1 + L_2}$  $L_1 + L_2$ =  $\mathcal{L}_{r1} - \mathcal{L}_{passivo}$  $\mathcal{L}_m-\mathcal{L}_{passivo}$  $y \qquad A_2 =$  $L_3$  $L_3 + L_4$ =  $rac{C_{r2}}{r}$  $\mathcal{C}_m$ 

La curva  $A(\varphi)$  representa el perfil de activación, es decir, la curva adimensional que define el porcentaje de activación en cada posición angular. El objetivo del análisis es determinar si existe algún ejercicio que presente un perfil de activación constante y de valor A=0.7.

# 5.1.1 Curl de Bíceps Natural

El curl[1] natural es aquel que imita la función natural de la flexión de codo. Consiste en elevar una carga externa en contra del campo gravitatorio, con el brazo en posición vertical. Es decir, en todo momento se cumple la ecuación α+θ =90º.

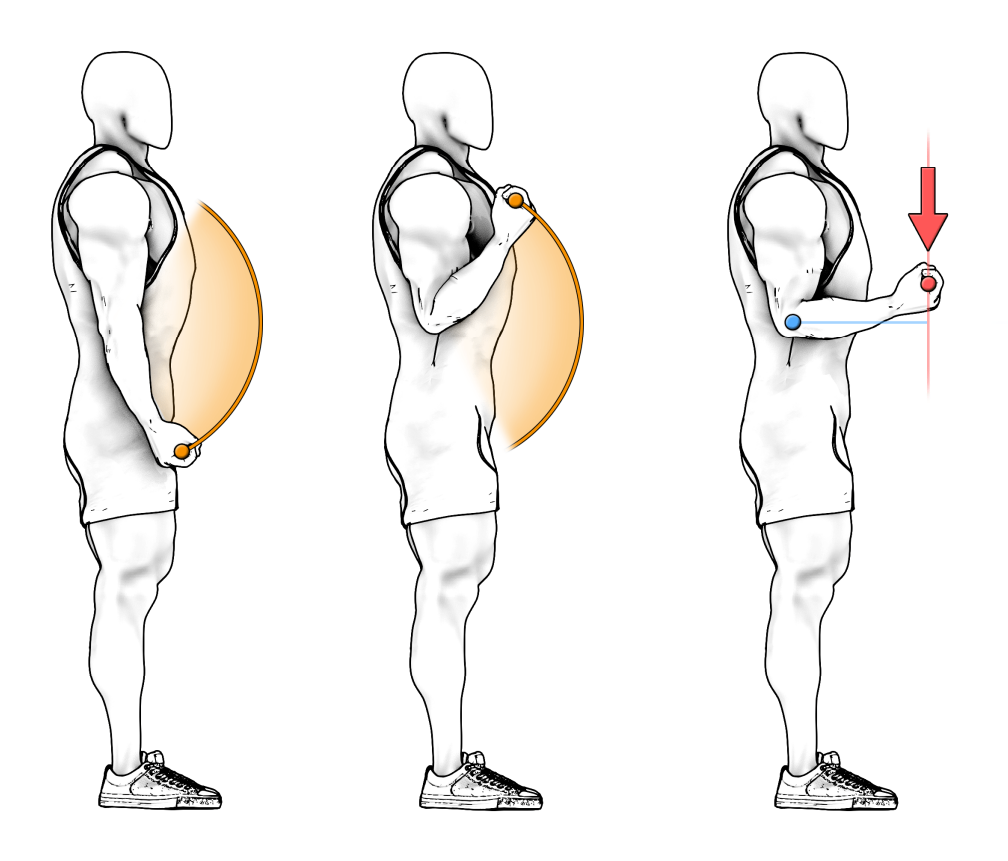

*Figura 2.1 Curl de bíceps natural, variante con torso vertical*

La carga externa suele consistir en una barra cilíndrica maciza con distintos discos macizos de fundición a cada lado de la barra. Considerando que el conjunto barra-discos tiene un radio promedio de R=0.15m, el momento de inercia respecto del codo se obtiene mediante la aplicación del *teorema de Steiner* para ejes paralelos, según la expresión (2.5).

Sea M la masa total y L=0.32m el brazo de palanca de la carga mostrado en la figura 1.9.

$$
I_0 = \frac{1}{2}MR^2 + ML^2 = 0.11365 \cdot M \left[kgm^2\right] \tag{2.5}
$$

El par resistente (2.6) es común a las 3 variantes del Curl Natural que se van a estudiar.

$$
C_r(\varphi) = MgL \cdot \sin \varphi + I_0 \cdot \ddot{\varphi}(\varphi) \tag{2.6}
$$

[1] Curl: término anglosajón extensamente adoptado para referirse a la flexión de codo

Como se ha mencionado previamente, la fuerza que puede generar el músculo es proporcional al ASTF, por lo que el par motor también lo será. Por ejemplo, se cumple que si ASTF<sub>2</sub>=K ·ASTF<sub>1</sub>, entonces C<sub>m2</sub>=K ·C<sub>m1</sub>. Es decir, cualquier curva  $C_m$  multiplicada por un factor de corrección corresponderá a la curva de otro individuo con mayor o menor nivel de desarrollo muscular.

Por su parte, el par resistente será proporcional a la masa seleccionada. Es decir, la masa es capaz de actuar como variable de ajuste en el caso del Curl Natural. Esto permite adaptar la intensidad del ejercicio sin modificar la geometría del perfil de activación.

#### Variante con torso vertical

Ensayando el modelo biomecánico con α=90º y θ=0º, se obtienen los siguientes resultados.

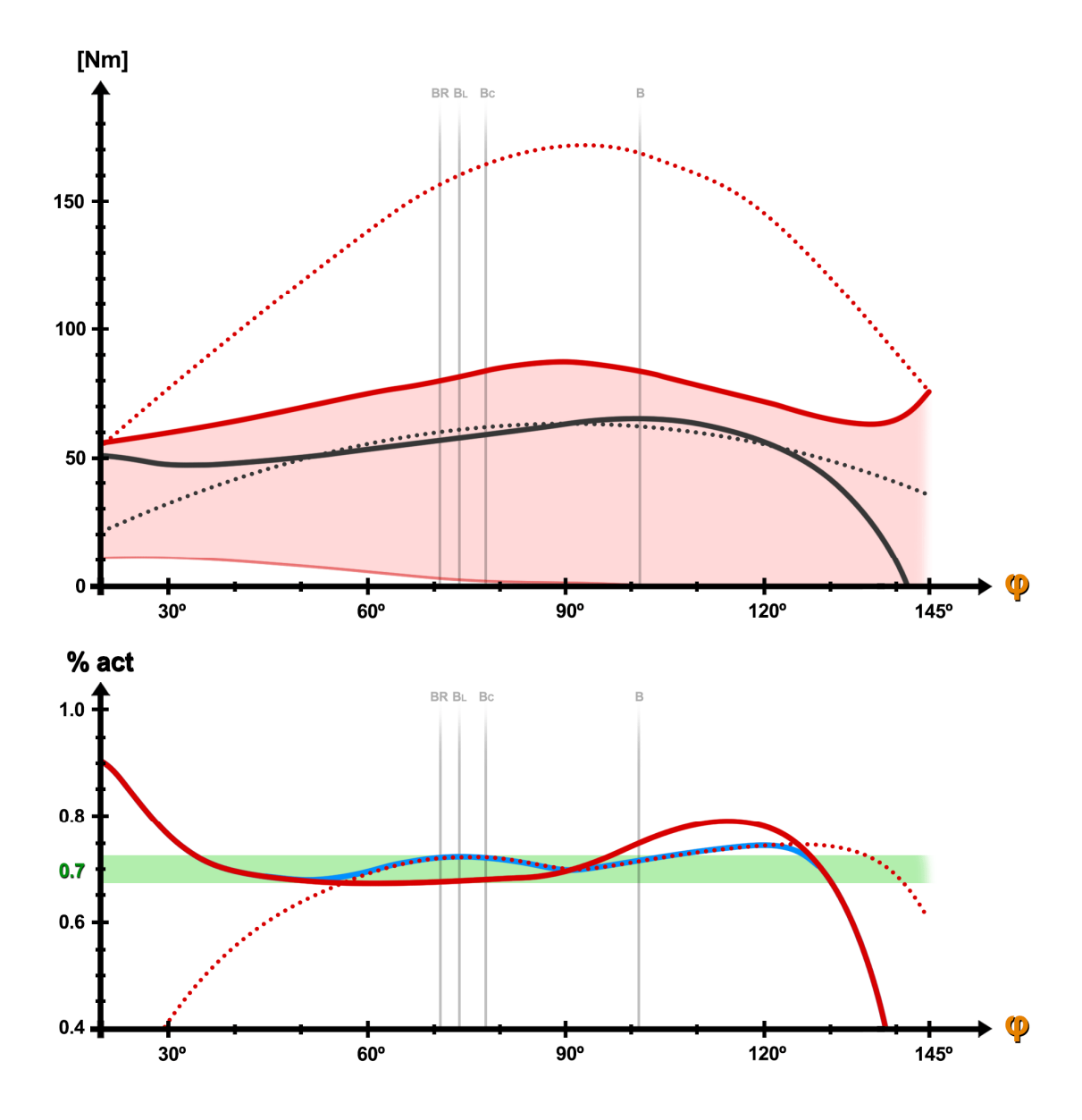

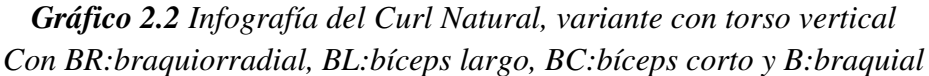

### Interpretación de las infografías:

Solo para este primer caso, se indica la información que se muestra en las infografías. La infografía está compuesta por dos gráficos, uno sobre el otro.

El gráfico superior muestra en gris el perfil de resistencia  $\mathcal{C}_r$  sobre los resultados de la simulación biomecánica (cuya interpretación se ha explicado tras el gráfico 1.15). La curva gris punteada indica la componente estática del par resistente, es decir, para el caso  $\ddot{\varphi}=0$ .

El gráfico inferior indica en rojo el perfil de activación del ejercicio. La curva roja punteada indica el perfil de activación de la componente estática del par resistente. Esta segunda variable carece de sentido físico. Sin embargo, puede ser útil para estimar el perfil de activación del perfil de movimiento teórico [gráfico 1.4], puesto que a velocidad constante no hay fuerzas de inercia. El perfil de activación teórico sería muy similar al mostrado en la curva azul, que no se volverá a representar en infografías posteriores. La franja verde presenta un grosor de 0.05 en torno al valor A=0.7. Se considera que el perfil de activación es constante si está contenido en dicha franja.

### Interpretación de los resultados:

Curiosamente, de entre todos los ejercicios que se contemplan en este estudio previo, el Curl Natural es aquel con el perfil de activación más estable. Esto no es fruto de la casualidad, sino el resultado de millones de años de evolución humana. Se observa cómo el par motor alcanza su máximo en posiciones en las que la carga externa tiene el mayor brazo de momento, mientras que su mínimo se encuentra al comienzo del movimiento. Esto dispara el porcentaje de activación al comienzo del movimiento. En la naturaleza, la inmensa mayoría de cargas permiten vencer este primer tramo de debilidad mediante un balanceo pendular que ayuda a iniciar el movimiento. Del mismo modo, el par motor se reduce tras el punto intermedio, acompañando la reducción del brazo de momento. También es interesante destacar la gran diferencia que existe entre el valor inicial de  $C_m$  y el valor inicial de la componente estática de  $\mathcal{C}_r$ . Ese margen resulta de vital importancia a la hora de acelerar la carga externa cuando esta parte del reposo.

La protuberancia que se observa cerca del tramo final del perfil de activación se debe a que la velocidad angular del perfil de movimiento real no es perfectamente constante. Esto degenera en pequeñas fluctuaciones a mayor y a menor del par resistente, a consecuencia de los esfuerzos inerciales. Este fenómeno puede observarse mediante la comparación del par resistente y su componente estática.

A la vista de los resultados obtenidos, puede hipotetizarse que todas las variables con influencia en la generación de par motor están naturalmente optimizadas para la ejecución del Curl Natural de pie. Es más, el propio hecho de que exista esta correlación tan estrecha y solo se dé para ese patrón de movimiento, puede llegar a servir de demostración de que los resultados del modelo unidimensional de Hill son suficientemente precisos como para considerar que son fiables y válidos.

#### Desventajas:

Si bien es cierto que esta variante del Curl Natural parece ser la mejor alternativa para levantar una carga externa, presenta varios inconvenientes a la hora de optimizar la respuesta hipertrófica en el organismo, que es el objetivo del presente proyecto. Además, presenta una serie de inconvenientes según la lista de características deseables presentada al comienzo del apartado.

· Como la posición del codo no tiene ninguna restricción física al movimiento, conseguir que quede fijo en el espacio requiere de la coordinación y estabilidad articular de otros grupos musculares. Un principiante puede experimentar dificultades para mantener el equilibrio y acabar compensando sus carencias de fuerza mediante el balanceo de los brazos.

· Como se observa en la figura 2.1, la fuerza normal del contacto entre la barra y el cuerpo anula el par resistente cada vez que se alcanza la posición distal inferior. Este reposo momentáneo supone una interrupción del tiempo bajo tensión, característica indeseable.

· La especificidad del ejercicio es muy baja. La carga externa produce un momento sobre el codo, pero también sobre el hombro y la cadera. La carga de trabajo que recae sobre la musculatura flexora del hombro y los erectores de cadera supone un volumen de trabajo adicional que puede no estar planeado y llegar a producir un exceso de fatiga. Estos esfuerzos secundarios pueden incluso llegar a producir dolor lumbar si la carga externa es muy elevada.

#### Variante con torso reclinado

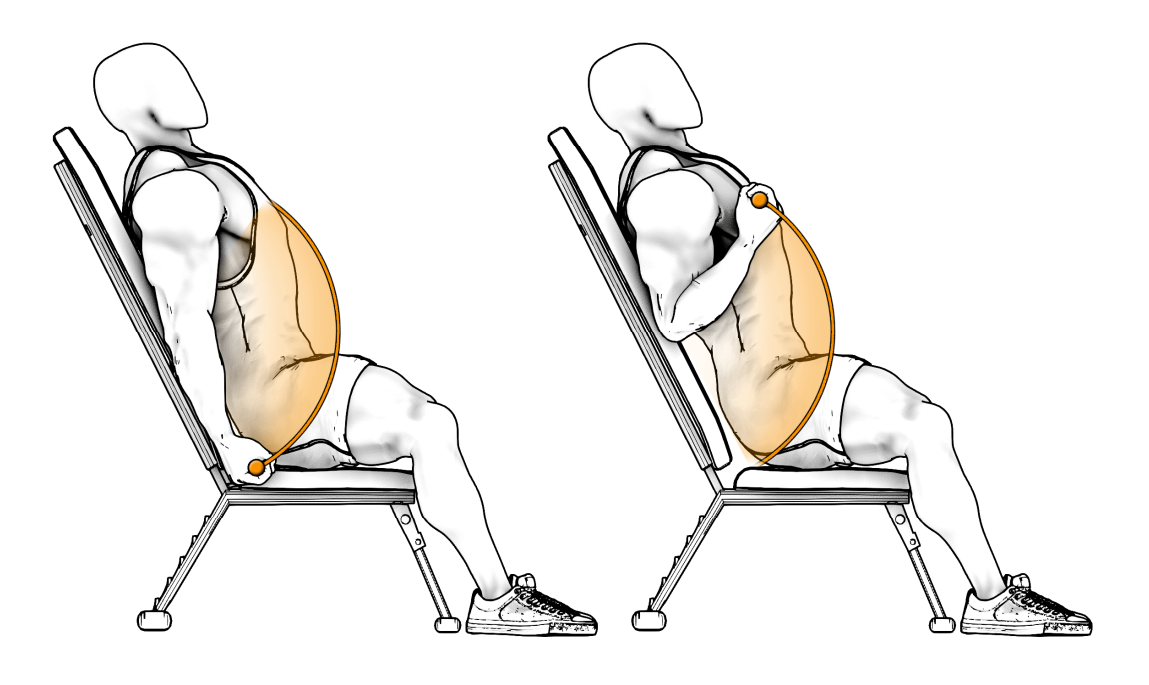

*Figura 2.2 Curl de bíceps natural, variante con torso reclinado*

Se trata de una variante muy popular que permite trabajar la flexión de codo con las fibras de bíceps en mayor elongación. Se realiza sentado, con la espalda reclinada y partiendo de la posición de reposo. Con el codo inmóvil en el espacio, se realiza la flexión de codo hasta la posición distal superior. Se obtiene el resultado para las variables **α**=120° y θ=-30°.

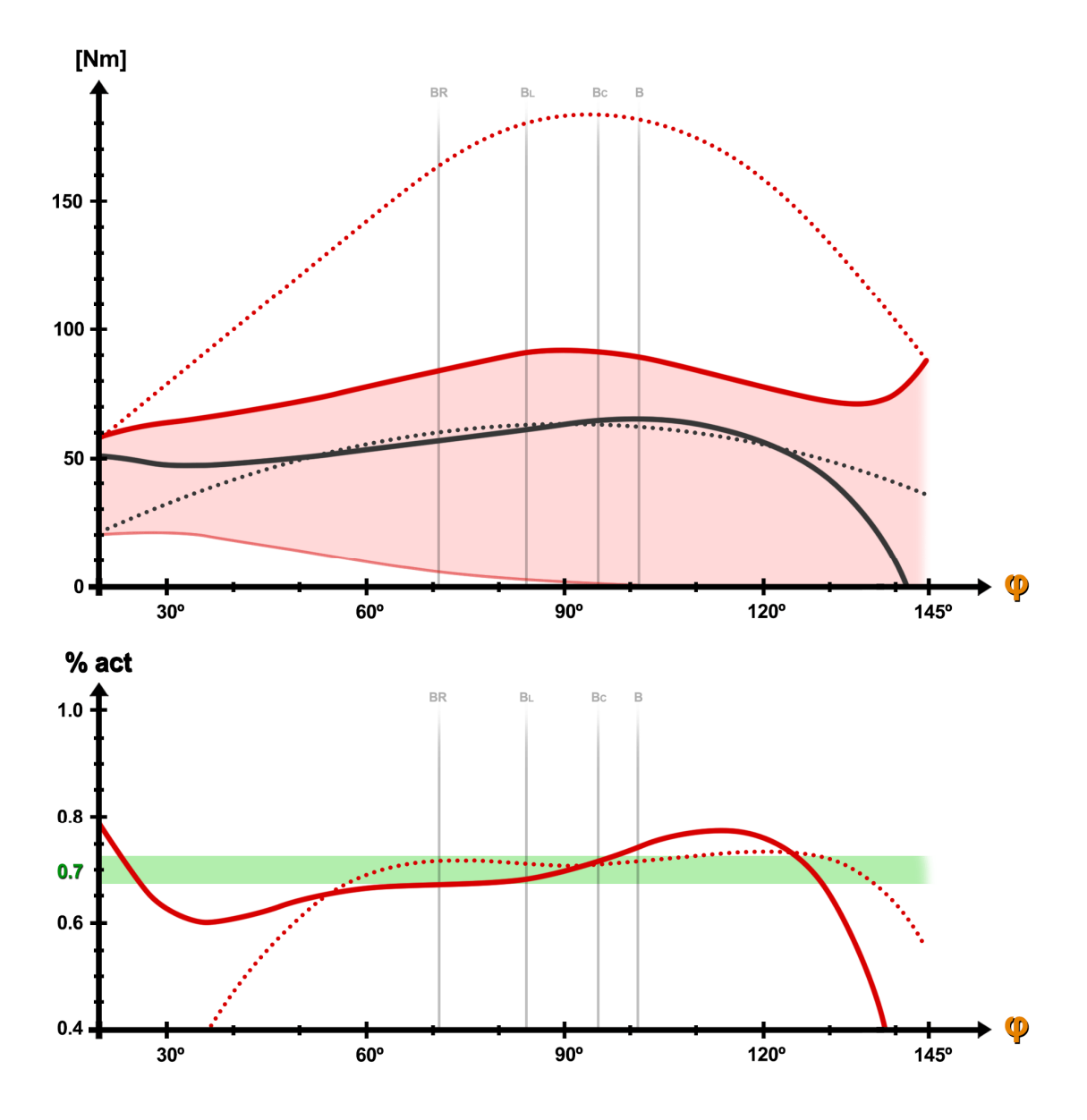

*Gráfico 2.3 Infografía del Curl Natural, variante con torso reclinado*

### Interpretación de resultados:

El perfil de activación es similar a la primera variante en geometría y magnitud, ligeramente más estable. Sin embargo, hay una razón fundamental por la que esta variante es más eficaz; el trabajo en elongación abarca un mayor intervalo angular que en la versión con el torso vertical. El valor de la inclinación es fundamental para regular este fenómeno.

#### Ventajas:

· A medida que aumenta el ángulo de inclinación α, el momento sobre la articulación de la cadera va disminuyendo hasta desaparecer. Esto es especialmente beneficioso para aquellos individuos con dolencias a nivel lumbar, incluso aquellos con hernias discales.

#### Desventajas:

· A medida que aumenta la inclinación α, las fibras en la posición distal inferior están cada vez más elongadas. El riesgo de lesión por desgarro muscular es mayor cuanto más elongadas estén las fibras, especialmente tras superar el rango fisiológico. Teniendo en cuenta que el valor máximo del perfil de activación se da precisamente en esa posición distal, esta variante se vuelve bastante peligrosa para trabajos al 70% del RM.

· Nuevamente, la carga externa produce un momento considerable sobre la articulación del hombro, con el agravante de que los flexores del hombro también se encuentran más elongados cuanto mayor sea al ángulo de inclinación.

· El cuerpo interfiere en la trayectoria de la barra. En consecuencia, esta variante no se puede realizar con barra. El uso de mancuernas dificulta la correcta ejecución del movimiento. Por una parte, es necesario abrir los brazos para que estas no colisiones con el cuerpo, lo que introduce momentos sobre el hombro en ejes adicionales. Por otra parte, dado que cada mancuerna es independiente, el antebrazo adquiere un grado de libertad adicional; la rotación respecto del eje longitudinal. Para un principiante es complicado gestionar todas estas variables de manera simultánea y sin peligro, por lo que esta variante no es la más adecuada para los propósitos aquí descritos. No obstante, es importante recalcar que se trata de una de las mejores variantes en cuanto a objetivos de alta especificidad en el ámbito del alto rendimiento deportivo.

#### Variante con torso inclinado

Se realiza tumbado, con torso inclinado sobre el banco y partiendo de la posición de reposo. Con el codo fijo y estable en el espacio, se realiza la flexión hasta la posición distal superior. Se obtiene el resultado para las variables α=40º y θ=50º.

#### Ventajas:

· Tal y como se observa en la figura 2.3, esta variante elimina por completo el momento sobre la articulación de la cadera, lo que la convierte en una alternativa completamente segura para a nivel de demanda lumbar.

#### Desventajas:

· La carga externa produce un momento considerable sobre la articulación del hombro.

· Gran parte del trabajo se produce en posiciones de acortamiento, lo que no es deseable.

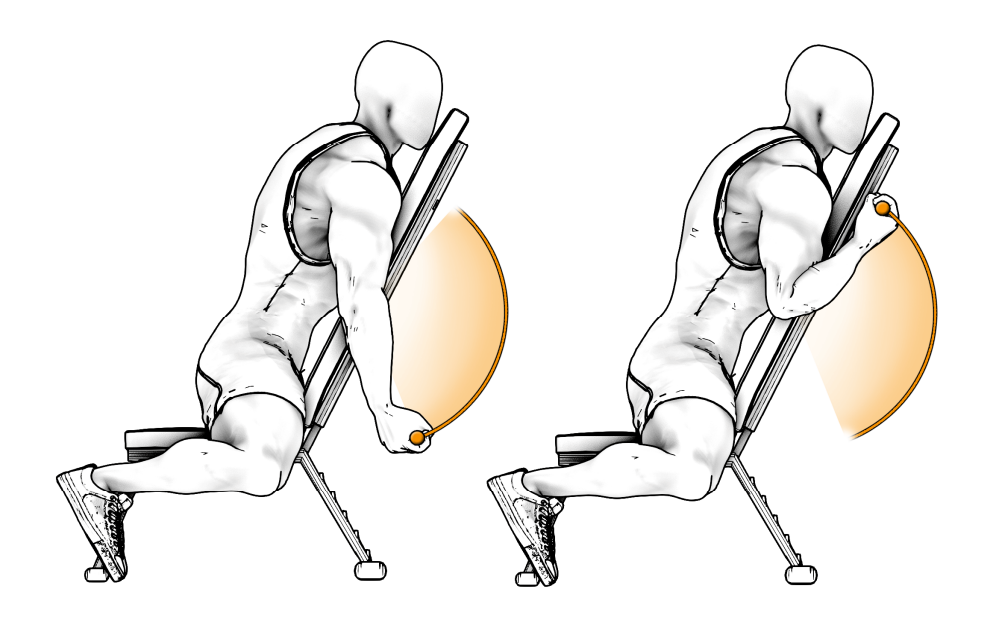

*Figura 2.3 Curl de bíceps natural, variante con torso inclinado*

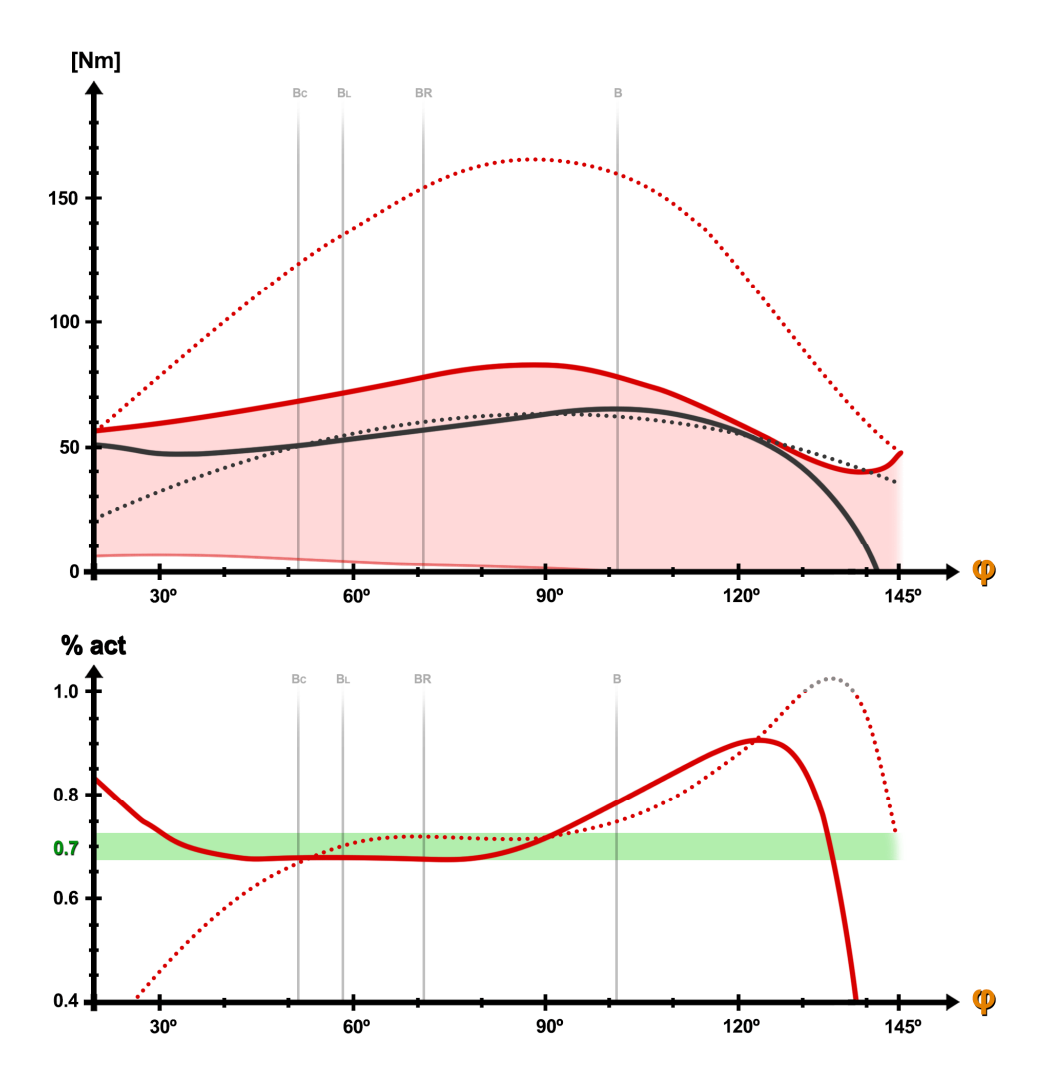

*Gráfico 2.4 Infografía del Curl Natural, variante con torso inclinado*

### Interpretación de resultados:

El perfil de activación es similar a la primera variante en geometría, pero no en magnitud. La demanda de activación se dispara considerablemente a partir de  $\phi$ =80<sup>o</sup>. Esto implica que un individuo nunca podrá completar más dos o tres repeticiones trabajando al 70% del RM. A medida que avance la serie y su capacidad contráctil disminuya, el ROM de cada sucesiva repetición se irá reduciendo, hasta estancarse en torno a  $\phi$ =100°, desaprovechando por completo gran parte del recorrido angular.

# 5.1.2 Curl de Bíceps en banco predicador

El Curl en banco predicador, también conocido como Curl Scott, es uno de los ejercicios más antiguos y populares en el mundo de la musculación. Adquiere su nombre de la similitud con la posición de rezo. Se realiza sentado en un banco, con el torso ligeramente inclinado y reposando sobre un soporte vertical, y con el codo apoyado sobre una superficie inclinada.

A efectos de análisis para ambas variantes, se considera que  $\alpha$ =70<sup>°</sup> y  $\theta$ =55<sup>°</sup>.

Variante con peso libre (barra o mancuerna)

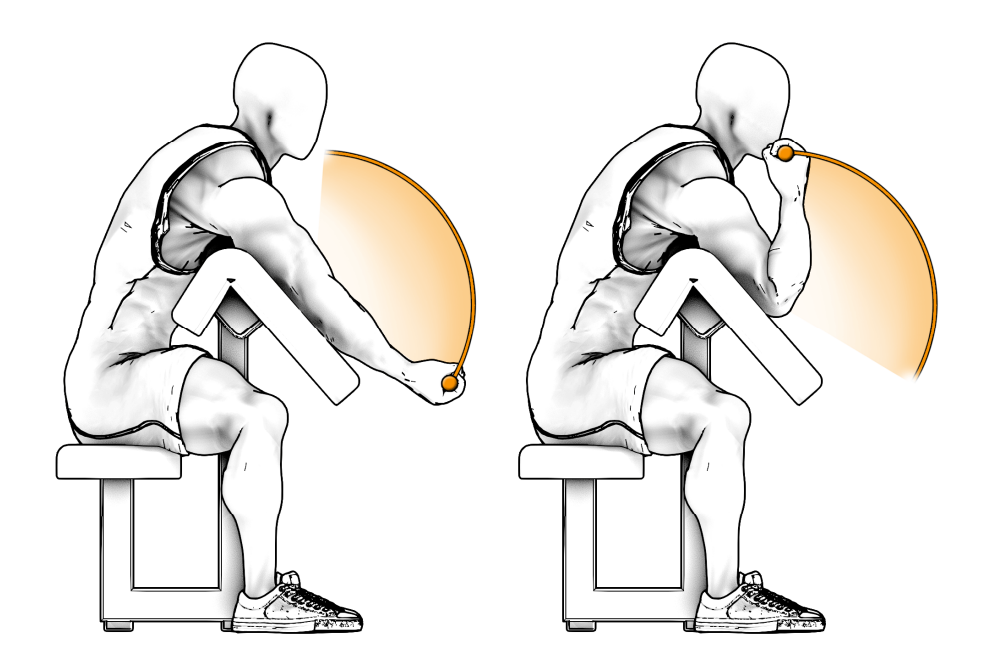

*Figura 2.4 Curl predicador, variante con peso libre*

El par resistente se obtiene mediante la misma expresión que en el Curl Natural, con la diferencia de que el ángulo de la función trigonométrica sufre un desfase, según (2.7).

$$
C_r(\varphi) = MgL \cdot \sin(\varphi + \alpha + \theta - \pi/2) + I_0 \cdot \ddot{\varphi}(\varphi)
$$
 (2.7)

Se obtiene el siguiente resultado para el caso de estudio.

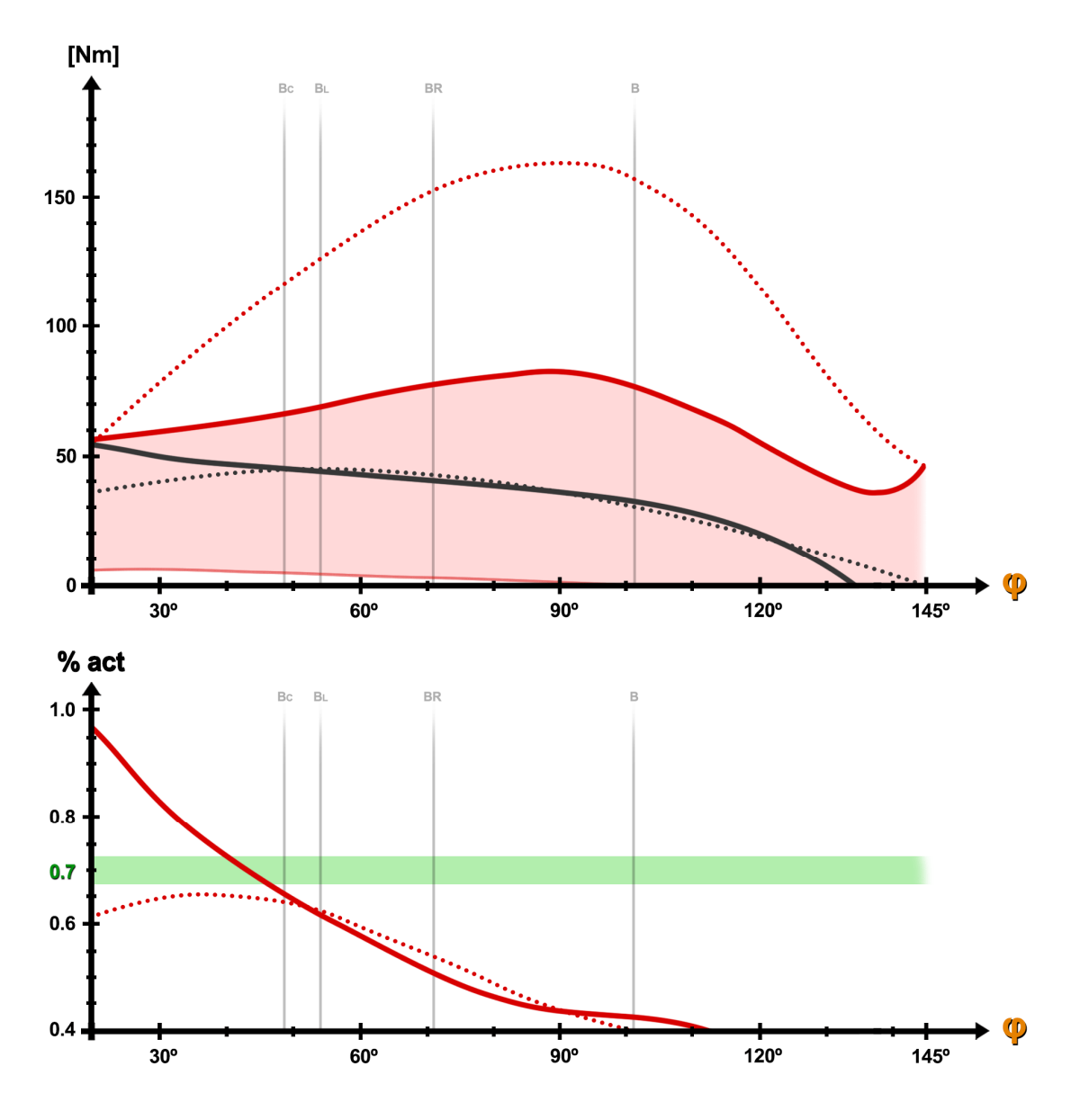

*Gráfico 2.5 Infografía del Curl Predicador, variante con peso libre*

### Interpretación de resultados:

Tan solo es necesario observar el gráfico para darse cuenta de que este ejercicio ofrece un perfil de activación nefasto. El ángulo de inclinación de la superficie, principal culpable de que el par resistente se desfase respecto del que presenta el Curl Natural, degenera en un patrón de movimiento antinatural. Las consecuencias de este desfase son devastadoras, y empeoran cuanto más horizontal sea la superficie de apoyo del codo.

### Ventajas:

· Esta variante elimina por completo el momento sobre la articulación de la cadera.

· Al apoyar el codo, la fuerza normal del contacto con la superficie anula el momento sobre la articulación del hombro. Como contrapartida, aumenta considerablemente las fuerzas de reacción sobre el hombro. En términos generales, para la musculatura del hombro es mucho más sencillo compensar las fuerzas de reacción que los momentos. Sin embargo, estas fuerzas de reacción pueden producir una luxación o dislocación frontal del hombro. Esto es especialmente latente cuando esta musculatura está poco desarrollada, especialmente en individuos con patologías previas. Además, cuando el hombro parte de una posición tan adelantada como la que se muestra en la figura 2.4, el peligro de sufrir dislocaciones aumenta considerablemente.

### Desventajas:

· El ROM es más reducido cuanto más horizontal sea la superficie de apoyo, puesto que el antebrazo alcanza antes la posición vertical en la que se anula el momento. Esto supone además una interrupción del tiempo bajo tensión.

· La activación es máxima en la posición distal inferior, es decir, en la situación más vulnerable para la musculatura, con las fibras en elongación máxima. Además, las restricciones del movimiento del codo dificultan y, en algunos casos, impiden soltar la carga externa en caso de emergencia.

· El perfil de activación aumenta de manera progresiva durante la fase excéntrica del movimiento. Esta es una característica muy peculiar con grandes aplicaciones en deportes como la Lucha de Brazos. No obstante, el perfil de activación es nefasto en cuanto a objetivos de ganancia muscular.

### Riesgo de lesión:

A pesar de ser una de las variantes más populares, es la que más víctimas se cobra a nivel mundial. El potencial de lesión de esta variante es órdenes de magnitud superior al del resto de ejercicios y variantes de Curl de Bíceps. Sea el ejemplo mostrado en el gráfico 2.6, en el que se estudia el motivo por el que esto sucede:

Un individuo hace un juicio incorrecto de sus propias capacidades y escoge un peso por encima de sus posibilidades. Esto puede deberse a la falta de experiencia, a la ausencia o incorrecto etiquetado del peso, a la presión social de su entorno o a las prisas durante un proceso de rehabilitación. La ejecución parte desde la posición distal superior {Punto 1}, cuyo momento es nulo. El individuo no es capaz de percibir el grado de esfuerzo que le va a suponer mover ese peso, por lo que decide comenzar con la fase excéntrica de la repetición. Durante la fase excéntrica del movimiento, la musculatura es capaz de producir una fuerza contráctil de hasta 1.5 veces la capacidad estática [gráfico 1.7]. Esto permite al individuo controlar la velocidad a la que desciende el peso. A medida que progresa en el descenso, el porcentaje de activación aumenta significativamente {P2}.

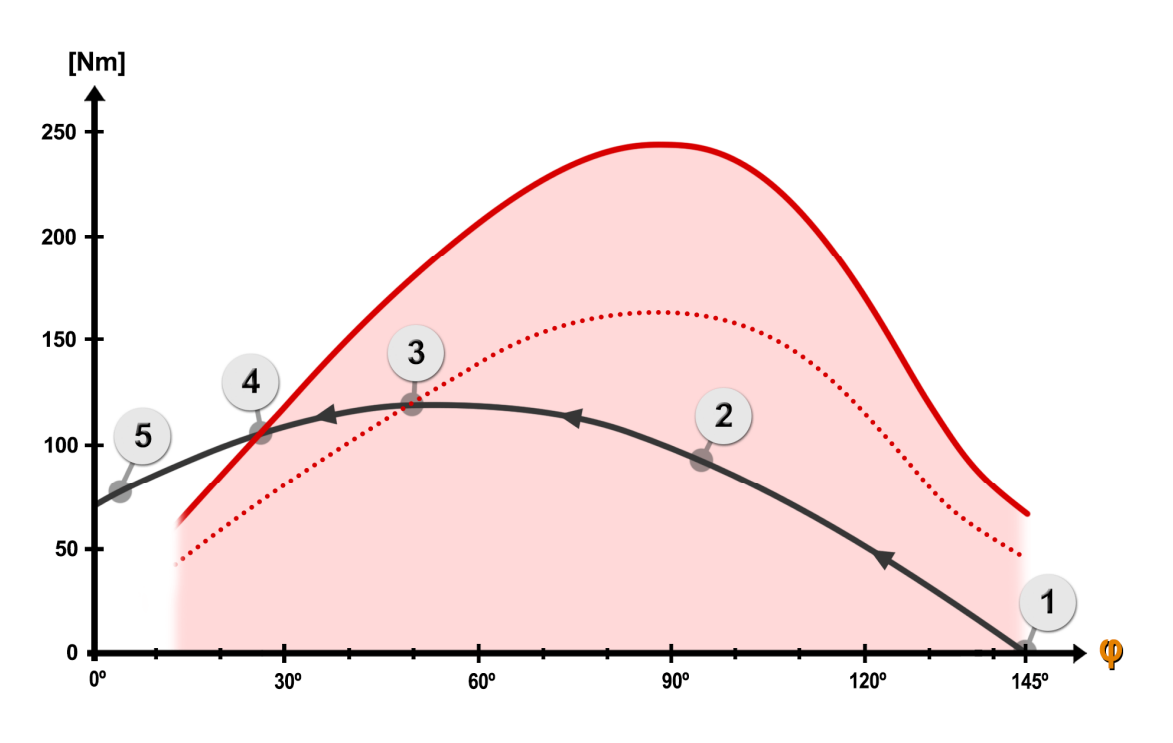

*Gráfico 2.6 Ejemplo de lesión en Curl Predicador*

A partir del instante en el que el par resistente se cruza con el par motor estático {P3}, ya es físicamente imposible que el individuo consiga detener la masa. Como éste todavía no es consciente de ello, continua con el descenso de la barra. Cuando se acerca a la posición distal inferior y trata de detener el peso, se da cuenta de que no tiene la capacidad de hacerlo. En ese intervalo de tiempo, la inercia del propio peso continúa abriendo el ángulo del codo y el par resistente supera al par motor {P4}. Tras este punto, el descenso de la barra es inevitable. La barra comienza a acelerar, abriendo el codo más allá del rango fisiológico normal. En este instante de máxima vulnerabilidad, el cerebro inhibe la contracción muscular de manera involuntaria para evitar desgarros, relegando toda la carga a los tendones y ligamentos que sustentan la articulación del codo. Surgen entonces dos posibilidades:

· Si la superficie de apoyo es suficientemente vertical, basta con abrir la mano para que el peso caiga directamente al suelo. De este modo, se consigue abandonar la situación de peligro.

· Si la superficie de apoyo no es suficientemente vertical, abrir la mano no es suficiente para que la barra caiga inmediatamente al suelo. Con el brazo completamente estirado y el codo en posición de bloqueo, sometido a todo el peso de la barra, es entonces cuando se produce el desgarro del tendón del bíceps {P5}.

La figura 2.5 muestra un caso clínico real de doble desgarro del tendón del bíceps en una secuencia de movimiento idéntica al caso estudiado en el gráfico 2.6.

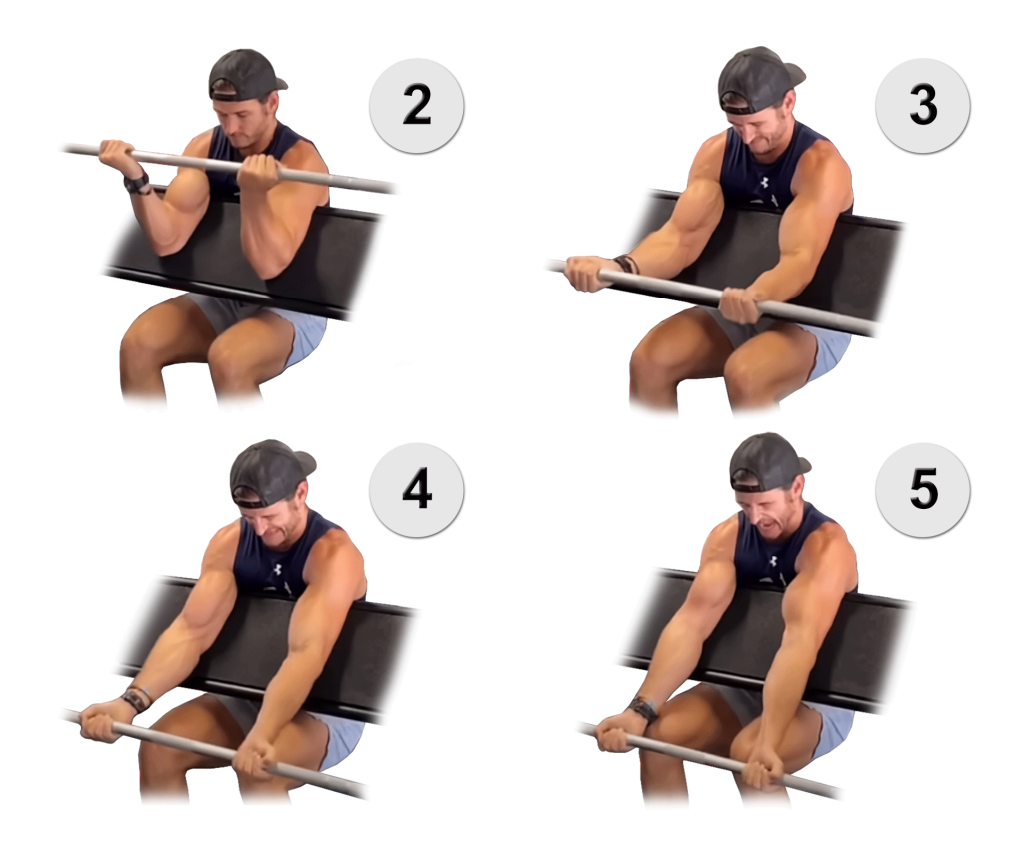

*Figura 2.5 Caso real de doble desgarro del tendón del bíceps*

Esta lesión es extremadamente peligrosa, debido al hecho de que no existe margen de maniobra para evitarla. Ni siquiera hay tiempo para reducir el alcance de la lesión a un desgarro parcial, puesto que sucede en menos de una décima de segundo. En la variante con barra resulta especialmente grave, puesto que el desgarro suele darse en ambos brazos simultáneamente. Un desgarro del tendón del bíceps incapacita de dos a cuatro meses, y tras su rehabilitación, deja secuelas de por vida en la movilidad y funciones mecánicas del codo. En consecuencia, esta variante debería ser evitada a toda costa.

#### Variante con sistema de poleas

Con la intención de evitar ese riesgo de lesión, se sustituye la barra por una leva de perfil circular mediante la cual se introduce el par resistente. Está muy extendida la noción de que un perfil de leva circular introduce un perfil de resistencia constante sobre el sistema. Esto es parcialmente correcto. Si bien es cierto que la componente estática del par resistente es constante, la respuesta dinámica no tiene por qué serlo. Es más, incluso si lo fuese, esto no implicaría que el perfil de activación fuese constante.

Esta variante se realiza en la máquina presentada en la portada del documento. Es decir, se trata del objeto de análisis y optimización del presente proyecto. Estos aspectos se desarrollan en detalle en apartados posteriores, por lo que este apartado se centra en el análisis del ejercicio como tal. Del mismo modo, la obtención de los perfiles de resistencia para sistemas poleas se desarrolla en apartados posteriores.

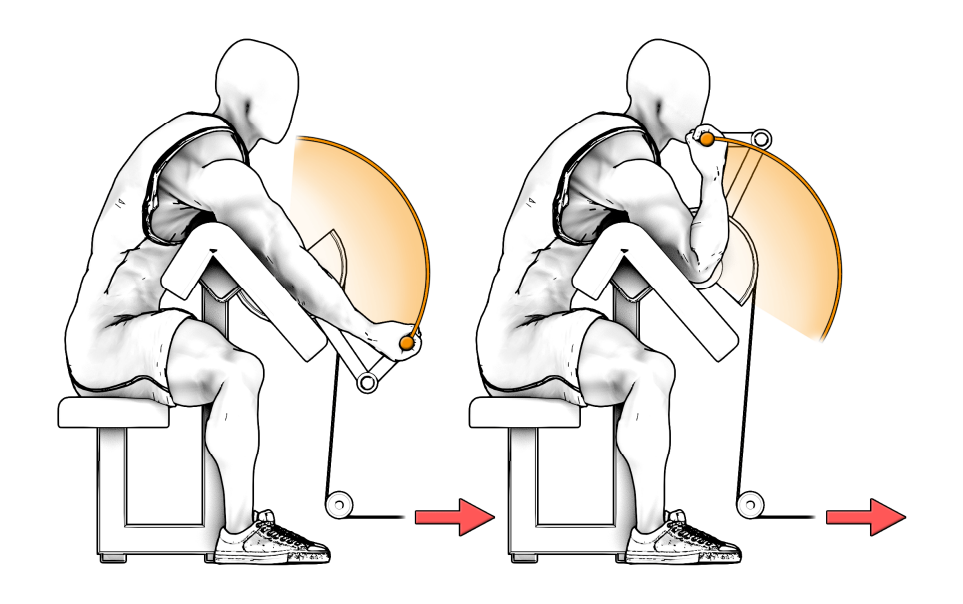

*Figura 2.6 Curl predicador, variante con polea*

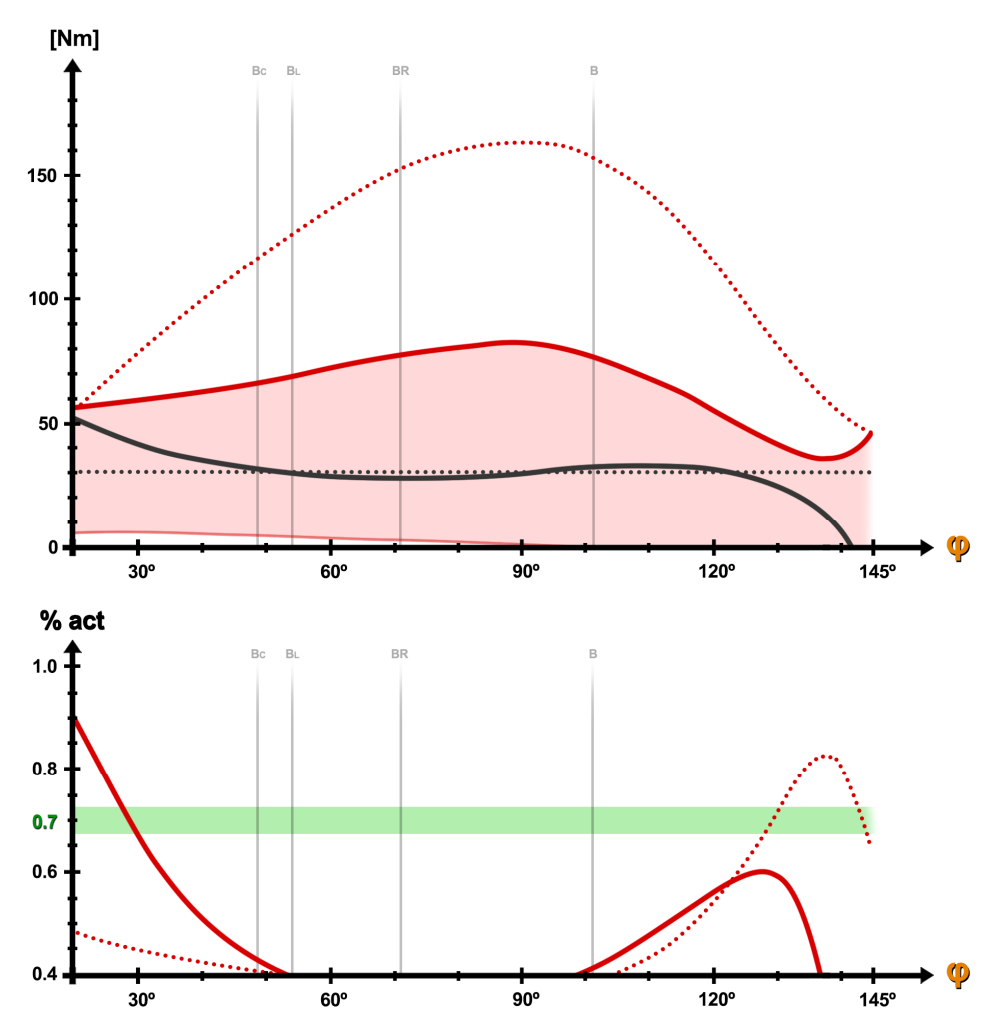

*Gráfico 2.7 Infografía del Curl Predicador, variante con polea*

### Interpretación de resultados:

El perfil de activación no se corrige respecto de la variante con barra. El ejercicio sigue siendo bastante deficiente en términos de ganancia muscular. A diferencia de la variante con peso libre, puede trabajarse la flexión de codo sin correr riesgo de sufrir un desgarro del tendón. Esto se debe principalmente a que esta variante no permite seleccionar un peso por encima de las posibilidades, ya que el movimiento parte de la posición distal inferior, que resulta ser la de máxima demanda en todo el recorrido. Además, los dos picos de tensión limitan fuertemente la carga con la que se puede trabajar, obligando a trabajar la mayoría del recorrido angular por debajo del 70% de activación deseado. En conclusión, se trata de otra variante a evitar siempre y cuando haya alguna alternativa mejor disponible.

# 5.1.3 Curl de Bíceps en polea baja

El curl en polea baja es otro de los ejercicios más populares para trabajar la flexión de codo. Se suele realizar de pie, exactamente igual que el Curl Natural. La diferencia fundamental es que el par resistente lo introduce la tensión del cable, en vez del campo gravitatorio. La creencia popular indica que esta alternativa es más eficaz que el Curl Natural ya que, supuestamente, el hecho de que la dirección de la fuerza no sea vertical optimiza la activación en las posiciones distales (generalmente asociadas a momentos muy reducidos).

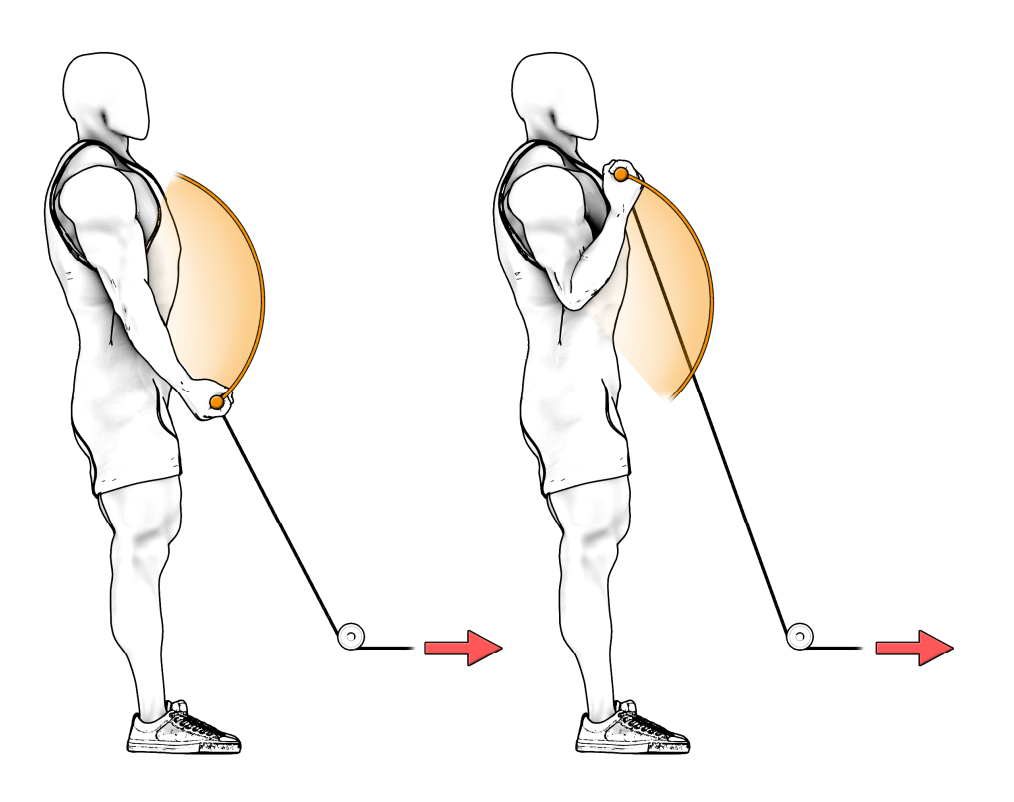

*Figura 2.7 Curl en polea baja, variante de frente*

El cálculo del par resistente de este ejercicio es común al procedimiento de cálculo de la máquina de poleas. Este procedimiento se aborda en detalle posteriormente. Como se expone más adelante, las variables de partida son el brazo de momento del cable y la longitud del tramo final del cable, es decir, desde la última polea hasta la mano.

#### Variante de frente a la polea

Se resuelve la geometría de la figura 2.8 para obtener las variables d y Lcable. Para ello, se resuelve la geometría del triángulo de ángulo  $\gamma$  mediante la fórmula del coseno, de manera idéntica al apartado 4.3.4. En este caso, el ángulo del triángulo es (2.8).

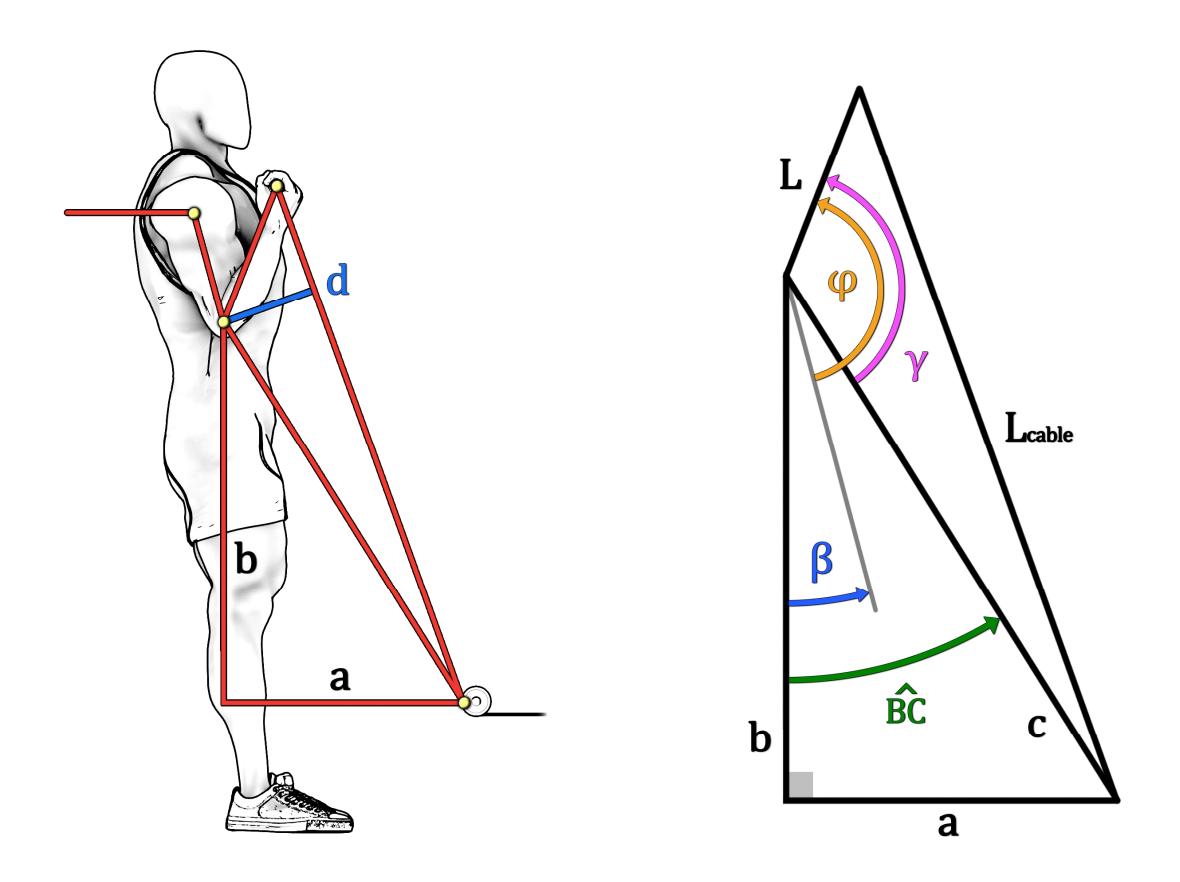

*Figura 2.8 Curl en polea baja, geometría de cálculo* 

Con: 
$$
\beta = \alpha + \theta - \pi/2
$$
;  $\widehat{BC} = \tan^{-1}(a/b)$ ;  $c = \sqrt{a^2 + b^2}$ 

Se obtiene el ángulo del triángulo a resolver, de lados c y L=0.32m.

$$
\gamma(\varphi) = \beta + \varphi - \widehat{BC} = \alpha + \theta + \varphi - \pi/2 - \widehat{BC}
$$
 (2.8)

El perfil de resistencia se puede regular mediante el posicionamiento del cuerpo respecto de la polea (variables a, b) y mediante los ángulos de posición del codo. Mediante un análisis de sensibilidad, se halla la combinación de estas cuatro variables que proporciona el perfil de activación más estable, de entre aquellas combinaciones físicamente posibles por motivos de interferencia con el material deportivo y limitaciones del tamaño del cuerpo humano.

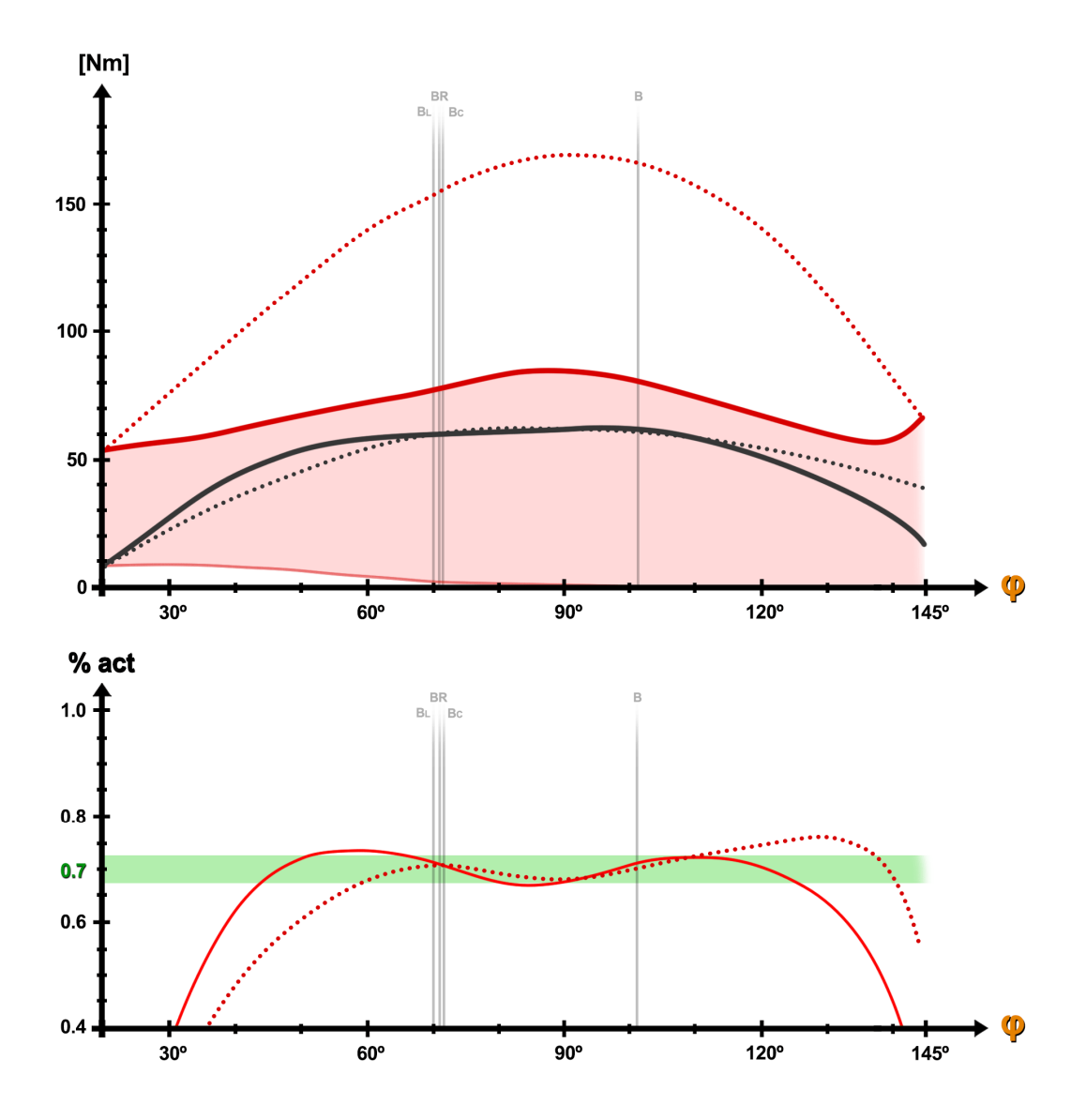

Sea el resultado para las variables a=0.65m, b=0.95m, α=100º y θ=10º .

*Gráfico 2.8 Infografía del Curl en polea baja, variante de frente*

### Interpretación de resultados:

A pesar de las creencias populares, puede observarse cómo el perfil de activación del Curl en polea no es mejor que el del Curl natural en las posiciones distales. De hecho, la demanda de activación es prácticamente nula. No obstante, podría argumentarse que esta peculiaridad es útil y beneficiosa en algunos casos en concreto.

### Ventajas:

· El riesgo de lesión por desgarro es prácticamente nulo, puesto que la demanda de activación en la posición distal inferior es nula, a diferencia de cualquiera de las variantes del Curl Natural.

### Desventajas:

· Además de todas aquellas que presenta el Curl Natural, esta variante desaprovecha gran parte del ROM. El perfil de activación solo es adecuado en entre 40º y 125º. El bajo porcentaje de activación en la fase inicial del movimiento es especialmente perjudicial, puesto que el mayor potencial de crecimiento muscular se da trabajando en elongación.

### Variante de espaldas a la polea

Puesto que los resultados de la variante anterior son bastante prometedores, resulta interesante comprobar si también existe alguna combinación interesante en la variante de espaldas. Esta variante permite trabajar en elongación durante un mayor intervalo angular, por lo que el estímulo generado sería más beneficioso.

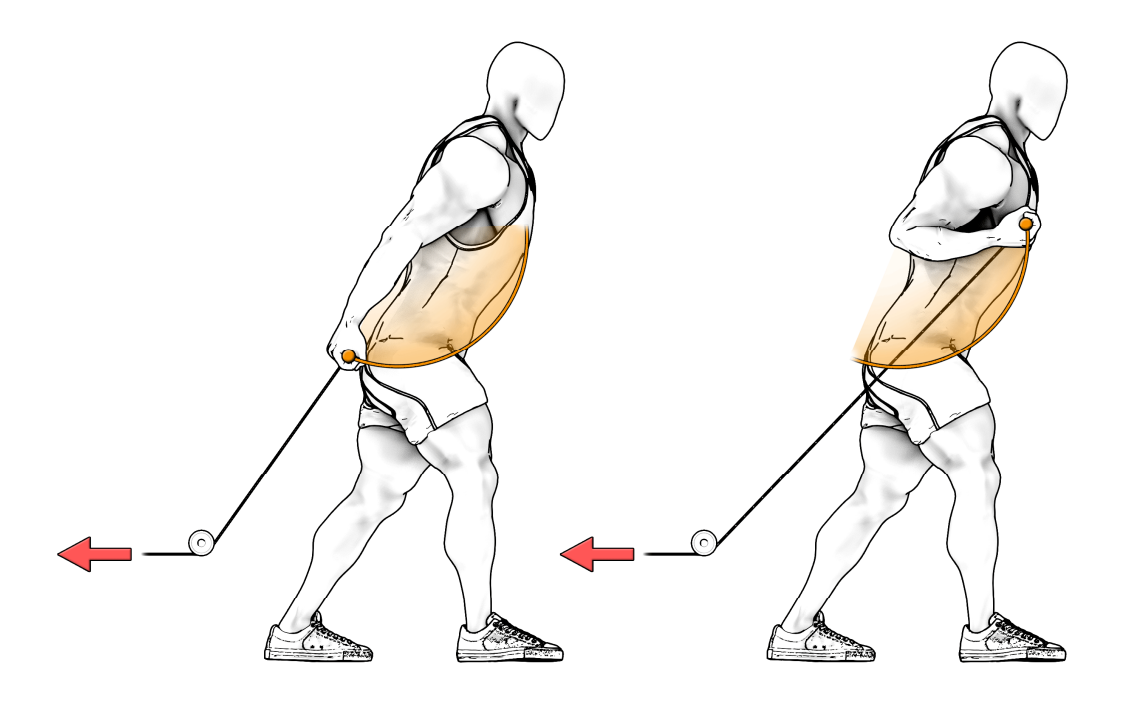

*Figura 2.9 Curl en polea baja, variante de espaldas*

El perfil de resistencia se obtiene mediante el mismo procedimiento, con un ángulo:

$$
\gamma(\varphi) = \alpha + \theta + \varphi - \widehat{AC}
$$
 (2.9)

Mediante un nuevo análisis de sensibilidad, se comprueba que no existe ninguna combinación capaz de proporcionar el mismo perfil de activación que en la variante de frente. En esta variante, la mejor de las combinaciones se da para los valores a=0.40m, b=0.75m,  $\alpha$ =70° y  $\theta$ =-20°.

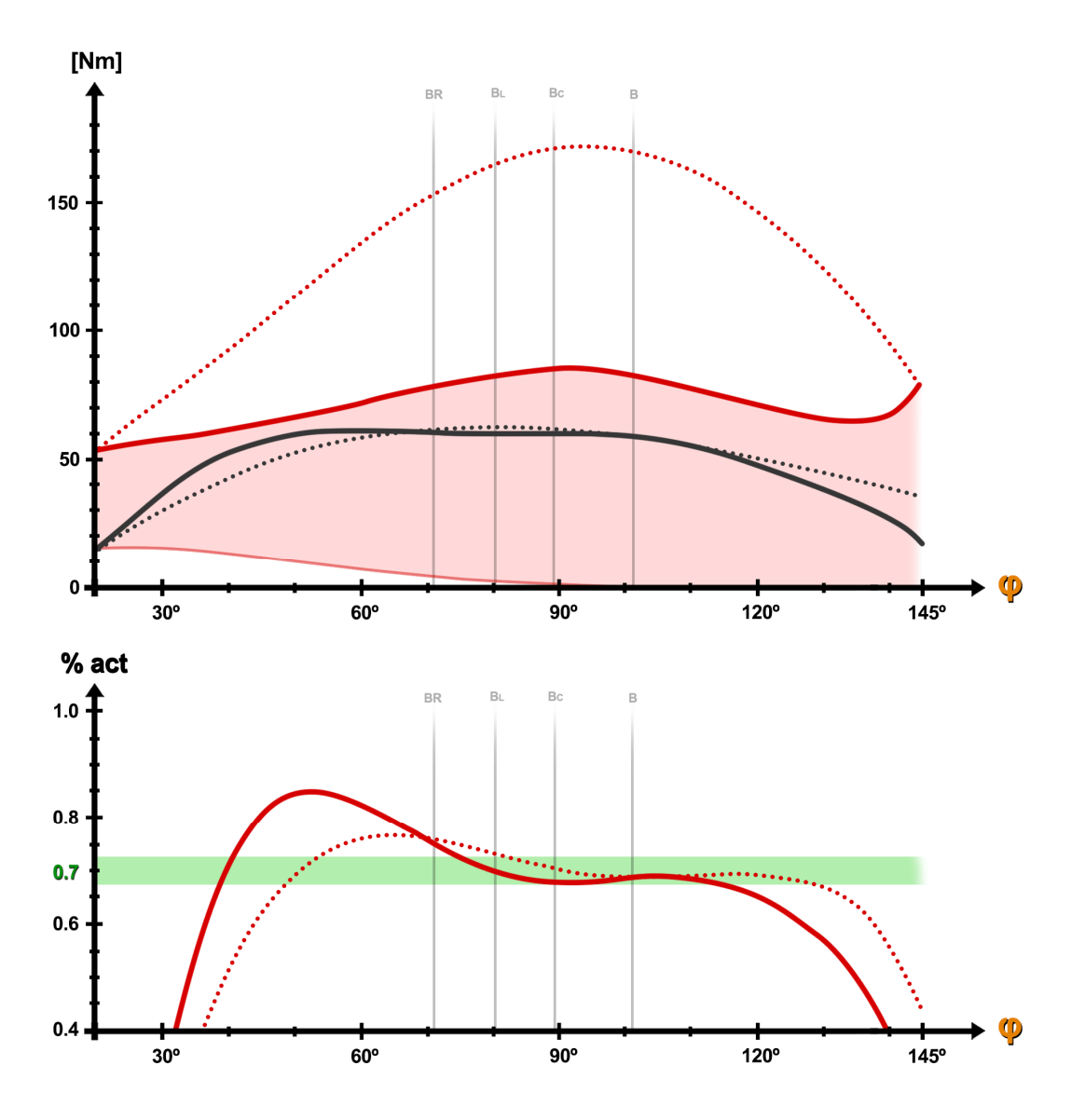

*Gráfico 2.9 Infografía del Curl en polea baja, variante de espaldas*

#### Interpretación de resultados:

Desafortunadamente, la variante de espaldas no consigue solventar ninguno de los problemas que presenta la variante de frente. Es más, se observa un pico de demanda que va en detrimento de los objetivos. Además, el cuerpo entra en interferencia con la trayectoria del agarre, lo que genera dificultades de implementación. Sin embargo, el perfil de activación sigue siendo bastante bueno frente a otras alternativas, y ofrece una manera segura de trabajar las fibras del bíceps en elongación.

### 5.1.4 Conclusión del análisis de ejercicios

Con la inmensa variedad de ejercicios disponibles, resulta cómico que ninguno de ellos sea adecuado para focalizar el trabajo en los flexores del codo de manera óptima, segura y aislada. Más preocupante es lo extendidas que están las variantes en banco predicador, presentes en todos los gimnasios comerciales en la actualidad. No solo conllevan un gran riesgo para todos los usuarios, sino que, además, no aportan ningún beneficio considerable que justifique su uso frente a las otras alternativas estudiadas.

Si bien es cierto que puede estructurarse un plan de entrenamiento eficaz combinando distintos ejercicios a distintas intensidades para estimular por separado los diversos mecanismos de la hipertrofia, esta opción resulta inviable para la mayoría de los usuarios. Por una parte, los novatos no serían capaces de tolerar el volumen de trabajo que implica realizar múltiples ejercicios intensos de un mismo grupo muscular en una única sesión. Por otra parte, los más avanzados necesitarían un volumen de trabajo tan elevado que acabarían fatigando en exceso el resto de los grupos musculares que no tenían intención de trabajar durante esa sesión de entrenamiento, además de alargar innecesariamente su estancia en el gimnasio.

El análisis pone de manifiesto todas aquellas características perjudiciales a evitar durante la fase de diseño de una nueva máquina, y todas aquellas cualidades beneficiosas que resulta interesante implementar. Es decir, se trata de estudiar si existe la posibilidad de juntar todo lo bueno de cada ejercicio y dejar fuera todo lo malo.

# 5.2 REGULACIÓN DEL PAR RESISTENTE

El conocimiento adquirido en el análisis de ejercicios es suficiente como para plantear un prototipo que unifique todos los beneficios del resto de ejercicios, a excepción de una de las cualidades deseadas. Ninguna de las variantes analizadas es capaz de ofrecer un perfil de activación constante, de modo que surge la necesidad de encontrar un mecanismo que produzca un par resistente personalizable, capaz de amoldarse a la curva del par motor.

En términos generales, los métodos para controlar el valor del momento en torno a un eje de rotación pueden clasificarse en dos familias; las vías digitales y las vías analógicas.

# 5.2.1 Vía digital

La manera más precisa y flexible de controlar el par resistente es mediante el control numérico. Con la asistencia de un sistema de control en lazo cerrado, es posible regular el par que proporciona un motor eléctrico coaxial al eje de rotación de la máquina, de modo que este sea capaz de adaptarse a la capacidad contráctil del músculo en todo momento.

El propio motor permitiría regular la magnitud de la carga. A diferencia de las máquinas con peso variable, el usuario no estaría limitado a saltos de masa discretos. Podría incluso variarse la intensidad de la carga en mitad de la serie, sin tener que interrumpirla para cambiar manualmente el peso.

Con un único motor se podrían tener múltiples perfiles de resistencia almacenados en memoria, uno para cada velocidad de ejecución. Podría incluso darse la opción de dibujar manualmente perfiles de resistencia personalizados. En caso de disponer de la capacidad computacional suficiente, podría programarse el método de Hill y que este fuese capaz de regular el perfil de activación en tiempo real.

Dado que la capacidad contráctil es distinta durante las fases concéntrica y excéntrica de la repetición, esta alternativa sería la única capaz de proporcionar un perfil de activación constante en ambas fases.

En definitiva, la vía digital presenta grandes beneficios y, pese a ser una tecnología emergente en fases muy prematuras de desarrollo, se postula como una de las tecnologías de los gimnasios del futuro. Sin embargo, la vía digital también presenta numerosos inconvenientes que imposibilitan su implementación en la actualidad:

· El inconveniente principal es de índole económica. El desarrollo de esta herramienta supone un coste de inversión muy elevado. Comprar un motor eléctrico es más caro que comprar 80kg en discos o placas de fundición. Además, el hierro supone una inversión única, mientras que el motor eléctrico estaría sujeto a costes de operación, puesto que necesita un suministro continuo de energía para funcionar. Es posible que, además, se requiriese la presencia de un monitor para operar correctamente el dispositivo, lo que dispararía los costes de operación.

· La vía digital deja de estar operativa ante cortes del suministro eléctrico. En tal caso, el dispositivo quedaría completamente inutilizable. En caso de avería, la reparación supondría mayores costes y mayor tiempo con el dispositivo fuera de servicio. Incluso sin averías, los costes de revisión y mantenimiento serían considerables.

· El suelo del establecimiento deportivo estaría lleno de cables, con los peligros para la salud que ello conlleva, ya sea por fugas de corriente o tropiezos. Esto también podría deteriorar la estética del establecimiento.

· En caso de mal funcionamiento, el motor podía acelerar descontrolada y repentinamente. Esto podría causar daños personales y materiales sobre el equipamiento deportivo o el propio motor. Además, el sistema eléctrico podría incendiarse y liberar gases de combustión nocivos para la salud, lo que obligaría a desalojar el establecimiento.

# 5.2.2 Vía analógica

La vía analógica trata de conseguir un perfil de resistencia en base a relaciones geométricas del propio sistema mecánico, sin intervención de sistemas de control. Esto implica que el perfil de resistencia estático de cada configuración geométrica es único. El perfil de resistencia puede variar en función de las fuerzas inerciales originadas en el movimiento.

La ventaja principal respecto de la alternativa digital es que, una vez terminado el montaje, la máquina puede funcionar sin ningún aporte de energía y con escaso mantenimiento. Además, en caso de avería la reparación sería mucho más simple y económica.

Un sistema mecánico con gran potencial de personalización es el sistema de cable enrollado sobre una leva articulada. Mediante la personalización del perfil de leva, es posible variar el brazo de momento del cable que introduce la tensión al sistema.

Entre ambas alternativas, la vía analógica resulta ser la más adecuada a nivel comercial y de usuario. Además, permite la posibilidad de adaptar máquinas ya existentes con tan solo intercambiar uno de sus componentes mecánicos. A nivel de usuario, la única variable a escoger es peso al final del sistema de poleas, que lo convierte en una máquina muy intuitiva y fácil de operar, sin necesidad de que un tercero cualificado intervenga en el proceso.

# 5.3 ANÁLISIS DEL SISTEMA DE POLEAS

Este apartado tiene como objetivo estudiar el alcance de los sistemas de poleas y sus limitaciones a la hora de conseguir perfiles de resistencia personalizados. Se pretende modelizar el sistema mecánico para estudiar cómo afectan las variables geométricas y constructivas en la respuesta del sistema mecánico. Para ello, se desarrolla una herramienta de cálculo interactivo en Matlab, que permite ensayar distintas combinaciones de variables mientras los resultados se calculan en tiempo real. Esta herramienta se incluye en el anexo 2.

# 5.3.1 Contexto

Las máquinas de poleas surgen a finales de los años 80 como alternativa a los pesos libres. Hasta entonces, el mundo de la musculación se limitaba practicantes de Halterofilia (levantamiento de pesas olímpico) y a pequeños grupos de aficionados al culturismo que entrenaban en locales privados. En ambos casos, el estilo de entrenamiento predominante era el uso de pesos libres. Los aficionados usaban barras de fabricación casera y discos de fundición, mientras que los deportistas olímpicos usaban material calibrado de alta calidad.

Durante el 'boom' del fitness de los años 80, aparecen las primeras cadenas de gimnasios comerciales abiertos a todo el público. Es entonces cuando se sientan las bases del diseño de material deportivo, ya que el aumento de la demanda exige estandarizar medidas y llevar a cabo una producción en serie. Pronto empiezan a adaptarse todos los ejercicios de peso libre a patrones de movimiento guiados. El concepto de máquina de poleas se populariza en los gimnasios por dos motivos principales:

· El primer motivo es la accesibilidad y democratización del ejercicio. Los ejercicios de peso libre tienen una barrera de entrada técnica bastante elevada, puesto que aprender la ejecución correcta y segura de un levantamiento requiere de tiempo y asesoramiento. En cambio, las máquinas guiadas imponen la trayectoria directamente, de modo que el asesoramiento y supervisión profesional dejan de ser necesarios.

· El segundo motivo radica en la especificidad. Los ejercicios de peso libre suelen involucrar el trabajo conjunto y coordinado de múltiples cadenas musculares (tal y como se ha podido comprobar en el análisis de ejercicios), mientras que las máquinas permiten focalizar el estímulo en la musculatura objetivo con mayor facilidad. Esto permite centrarse en trabajar la musculatura objetivo sin fatigar en exceso el resto del cuerpo.

En la actualidad, las máquinas guiadas abarcan más de la mitad de la superficie útil de los gimnasios comerciales. Aunque esta tendencia ha ido siempre en aumento, los métodos de entrenamiento emergentes han ganado popularidad estos últimos años. Entrenamiento funcional, Crossfit, Powerlifting… se caracterizan por estar basados en ejercicios y levantamientos con peso libre. Ante esta situación, resulta interesante darle un lavado de cara a las máquinas de poleas para que estén a la altura de las expectativas actuales.

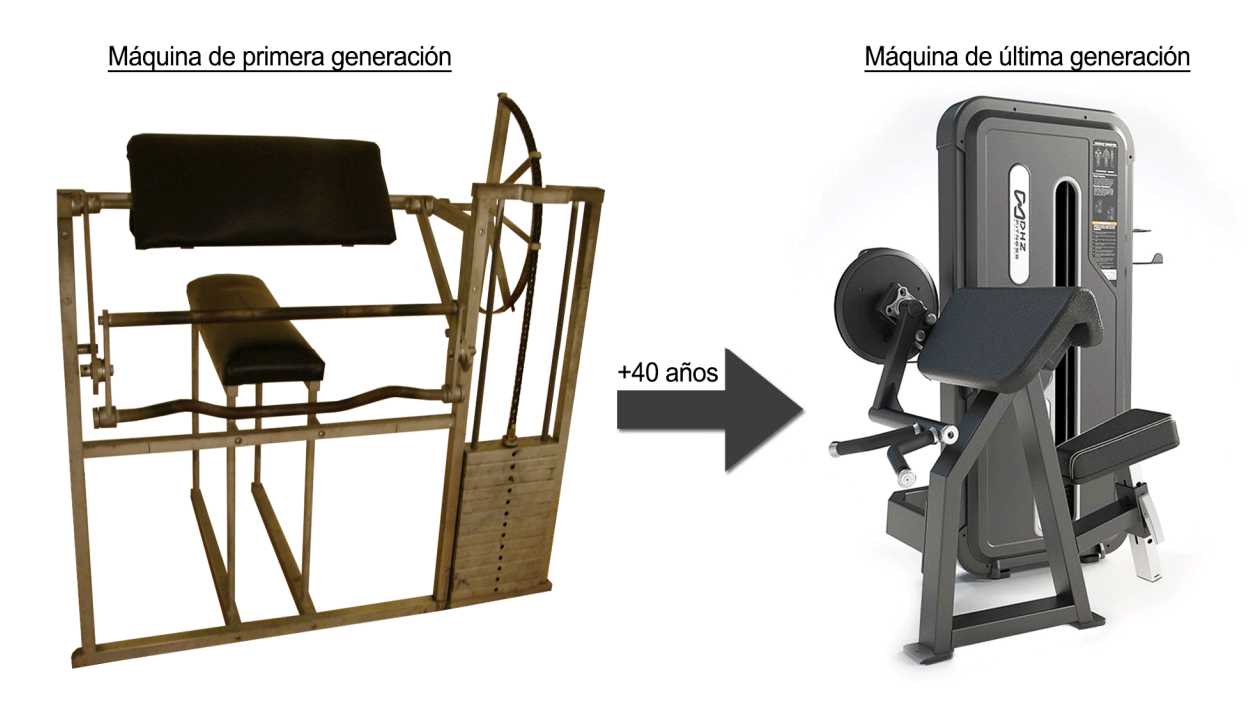

*Figura 2.10 Comparativa de máquinas de distintas épocas*

Como se observa en la figura 2.10, las máquinas guiadas han permanecido casi inalteradas desde su concepción, por lo que se han vuelto obsoletas. La única diferencia entre máquinas de distintas generaciones es la estética del diseño, en geometría y en acabado de pintura. Si bien es cierto que la ergonomía ha mejorado sustancialmente, la funcionalidad de ambas máquinas es idéntica, pues comparten el mismo esquema cinemático. En consecuencia, las máquinas de nueva generación arrastran los mismos problemas que sus predecesoras. Estos problemas han quedado de manifiesto en el apartado 5.1.2.

# 5.3.2 Esquema y variables principales

El estudio se centra en el esquema genérico de la familia de máquinas de poleas, que introducen un par motor sobre el eje de rotación de un perfil de leva arbitrario. El esquema completo se representa en la figura 2.11, donde se definen las variables de diseño y sus respectivos sistemas de referencia.  $\varphi$  es el ángulo de posición de la leva, que coincide con el ángulo de posición del antebrazo durante la flexión de codo. Para ello, se acepta que ambos ejes de rotación son coaxiales. Por otra parte, s es la variable de posición de la masa M, cuya referencia es independiente de la magnitud de la masa seleccionada.

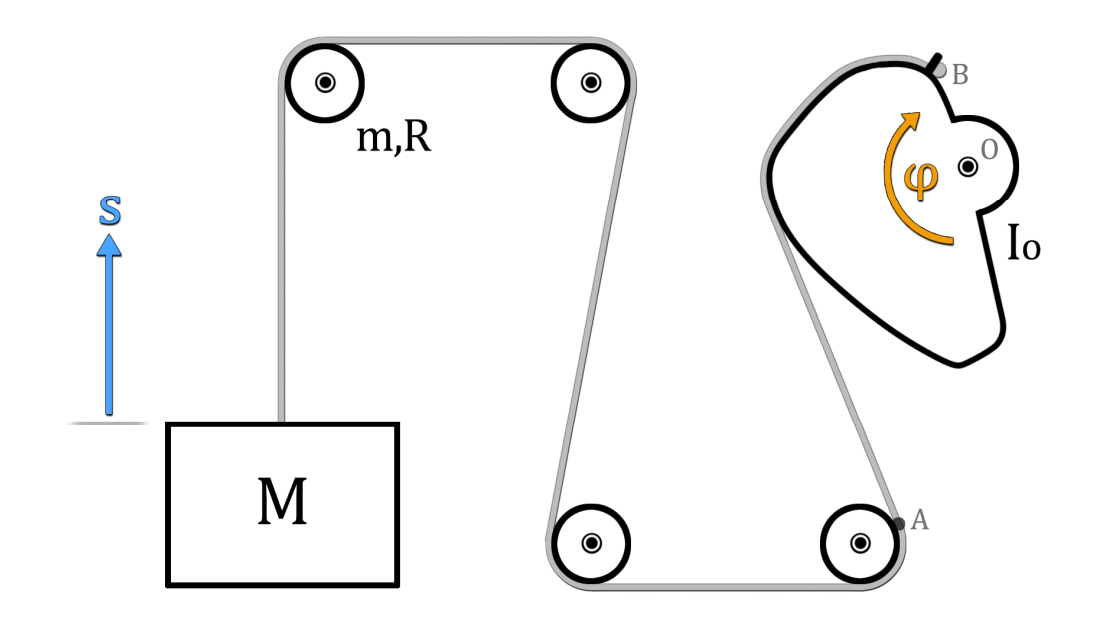

*Figura 2.11 Esquema general del sistema de poleas*

El cable parte anclado desde un punto fijo (B) en la leva y termina en la masa M. Se define el punto (A) como el primer punto de contacto entre el cable y la superficie de la primera polea después de la leva. La posición relativa entre (O) y (A) es una de las variables de diseño con mayor influencia en la respuesta dinámica del sistema. Adicionalmente, se reserva la variable n para el número de poleas de masa m y radio R.

# 5.3.3 Resolución de la cinemática

El sistema se puede definir completamente mediante las coordinadas generalizadas  $\varphi$  y s. La resolución de la cinemática de la coordenada  $\varphi$  es inmediata, pues se conoce la relación  $\varphi(t)$ . Los perfiles de posición, velocidad y aceleración de la coordenada  $\varphi$  son aquellos mostrados en el gráfico 1.5. Por su parte, la coordenada s puede expresarse en términos de  $\varphi$  bajo la hipótesis simplificativa de cable indeformable, aunque también se contemplan otras simplificaciones que interfieren en el cálculo de s.

La primera hipótesis simplificativa es la de cable longitudinalmente indeformable. Bajo este supuesto, es posible obtener el valor de s exclusivamente mediante relaciones geométricas. Puesto que la longitud del cable es invariable, el aumento de longitud del tramo AB es igual a la reducción de longitud del tramo AM que, a su vez, es igual al desplazamiento vertical de la masa colgante.

Es decir, la coordenada s puede expresarse mediante la siguiente relación geométrica.

$$
s(\varphi) = \overline{AB}(\varphi) - \overline{AB}(\varphi_0)
$$
 (2.10)

En caso de que la deformación longitudinal del cable sea considerable, la coordenada generalizada s también dependerá del estado de deformación instantáneo del cable. Esta deformación depende a su vez de la tensión a la que está sometido el cable, diferente para cada valor de M y en cada tramo entre poleas.

El problema surge a raíz de que la tensión del cable contiene a la propia coordenada generalizada s. Al tratarse de una ecuación implícita, el procedimiento de cálculo muy probablemente degenere en un proceso iterativo, y el sistema de ecuaciones diferenciales implícitas se resolvería mediante algoritmos progresivos. Es decir, no es posible obtener una función analítica de la coordenada s. Por ello, resulta de gran interés comprobar si se cumple o no la condición de cable longitudinalmente indeformable o, al menos, si esta deformación es suficientemente pequeña como para no perturbar la relación obtenida geométricamente.

Sea la deformación (2.11) de un cable de acero estructural (E=200Gpa) trenzado en el estado de carga más desfavorable posible. Se obtiene la deformación para una longitud máxima de L=4m, una sección útil de diámetro d=7.5mm y una carga instantánea máxima de F=1000N.

$$
\delta = \frac{FL}{EA} = \frac{4 \cdot 1000}{200 \cdot \pi (3.75)^2} = 0.452 \, mm \tag{2.11}
$$

Normalizando la deformación máxima respecto del recorrido mínimo de la coordenada s (de aproximadamente 400mm), se obtiene un error máximo del 0.11% en la relación s (φ). Repitiendo los cálculos para una situación más representativa del uso habitual y las magnitudes reales de la máquina, el error desciende hasta el 0.0084%. En consecuencia, es perfectamente justificable considerar la hipótesis de cable indeformable.

Como segunda hipótesis, se hace la suposición de que el cable que une la última polea con la leva parte de un punto A fijo en la polea. Esto introduce un doble error. Por una parte, se comete un error en el cálculo de la distancia AB al no considerar la envolvente de la polea. Por otra parte, se comete un error en el cálculo del ángulo de incidencia a la leva.

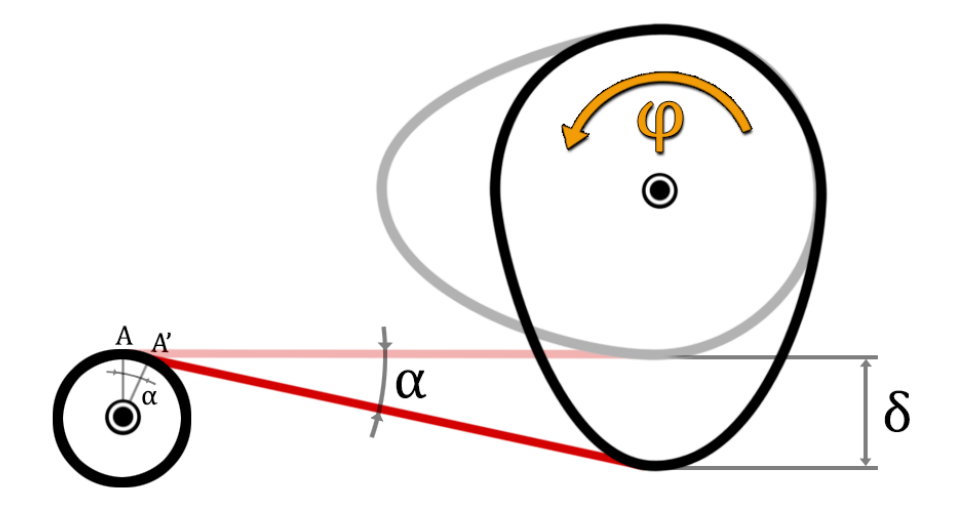

*Figura 2.12 Esquema del error de envolvente en la polea*

Estos errores dependen fundamentalmente de la distancia entre ejes y la excentricidad de la leva. Tal y como se observa en la figura 2.12, cuanto mayor sea el ángulo α, mayores serán los errores.

Mediante un predimensionamiento, se estima que en el peor de los casos la excentricidad será de en torno a δ=250mm, asociada a un ángulo máximo α =30º, para una distancia entre ejes de aproximadamente 600mm. Resolviendo la geometría de la figura 2.13 para un radio de polea R=40mm y una distancia d=500mm se obtienen el error de longitud (2.12) y el error en el ángulo de incidencia (2.13).

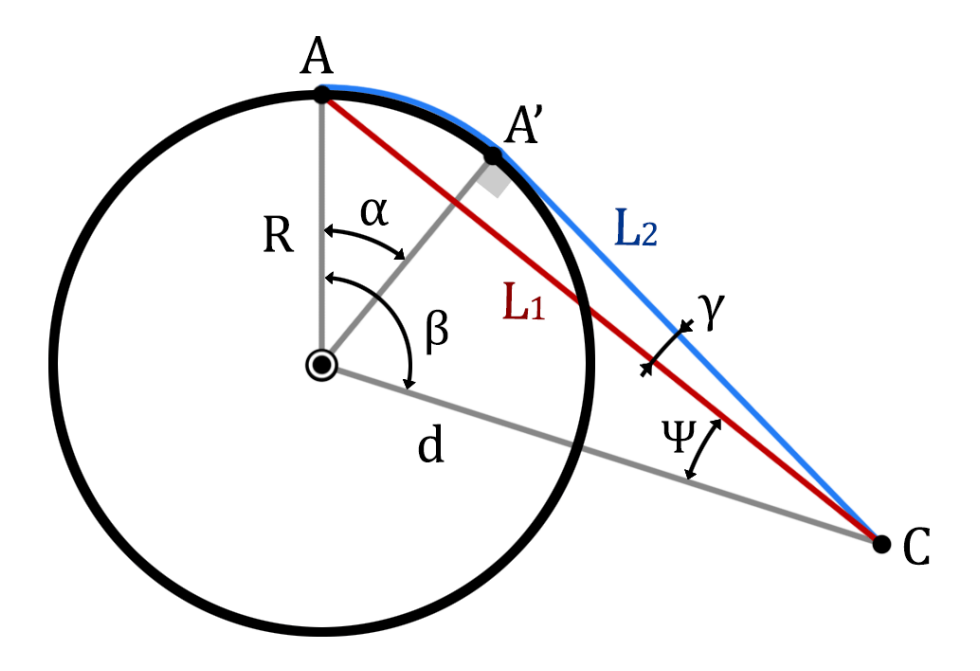

*Figura 2.13 Esquema geométrico del error de envolvente en la polea* 

$$
\beta = \alpha + \cos^{-1}(R/d) = 115.41^{\circ}
$$
  
\n
$$
L_1 = \sqrt{R^2 + d^2 - 2Rd \cdot \cos \beta} = 518.42 \text{ mm}
$$
  
\n
$$
L_2 = \overline{AA'} + \overline{A'C} = \alpha R + \sqrt{d^2 - R^2} = 519.34 \text{ mm}
$$
  
\n
$$
\Delta L = L_2 - L_1 = 0.916 \text{ mm}
$$
\n(2.12)

Por su parte, el máximo error en el ángulo de incidencia tiene el siguiente valor:

$$
\gamma = \widehat{dA'C} - \Psi = \sin^{-1}\left(\frac{R}{d}\right) - \cos^{-1}\left(\frac{d^2 + L_1^2 - R^2}{2d \cdot L_1}\right) = 0.592^\circ \tag{2.13}
$$

Recalculando nuevamente para excentricidades más habituales, los errores con α=12º se reducen hasta valores de  $\Delta L = 0.061$ mm y  $\gamma = 0.098$ °. Una vez más, los errores que produce esta segunda hipótesis pueden considerarse despreciables para el caso de estudio. No obstante, se tratará de no diseñar levas demasiado grandes o excéntricas, y las poleas se diseñarán con el menor radio permisible.

En el caso límite, cuando el perfil de leva es constante, el ángulo α se anula . Para este caso en particular, además de no haber errores de envolvente en la polea, existe relación analítica para la coordenada generalizada s, según (2.14) siendo R<sub>L</sub> el radio de la leva.

$$
s(\varphi) = \varphi R_L \tag{2.14}
$$

### 5.3.4 Resolución de los esfuerzos

El principio de D'Alambert permite resolver las ecuaciones de la dinámica de Newton mediante el cálculo de un sistema estático equivalente. En este caso, además de las fuerzas y momentos actuantes sobre el sistema, también se consideran los esfuerzos inerciales provenientes de la aceleración respecto del sistema de referencia seleccionado.

### 5.3.4.1 Subsistema: cable

Se desea conocer la tensión del cable en cada tramo entre poleas. Para ello, se comienza por plantear [figura 2.14] y resolver el equilibrio de fuerzas de la masa M en el eje vertical. Posteriormente, se resuelve el equilibrio de momentos respecto al eje de rotación de la polea.

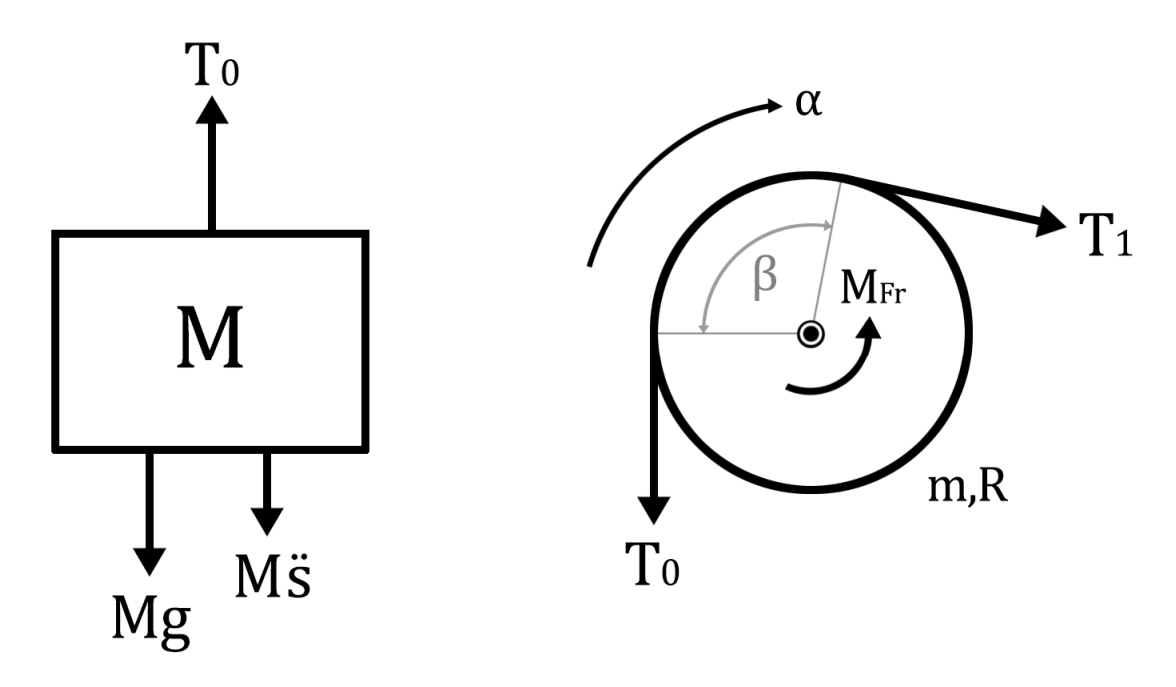

*Figura 2.14 Diagrama de esfuerzos de la masa y la polea*

La tensión del tramo inicial  $(T_0)$  de cable se obtiene mediante la expresión (2.15).

$$
\sum F = 0 \rightarrow T_0 = Mg + M\ddot{s} = M(g + \ddot{s}) \tag{2.15}
$$

Por su parte, resolviendo el equilibrio de momentos en la polea, se llega a la expresión (2.16).

$$
\sum M_o = 0 \quad \to \quad (T_1 - T_0)R - M_{Fr} = \frac{1}{2}mR^2 \cdot \ddot{\alpha} \tag{2.16}
$$

Tener en cuenta el aporte de la resistencia a la rodadura de los rodamientos ( $M_{Fr}$ ) implica cálculos sumamente complejos que impedirían resolver el problema de manera directa. Ese valor es desconocido y altamente dependiente del tipo y calidad del producto final. A efectos de cálculo se considera que los rodamientos son suficientemente ideales como para poder despreciar el efecto de la fricción. Como compensación, sí que se tendrá en cuenta el aporte de la masa propia de las poleas (convenientemente mayorado).

Suponiendo que se da la condición de no deslizamiento entre el cable y la polea, es posible aplicar la relación  $\ddot{s} = \ddot{\alpha}R$  para simplificar la ecuación. Tras aplicar ambas simplificaciones y reordenar la fórmula, se llega a la relación entre la entrada y la salida de tensión a la polea.

$$
T_1 = T_0 + \frac{1}{2}m\ddot{s}
$$
 (2.17)

Generalizando para n poleas, se obtiene la tensión a la entrada de la leva.

$$
T_n = T_0 + \frac{n}{2}m\ddot{s} = \underbrace{Mg}_{\text{estática}} + \underbrace{\ddot{s}(M + \frac{n}{2}m)}_{\text{dimámica}} \tag{2.18}
$$

Donde resulta interesante destacar la desaparición del término R de la ecuación. Es decir, el radio de la polea solamente está sujeto a las limitaciones geométricas de diseño del apartado 5.3.3. Sin embargo, en un apartado previo se ha comentado la importancia de disponer de una variable de regulación lineal. En este caso, la masa de las poleas interfiere en poder expresar la tensión en proporción a la masa M. En consecuencia, se tratará de diseñar con el menor número de poleas y de la menor masa posible.

Otra opción es eliminar completamente ese término forzando el deslizamiento. En dicho caso, se cumpliría directamente que  $T_n = T_0$ . Sin embargo, se recomienda garantizar la rodadura por cuestiones de desgaste del material. Para ello, se recurre a la comprobación de deslizamiento de correas planas<sup>[1]</sup>, ya que se trata de la geometría más desfavorable que puede presentar el cable.

<sup>&</sup>lt;sup>[1]</sup> Bibliografía 9 L.Norberto López et.al (2007)

En el límite de deslizamiento, el arco activo de deslizamiento coincide con el arco de contacto ( $\beta$ ). Los términos mL y V representan el efecto de la fuerza centrífuga sobre el cable. El término  $\mu$  representa el coeficiente de fricción Culombiano entre el cable y la polea.

$$
e^{\mu\beta} = \frac{T_1 - m_L V^2}{T_0 - m_L V^2}
$$
 (2.19)

Como se deduce de la relación (2.19), cuante mayor sea el término de la izquierda, mayor podrá ser la diferencia de tensiones antes de producirse el deslizamiento. El miembro izquierdo es constante para un diseño dado, así que se calcula el caso más desfavorable como aquel en el que el miembro de la derecha obtiene el máximo valor.

Este obtiene su máximo valor para la mínima carga posible (M=2.5kg) en el instante inicial (V=0) debido a las previsiblemente máximas fuerzas inerciales. La primera polea es la más susceptible de sufrir deslizamiento, ya que es la que mayor relación  $T_n/T_{n-1}$  presenta. Se resuelve (2.17) para una masa de polea máxima de m=1kg y un pico de máxima aceleración  $\ddot{s} = 2.5 \text{m/s}^2$ .

$$
T_0 = Mg = 24.52 N
$$
  
\n
$$
T_1 = T_0 + \frac{1}{2} m \ddot{s} = 25.77 N
$$
  $\rightarrow$   $\frac{T_1}{T_0} = 1.05$ 

Despejando el coeficiente de fricción necesario para un arco de contacto mínimo de  $\beta$ =45°, se obtiene un valor de  $\mu$  > 0.06 necesario para garantizar el no deslizamiento. El coeficiente de rozamiento entre el recubrimiento de goma del cable y la superficie de plástico (o metálica) de la polea siempre va a ser superior a ese valor. Además, el coeficiente de fricción para correas de sección circular es  $4/\pi$  veces el de la sección plana (coeficiente Culombiano).

### 5.3.4.2 Subsistema: leva

La resolución del equilibrio de momentos sobre la leva entraña una mayor dificultad que los subsistemas anteriores. La geometría arbitraria del perfil de leva degenera en que no pueda obtenerse una expresión analítica para la mayoría de los casos. Además del perfil de leva, la solución también depende de las relaciones geométricas del diseño como OA. Por ello, requiere un método de cálculo numérico para obtener una solución.

Para solventar esta situación, se define la función auxiliar  $\Lambda(\varphi)$ . Esta función devuelve el valor del momento a consecuencia de una tensión de entrada unitaria, en función del ángulo de posición  $\varphi$ . Esta función se denominará *Función de Leva* de ahora en adelante. De este modo, el momento real que el cable introduce sobre la leva puede expresarse analíticamente (2.20). La Función de Leva se obtendría aparte por métodos numéricos.

$$
M_r(\varphi) = \Lambda(\varphi) \cdot T_n(\varphi) \tag{2.20}
$$

De este modo, se resuelve el equilibrio de momentos respecto al eje de la leva. Se considera que el conjunto leva-agarre estará debidamente equilibrado para cualquier geometría de leva, es decir, el centro de masa del conjunto coincide o es muy próximo al eje de rotación.

$$
\sum M_o = 0 \quad \rightarrow \quad C_r - \Lambda \cdot T_n = I_o \ddot{\varphi} \tag{2.21}
$$

$$
C_r(\varphi) = \Lambda(\varphi) \cdot T_n(\varphi) + I_0 \ddot{\varphi}(\varphi) \tag{2.22}
$$

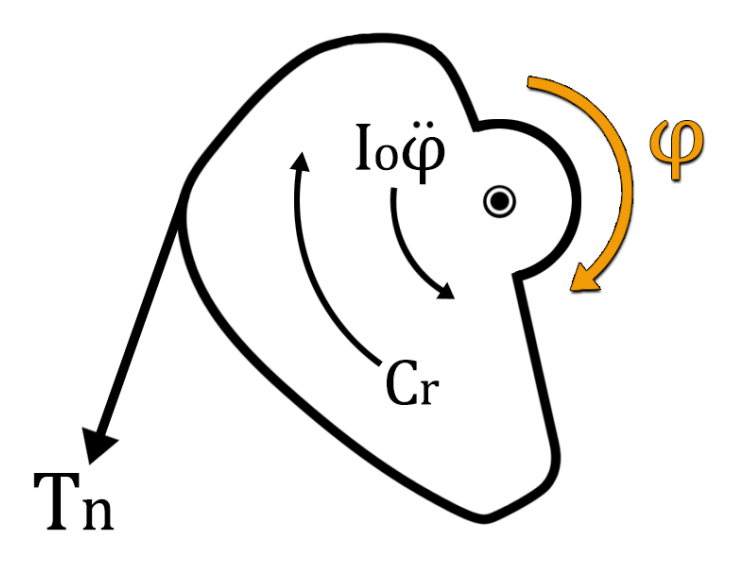

*Figura 2.15 Diagrama de esfuerzos de la leva*

Expandiendo completamente la ecuación (2.22) y reordenando sus términos, se obtiene el par resistente genérico del sistema de accionamiento de la máquina. De este modo, es posible analizar la influencia de cada término en la respuesta dinámica del sistema.

$$
C_r(\varphi) = \underbrace{\Lambda(\varphi) \cdot Mg}_{1} + \underbrace{\Lambda(\varphi) \cdot M\ddot{s}(\varphi)}_{2} + \underbrace{\Lambda(\varphi) \cdot \frac{n}{2}m\ddot{s}(\varphi)}_{3} + \underbrace{I_0\ddot{\varphi}(\varphi)}_{4}
$$
(32)

1) Representa la componente estática de la respuesta. La Función de Leva y M son inversamente proporcionales. Si se reduce la escala de la leva, es necesario compensarlo aumentando la masa M. Esta componente es la más fácil de manipular, por lo que se intentará que sea dominante respecto al resto de los términos de la ecuación.

2) Representa la componente dinámica a consecuencia de la masa M. Reducir la escala de la leva disminuye el valor de  $\ddot{s}$  proporcionalmente, por lo que este término se vería reducido doblemente respecto al estático. También es posible reducir  $\ddot{s}$  evitando grandes excentricidades, pero estas pueden estar ligadas a requisitos funcionales.

3) Representa la componente dinámica a consecuencia de las poleas. Esta componente es muy reducida en magnitud frente a la componente anterior. Aun así, se tratará de reducir su influencia aún más, reduciendo el número y peso de las poleas.

4) Representa la componente dinámica a consecuencia de la leva. Nuevamente, esta componente es indeseable ya que no es proporcional a M. Aumentar la escala de la leva es una manera de reducir la influencia de este término, para que  $\ddot{s}$  sea dominante respecto a  $\ddot{\omega}$ . Sin embargo, esto también aumentaría el momento de inercia, además de ir en detrimento de las observaciones anteriores. Por ello, resulta más interesante centrar los esfuerzos en reducir el momento de inercia del conjunto leva-agarre lo máximo posible. Esto se puede conseguir reduciendo la escala de la leva, aligerando el núcleo y usando materiales de baja densidad como el aluminio, aunque esto pueda aumentar los costes de producción. Dimensionamientos previos estiman el valor del mínimo momento de inercia posible en torno a l $_{\rm O}$ =0.5 kgm² (para el aluminio) y l $_{\rm O}$ =2.7 kgm² (para el acero). Por precaución, s tomará un momento de inercia de cálculo de  $I_0 = 0.7$  kgm<sup>2</sup>.

### Función de Leva: respuesta a tensión unitaria

En el caso más general, el momento que se introduce sobre la leva debido al contacto con un cable, será la suma del aporte de las componentes normales y las componentes tangenciales debidas a la fricción [figura 2.16]. Esto supone un gran problema, pues la fricción no está definida en magnitud sino en un intervalo de posibilidades. Conocer el valor de la fuerza de fricción en cada punto es fundamental, pues de este depende la pérdida de tensión a lo largo del arco de contacto y esta, a su vez, condiciona el valor de la fuerza normal. En el caso de leva circular esto no supone un problema, pues las componentes normales no aportan momento y las componentes tangenciales tienen todas el mismo brazo de momento, el propio radio.

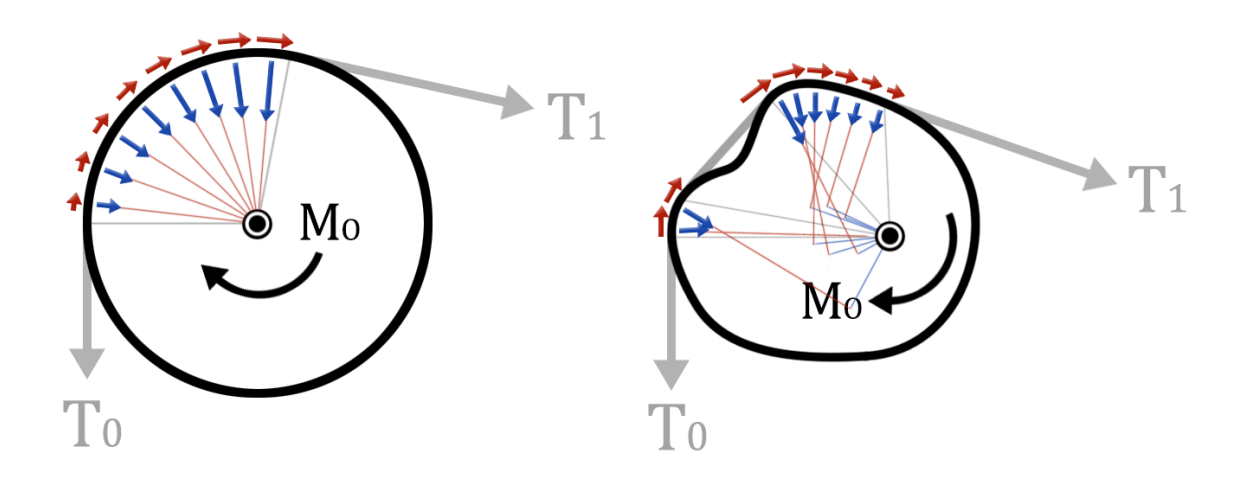

*Figura 2.16 Discretización de fuerzas en el contacto* 

*Se representan en rojo las fuerzas de fricción y sus respectivos brazos de momento (dr), en azul las fuerzas normales y sus respectivos brazos de momento (dn).*

Sea el primer diagrama, donde se deduce que, para el caso de perfil circular:

$$
M_o = \sum F_N \cdot \underbrace{d_N}_{0} + \sum F_R \cdot \underbrace{d_R}_{cte} = R \cdot \sum_{(T_1 - T_0)} F_R = (T_1 - T_0)R
$$
\n(2.23)

Donde puede acotarse un valor máximo de  $\sum F_R$  mediante la expresión (2.19). Gracias a ello, es posible obtener el momento máximo antes del deslizamiento en función de la tensión de entrada exclusivamente (la mayor de las dos tensiones). En caso de estudiar el equilibrio estático, la expresión (2.24) se simplifica a (2.25), que permite resolver todas las variables del sistema en función de la tensión de entrada.

$$
M_o = R(T_1 - T_0) \le R \cdot [T_1(1 - e^{-\mu \beta}) + m_L V^2 (e^{-\mu \beta} - 1)] \tag{2.24}
$$

$$
M_o = R(T_1 - T_0) \le RT_1 \left(1 - e^{-\mu \beta}\right) \tag{2.25}
$$

Sean las siguientes observaciones. Cuando el coeficiente de fricción es nulo, el momento transmitido a la leva circular es nulo. En cambio, cuando el arco de contacto tiende a infinito, el momento introducido tiende a RT1. Esto es debido a que el cable va perdiendo tensión progresivamente hasta que la tensión de salida se anula  $T_0=0$ , por lo que toda la tensión de entrada se convierte en fricción.

Sin embargo, estas relaciones no se cumplen para el segundo diagrama. En primer lugar, la relación (2.19) se deriva de considerar un radio de curvatura constante, por lo que no puede aplicarse a radios de curvatura variables. Además, el arco de contacto en el caso más general será discontinuo a trozos. En segundo lugar, tanto las componentes normales como las tangenciales tendrán un brazo de momento variable, por lo que es necesario conocer los esfuerzos en función del arco de contacto.

En este caso, la estrategia de resolución pasa por discretizar el perfil de leva en tramos de curvatura constante [figura 2.17]. En cada tramo, se recurre a la relación (2.19) para obtener las tensiones, usando la tensión de salida de un tramo como la tensión de entrada al siguiente. Para cada tramo, se calcula el momento que aporta el vector diferencia de tensiones, y finalmente se suman todos los momentos. Como puede observarse, la geometría aproximante tiende a la real a medida que aumenta el muestreo de puntos del perfil de leva.

Conocidas ambas tensiones en un tramo, se cumplen las siguientes relaciones:

$$
\vec{T}_i + \vec{T}_{i+1} = \vec{F}_{R_i} + \vec{F}_{N_i} = \vec{R}_i
$$
\n(2.26)

$$
(T_i - T_{i+1}) \cos \frac{\beta_i}{2} = F_{R_i}
$$
 (2.27)

$$
(T_i - T_{i+1}) \sin \frac{\beta_i}{2} = F_{N_i}
$$
 (2.28)

70

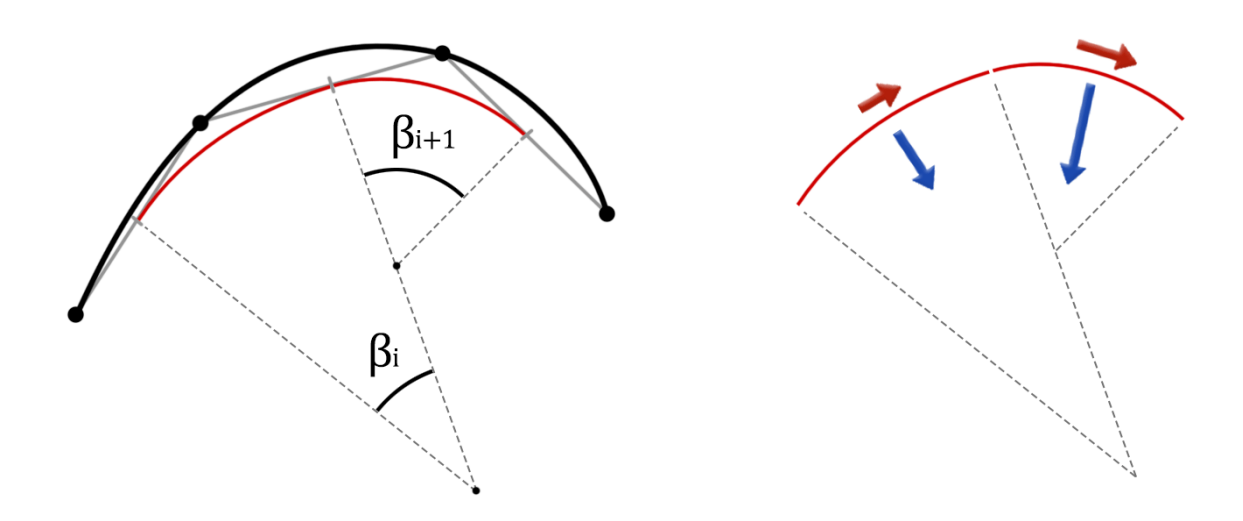

*Figura 2.17 Discretización en tramos de curvatura constante* 

Mediante este procedimiento, es posible una cota máxima del momento, siendo la tensión de entrada el único dato. Al mismo tiempo, se obtendría el valor de la tensión a la salida.

El caso particular de estudio presenta una característica que simplifica enormemente el procedimiento de cálculo. La tensión de salida se realimenta a la leva mediante el anclaje del cable. Esto conlleva dos implicaciones. La primera es que impide el deslizamiento del cable, por lo que no hay límite en el momento que se puede introducir sobre la leva. La segunda es que la discretización en tramos se vuelve innecesaria, demostrado a continuación.

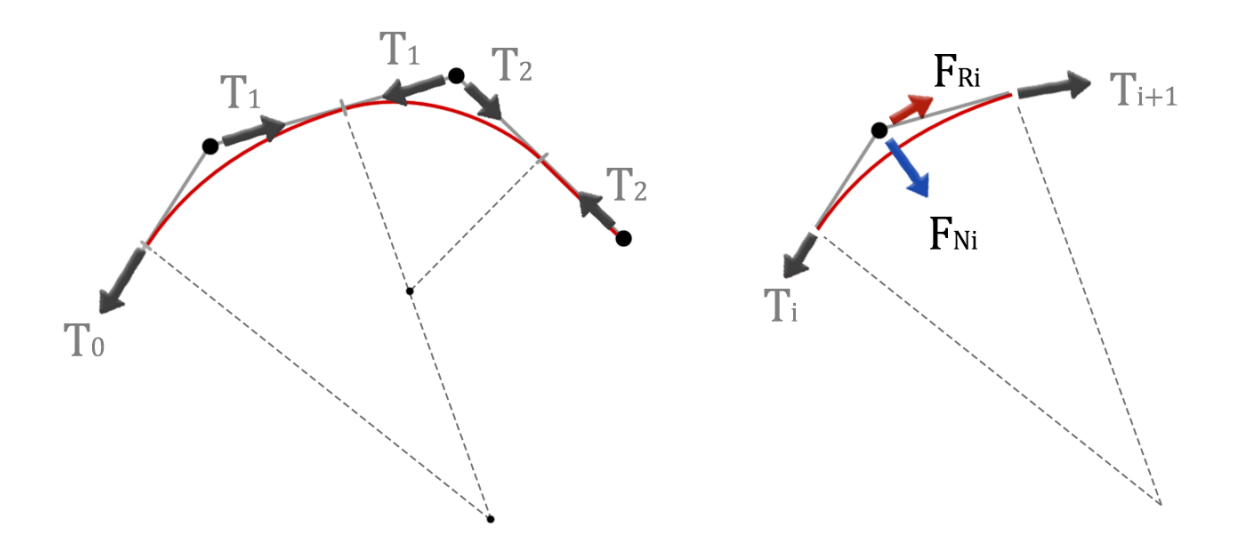

*Figura 2.18 Descomposición de las fuerzas en el contacto* 

Aplicando la relación (2.26), la combinación de las fuerzas normal y tangencial puede descomponerse como la suma de los vectores tensión. Como ambas representan el mismo vector (la reacción global Ri), el resultado del momento será el mismo a efectos de cálculo vectorial. Tras representar todos los tramos con la nueva descomposición de fuerzas [figura 2.18], se observa cómo todas las tensiones se anulan unas a otras excepto la tensión de entrada (T<sub>0</sub>). Como ahora la tensión a la salida del cable (T<sub>2</sub>) se realimenta a la leva y se anula con la del tramo anterior, no es necesario conocer su valor. En consecuencia, no hace falta recurrir al procedimiento de cálculo desarrollado anteriormente.

Para el caso de leva con anclaje, se podría haber llegado a la misma conclusión planteando un volumen de control del que solamente se conoce su eje de rotación [figura 2.19]. Así, se deduce el valor del momento independientemente de cuál sea la geometría de la leva y el coeficiente de fricción.

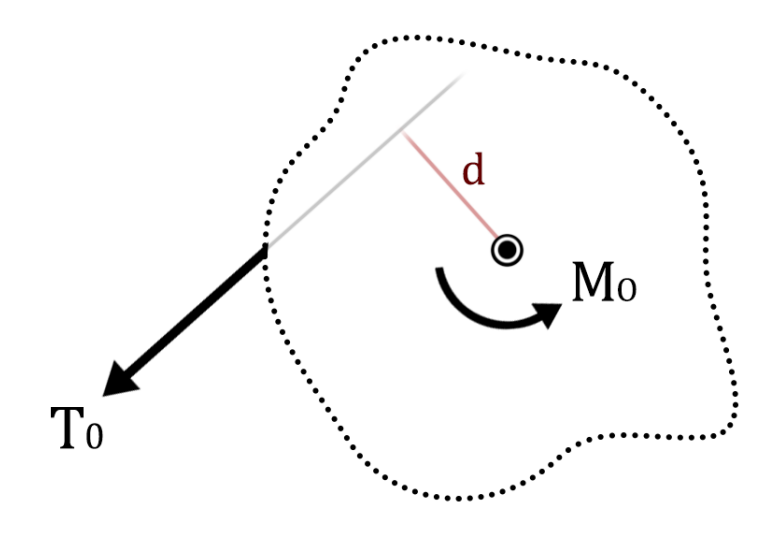

 $M_O = T_0 \cdot d$ 

*Figura 2.19 Volumen de control del subsistema Leva* 

Basado en este procedimiento simplificado, se plantea un método numérico para obtener la Función de Leva para un perfil arbitrario. El procedimiento comienza polarizando la función que representa la excentricidad de la leva. Así, se representa la superficie de la leva en el plano. Esta superficie será más precisa cuanto mayor sea el muestreo de puntos. Posteriormente, se definen las coordenadas del punto A que define el origen del cable desde la última polea. Con esta construcción gráfica a puntos, se traza la envolvente de la superficie de la polea partiendo desde A y finalizando en el punto de anclaje B [figura 2.20].

Trazada la envolvente, se obtienen dos datos fundamentales. Por una parte, se suman todos los tramos lineales de la envolvente para obtener la longitud del cable AB. Por otra parte, se obtienen los vectores OP y PA, siendo P el primer punto de contacto entre el cable y la leva.
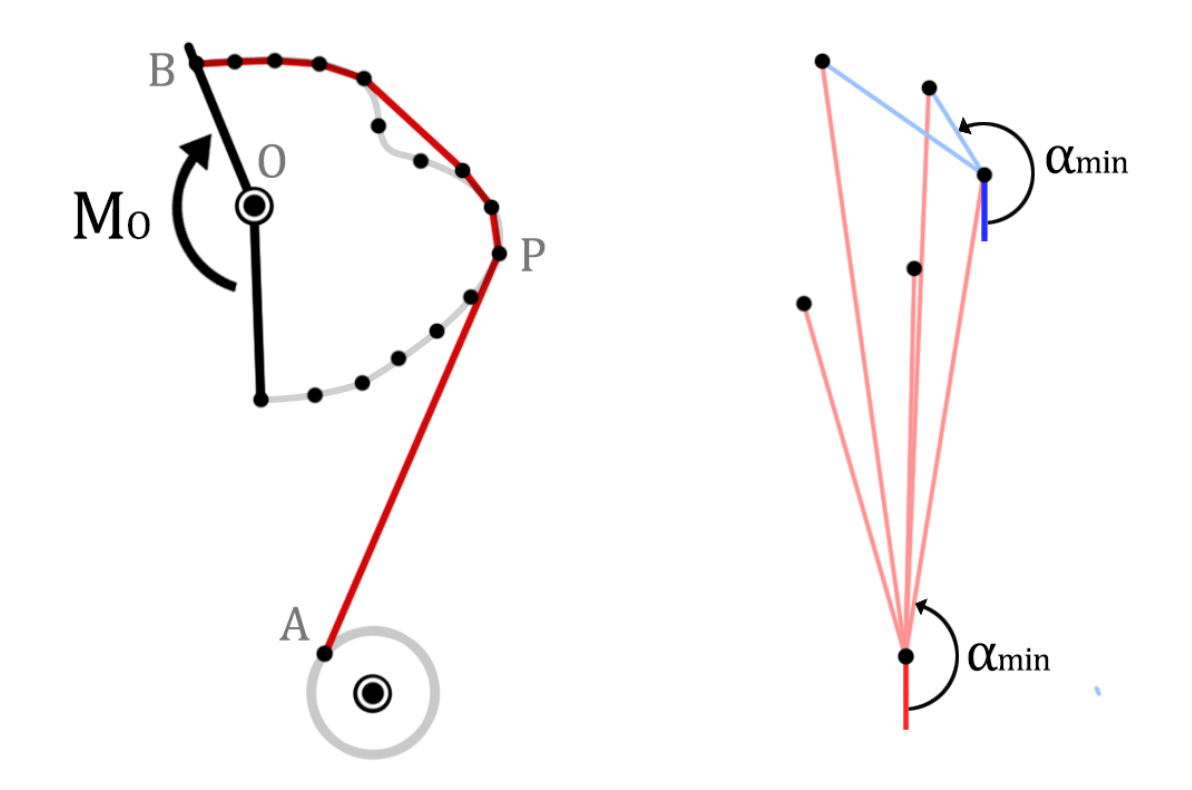

*Figura 2.20 Envolvente a la superficie de la leva* 

La envolvente se obtiene mediante un proceso iterativo en el que, partiendo del punto A, se asigna el punto de contacto como aquel cuyo vector tenga el mínimo ángulo respecto al vector (0,-1) en sentido antihorario. Hallado el siguiente punto, se anulan los puntos del perfil de leva por detrás de ese y se repite el proceso, considerando esta vez el nuevo punto como origen de los vectores a los puntos restantes. El bucle termina al llegar al punto B.

Basándose en la figura 2.20, la Función de Leva se obtiene calculando el momento que produce una tensión unitaria en la dirección PA [expresión 2.29].

$$
\Lambda = \overrightarrow{M}_{O(T=\overrightarrow{1})} = \overrightarrow{OP} \times \frac{\overrightarrow{PA}}{|PA|}
$$
\n(2.29)

Es decir, para el caso con anclaje la Función de Leva no es más que la función que recoge los brazos de momento del tramo n del cable. Para obtener  $Λ(φ)$ , tan solo hace falta repetir el proceso pivotando A respecto de O en un intervalo de 125º. Cuanto mayor sea el muestreo del perfil de leva y cuantas más subdivisiones se consideren en el intervalo angular, mayor será la precisión de la función obtenida.

Nótese que la Función de Leva es una función a puntos, por lo que si se desease una función analítica, habría que hallar un polinomio de aproximación que se ajustase debidamente a los puntos. Esto no será generalmente posible, así que habría que recurrir a *Splines* o funciones a trozos. Puesto que Matlab trabaja con matrices, operar funciones a puntos no supone inconveniente alguno.

### 5.3.5 Perfiles de resistencia básicos

Con el modelo implementado en Matlab, este apartado estudia la posibilidad de obtener perfiles de resistencia semejantes a geometrías básicas. Ejemplos de ello son los perfiles constantes, lineales y similares a curvas parabólicas. Del mismo modo, se estudia el perfil de resistencia estático que ofrecen los perfiles de leva de geometrías básicas.

#### Perfil de leva constante

El más relevante de los posibles casos de ensayo es el del perfil constante. Concretamente, la respuesta al perfil de leva constante. Puesto que este es uno de los pocos perfiles que tienen solución analítica inmediata, resulta interesante usarlo como medio para comprobar que no haya fallos de código en la herramienta de cálculo desarrollada.

Sea  $R_L$  el radio de la leva. La respuesta analítica se obtiene particularizando la ecuación (2.22). Para el perfil constante, se cumple que  $\Lambda(\varphi) = R_L \, y \, \ddot{s}(\varphi) = \ddot{\varphi}(\varphi) R_L$ .

$$
C_r(\varphi) = \Lambda(\varphi) \cdot Mg + \Lambda(\varphi) \cdot M\ddot{s}(\varphi) + \Lambda(\varphi) \cdot \frac{n}{2} m\ddot{s}(\varphi) + I_0 \ddot{\varphi}(\varphi)
$$
 (2.22)

$$
C_r(\varphi) = R_L \cdot Mg + R_L \cdot M\ddot{\varphi}(\varphi)R_L + R_L \cdot \frac{n}{2}m\ddot{\varphi}(\varphi)R_L + I_0\ddot{\varphi}(\varphi)
$$
  

$$
C_r(\varphi) = \underbrace{MgR_L}_{estática} + \underbrace{\ddot{\varphi}(\varphi)\left(I_0 + \left(M + \frac{nm}{2}\right)R_L^2\right)}_{\text{dinámica}} \tag{2.30}
$$

Resolviendo para  $I_0 = 0.7$ kgm<sup>2</sup>, nm/2=1kg, M=50kg y R<sub>L</sub>=0.2m:

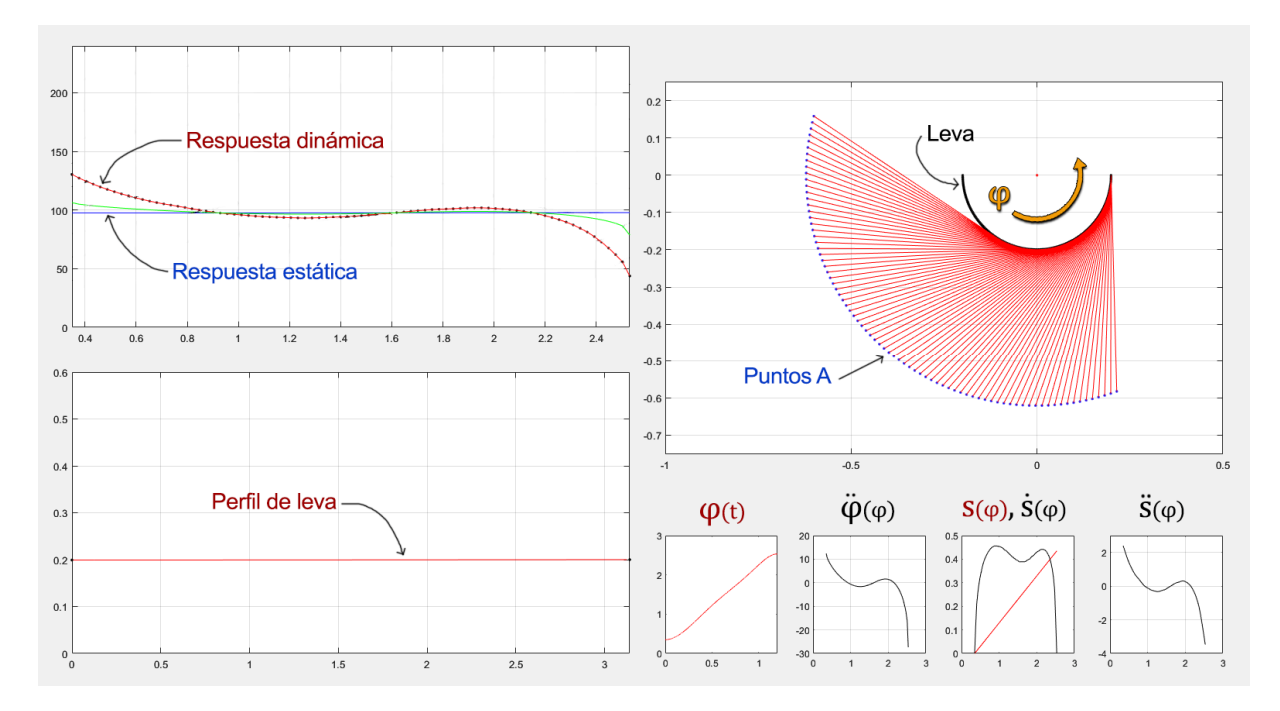

*Figura 2.21 Captura del simulador en Matlab* 

Merece la pena destacar un par de detalles de la figura 2.21. El algoritmo de cálculo de la envolvente ha sido capaz de obtener la coordenada generalizada  $s(\varphi)$  como la recta que se había predicho analíticamente. Puesto que el método de derivación numérico programado solo es exacto para funciones polinómicas de hasta grado 2, la función  $\ddot{\varphi}(\varphi)$  no es exacta a la analítica. Además, las funciones  $\dot{s}(\varphi)$  y  $\ddot{s}(\varphi)$ , por ser derivadas de una función a puntos, presentan picos de inestabilidad debido a pequeñas fluctuaciones de  $s(\varphi)$  a consecuencia de la discretización no infinitesimal del perfil de leva. Esta inestabilidad crece al aumentar el muestreo de posiciones angulares. Para solventarlo, el simulador permite activar y desactivar un filtro *Smooth*, que suaviza la curva a cambio de perder un poco de fidelidad en la colección de puntos que definen la curva.

Superponiendo la respuesta analítica sobre las predicciones de Matlab:

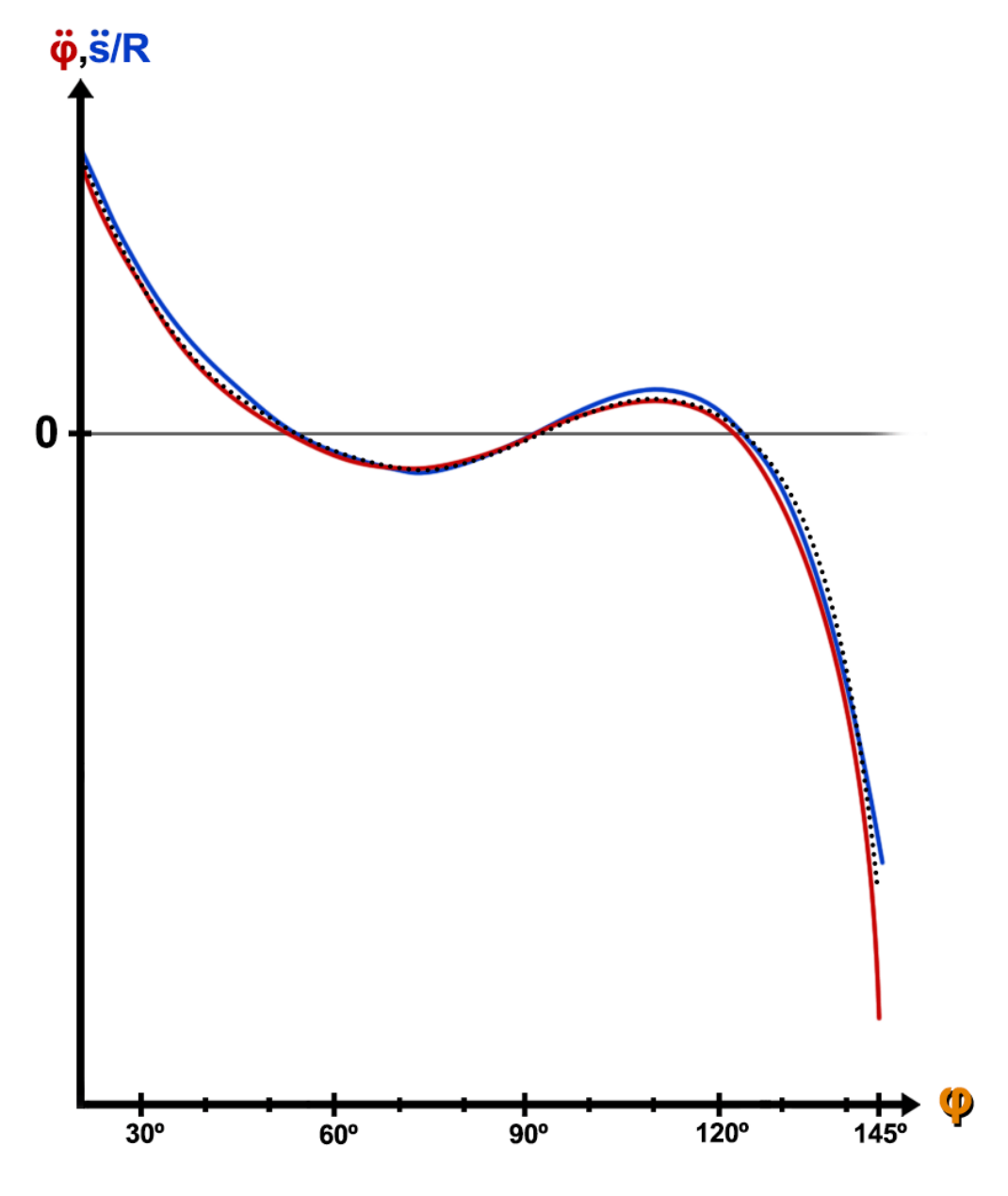

*Gráfico 2.10 Comparativa entre la aceleración numérica y analítica. Con la línea punteada representando la curva analítica exacta.* 

En el gráfico 2.11 puede comprobarse que la respuesta estática propuesta por Matlab coincide con la respuesta analítica. Esto es indicativo de que el procedimiento de cálculo gráfico de los parámetros relacionados con la leva es correcto. Pese a las dificultades presentes en el proceso de derivación, puede observase que los errores en las aceleraciones no producen errores considerables en el cálculo del perfil resistente dinámico. En términos geométricos, la forma y tendencia de la curva numérica se adapta perfectamente a la curva analítica.

Otro comprobante de la calidad de la predicción es que la curva no se ve alterada al modificar la posición inicial del punto A, tal y como era de esperar.

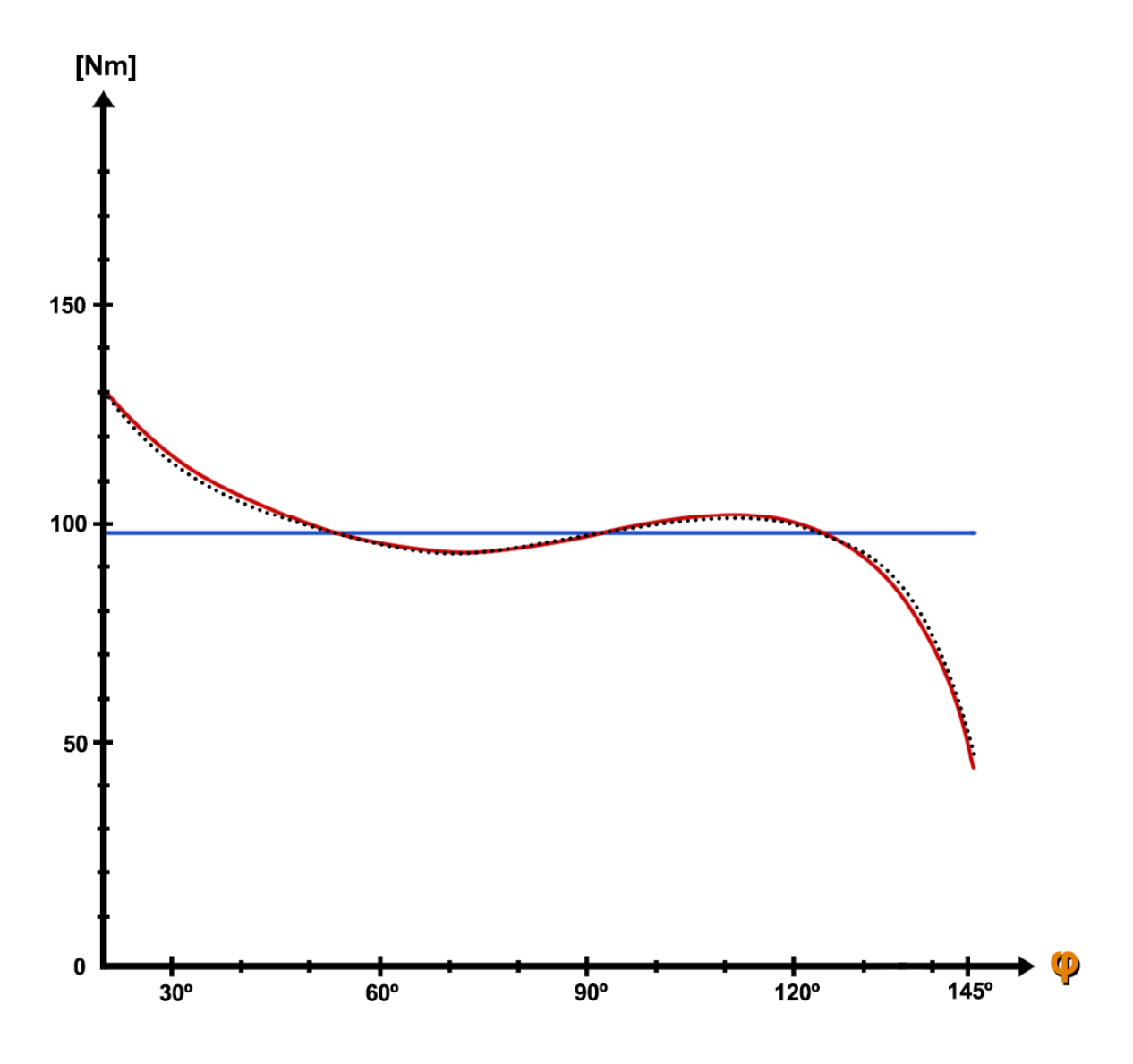

*Gráfico 2.11 Comparativa entre el perfil de resistencia numérico y analítico*

A la vista de los resultados, puede concluirse que la herramienta desarrollada proporciona una predicción suficientemente fiable como para asumir que las predicciones de cualquier otro perfil de leva arbitrario también lo serán, pese a no existir solución analítica para comprobarlo.

En cuanto a particularidades en la respuesta estática del perfil de leva constante, resulta interesante destacar que no siempre ofrece una respuesta constante, tal y como predice el método analítico (2.30). Cuando se cumple la condición geométrica mostrada en la figura 2.22, ya sea al comienzo o al final de la leva, en el intervalo angular en el que el cable no es tangente a la circunferencia, el perfil de resistencia estático resultante es trigonométrico.

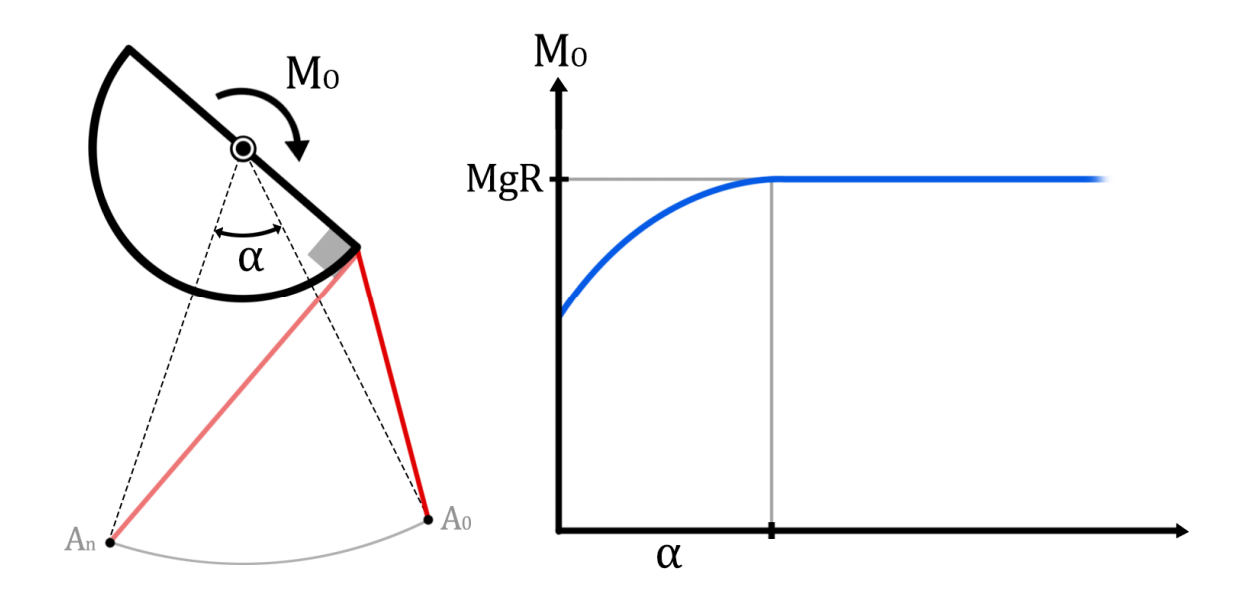

*Figura 2.22 Respuesta estática a leva circular truncada* 

#### Perfil de leva lineal

En términos generales, la respuesta estática a un perfil de leva lineal será un perfil cuasilineal. La pendiente de la respuesta se puede regular mediante la pendiente del perfil de leva o la posición del punto A. La geometría resultante de un perfil de leva lineal es una curva clásica, la espiral de Arquímedes (2.31), cuya superficie se puede expresar analíticamente en coordenadas paramétricas (2.32). Por existir expresión analítica de la curva, puede plantearse la posibilidad de obtener la respuesta analítica del sistema, aunque esta degenerará con toda probabilidad en una expresión mucho más abultada que para el caso de leva circular. Esto se debe a que es necesario calcular  $\Lambda(\varphi)$  mediante expresiones trigonométricas y s $(\varphi)$ como la suma del tramo recto del cable AP y la longitud de la curva desde P a B (2.33).

$$
r(\theta) = a + b\theta = perfil \, de \, leva \tag{2.31}
$$

$$
f(\theta) = \begin{cases} x = r(\theta)\cos\theta = (a+b\theta)\cos\theta \\ y = r(\theta)\sin\theta = (a+b\theta)\sin\theta \end{cases}
$$
 (2.32)

$$
s(\varphi) = AP(\varphi) + \overline{PB}(\varphi) = AP(\varphi) + \int_0^{\overline{BOP}(\varphi)} \sqrt{\left[\frac{dx}{d\theta}\right]^2 + \left[\frac{dy}{d\theta}\right]^2} d\theta \tag{2.33}
$$

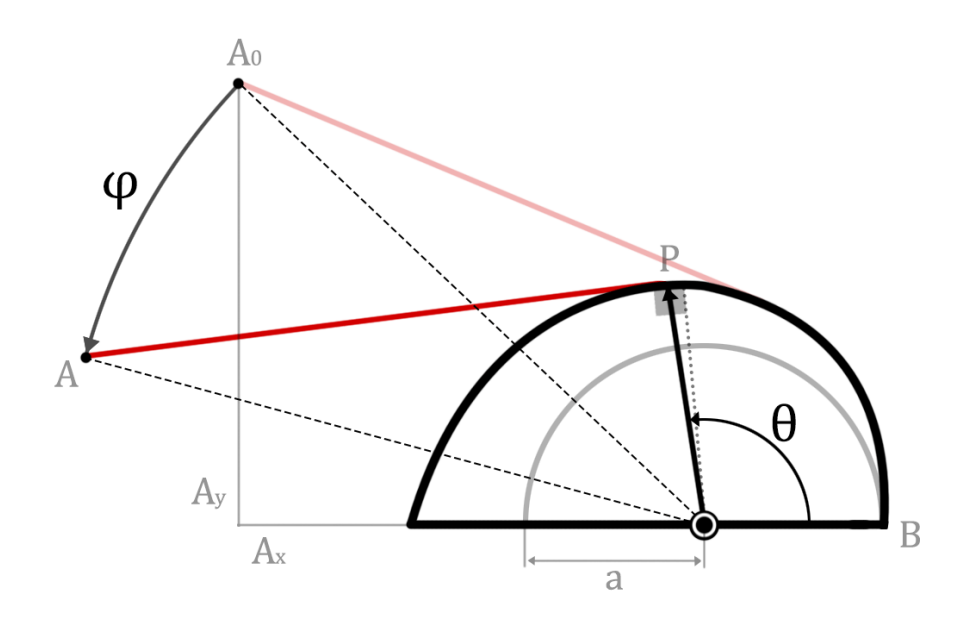

*Figura 2.23 Esquema geométrico aproximado de la leva lineal* 

Donde se obtienen las siguientes relaciones:

$$
\Lambda(\theta) \cong a + b\theta \tag{2.34}
$$

$$
AP(\theta) \cong \sqrt{{A_x}^2 + {A_y}^2 - (a + b\theta)^2}
$$
 (2.35)

Relacionando ambos ángulos mediante la siguiente expresión:

$$
\varphi(\theta) \cong \theta - \sin^{-1}\left(\frac{a+b\theta}{\sqrt{A_x^2 + A_y^2}}\right) + \tan^{-1}\left(\frac{A_y}{A_x}\right) - \pi/2
$$
\n(2.36)

Donde se puede observar que la variable  $\theta$  no es despejable, pues es implícita en  $\theta(\varphi, \theta)$ . En consecuencia, no es posible obtener solución analítica en función de φ. Sin embargo, en el caso de estudio, para cualquier combinación real de las variables Ax, Ay, a y b, la relación de ángulos  $\varphi(\theta)$  puede aproximarse por una recta sin apenas introducir errores. De este modo, podría obtenerse una solución analítica de la respuesta del sistema. Superponiendo una recta (2.37) por encima de (2.36), se demuestra que la respuesta estática (2.38) también es una recta, tal y como predice el modelo de Matlab.

$$
\varphi(\theta) \cong c + d\theta \tag{2.37}
$$

$$
C_{r_{estático}}(\varphi) \cong Mg \cdot \Lambda(\varphi) \cong Mg\left(a - \frac{bc}{d}\right) + Mg\frac{b}{d}\varphi \tag{2.38}
$$

En cuanto a la componente dinámica, simplemente se va a expresar  $s(\varphi)$  para poder observar la complejidad de la expresión resultante. Esta expresión habría que derivarla doblemente respecto del tiempo para obtener la relación  $\ddot{s}(\varphi)$ , que se introduciría en la ecuación (2.22). La expresión resultante sería la expresión analítica de la respuesta global habiendo tenido en cuenta la aproximación (2.37).

$$
s(\varphi) \approx \sqrt{A_x^2 + A_y^2 - \left(a + b\frac{\varphi - c}{d}\right)^2} - \frac{a\sqrt{a^2 + b^2} + b^2Ln(a + \sqrt{a^2 + b^2})}{2b}
$$
  
+ 
$$
\frac{1}{2b} \left[ \left(a + \frac{b(\varphi - c)}{d}\right) \sqrt{a^2 + \frac{2ab(\varphi - c)}{d} + b^2 \left(1 + \left(\frac{\varphi - c}{d}\right)^2\right)} + b^2Ln\left(a + \frac{b(\varphi - c)}{d} + \sqrt{a^2 + \frac{2ab(\varphi - c)}{d} + b^2 \left(1 + \left(\frac{\varphi - c}{d}\right)^2\right)}\right) \right]
$$

Resulta interesante que no exista solución analítica para el segundo perfil de leva más simple (después del perfil constante), y que la solución doblemente simplificada sea de tal envergadura y complejidad que no tenga sentido implementarla en ningún programa de cálculo. Mucho menos teniendo en cuenta que previamente hay que hallar los valores  $cy$  d numéricamente. Esto da a entender que muy difícilmente podrá obtenerse solución analítica para otros casos, mucho menos para perfiles de leva expresados con funciones a trozos o colecciones de puntos. Por lo tanto, resulta más interesante respaldarse en la herramienta de cálculo desarrollada para analizar distintos perfiles de leva de manera bastante precisa.

### Perfil de leva de curvatura convexa

En el caso de perfiles de leva parabólicos o de orden superior, donde la curvatura del perfil es convexa, la componente estática del par resistente también será una curva convexa. No obstante, la curva resultante no necesariamente va a parecerse al perfil de leva. De hecho, la curva resultante suele deformarse con el avance angular.

Tómese el ejemplo del gráfico 2.12, donde para un mismo perfil de leva simétrico, La respuesta estática cambia drásticamente en función de la posición del punto A. Si A está muy adelantado, el perfil de resistencia tarda más en aumentar de valor (curva azul más clara), mientras que si A está centrado, el perfil de resistencia es más simétrico (curva azul oscura). Por otra parte, cuanto más cerca esté la leva del punto A, más se adelantará la respuesta, mientras que si está muy lejos, la respuesta se retrasará.

Sin embargo, se cumple que para todos los casos el perfil de resistencia presenta una curvatura convexa. Esta es más pronunciada cuanto más excéntrica sea la leva.

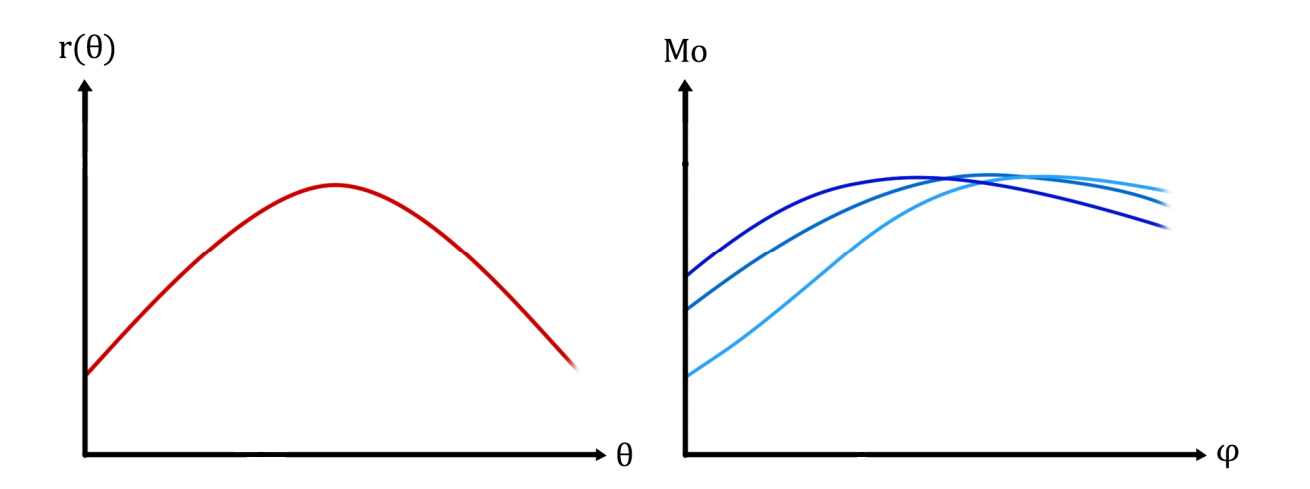

*Gráfico 2.12 Perfiles de resistencia para un mismo perfil de leva curvo* 

### Perfil de leva arbitrario

En el caso de perfiles de leva de geometría arbitraria, que pueden degenerar en levas cóncavas y con picos, la respuesta estática es difícilmente predecible. En cuanto a la respuesta dinámica, los picos de la leva están asociados a grandes variaciones de la coordenada generalizada s, por lo que introducirán grandes esfuerzos inerciales.

Sea la infografía del gráfico 2.13 un ejemplo del perfil de resistencia estático (azul) y dinámico (rojo) de una leva de geometría aleatoria.

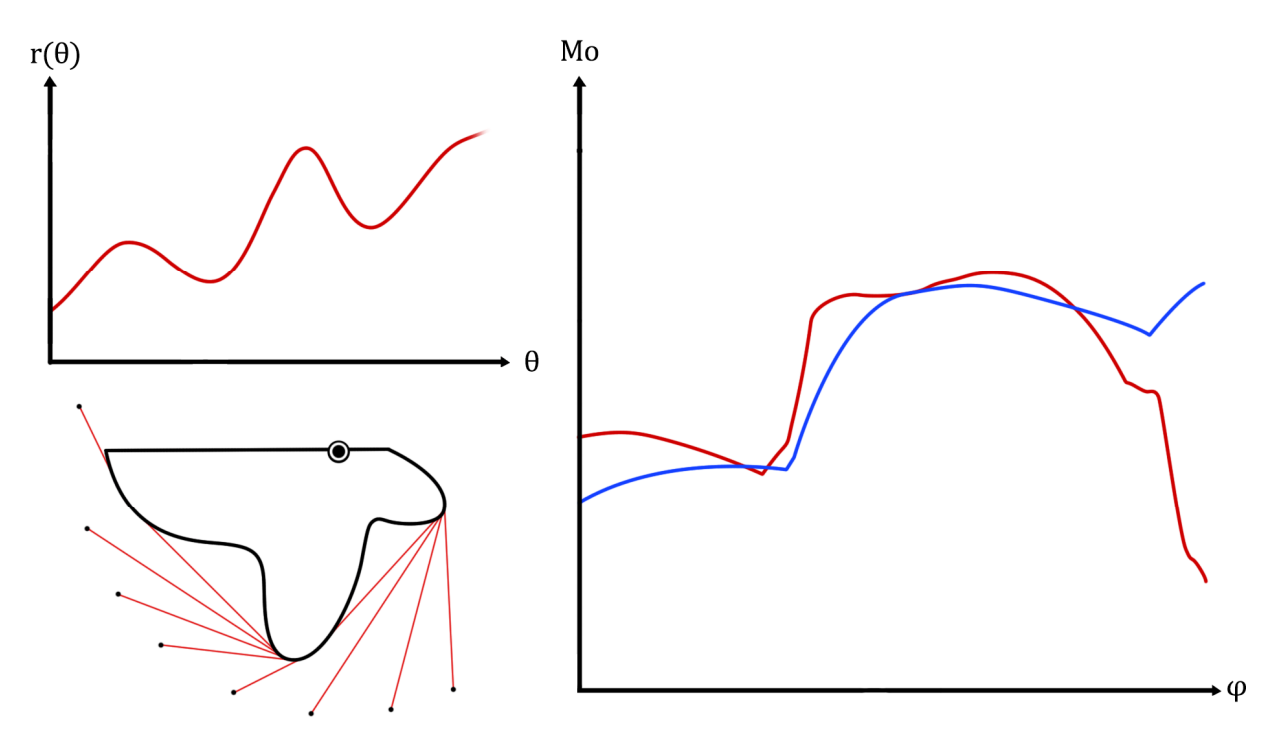

*Gráfico 2.13 Perfiles de resistencia para un perfil de leva arbitrario* 

# 5.3.6 Síntesis analítica de levas

Existen dos grandes metodologías en cuanto a síntesis de levas personalizadas.

La primera opción se basa en recurrir a la fuerza bruta para crear perfiles personalizados. Se trata de ir construyendo un perfil de leva mientras el perfil de resistencia se va calculando y mostrando en pantalla a tiempo real. Esto se consigue mediante la herramienta de cálculo gráfico desarrollada en Matlab para el análisis de perfiles de leva conocidos. Así, es posible ir modificando la curva del perfil de leva mientras cada iteración se acerca cada vez más al perfil de resistencia deseado. La desventaja principal de este método es que puede darse la posibilidad de que el perfil buscado no exista, y sería necesario iterar cientos de veces para llegar a esa conclusión. Del mismo modo, es posible que el perfil sí exista, pero no conseguir encontrarlo debido al gran número de variables que hay que combinar simultáneamente.

La segunda opción se basa en recurrir a procedimientos matemáticos para definir la superficie de la leva como una curva analítica en el plano. Esto se consigue mediante un procedimiento similar al que se emplea para diseñar levas de rotación de seguidor articulado. Su desventaja principal es que la mayoría de las ocasiones se obtienen levas que no son físicamente posibles. También es posible que no exista un perfil de leva en concreto, pero sí lo haga uno que proporciona resultados muy parecidos, y no ser consciente de ello.

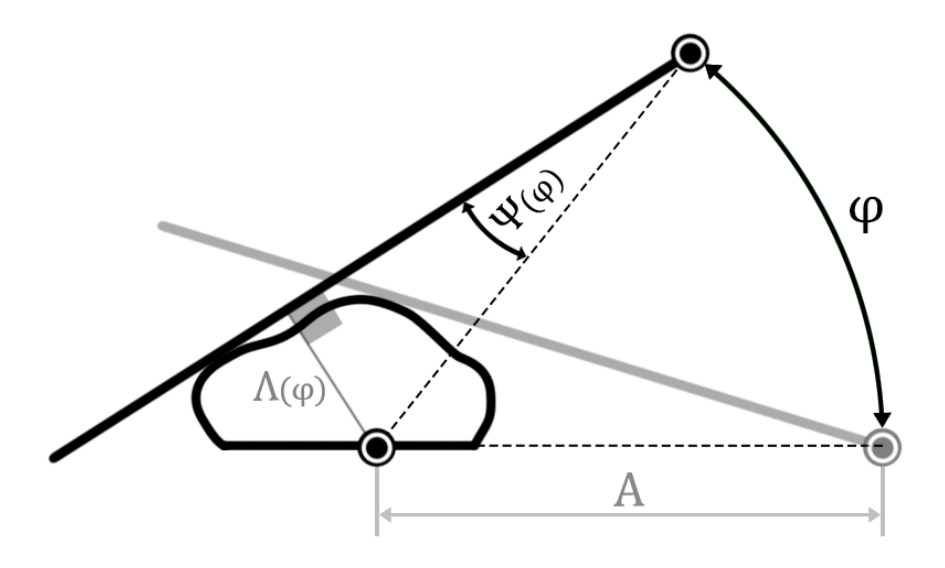

*Figura 2.24 Leva de rotación con seguidor angular* 

Sea la figura 2.24 el esquema de la leva de rotación con seguidor articulado. Es posible obtener las coordenadas paramétricas de la curva que define la superficie de la leva mediante la expresión (2.40) [1]. Teniendo en cuenta que el perfil de resistencia estático es proporcional a  $\Lambda(\omega)$ , que es una función estrictamente geométrica, es posible aplicar la relación (2.39) para obtener aquella leva que proporciona un perfil de resistencia estático personalizado. El perfil de resistencia dinámico será más o menos predecible partiendo desde el perfil estático, sumándole el aporte de las fuerzas inerciales [gráfico 2.11].

<sup>[1]</sup> Bibliografía 9 L.N. López et.al (2007)

$$
\Psi(\varphi) = \sin^{-1}\left(\frac{\Lambda(\varphi)}{A}\right) \tag{2.39}
$$

$$
\begin{cases}\n x(\varphi) = A \left[ \frac{\cos(\Psi - \varphi)\cos\Psi}{\left(\frac{d\Psi}{d\varphi} - 1\right)} + \cos\varphi \right] \\
y(\varphi) = A \left[ -\frac{\sin(\Psi - \varphi)\cos\Psi}{\left(\frac{d\Psi}{d\varphi} - 1\right)} + \sin\varphi \right]\n\end{cases}
$$
\n(2.40)

Para que la curva resultante sea físicamente posible, es necesario que se cumplan dos condiciones. La primera es que la curva sea convexa, es decir, que su radio de curvatura no cambie de signo. La segunda es que no se produzca apuntamiento de la curva. Esto se define matemáticamente como un punto de la curva con doble pendiente, es decir, con un valor indeterminado de la pendiente (2.41). También es posible representar la curva resultante para comprobar visualmente si se cumplen ambas condiciones.

$$
\frac{dx}{d\varphi} = \frac{dy}{d\varphi} = 0
$$
\n(2.41)

Sean los siguientes ejemplos de aplicación del procedimiento analítico. A la izquierda se representan las funciones  $\Lambda(\varphi)$  deseadas, y a la derecha la superficie de la leva resultante. Nótese que no todas las levas son físicamente posibles, ya sea por apuntamiento, cambio de curvatura o tendencia al infinito. Se obtienen los resultados para el intervalo angular de estudio 20 $\degree$ <  $\phi$  <145 $\degree$  y una distancia entre centros de 0.50m. Generalmente, aumentar la distancia entre centros reduce la posibilidad de que la leva resultante sea inválida. Sin embargo, esta magnitud suele estar físicamente limitada a 0.60m por cuestiones de interferencia con otros elementos del diseño.

Aunque los resultados se obtienen en sentido antihorario según el esquema Leva-Seguidor mostrado en la figura 2.24, el caso físico de estudio (Leva-Cable) es equivalente a la lectura inversa de los resultados (en sentido horario). Esto es debido a que el cable se ancla en el punto final de la leva y se envuelve al resto de la superficie partiendo desde ese punto. Así, el primer gráfico [figura 2.25] representaría las pendientes positivas en el caso Leva-Seguidor y las pendientes negativas en el caso Leva-Cable. Por cuestiones de eficacia visual, los resultados se representan con los valores numéricos del caso de estudio Leva-Cable. La cuadrícula representa intervalos de 0.10m.

Se comienza por la síntesis de perfiles de resistencia estáticos correspondientes a la familia de curvas rectas [figura 2.25]. Como era de esperar, la leva circular es la correspondiente a una pendiente nula, siendo su radio el valor del propio perfil de resistencia. Aquellos perfiles con ligeras pendientes positivas y negativas degeneran en levas de geometría muy similar a la espiral de Arquímedes, tal y como se había deducido en el apartado previo. Sin embargo, esta correlación se pierde para pendientes más pronunciadas.

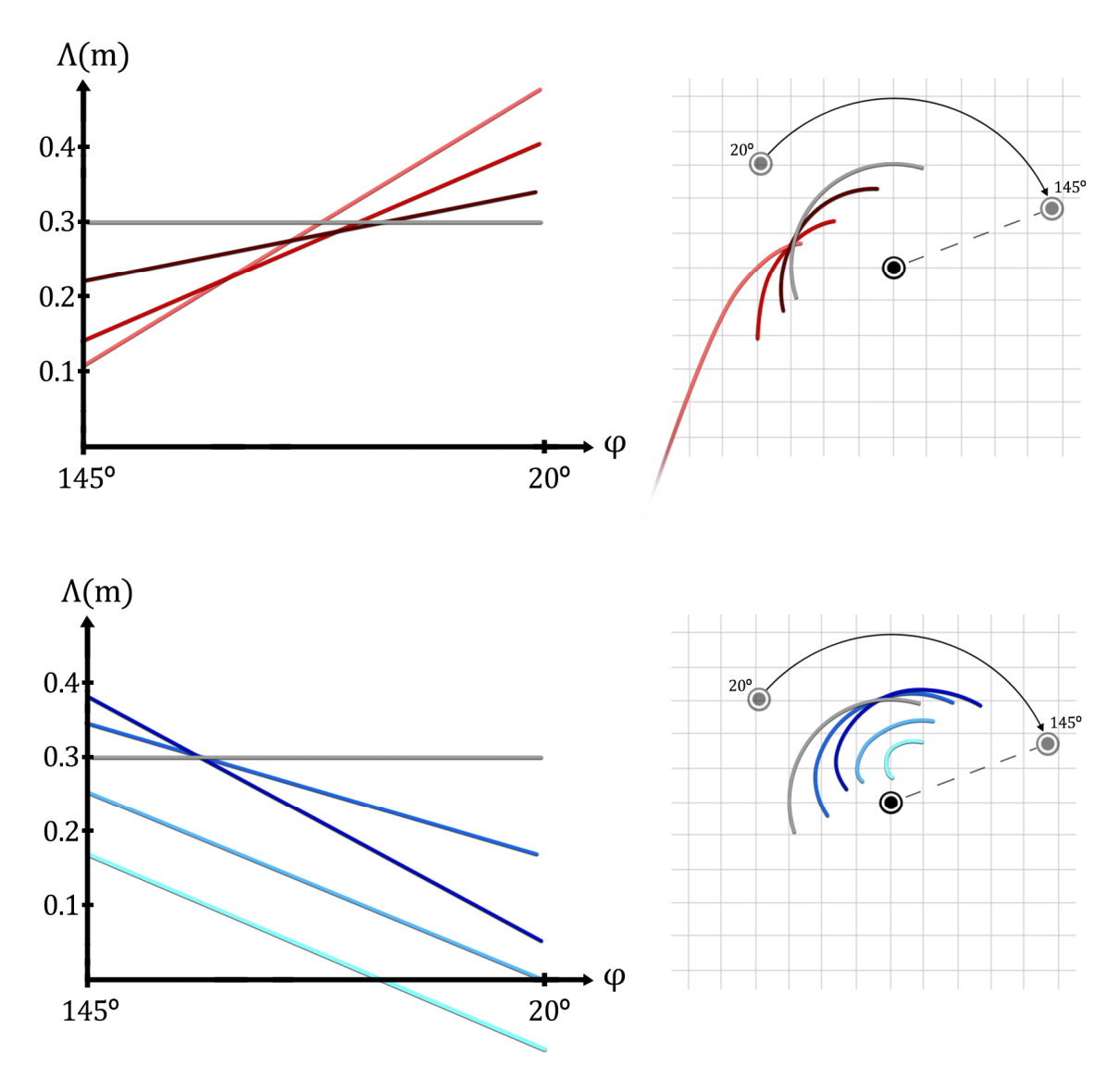

*Figura 2.25 Síntesis de leva para la familia de rectas* 

Se observa que existe un límite para el máximo valor de la pendiente negativa, dado que el punto de anclaje del cable (B) tiende al infinito y no sería posible fabricar dicha leva. Este fenómeno ocurre cuando  $d\Psi/d\varphi \to 1$ , por lo que es exclusivo de pendientes negativas. De hecho, se descarta cualquier leva con puntos a más de 0.6m del eje de rotación, puesto que chocaría con el suelo durante el funcionamiento. Por su parte, las pendientes positivas no muestran limitaciones matemáticas, pero sí constructivas. La leva resultante no debe cruzar el arco de la circunferencia delimitada por las sucesivas posiciones del punto A. De lo contrario, la superficie de la leva colisionaría con la polea durante el funcionamiento.

Es interesante destacar la posibilidad de obtener perfiles de resistencia de signo cambiante, donde partiendo de un par negativo, se termina con uno de valor positivo. Sin embargo, esta propiedad no resulta de gran utilidad para la finalidad del trabajo, por lo que no se va a estudiar con mayor detalle.

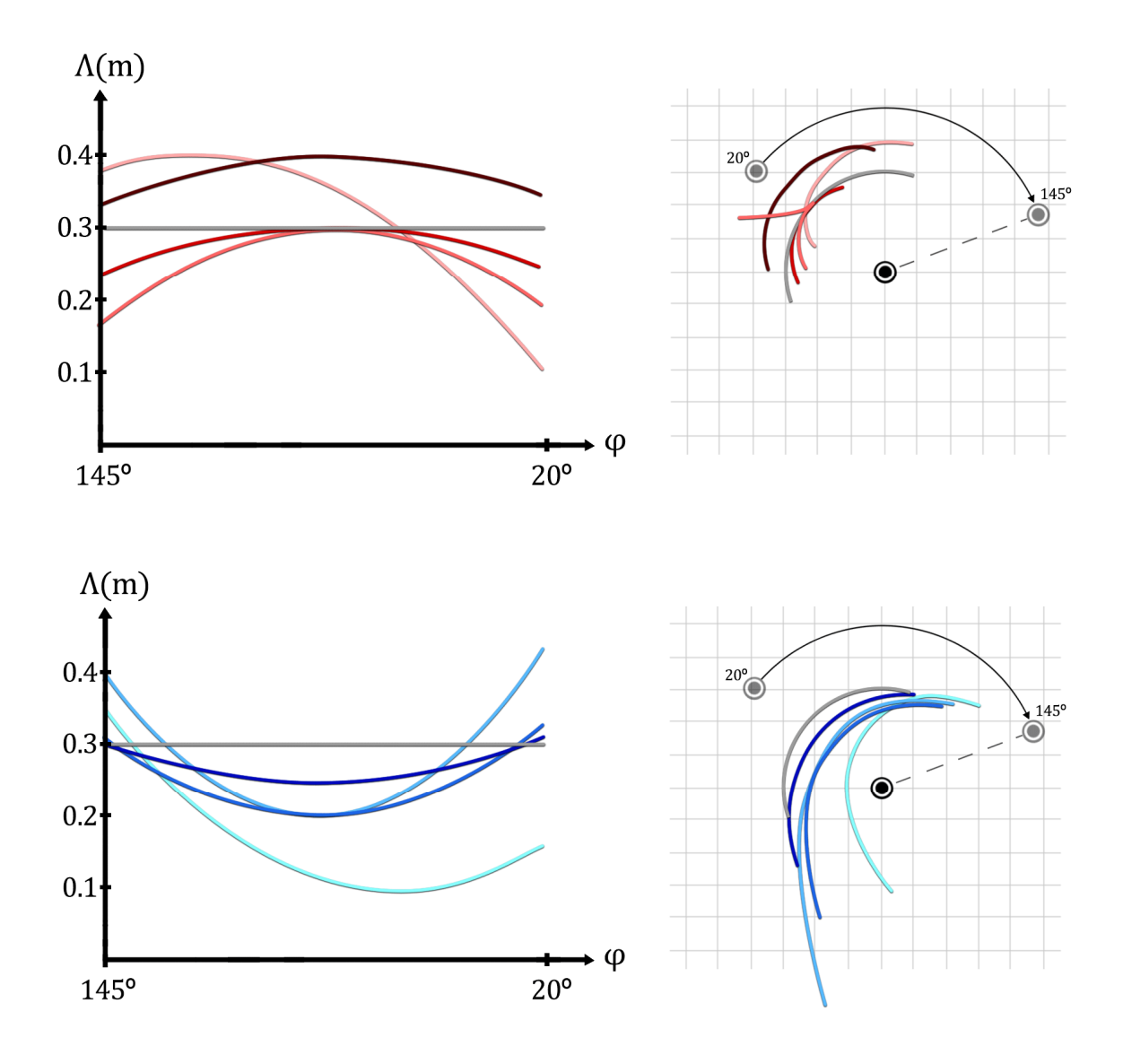

*Figura 2.26 Síntesis de leva para la familia de parábolas* 

Se observan las mismas limitaciones en el caso de las parábolas [figura 2.26]. Aquellas curvas con pendientes negativas con valor cercano o superior a uno no serán físicamente posibles. Si la parábola es convexa degenerará en apuntamiento y cambio de curvatura, mientras que si es cóncava degenerará en la tendencia a infinito del punto de anclaje. También es interesante comprobar que es posible obtener perfiles de resistencia estáticos de curvatura cóncava.

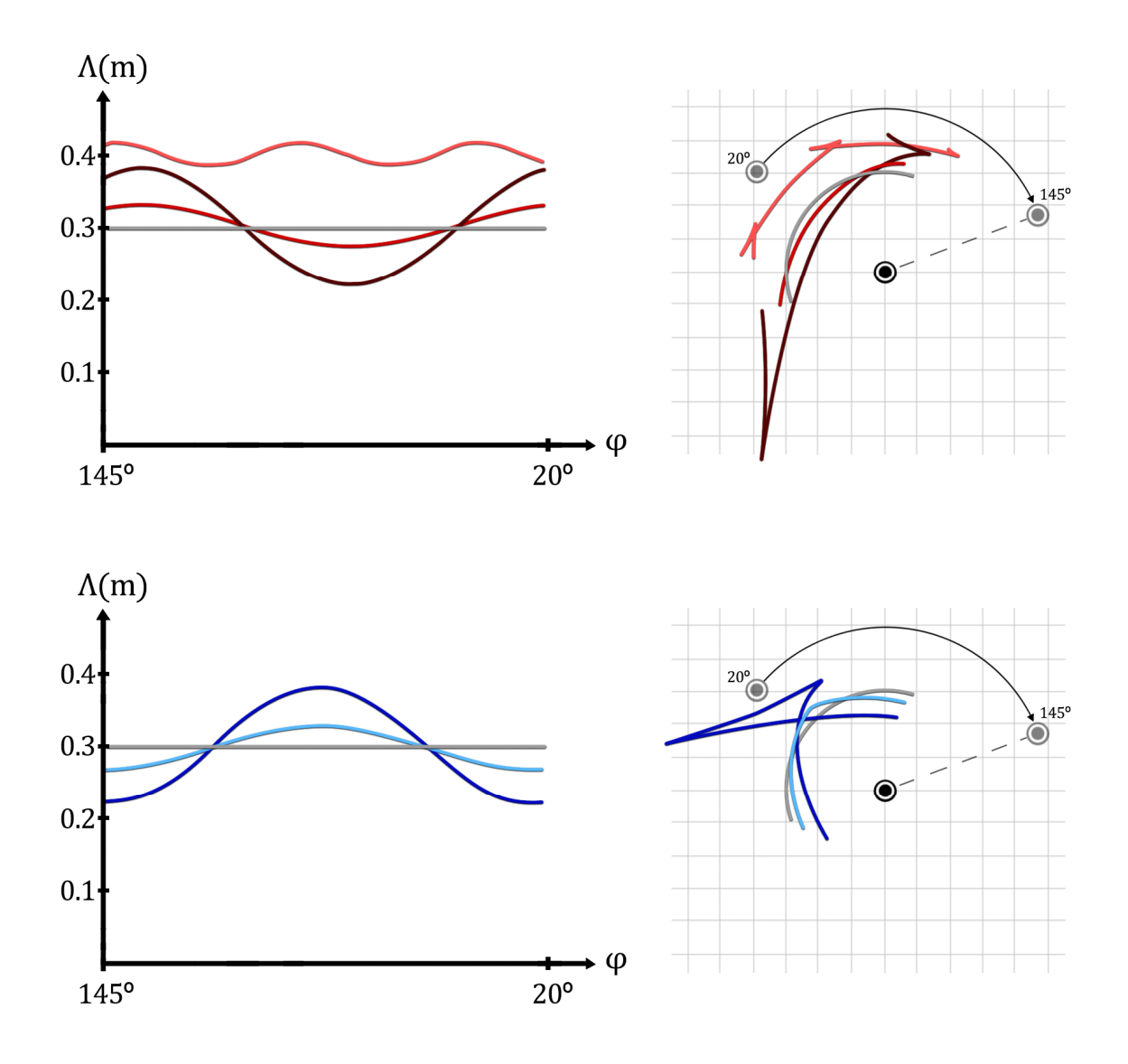

*Figura 2.27 Síntesis de leva para la familia sinusoidal* 

Nuevamente, se observan numerosos problemas para curvas con pendiente negativa pronunciada [figura 2.27]. La amplitud máxima está bastante restringida para las funciones sinusoidales. Del mismo modo, el aumento de la frecuencia va en detrimento de la existencia de la leva, puesto que potencia las pendientes negativas.

La solución del segundo gráfico es especialmente preocupante, dado que las necesidades musculares requieren de levas que proporcionen perfiles de leva similares a la curva de color añil. Esta curva presenta un apuntamiento bastante considerable, por lo que es de esperar que no exista solución exacta para las necesidades del diseño óptimo.

Adicionalmente, se presentan las levas para otros perfiles de resistencia. Estos perfiles están compuestos por funciones a trozos. Los resultados se muestran en la figura 2.28, de la que no se incluye comentario.

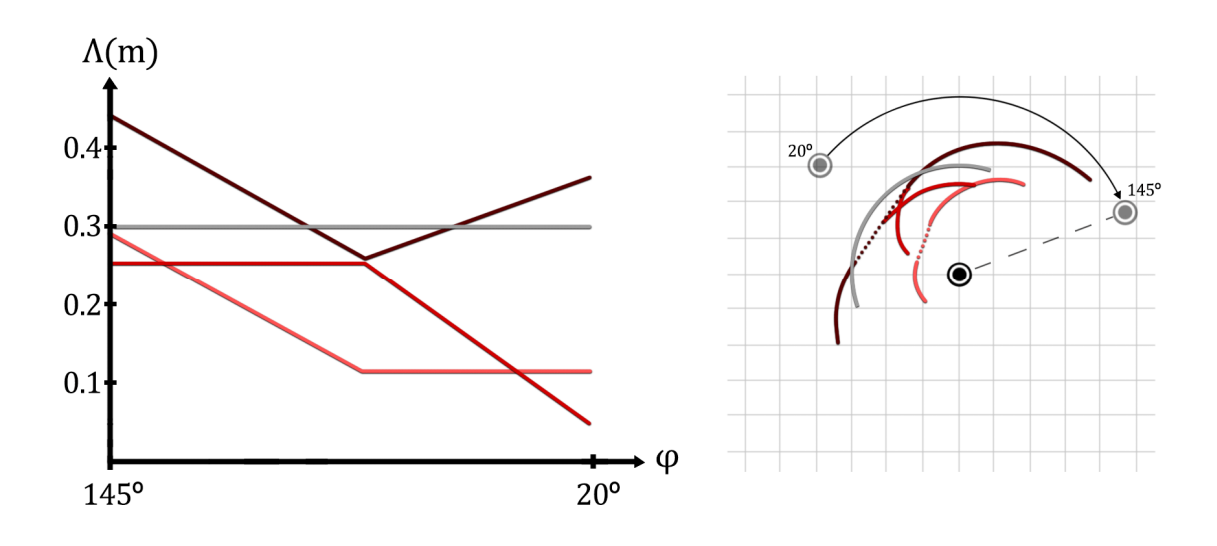

*Figura 2.28 Síntesis de leva para otras funciones* 

### 5.3.7 Observaciones y limitaciones

Este sistema mecánico ha demostrado tener un gran potencial para proporcionar perfiles de resistencia personalizados. Sin embargo, es de esperar que no sea posible encontrar un perfil de leva para cada perfil de resistencia deseado, o con ciertas características deseadas. Destacan dos características en cuanto a limitaciones en los posibles perfiles de resistencia.

Debido a la naturaleza geométrica de la Función de Leva, es muy complicado obtener perfiles de resistencia estáticos con curvatura cóncava de manera localizada. En caso de desearlo, podría intentarse obtenerlo mediante la combinación de tramos convexos, según la figura 2.29. No obstante, la propia geometría limitaría la profundidad máxima que podría presentar el valle.

Por razones similares, aunque es posible conseguir pendientes positivas muy pronunciadas, existen fuertes limitaciones en la máxima pendiente negativa que se puede conseguir. Esto se ve especialmente agravado tras haber sufrido una pendiente positiva previamente. Es decir, el perfil de resistencia estático es capaz de incrementar más rápido de lo que es capaz de decrecer posteriormente, tal y como se observa en los gráficos 2.12 y 2.13.

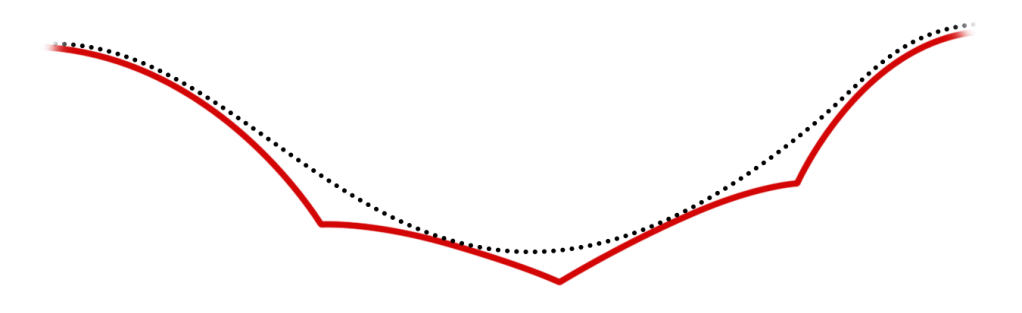

*Figura 2.29 Aproximación al perfil de curvatura cóncavo* 

# 6 BLOQUE III : DISEÑO DE PROTOTIPO

Este bloque trata de hallar una solución constructiva a las necesidades expuestas en apartados previos. De acuerdo con el objetivo de desarrollo sostenible (ODS) 12: producción y consumo responsable, se van a estudiar dos ramas de diseño paralelas. Por una parte, se pretende proponer un diseño independiente que maximice la eficacia de la respuesta hipertrófica. Por otra parte, se pretende analizar el diseño de las máquinas actuales con la intención de hallar posibles modificaciones que optimicen la respuesta dinámica del sistema. Es decir, se trata de estudiar la posibilidad de reutilizar gran parte de los componentes de la máquina para evitar tener que desechar el conjunto completo y cambiarlo por uno de nueva fabricación.

# 6.1 CONDICIONANTES DEL DISEÑO

Este apartado actúa como el pliego de condiciones que ha de verificar un diseño óptimo.

En cuanto al diseño independiente, es necesario garantizar que la musculatura flexora del codo trabaje en ligera elongación la mayor parte del ROM. La elongación máxima no debe ser excesiva para reducir el riesgo por desgarro muscular. Es decir, se estima que la posición del brazo tiene que verificar que  $\theta$  =-20°. Fijado este ángulo, es necesario que el perfil de resistencia de la máquina verifique que el perfil de activación resultante sea constante. Esto se va a intentar conseguir mediante la síntesis de un perfil de leva personalizado, haciendo uso de la herramienta desarrollada en el apartado 5.3.

La especificidad del estímulo es otra condición de diseño. El estímulo ha de estar focalizado en los flexores de codo, es decir, la intervención de la musculatura del hombro y espalda ha de ser nula o residual. En cuanto a la musculatura del hombro, esto se consigue ofreciendo una superficie de apoyo para el codo, de tal modo que la fuerza normal del contacto anule el momento sobre la articulación del hombro. Como se ha comentado previamente, esta fuerza normal aumenta las fuerzas de reacción en la articulación del hombro, por lo que esta alternativa requiere un estudio más exhaustivo. En cuanto a la musculatura de la espalda, esto se puede conseguir naturalmente para posiciones con el cuerpo reclinado en ángulos superiores a α >130º, o para ángulos inferiores a α < 90º siempre y cuando exista un soporte para el torso (pectoral o zona abdominal), tal y como se observa en las variantes de Curl predicador o Curl Natural (variante inclinado).

También existe la posibilidad de aislar aún más los flexores del codo, anulando la musculatura flexora de la muñeca (musculatura del antebrazo). Sin embargo, esto supondría una pésima decisión de diseño, puesto que un desfase o desarrollo muscular no parejo de estos grupos musculares degenera en tendinopatías de las articulaciones del codo y de la muñeca. Es decir, aunque no sean la musculatura objetivo, es imprescindible que también trabajen simultáneamente. Esto se consigue naturalmente siempre y cuando se agarre con la mano el sistema de accionamiento de la carga (ya sea el propio peso o un agarre externo). Sin embargo, en ningún caso deberá suceder que la carga sobre los flexores de la muñeca sea sustancialmente superior a la carga que reciben los flexores de codo.

En cuanto al diseño corregido o reciclado, los ángulos  $\theta$  y  $\alpha$  vienen impuestos, por lo que tan solo es necesario encontrar el perfil de leva que verifique un perfil de activación constante para esos ángulos. La propia máquina ya contiene un apoyo para el codo y para el torso, por lo que la especificidad del estímulo está garantizada. Sin embargo, los flexores del codo trabajan en acortamiento y, desafortunadamente, no hay remedio para ese aspecto sin tener que hacer grandes modificaciones.

Adicionalmente para ambos casos, el diseño tiene que incorporar mecanismos de ajuste para la altura del asiento y el apoyo del torso. También puede plantearse un mecanismo de ajuste para la posición y anchura de los codos, puesto que la alineación entre el eje de rotación de la leva y el codo es una característica muy beneficiosa. El apartado 6.3 profundiza en este aspecto.

# 6.2 ESQUEMAS CINEMÁTICOS

A continuación, se muestran los esquemas cinemáticos de la máquina a corregir [figura 3.1]. Estos esquemas se muestran por separado para facilitar su comprensión. Por una parte, se muestra el mecanismo de accionamiento, encargado de trasmitir las cargas procedentes del cable. Por otra parte, se muestra el esquema del asiento con todos sus sistemas de ajuste.

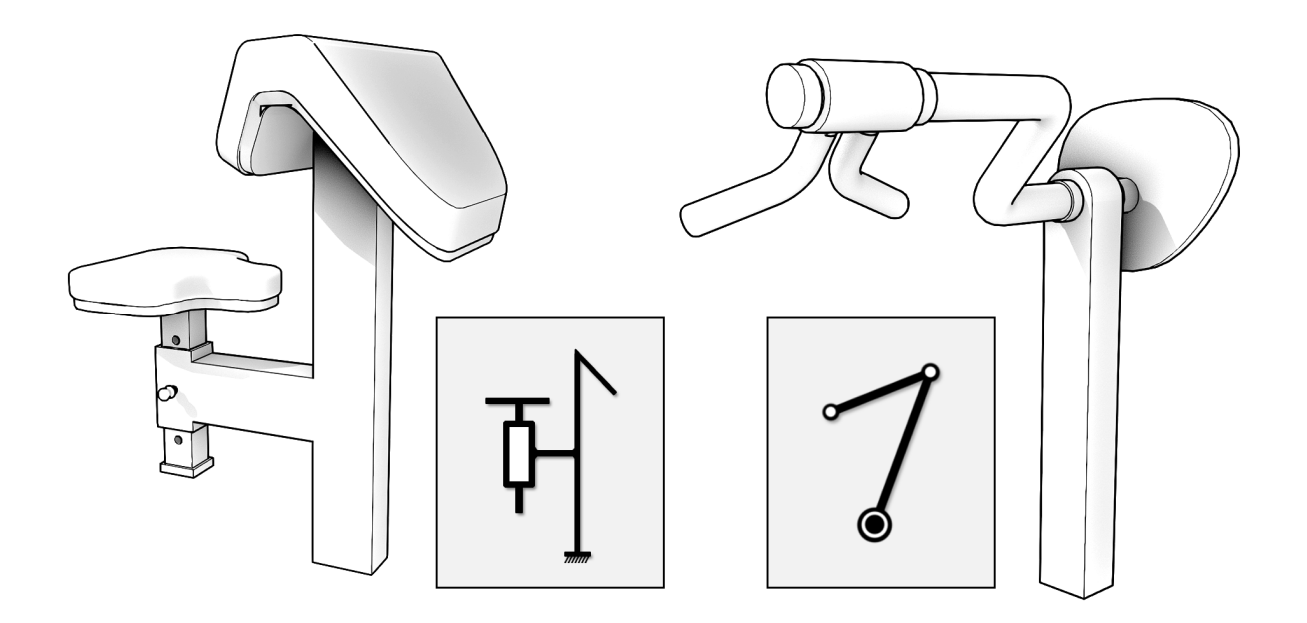

*Figura 3.1 Esquemas cinemáticos de la máquina a corregir* 

Nótese que el mecanismo de ajuste del asiento es un simple par prismático regulado mediante un pasador que atraviesa ambos elementos. Por otra parte, el accionamiento puede representarse mediante un cuadrilátero articulado, siendo el propio antebrazo el elemento restante no representado en la figura 3.1. El apartado 6.3 analiza en detalle las implicaciones de recurrir a un cuadrilátero articulado como mecanismo de accionamiento frente a otras alternativas.

A continuación, se muestran los esquemas cinemáticos del diseño independiente según la figura 3.2. Análogamente a la figura, se puede plantear un esquema cinemático para  $\alpha \triangleleft 90^\circ$ , es decir, con el torso inclinado en vez de reclinado. Sin embargo, puede intuirse que esa otra alternativa presenta mayores dificultades constructivas por la posición relativa entre los apoyos del codo y el sistema de accionamiento, que interfieren unos con otros y con el propio cuerpo en el espacio. En consecuencia, esa solución se descarta y se mantiene la mostrada en la figura 3.2, puesto que es más asequible en términos de diseño y fabricación, y resulta más intuitiva y accesible para el usuario final.

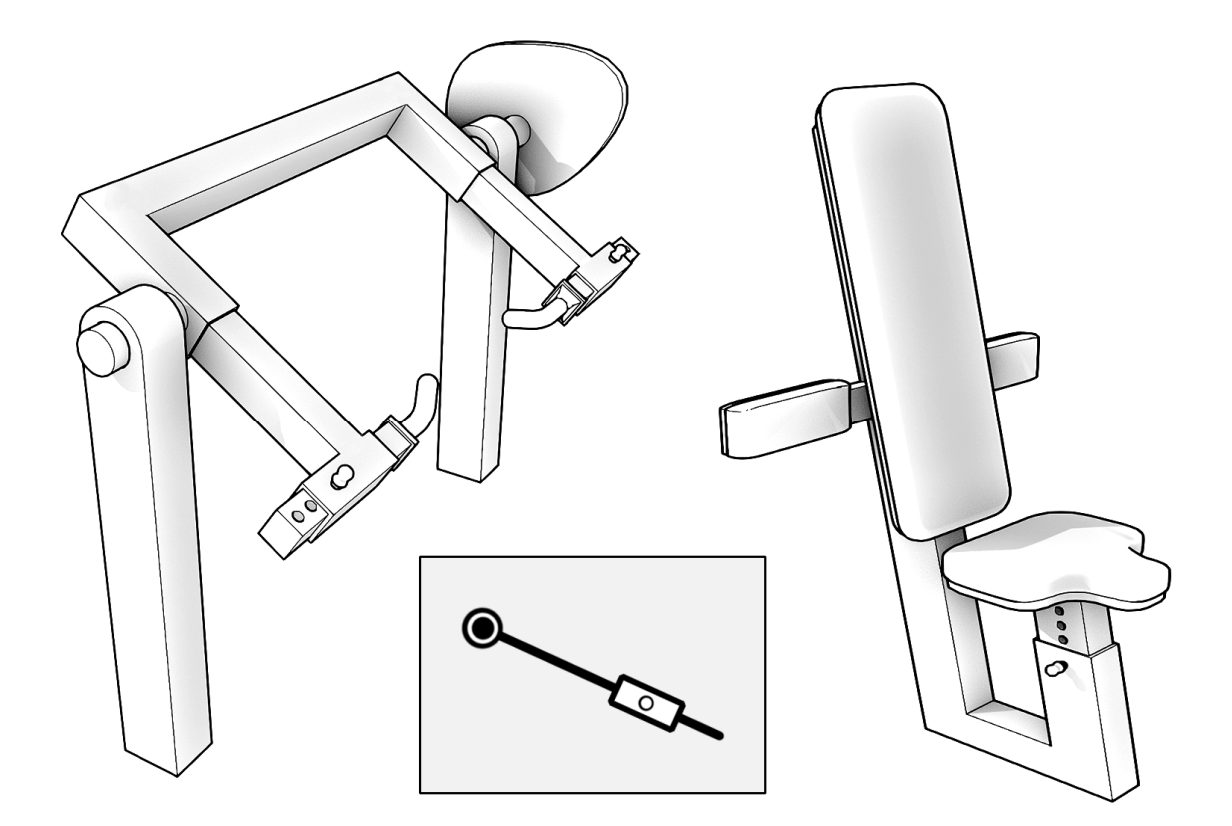

*Figura 3.2 Esquemas cinemáticos de la máquina independiente* 

En este caso, el sistema de accionamiento se sustituye por una barra y un par prismático al que iría agarrado el propio antebrazo, que no se ha representado en la figura. El asiento comparte el mismo esquema cinemático que en la figura 3.1, por lo que tampoco se ha representado.

Nótese que la implementación de este sistema de accionamiento es más complicada que la alternativa del cuadrilátero articulado. Al alinear el eje de rotación de la leva con la posición prevista del codo, aparecen interferencias geométricas entre el eje y el banco inclinado que hay que salvar dándole forma de C al eje de rotación. A cambio, esta geometría facilita la instalación del par prismático. A diferencia del cuadrilátero articulado, esta alternativa se ve beneficiada de un segundo apoyo para el eje de rotación. Este permite distribuir y absorber mejor los esfuerzos debidos a las grandes dimensiones y mayor peso del conjunto.

# 6.3 ANÁLISIS DE ALTERNATIVAS

Este apartado estudia las diferencias entre los dos sistemas de accionamiento mostrados en el apartado anterior. Aquí se reflejan sus desventajas y beneficios, posibles estrategias de corrección e implementación, y la viabilidad de su uso para la finalidad de este proyecto.

# 6.3.1 Cuadrilátero articulado

En términos generales, el sistema de accionamiento de la máquina actual se comportará como un cuadrilátero articulado genérico. De acuerdo con la disposición mostrada en la figura 3.3, la variable  $L_B$  representa la longitud del brazo del usuario y  $\varepsilon$  representa el error de posicionamiento del codo (longitud entre pares fijos de rotación). Las otras dos son longitudes de diseño, por lo que se consideran constantes.

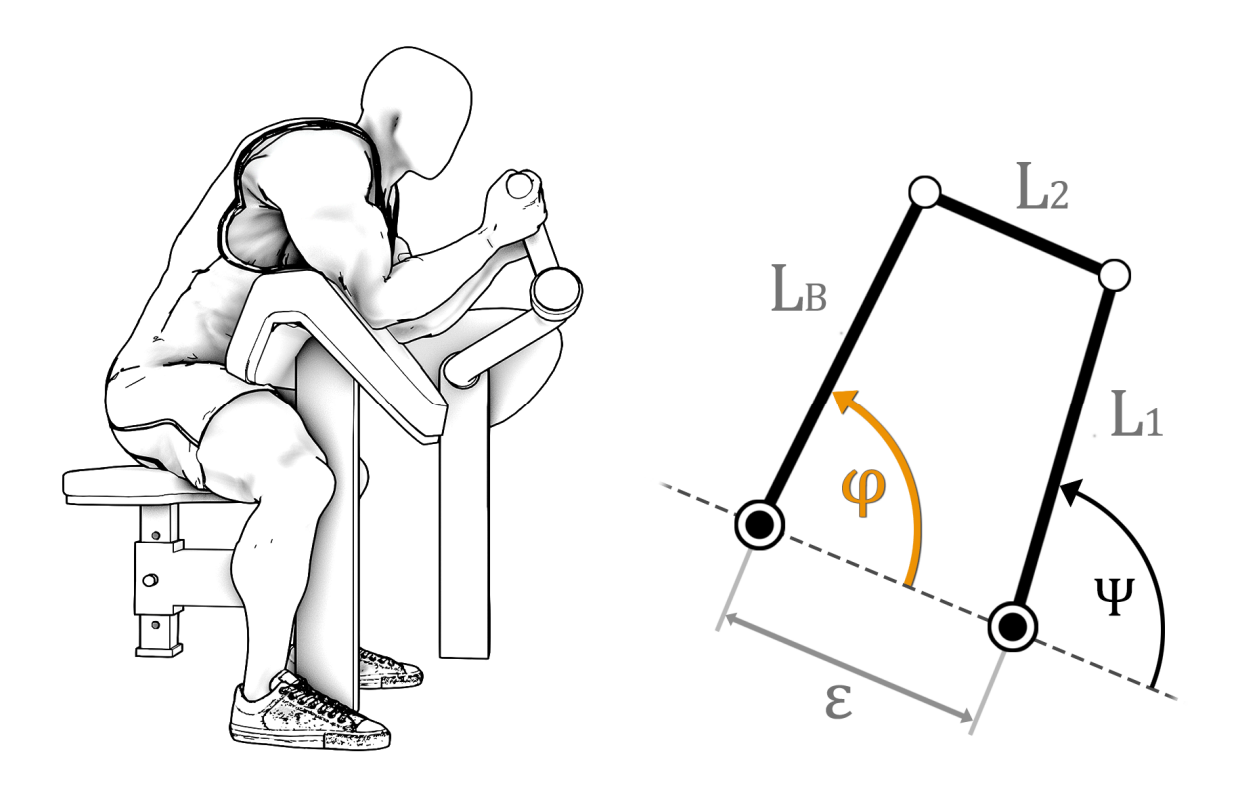

*Figura 3.3 Esquema del cuadrilátero articulado* 

El cuadrilátero articulado presenta inconvenientes de distinta tipología; problemas de carácter cinemático y problemas de carácter mecánico. Los problemas de origen cinemático están relacionados con desfases entre los ángulos de posición de cada barra, mientras que los problemas de origen mecánico están relacionados con la transmisión de esfuerzos entre barras. Se comienza por estudiar los problemas de origen cinemático.

#### Problemas cinemáticos

Uno de los requisitos del diseño óptimo es poder garantizar un perfil de activación constante. Puesto que la vía analógica implementada es un perfil de leva personalizado, es de vital importancia que el ángulo de giro de le leva coincida con el ángulo de giro de la flexión de codo. En caso de existir desfases o que simplemente sean distintos, difícilmente se podrá llevar a cabo con éxito la síntesis de leva. Es más, si la relación de posiciones angulares es distinta para cada usuario, una única leva nunca será capaz de ajustarse a todos los posibles perfiles de resistencia de manera simultánea.

El cuadrilátero articulado implementado en las máquinas actuales es uno de esos sistemas mecánicos que no cumple el requisito de igualdad de los ángulos de giros. La leva introduce un par resistente sobre la barra 1 (con ángulo Ψ), mientras que la flexión de codo rota según el ángulo  $\varphi$ . Puesto que el cuadrilátero articulado es un sistema de un grado de libertad, es posible establecer una relación entre el ángulo de entrada y el de salida (3.1). Nótese que hay dos posibles soluciones, una para la configuración directa y otra para la configuración inversa o cruzada del mecanismo.

$$
\mathbf{A} = \varepsilon + L_B \cos \varphi \; ; \; \mathbf{B} = L_B \sin \varphi \; ; \; \mathbf{C} = (L_2^2 - L_1^2 - A^2 - B^2)/2L_1
$$
\n
$$
\Psi(\varphi) = \frac{B \mp \sqrt{A^2 + B^2 - C^2}}{A + C} \tag{3.1}
$$

Se realiza un análisis de sensibilidad sobre la expresión (3.1), variando el error de posicionamiento del codo  $\varepsilon$  en el máximo intervalo posible desde la posición de bloqueo superior hasta  $\varepsilon = -0.05m$ . Así, se observa la influencia de las variables de usuario en la relación entre posiciones angulares para el cuadrilátero articulado genérico.

Sea el análisis de sensibilidad para las variables de diseño  $L_1 = 0.45m$ ,  $L_2 = 0.30m$  y tres longitudes de brazo para representar personas de distintas alturas  $L_{B1} = 0.20m$ ,  $L_{B2} =$ 0.32 $m \, y \, L_{B3} = 0.40m$ . Estos valores se obtienen de la medición directa de varias máquinas reales presentes en gimnasios. Los resultados se representan en el gráfico 3.1.

La curva superior representa la relación de ángulos para  $\varepsilon = -0.05m$ , mientras que la curva inferior lo hace para el valor límite positivo de  $\varepsilon$  antes de producirse la posición de bloqueo del cuadrilátero articulado. El área encerrada entre ambas curvas representa el barrido de curvas para todos los valores intermedios de  $\varepsilon$ . Puede observarse que la influencia de las variables de usuario es significativa y la perturbación de la relación entre ángulos es mayor cuanto menor sea la longitud del brazo del usuario.

Puede observarse también que para un ángulo φ dado, existe un barrido de posibles valores del ángulo Ψ en función del usuario y la posición de su codo. Puesto que el ángulo Ψ representa el ángulo de posición de la leva y cada posición de la leva solamente puede proporcionar un único valor del momento resistente, resulta imposible conciliar un perfil de resistencia personalizado con un cuadrilátero articulado genérico.

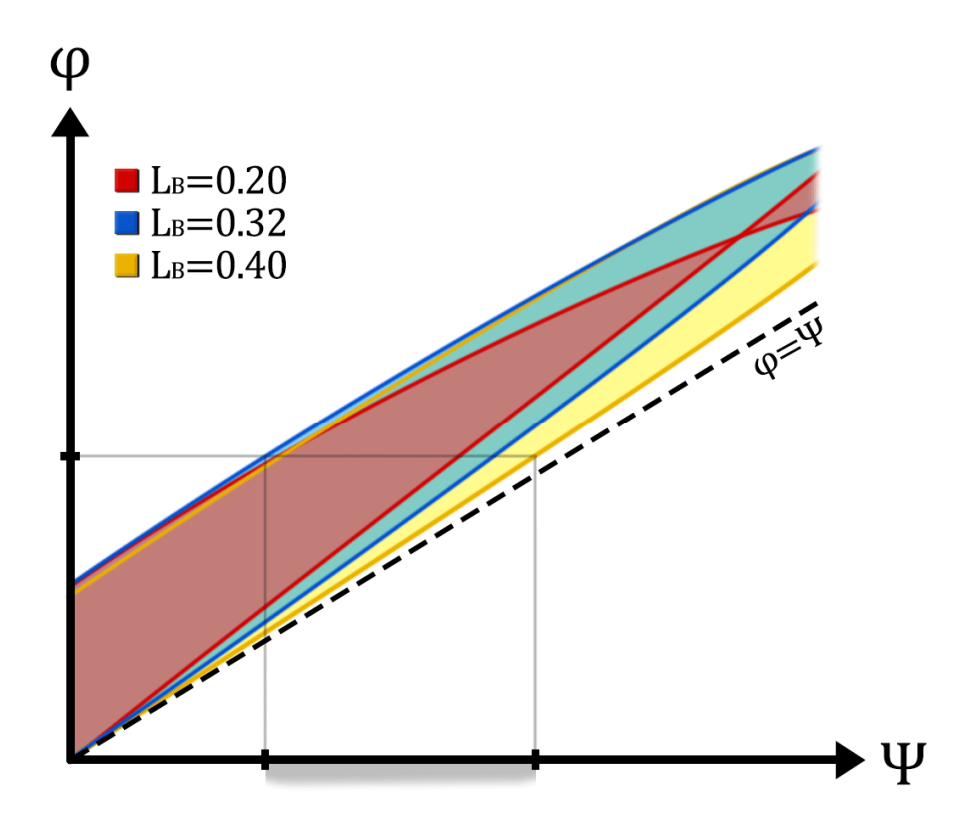

*Gráfico 3.1 Análisis de sensibilidad del cuadrilátero articulado* 

Queda demostrado que para un caso general no se puede garantizar la igualdad  $\Psi = \varphi$ . La dependencia de las variables de usuario ( $L_R$  y  $\varepsilon$ ) en la perturbación de la relación entre ángulos imposibilita introducir un perfil de resistencia  $\mathcal{C}_r(\varphi)$  personalizado. Por ello, es necesario encontrar la manera de forzar la igualdad de ángulos. Existen dos maneras de garantizar  $\Psi = \varphi$  en un cuadrilátero articulado. Ambas se representan en la figura 3.4.

La primera y más evidente es hacer paralelas las parejas de barras, haciendo variable una de las dos magnitudes de diseño. En este caso, se implementa un par prismático para regular la longitud L<sub>B</sub>. De este modo, siempre y cuando se verifique que  $L_B = L_1$  y  $L_2 = \varepsilon$ , se cumplirá la igualdad de ángulos. El inconveniente principal de esta alternativa es que relega la responsabilidad en el usuario, que no tiene por qué conocer esta propiedad geométrica y seguramente acabe haciendo un uso incorrecto de la máquina. En consecuencia, esta alternativa no es del todo apropiada para la finalidad de este proyecto.

La segunda manera es forzar al usuario a colocar el codo alineado con el eje de rotación de la leva, es decir, garantizar que  $\varepsilon = 0$ . De este modo, la relación entre ángulos será desfasada según (3.2). Esto se puede conseguir reduciendo a conciencia el área de apoyo del codo (como en la figura 3.2). Haciendo variable la posición angular relativa entre la leva y  $L_1$ , el propio usuario puede anular manualmente el desfase antes de comenzar a usar la máquina.

$$
\varphi = \Psi + \cos^{-1}\left(\frac{L_B^2 + L_1^2 - L_2^2}{2L_B L_1}\right) = \Psi + cte
$$
\n(3.2)

Nuevamente, esta alternativa relega la responsabilidad en el usuario. No obstante, existen maneras de facilitarle este proceso al usuario. Una de las maneras es solicitar al usuario que regule la leva de tal modo que, en la posición inicial del movimiento con el brazo estirado, la barra 1 toque el muelle que actúa de tope mecánico del recorrido angular. Es importante mantener la leva inmóvil al regular el desfase, de lo contrario se corre el riesgo de destensar el cable que une la leva con la carga exterior.

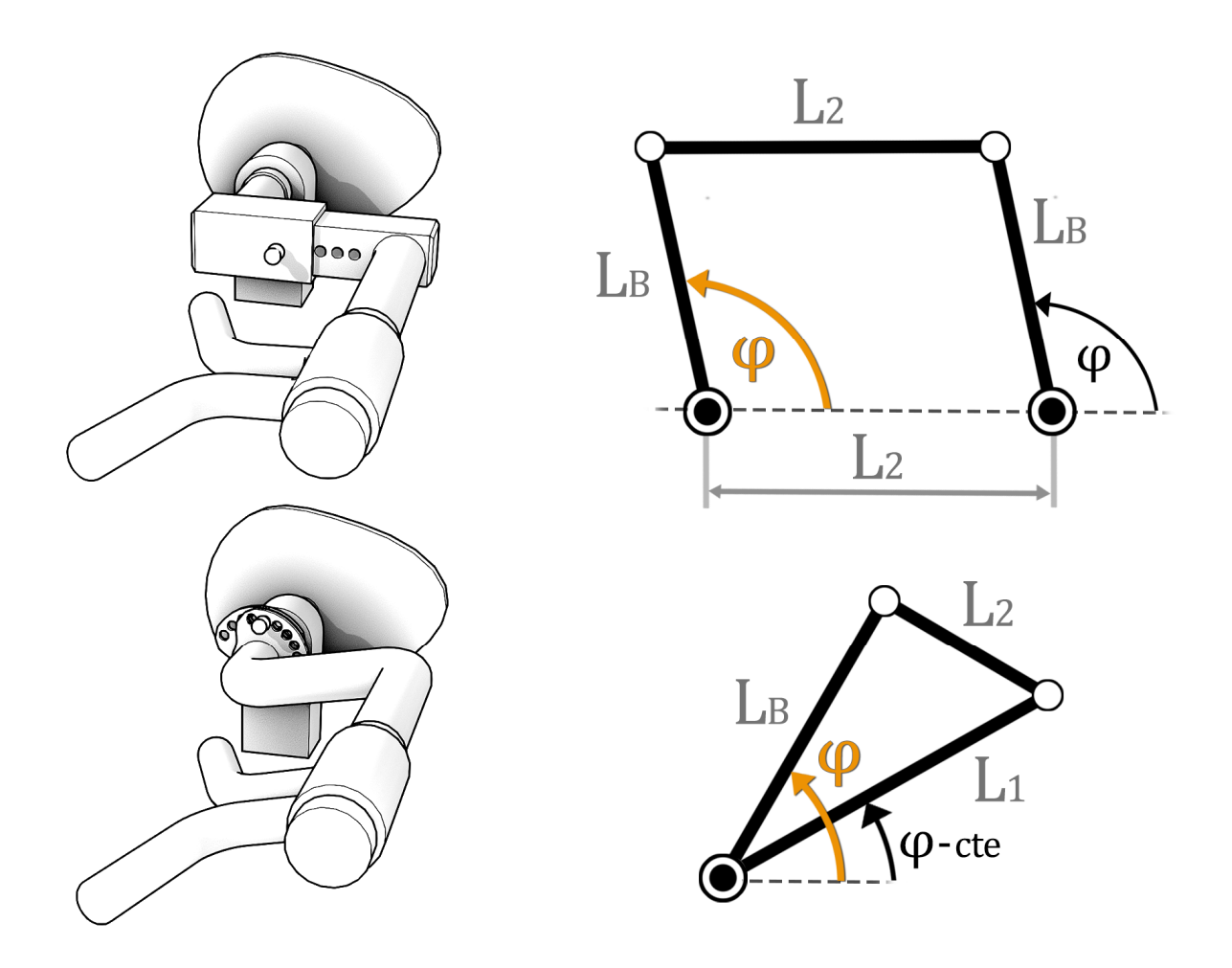

*Figura 3.4 Modificaciones y casos particulares del cuadrilátero articulado* 

La rotabilidad de las barras es otro de los problemas cinemáticos comunes que se estudian en la síntesis de cuadriláteros articulados. Citando la ley de Grashof:

"Solo la barra más corta de un cuadrilátero articulado puede dar vueltas completas respecto de todas las demás (y viceversa), si la suma de longitudes de la barra más corta y la más larga es menor que la suma de las barras restantes"

Es decir, se tiene que verificar que  $L_{min} + L_{max} \le L_3 + L_4$ .

En el caso de estudio no es necesario que las barras den vueltas completas, es suficiente con que el brazo pueda recorrer el intervalo angular entre 20º y 145º (mayorado al intervalo 0º - 150<sup>°</sup> por precaución). Esta condición es altamente dependiente de las dimensiones de las barras, por lo que requiere un estudio caso a caso. Puesto que la longitud de dos de las barras es variable (las de usuario), se recurre a la ley de Grashof para definir las magnitudes de las barras de diseño de tal modo que se garantice la rotabilidad completa del antebrazo en cualquier caso. De este modo, no hace falta preocuparse por las posibles posiciones de bloqueo en función de las dimensiones y decisiones del usuario.

El antebrazo rota completamente bajo dos condiciones dentro del criterio de Grashof; que el propio antebrazo sea la barra más corta, o que la barra fija  $(\varepsilon)$  sea el elemento más corto y el antebrazo sea adyacente a este. Ambas opciones se muestran en la figura 3.5.

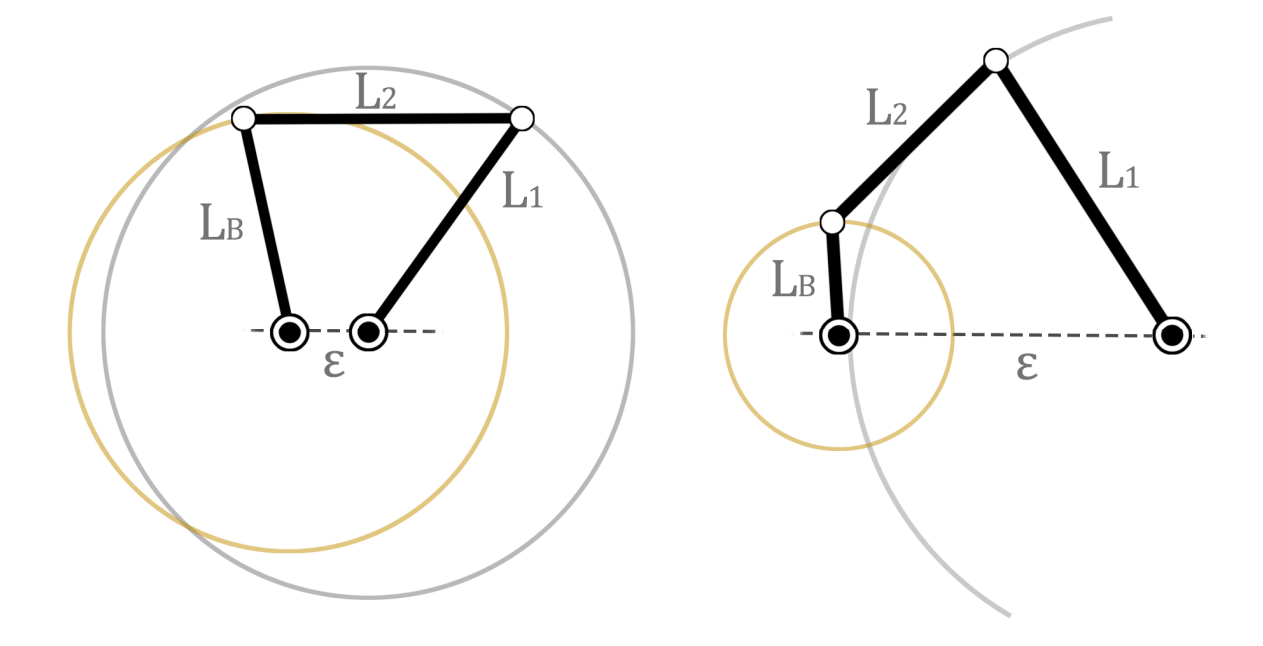

*Figura 3.5 Casos particulares del criterio de Grashof* 

Las máquinas actuales tratan de cumplir el criterio de Grashof forzando a que la barra fija sea el elemento más corto. Esto se consigue alargando sustancialmente  $L_2$  y  $L_1$ , de modo que la barra 1 sea el elemento más largo. Alargar la barra 2 también es necesario para verificar que los usuarios con brazos pequeños puedan cumplir la desigualdad impuesta por el criterio de Grashof ( $\varepsilon + L_1 \leq L_2 + L_B$ ). La rotabilidad se ve comprometida en personas con brazos cortos a medida que aumenta el error de posicionamiento del codo. La solución es aumentar la barra 2 todavía más. Sin embargo, aquellos cuadriláteros articulados en los que la barra 2 es de grandes dimensiones, presentarán grandes problemas mecánicos tal y como se deduce en el siguiente apartado.

Por otro lado, no existen problemas de rotabilidad para las dos modificaciones propuestas en la figura 3.4, puesto que el antebrazo es capaz de dar vueltas completas en ambas situaciones.

#### Problemas mecánicos

La existencia de elementos intermedios hace que la transmisión de esfuerzos entre la leva y el brazo no sea directa. En función de las magnitudes de las barras, es posible que surjan complicaciones o situaciones no deseadas en la transmisión del par resistente personalizado.

Resolviendo el equilibrio estático de fuerzas y momentos del cuadrilátero articulado, se obtienen las relaciones entre las variables de entrada y de salida de distintas magnitudes.

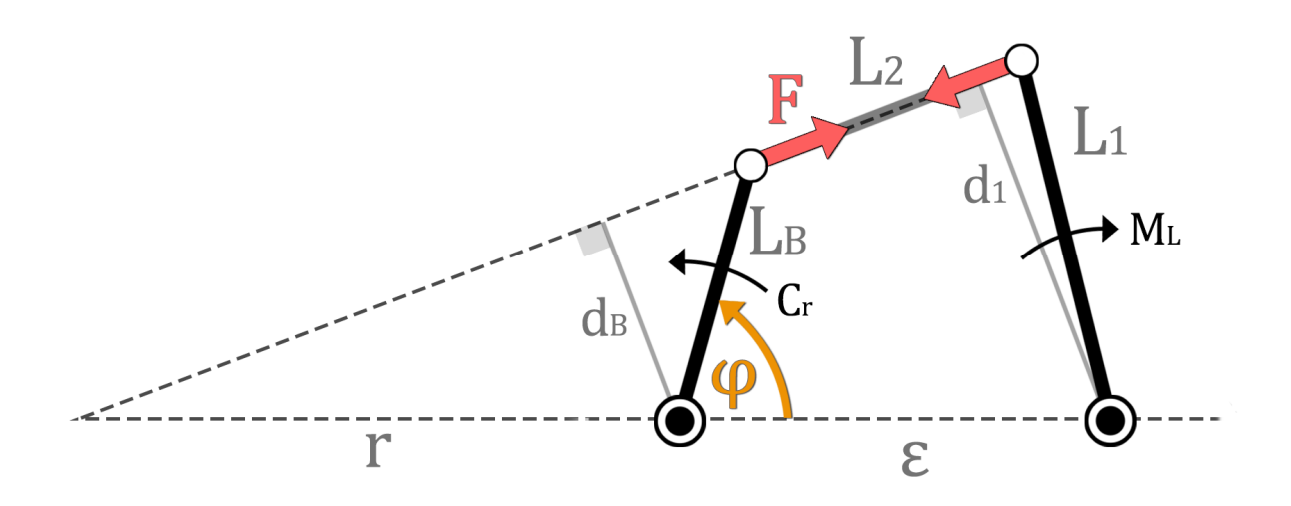

*Figura 3.6 Diagrama de esfuerzos del cuadrilátero articulado* 

Puesto que el elemento intermedio es una barra biarticulada, tan solo podrá transmitir esfuerzos de tracción o compresión en su dirección longitudinal. Aprovechando esta propiedad, es posible relacionar el momento ( $M_L$ ) que la leva introduce sobre la barra 1 y el par resistente ( $\mathcal{C}_r$ ) que llega al brazo, según la expresión (3.3).

$$
F = \frac{M_L}{d_1} = \frac{C_r}{d_B} \qquad \rightarrow \qquad C_r = M_L \frac{d_B}{d_1} \tag{3.3}
$$

Donde la relación entre los brazos de momento se halla mediante triángulos semejantes según (3.4). Juntando ambas se llega a la expresión (3.5), que relaciona los momentos de entrada y salida en función de la variable geométrica  $r$ . Esta variable puede obtenerse resolviendo la geometría. Sin embargo, no es necesario resolverla para intuir que en general se cumple que  $r = f(\varphi) \neq cte$ . Esto es indeseable, puesto que modifica la forma de la curva del par resistente en función de las variables de usuario.

$$
\frac{d_1}{r+\varepsilon} = \frac{d_B}{r} \qquad \to \qquad \frac{d_B}{d_1} = \frac{r}{r+\varepsilon} \tag{3.4}
$$

$$
C_r = M_L \frac{r}{r + \varepsilon} \tag{3.5}
$$

Afortunadamente, las dos modificaciones propuestas en la figura 3.4 representan los únicos dos casos particulares en los que se verifica la igualdad  $C_r = M_L$ . Esta deducción es inmediata para el valor  $\varepsilon = 0$ . Ocurre de manera similar para el caso de barras paralelas. Dado que las extensiones ficticias de las barras nunca se cruzan en el plano, es decir, el valor de  $r$  tiende a infinito, puede despreciarse  $\varepsilon$  frente a  $r$  en la expresión (53), verificando la igualdad.

A pesar de esta afortunada coincidencia, ambas modificaciones siguen presentando problemas adicionales de carácter mecánico. Sea la figura 3.7 donde se muestra la descomposición la de fuerza  $F$  sobre el brazo en ciertas posiciones angulares comunes durante el funcionamiento del mecanismo.

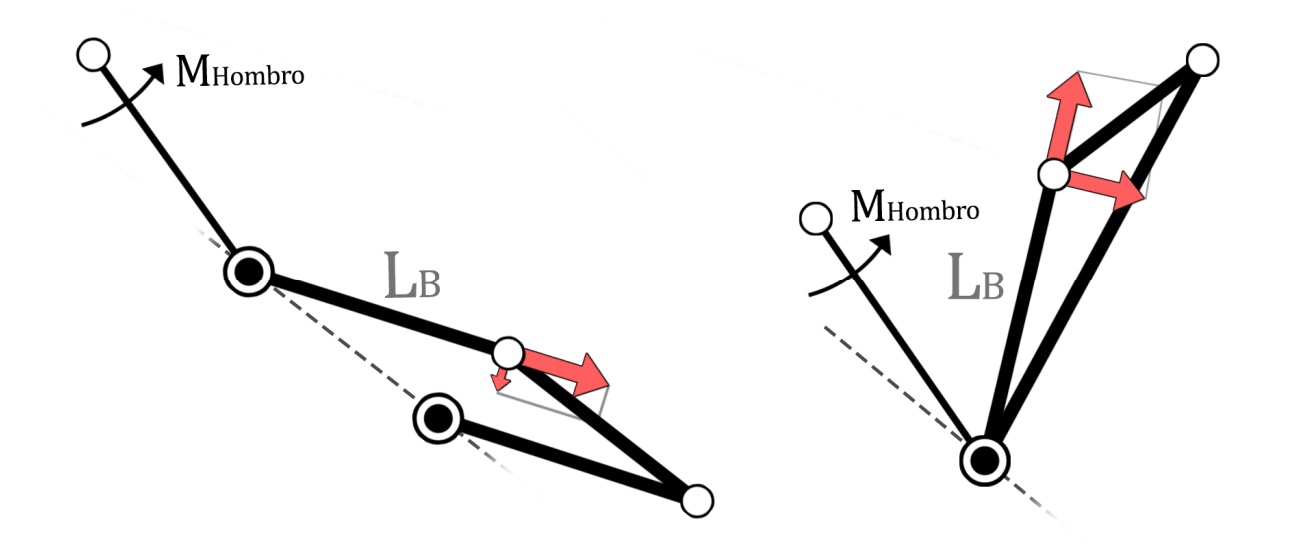

*Figura 3.7 Descomposición en la componente axial y tangencial* 

Como puede observarse, hay posiciones angulares en las que la componente axial de la fuerza es hasta diez veces superior a la componente tangencial, que es la responsable de introducir el par resistente sobre el codo, mientras que la componente axial no aporta beneficio alguno. Es más, la componente axial es indeseable por dos motivos.

El primero es que puede darse la posibilidad de que la fuerza axial sea tan grande que sobrepase la capacidad de agarre del usuario, de tal modo que no le permita ejecutar el movimiento sin que el mecanismo se desprenda de sus dedos.

El segundo motivo es que puede darse la situación en la que la componente axial despegue el codo de la plataforma, tal y como se muestra en ambos casos en la figura 3.7. Al despegarse el codo, es necesario activar la musculatura posterior del hombro y de la espalda para compensar el momento que se introduce sobre el hombro. Como se ha comentado previamente, la especificidad del estímulo es una condición de diseño que no puede incumplirse, por lo que es necesario corregir este fenómeno.

Para el caso de  $\varepsilon = 0$ , la componente axial disminuye al reducir la longitud de la barra 2. Sin embargo, esto hace que los usuarios con brazos muy cortos o muy largos no puedan agarrar la barra, ya sea porque no llegan al agarre sin despegar el codo de la plataforma o porque simplemente se pasan de largo. La otra opción es mantener la dimensión de la barra 2 pero añadir un par prismático para regular la longitud de la barra 1. Si se consigue que  $L_1 \cong L_B$ , la componente axial comprime ligeramente el brazo en vez de traccionar de él. La compresión adicional no supone un problema ya que la normal del contacto entre el codo y la plataforma anula parcialmente su efecto. Aunque esta solución es viable en la teoría, resulta complicado que el usuario la ponga en práctica de manera adecuada, ya que estaría a cargo de dos sistemas de ajuste simultáneamente (el prismático y el de desfase).

Para el caso de ejes paralelos, no existe la posibilidad de hacer desaparecer la componente axial de manera íntegra. Sin embargo y puesto que el recorrido angular es de 125º, es posible reubicar el eje de rotación de la leva de tal modo que el cuadrilátero trabaje lejos de las posiciones angulares de pliegue y que priorice las componentes axiales de compresión frente a las de tracción. Esta solución se representa en la figura 3.8.

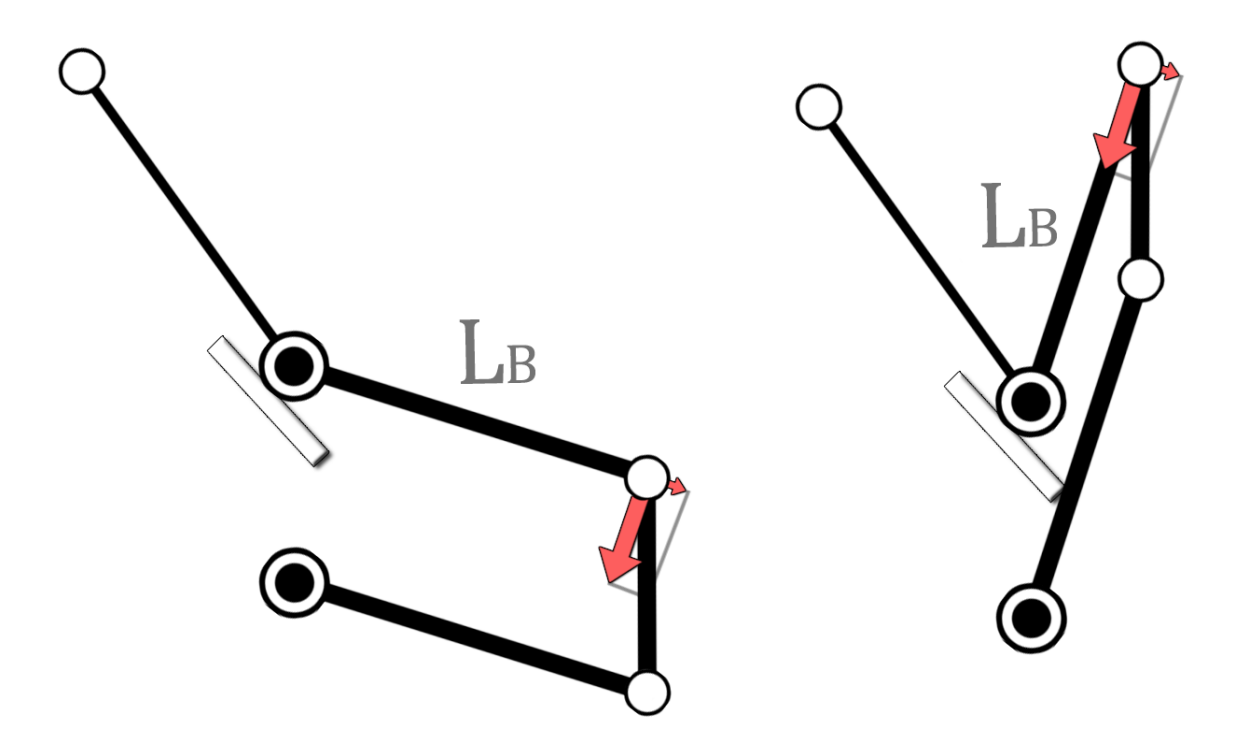

*Figura 3.8 Reubicación del eje de rotación de la leva* 

Esta solución es más viable en la teoría y en la práctica. Sería cuestión de hallar la nueva posición del eje de rotación en la que la componente máxima a tracción no produzca despegue del codo y la componente máxima a compresión no sea excesiva. Además, puede aumentarse significativamente la dimensión  $L_2 = \varepsilon$  frente a  $L_1$ . De este modo podría prescindirse del sistema de ajuste de la barra 1, ya que la variación de  $L_B$  no perturbaría tanto la relación entre ángulos, tal y como se muestra en la figura 3.9.

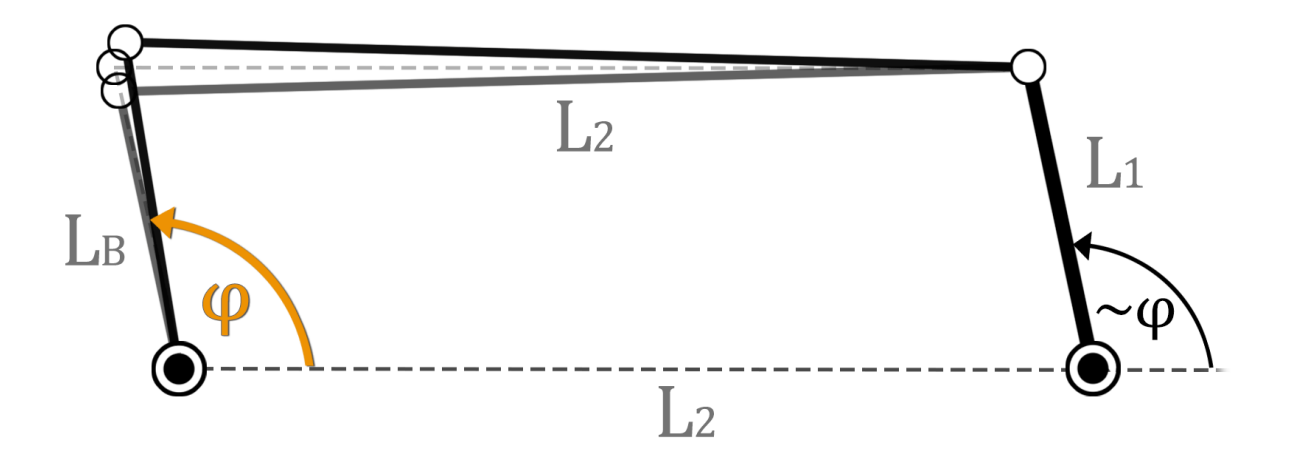

*Figura 3.9 Exageración de las dimensiones de la barra intermedia* 

En el caso de estudio, la longitud máxima de  $L_2$  viene limitada por la distancia entre el codo y el suelo, por lo que es muy posible esta que no sea suficiente como para garantizar  $\Psi = \varphi$  y  $\mathcal{C}_r = M_L$ . En consecuencia, no debe descartarse la opción de regular  $L_1$  mediante un par prismático. De ser así, seguramente sea posible proponer una solución para el cuadrilátero de barras paralelas que se ajuste a los requisitos de diseño. En caso de no hallar una solución satisfactoria, siempre se puede recurrir al caso de  $\varepsilon = 0$  con el doble ajuste propuesto.

# 6.3.2 Par prismático

En términos generales, el sistema de accionamiento mediante par prismático actúa como un cuadrilátero articulado de tipo RRRP (3 pares de rotación y 1 par prismático). A diferencia del cuadrilátero articulado genérico (RRRR), el par prismático no presenta apenas inconvenientes cinemáticos ni mecánicos durante su funcionamiento. El problema de esta alternativa reside en la dificultad del diseño, fabricación e implementación del mecanismo. De todos modos, se contemplan ambos apartados para estudiar las posibles situaciones en las que pueda haber problemas de funcionamiento, análogamente al apartado del cuadrilátero articulado.

#### Problemas cinemáticos

Nuevamente, el cuadrilátero RRRP es un mecanismo de un único grado de libertad, por lo que es posible obtener la relación entre el ángulo de entrada y el de salida (3.6). En este caso, la obtención de dicha relación es inmediata, según el esquema de la figura 3.10.

$$
\Psi(\varphi) = \tan^{-1}\left(\frac{L_B \sin \varphi}{L_B \cos \varphi - \varepsilon}\right) \tag{3.6}
$$

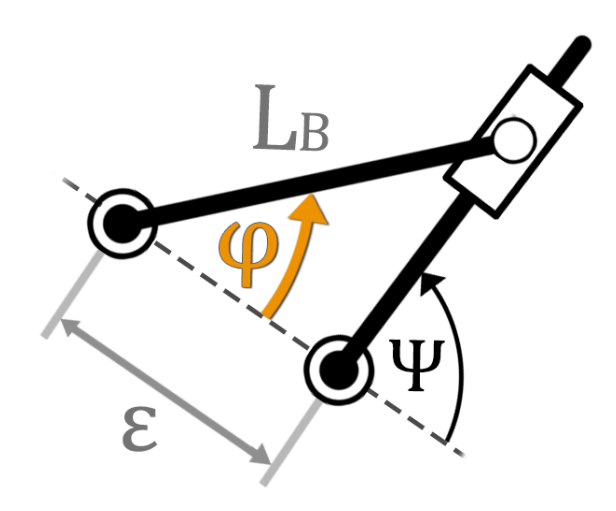

*Figura 3.10 Esquema del cuadrilátero RRRP* 

Repitiendo el análisis de sensibilidad para el error de posicionamiento del codo, se llega a la misma conclusión que con el cuadrilátero articulado. Si las variables de usuario no se restringen, no se puede garantizar una relación directa entre ángulos de posición. En este caso, se define el intervalo arbitrario  $-0.10 m \le \varepsilon \le 0.10 m$ . El resultado del análisis se representa en el gráfico 3.2.

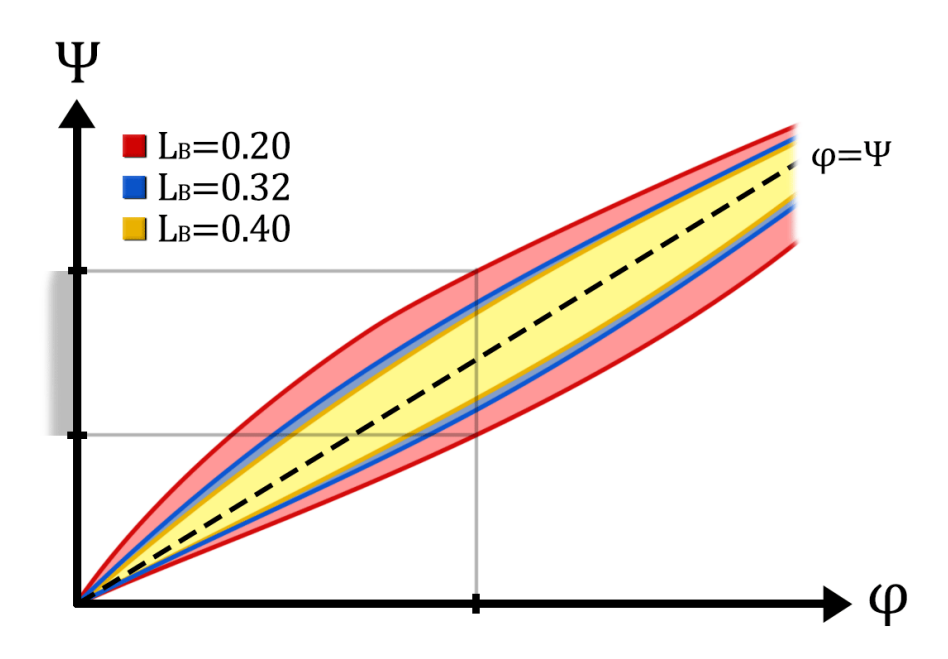

*Gráfico 3.2 Análisis de sensibilidad del cuadrilátero RRRP* 

Cuanto más pequeño sea el brazo del usuario, mayor será la distorsión de la relación angular respecto de la referencia directa (línea a trozos). Nótese que la referencia está contenida en el área de barrido de todos los casos de estudio. Evaluando la expresión (3.6) para  $\varepsilon = 0$ , es trivial demostrar que se cumple  $\Psi = \varphi$  para cualquier valor de  $L_B$ . Esto se consigue reduciendo a conciencia el área de apoyo del codo, tal y como se muestra en la figura 3.2.

#### Problemas mecánicos

Resolviendo el equilibrio estático de fuerzas y momentos del cuadrilátero articulado, se obtienen las relaciones entre las variables de entrada y de salida de distintas magnitudes. En este caso, es posible hallar la solución analítica mediante cálculos geométricos más simples que en el apartado anterior.

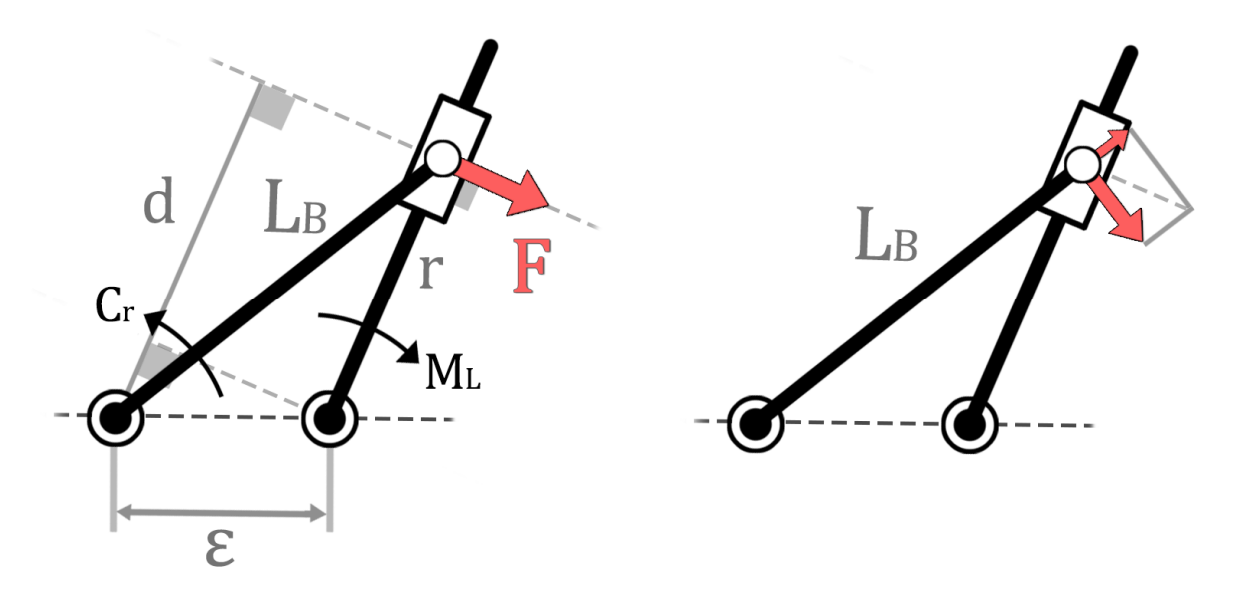

*Figura 3.11 Diagrama de esfuerzos del cuadrilátero RRRP* 

Despreciando el efecto de la fricción, el par prismático no podrá absorber componentes en la dirección de la barra de entrada. En consecuencia, el esfuerzo que el par prismático le transmite al brazo será perpendicular a la barra de entrada en cualquier posición angular. Resolviendo la geometría de la figura 3.11, se llega a las siguientes expresiones.

$$
C_r = Fd = \frac{M_L}{r} (r + \varepsilon \cos \Psi)
$$
 (3.7)

$$
r = \sqrt{L_B^2 + \varepsilon^2 - 2\varepsilon L_B \cos \varphi}
$$
 (3.8)

Donde es trivial deducir que únicamente para  $\varepsilon = 0$  se cumple que  $\mathcal{C}_r = M_L$ . Nuevamente, el error de posicionamiento del codo produce perturbaciones sobre la curva del par que introduce la leva al sistema, por lo que es necesario evitar que este ocurra.

Bajo esa condición, también es inmediato comprobar que  $r = L_B = cte$ . Esta es una cualidad muy positiva, puesto que es el propio sistema el que se amolda automáticamente a las dimensiones del usuario. Es decir, no es necesario implementar ningún sistema de ajuste manual a cargo del usuario, a diferencia de los dos sistemas necesarios en el cuadrilátero articulado. En términos prácticos, es como si el sistema de accionamiento actuase como un acoplamiento directo entre la leva y el brazo del usuario.

En cuanto a las fuerzas que se transmiten al brazo, puede comprobarse en la figura 3.11 que existen posiciones angulares en las que se introducen componentes axiales a tracción. Al igual que en el cuadrilátero articulado, hay posiciones angulares en las que el efecto negativo de estas componentes axiales se ve especialmente agravado. Sin embargo, la ventaja fundamental es que bajo la condición  $\varepsilon = 0$ , el par prismático no introduce ninguna componente axial en ninguna de las posiciones angulares.

# 6.3.3 Resultados del análisis

Los apartados anteriores ponen de manifiesto las ventajas e inconvenientes de cada sistema de accionamiento, sus causas y posibles modificaciones para mitigar sus efectos. Los resultados del análisis se resumen en la tabla 3.1. Esta tabla recoge el cumplimiento o no cumplimiento de las características deseables del sistema de accionamiento.

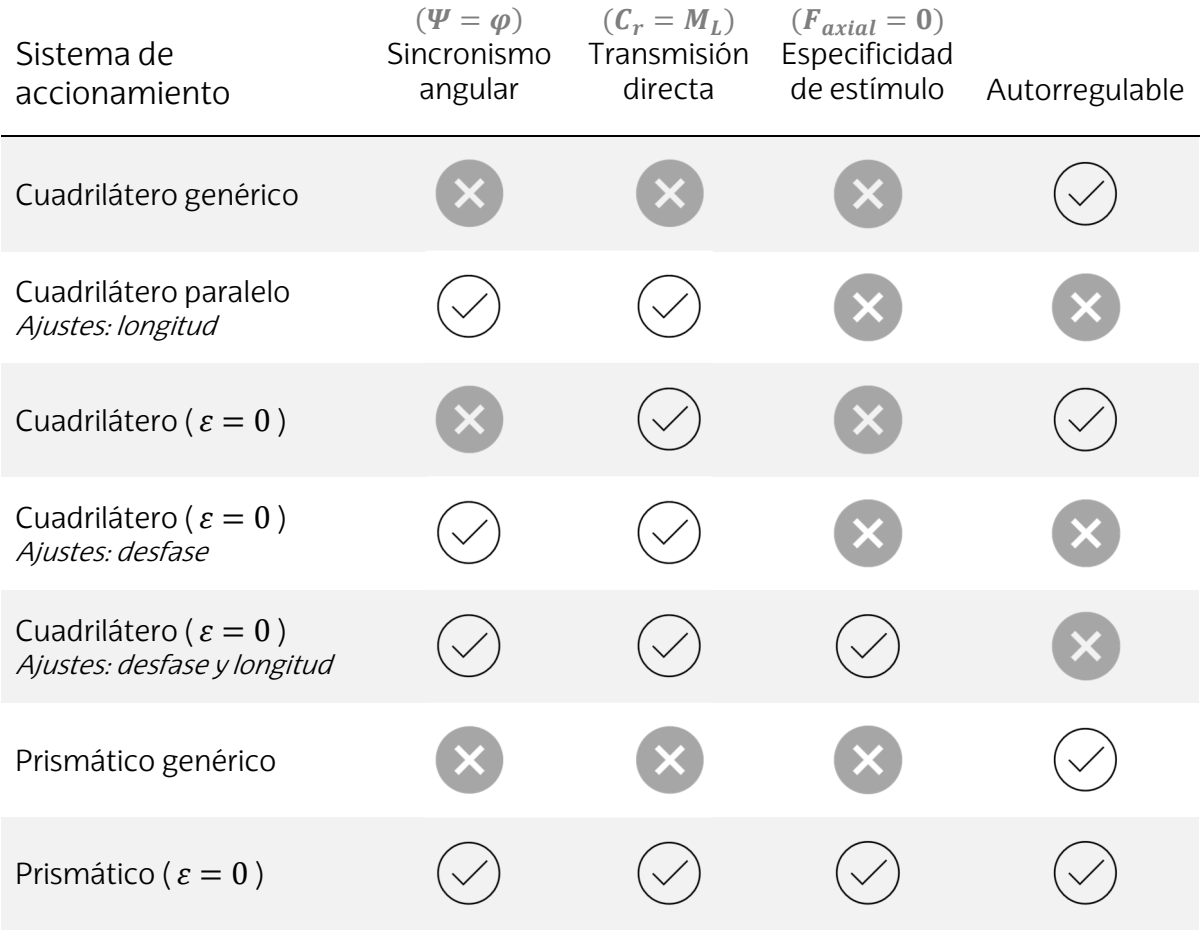

### *Tabla 3.1 Resultados del análisis de los sistemas de accionamiento*

A la vista de los resultados, el sistema de accionamiento mediante par prismático ha demostrado ser la alternativa superior en todos los aspectos del funcionamiento, ya que actúa como un acoplamiento directo, sincronizado y autorregulable sin la intervención del usuario. Es decir, basta con restringir la superficie de apoyo del codo en la fase de diseño para forzar a que ambos ejes de rotación sean coaxiales ( $\varepsilon = 0$ ).

## 6.4 PREDIMENSIONAMIENTO DE COTAS FUNCIONALES

Este apartado trata de definir las medidas, ángulos e intervalos de desplazamiento imprescindibles para garantizar el correcto funcionamiento de la máquina. Este apartado no pretende definir los planos constructivos del producto en cuanto al acotamiento exhaustivo de las dimensiones de los perfiles metálicos, tubos, rodamientos, agujeros, etc.

### 6.4.1 Referente al sistema de accionamiento

Este apartado trata de definir las dimensiones del sistema de accionamiento. Esto incluye la geometría del perfil de leva, el lugar geométrico de las poleas y los sistemas de ajuste del acoplamiento (si procede).

La geometría del perfil de leva es la más importante de las mencionadas, puesto que el dimensionamiento del resto de elementos depende del perfil de leva escogido. Se trata de hallar un perfil de leva que, al simular su respuesta dinámica en la herramienta desarrollada en Matlab, ofrezca un perfil de resistencia  $\mathcal{C}_r$  lo más parecido posible al par motor  $\mathcal{C}_m$  que la musculatura flexora del codo es capaz de producir al activarse al 70% de su capacidad. Además, es importante minimizar las variables de ajuste a cargo del usuario. Idealmente, la selección de la masa M debería ser la única variable de usuario. Generalizando la expresión (1.4) para usuarios de distinto nivel de fuerza y desarrollo muscular, se llega a la expresión del par motor de los cuatro músculos actuando en conjunto (3.9) y a la igualdad objetivo (3.10).

$$
C_m(A, \varphi, \theta, x) = \sum_{i=1}^4 F_{UMT_i}(A, \varphi, \theta, x) \cdot d_i(\varphi, \theta)
$$
 (3.9)

$$
C_r(\varphi, M) = x \sum_{i=1}^{4} F_{O_i} \cdot (0.7 \cdot f_{L_{ai}}(\varphi) \cdot f_{V_i}(\varphi) + f_{L_{pi}}(\varphi)) \cdot d_i(\varphi)
$$
 (3.10)

La variable x representa el factor de escala del nivel del usuario, quien deberá ajustar manualmente la variable de escala M de la máquina acordemente a su nivel. Puesto que  $C_m = f(\theta)$ , será necesario un perfil de leva distinto para los dos casos de estudio: el independiente  $\theta$  =-20° y el corregido  $\theta$  =55°.

#### Perfil de leva: diseño independiente

A continuación, se desarrolla la síntesis de leva para el caso del diseño independiente con el fin de ilustrar el procedimiento y resolver las particularidades que surgen durante el proceso. La familia de curvas ( $C_m$ ) objetivo para  $\theta$  =-20° se muestra en el gráfico 3.3. Nótese que todas las curvas de una misma familia son proporcionales unas a otras. Esto se debe al factor de escala x de la expresión (3.10).

Al final de cada curva se indica el valor de la carga equivalente en el ejercicio Curl Natural, es decir, aquella carga que produce la misma sensación o percepción subjetiva de esfuerzo en un usuario con unas proporciones corporales de adulto promedio.

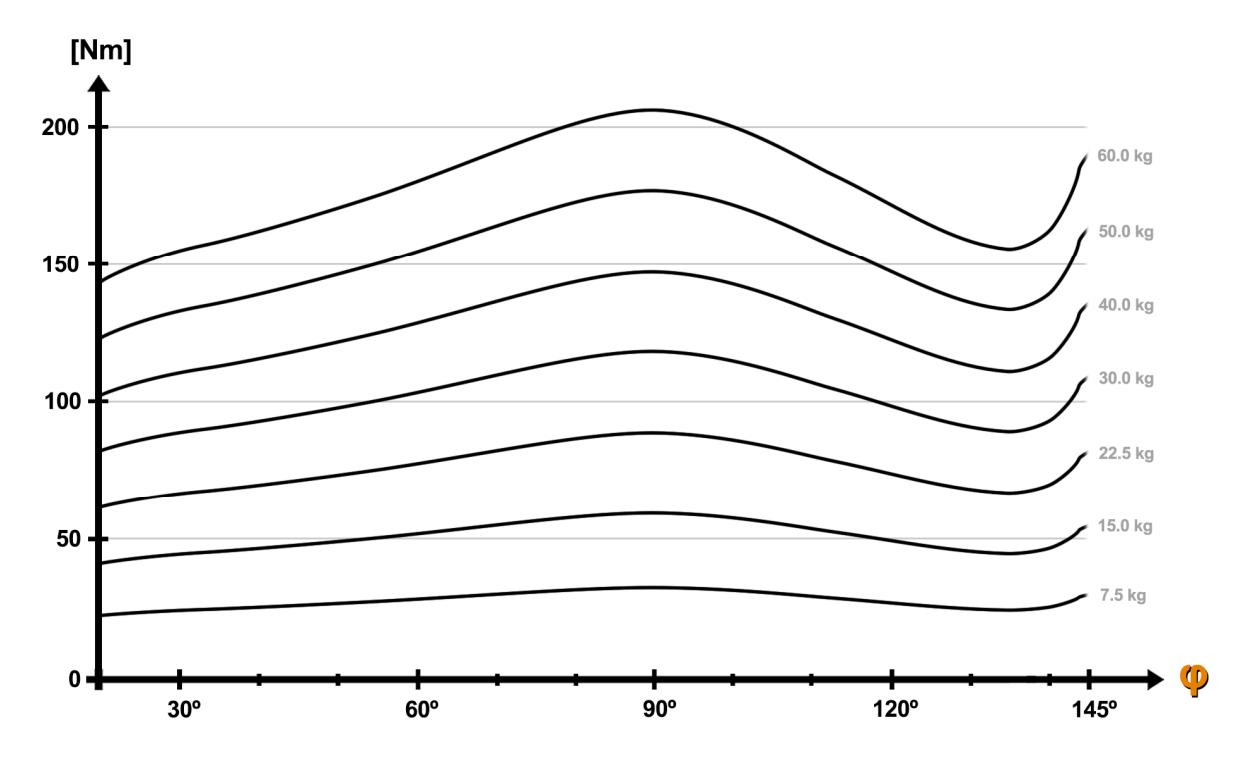

*Gráfico 3.3 Familia de curvas del par motor para A=0.7 y*  $\theta$  *=-20<sup>°</sup>* 

Esta información es sumamente relevante puesto que, en una máquina de poleas, el valor de la carga seleccionada no suele producir el mismo par resistente que la misma carga en peso libre. Por ejemplo, si el radio de la leva es aproximadamente la mitad de la longitud del brazo del usuario, la misma masa M inducirá la mitad de momento sobre la articulación del codo en la máquina de poleas que en los ejercicios de peso libre. En consecuencia, resulta complicado prever el grado de esfuerzo si el selector de carga de la máquina de poleas indica el valor real de la masa M anclada al cable en vez de la carga equivalente. Del mismo modo, para un mismo valor de la masa M, dos máquinas de poleas distintas pueden inducir resistencias muy dispares. Para evitar confusiones, las pegatinas del selector de carga indicarán el valor de la carga equivalente.

La curva de 7.5kg es el perfil de resistencia más débil que debe proporcionar la leva personalizada. Se trata del peso propio de la barra de Bíceps en vacío, es decir, sin añadir ningún disco adicional. Sería equivalente a levantar una bolsa con 3 litros de leche con una mano, que supone el límite inferior que casi toda la población adulta es capaz de levantar.

Por el contrario, la curva de 60kg es el perfil de resistencia más elevado que se debe garantizar. Tan solo una pequeña minoría es capaz de trabajar la flexión de codo con cargas superiores a 60kg a altas repeticiones, por lo que no es necesario ajustar curvas por encima de 200Nm.

Un usuario intermedio no tendrá problemas para trabajar la flexión de codo con cargas entre 30kg y 40kg. El nivel de fuerza del usuario de gimnasio sigue una distribución estadística normal, por lo que la mayoría de los usuarios de un gimnasio serán intermedios. En consecuencia, la estrategia de síntesis de leva más beneficiosa es tratar de ajustar el perfil de resistencia resultante a la curva de 40kg, y posteriormente comprobar si las curvas límite (superior e inferior) siguen mostrando un buen ajuste<sup>[1]</sup> al variar la masa M.

Recurriendo al proceso de síntesis mediante fuerza bruta en la herramienta de Matlab, se consigue hallar una solución. El perfil de resistencia resultante se muestra en el gráfico 3.4.

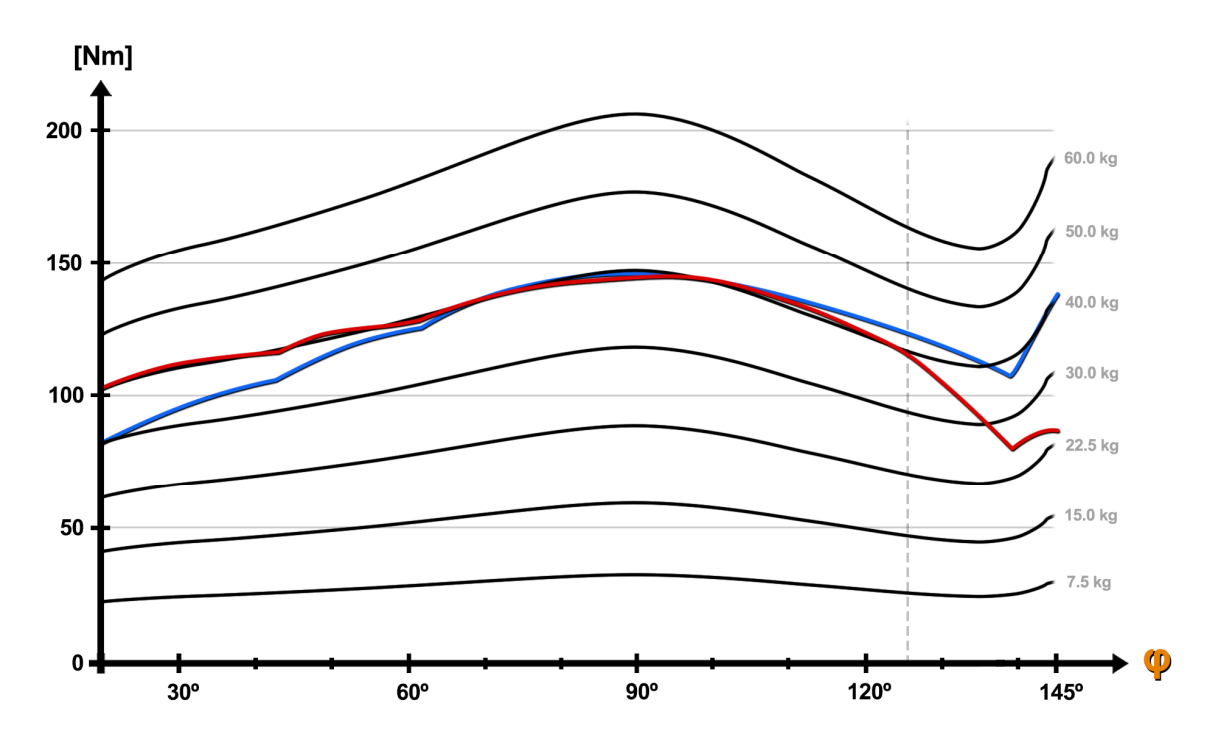

*Gráfico 3.4 Ajuste inicial del perfil de resistencia estático (azul) y dinámico (rojo)* 

Puede observarse que el ajuste es bastante satisfactorio hasta la posición angular  $\varphi$ =126°. Tras ese punto, la deceleración de la masa reduce significativamente el par resistente y se pierde el ajuste. Desafortunadamente, no se ha conseguido hallar solución para ese intervalo angular modificando el tramo final de la geometría de la leva.

Una característica beneficiosa observable es que el par estático es inferior al dinámico en la fase inicial del movimiento. La fase inicial es la más crítica por ser la situación de máxima elongación muscular. A medida que avanza la serie y se reduce la velocidad de ejecución, la curva dinámica tenderá hacia la estática, lo que reduce el par y el riesgo de lesión.

[1] En caso de que las curvas límite no muestren un ajuste óptimo, este inconveniente tan solo afectará a un reducido grupo de usuarios. Preferiblemente, los posibles desajustes irán en detrimento del grupo de principiantes, puesto que los usuarios avanzados requieren de máquinas altamente optimizadas para seguir progresando, mientras que los principiantes progresarán con cualquier estímulo al que se expongan.

La pérdida de par resistente al final del recorrido también actúa del lado de la seguridad. Sin embargo, se desea explorar la manera de optimizar aún más el perfil de activación. Para corregir el tramo final del perfil de resistencia, se propone la instalación de un muelle de constante elástica lineal K que empiece a actuar a partir de la posición angular φ=126º. En este caso, se propone que el muelle actúe directamente sobre la masa M, de acuerdo con la disposición mostrada en la figura 3.12. El muelle entrará en contacto con la masa M en la posición s<sup>\*</sup>( $\phi$ =126°), modificando la tensión del cable (2.15) de ahí en adelante según (3.11).

$$
T_0 = Mg + M\ddot{s} + K(s - s^*)
$$
 (3.11)

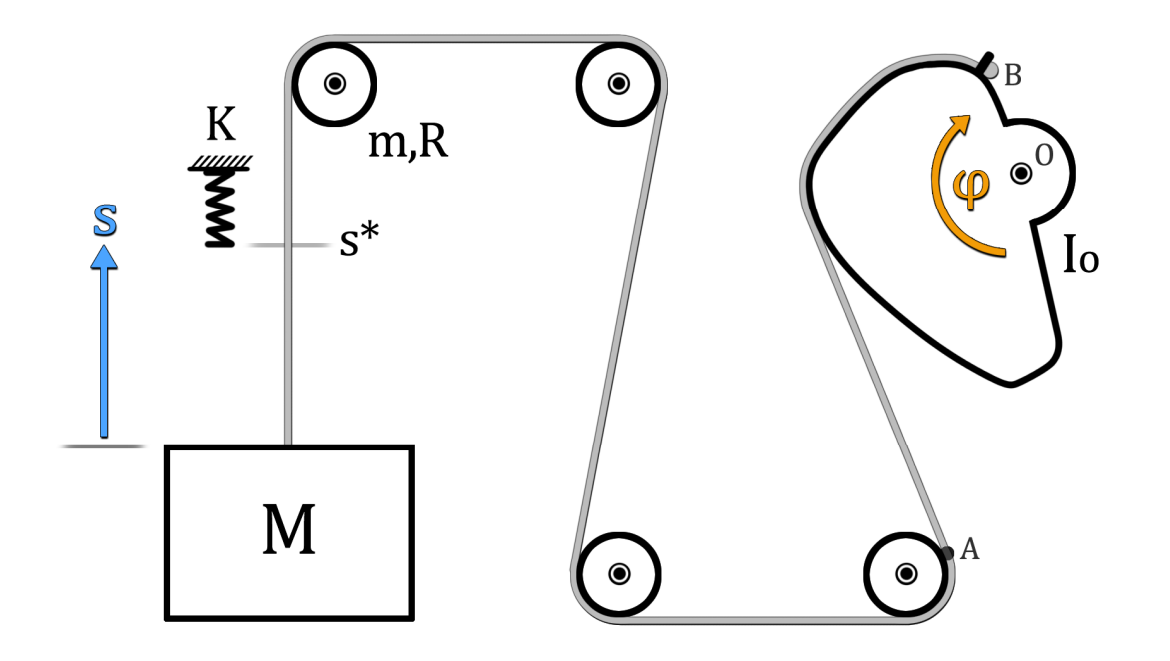

*Figura 3.12 Esquema del sistema de poleas modificado* 

Esta modificación implica que a partir de la posición  $\phi$ =126°, la variable M pierde su condición de variable reguladora. Es decir, el aporte del muelle al par resistente es constante e independiente de la variable M.

Ajustar el valor de la constante elástica K para satisfacer el acoplamiento a la curva de 40kg implica que el resto de las curvas no estén ajustadas acordemente. Existe la posibilidad de designar un muelle distinto para cada valor de la masa M seleccionada. Sin embargo, esto implica la intervención consciente del usuario, lo que supone una característica indeseable. Además, se corre el riesgo de que alguno de los muelles se extravíe.

En caso de ser estrictamente necesaria su implementación, debería recurrirse a una torreta giratoria con muelles de distinta constante elástica K. Así, el usuario solamente tendría rotar la torreta para colocar el muelle correspondiente, indicado en la pegatina del selector de carga mediante un código de color o numeración.

La curva de 40kg consigue un buen ajuste para el valor K=3700 N/m. Con ese único muelle se obtienen los perfiles de resistencia al variar la masa M. Los resultados se muestran en el gráfico 3.5.

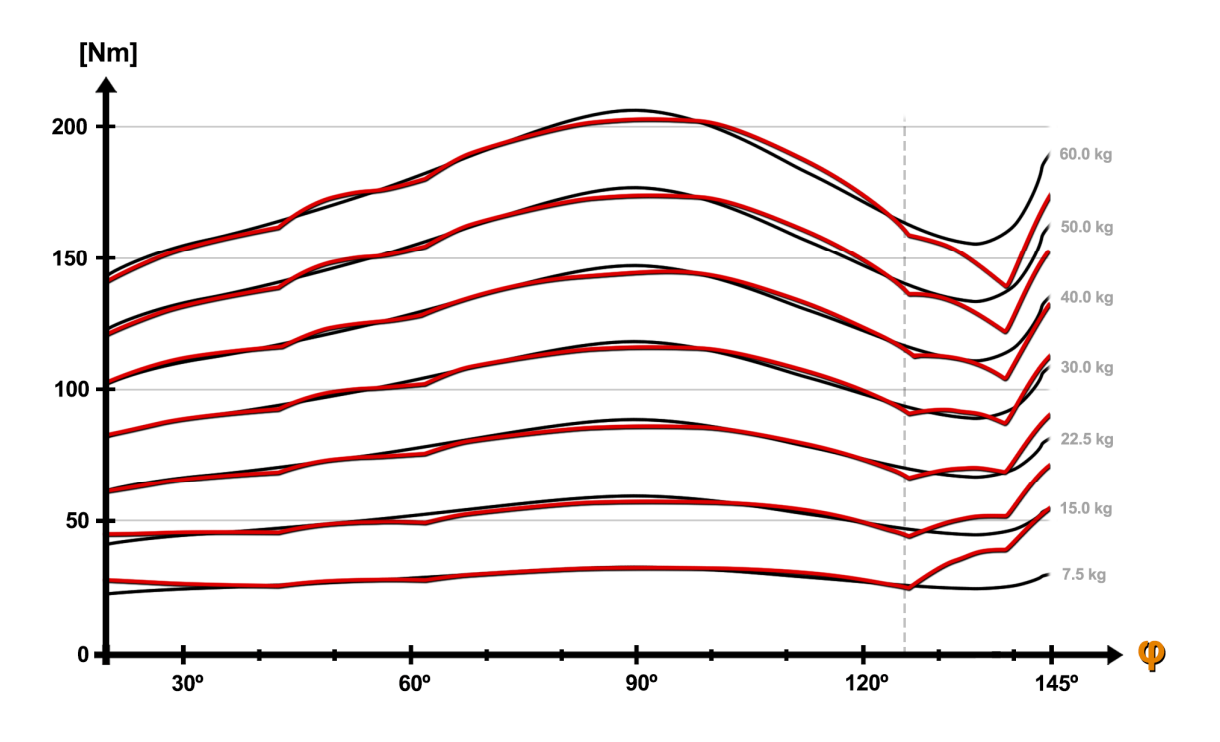

*Gráfico 3.5 Ajuste de los perfiles de resistencia independientes (con muelle único)* 

A la vista de los resultados, resulta interesante plantear una torreta con tres muelles de distinta constante elástica, uno para cada tramo indicado en la figura 3.13. La figura también muestra el tramo final del perfil de resistencia tras corregirlo con el muelle correspondiente.

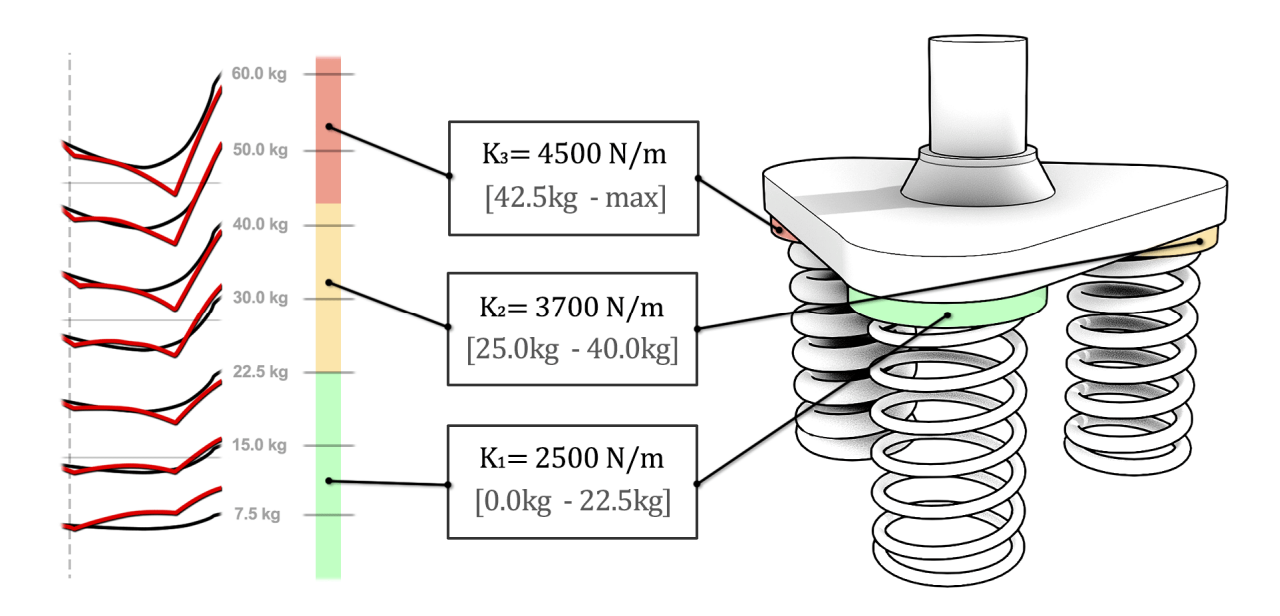

*Figura 3.13 Torreta de triple muelle y tramos correspondientes* 

Mediante el correcto uso de la torreta-muelle, el perfil de leva personalizado es capaz de proporcionar un perfil de activación casi constante para cualquier valor de carga entre 15kg y 50kg. Solamente la curva límite inferior sobrepasa el 80% de activación muscular, y lo hace al final del recorrido angular (tramo de menor interés). Los resultados obtenidos son extremadamente satisfactorios incluso para el caso de muelle único, dada la naturaleza del sistema y sus numerosas limitaciones para producir perfiles de resistencia personalizados.

A modo de comparativa, el gráfico 3.6 representa los perfiles de activación correspondientes a dos casos distintos. El primer perfil de activación es aquel correspondiente al Curl Natural: variante reclinado [figura 2.2], y el segundo es el correspondiente al diseño independiente.

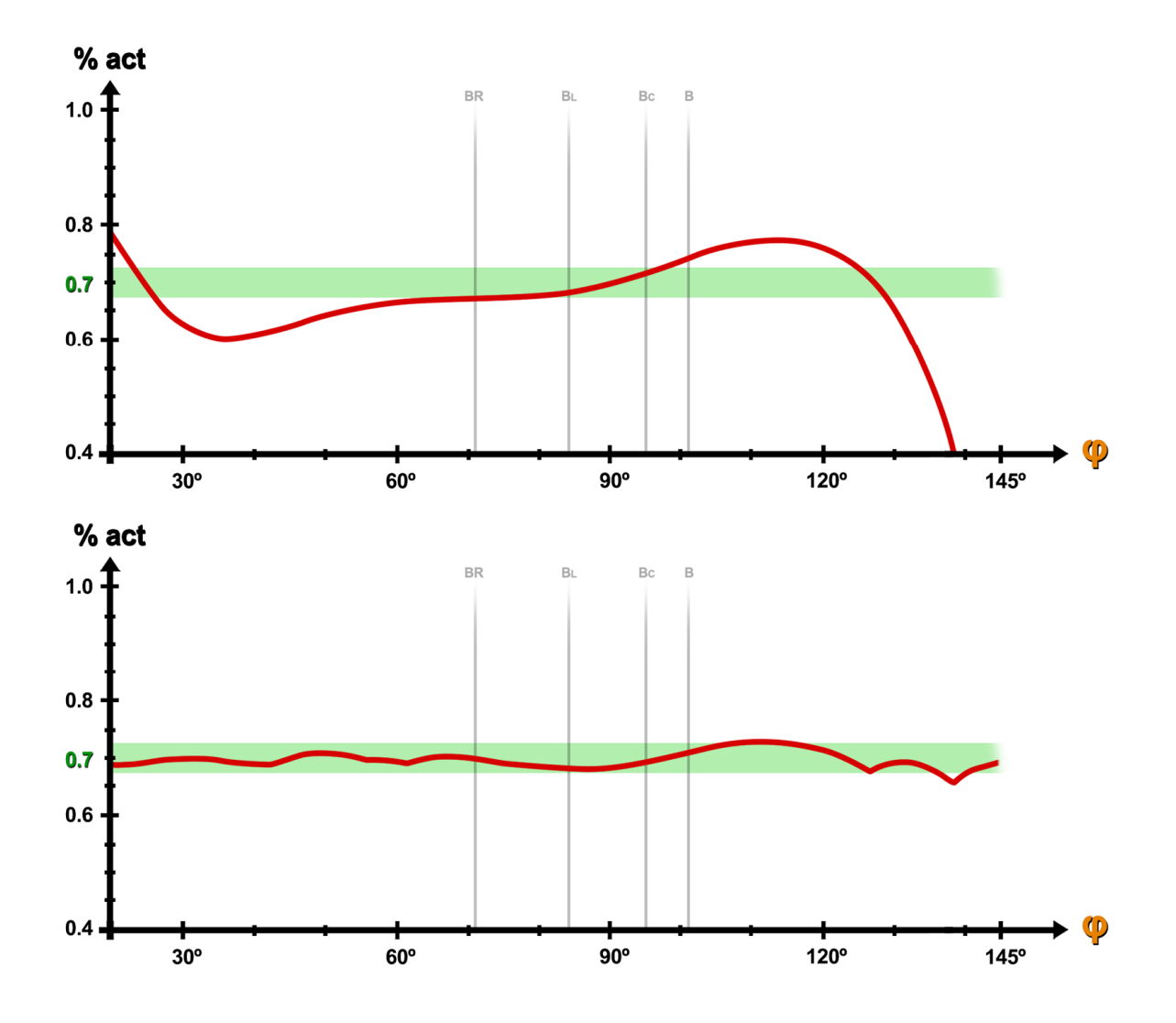

*Gráfico 3.6 Comparativa del perfil de activación del diseño independiente* 

El interés de la comparativa reside en que, en esencia, ambos son el mismo ejercicio. Ambos se realizan sentados, con la espalda reclinada y con  $\theta$  =-20°. La diferencia fundamental es que el Curl Natural se realiza con peso libre, mientras que el diseño independiente introduce la resistencia mediante el sistema de poleas de accionamiento prismático.

Como se demuestra en el estudio previo de distintos ejercicios de flexión de codo (apartado 5.1), el Curl Natural reclinado es el ejercicio que presenta el mayor potencial hipertrófico y el mejor perfil de activación de entre todas las alternativas disponibles en la actualidad. Su perfil de activación está contenido entre el 60% y el 80% hasta φ=130º, posición angular tras la cual la se desploma. Además, esta variante también presenta numerosas desventajas y características indeseables para los objetivos del proyecto.

Por su parte, el diseño independiente no solo proporciona un perfil de activación mucho más eficaz (estable entre el 67% y el 72% en todo el ROM), sino que además lo hace sin ninguno de los inconvenientes que presentan el resto de los ejercicios contemplados en el estudio.

La combinación geométrica que proporciona estos resultados es la envolvente al perfil de leva definido según el *Spline Cúbico* <sup>[1]</sup> de la tabla 3.2 (en radianes y metros) con condiciones de contorno CC=( -0.4792 , 0.0284 ), y origen del punto A(x,y)=( 0.2026m , 0.4835m ). El perfil de leva se representa en el gráfico 3.7 y el conjunto geométrico en la figura 3.14.

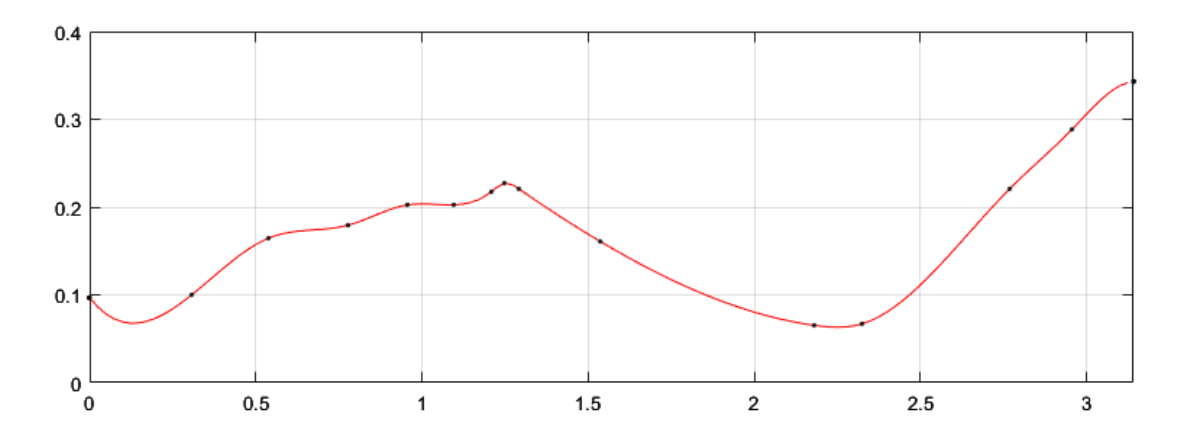

*Gráfico 3.7 Spline cúbico del perfil de leva independiente* 

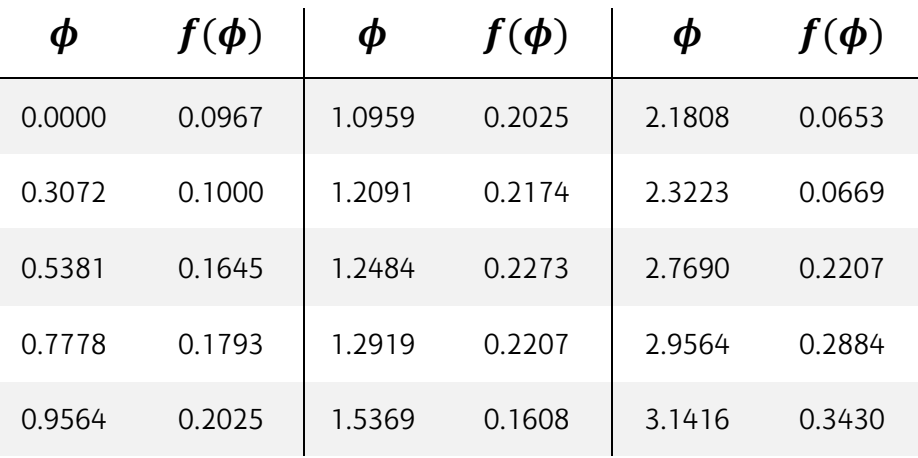

#### *Tabla 3.2 Spline cúbico del perfil de leva independiente*

[1] La solución del spline cúbico es única para un conjunto de puntos y unas condiciones de contorno dadas. Es suficiente con conocer los puntos que lo generan para obtener la curva completa a trozos.
La figura 3.14 muestra las relaciones constructivas del sistema Leva-Polea en la posición angular inicial, correspondiente al valor  $\phi$ =20°. La curva roja muestra el perfil de leva ensayado, es decir, la revolución del gráfico 3.7 respecto del eje de rotación de la leva. La curva negra es la envolvente al perfil de leva, que representa la superficie ficticia externa que el cable no puede atravesar.

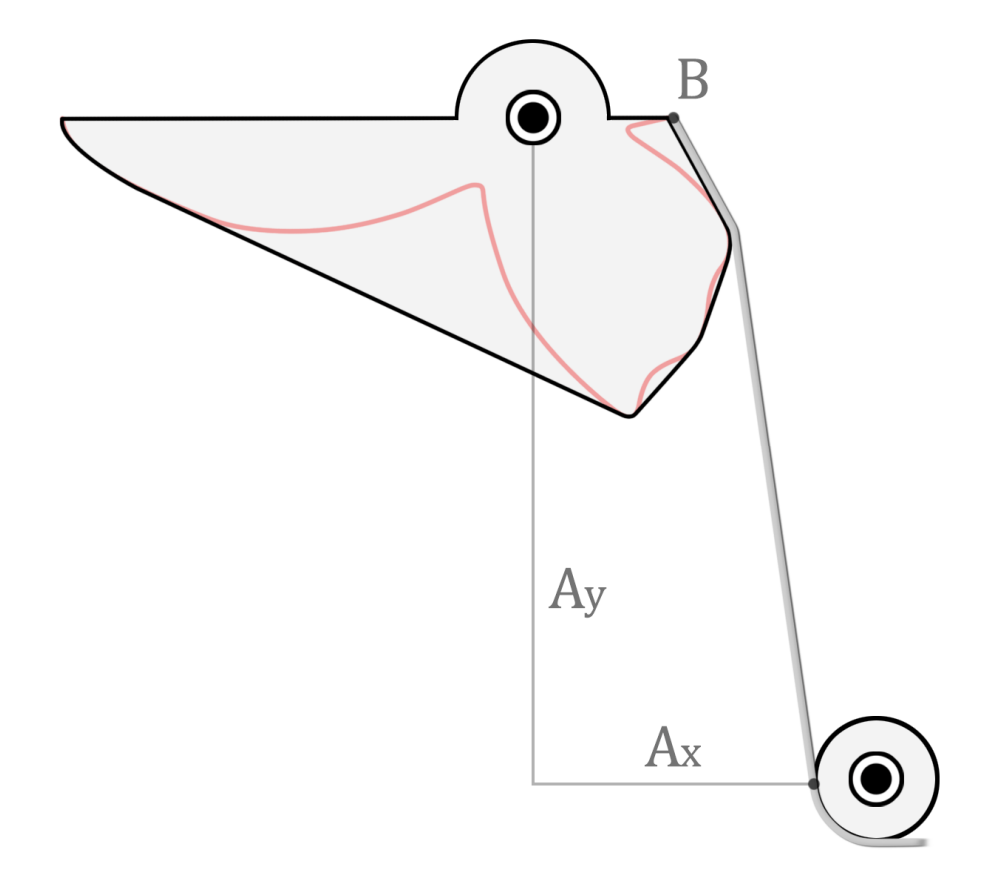

*Figura 3.14 Representación a escala de la leva independiente* 

La envolvente de la leva puede ser a su vez la propia geometría de la superficie de la leva resultante, tal y como se muestra en la figura 3.14. En la práctica esto no sería del todo cierto, puesto que para aligerar al máximo el peso de la leva no es necesario que exista material en aquellas zonas donde el cable no hace contacto.

Para concluir con el predimensionamiento de las cotas funcionales del sistema de accionamiento, solamente es necesario hallar la altura a partir de la cual el muelle entra en contacto con la masa. Este valor se obtiene directamente de la coordenada generalizada s, que representa el desplazamiento vertical de la masa M.

Para este conjunto geométrico, el desplazamiento total de la masa M es de 0.4227m y el muelle entra en contacto con la masa en s\*= 0.3623m. Es decir, el muelle seleccionado debe tener la capacidad de contraerse al menos 6 cm en el rango de deformaciones lineales.

### Perfil de leva: diseño corregido

Se procede análogamente al caso del diseño independiente. Esta vez, la familia de curvas objetivo ( $C_m$ ) para el diseño corregido es aquella correspondiente al ángulo  $\theta$  =55°. Esta familia de curvas se representa en el gráfico 3.8.

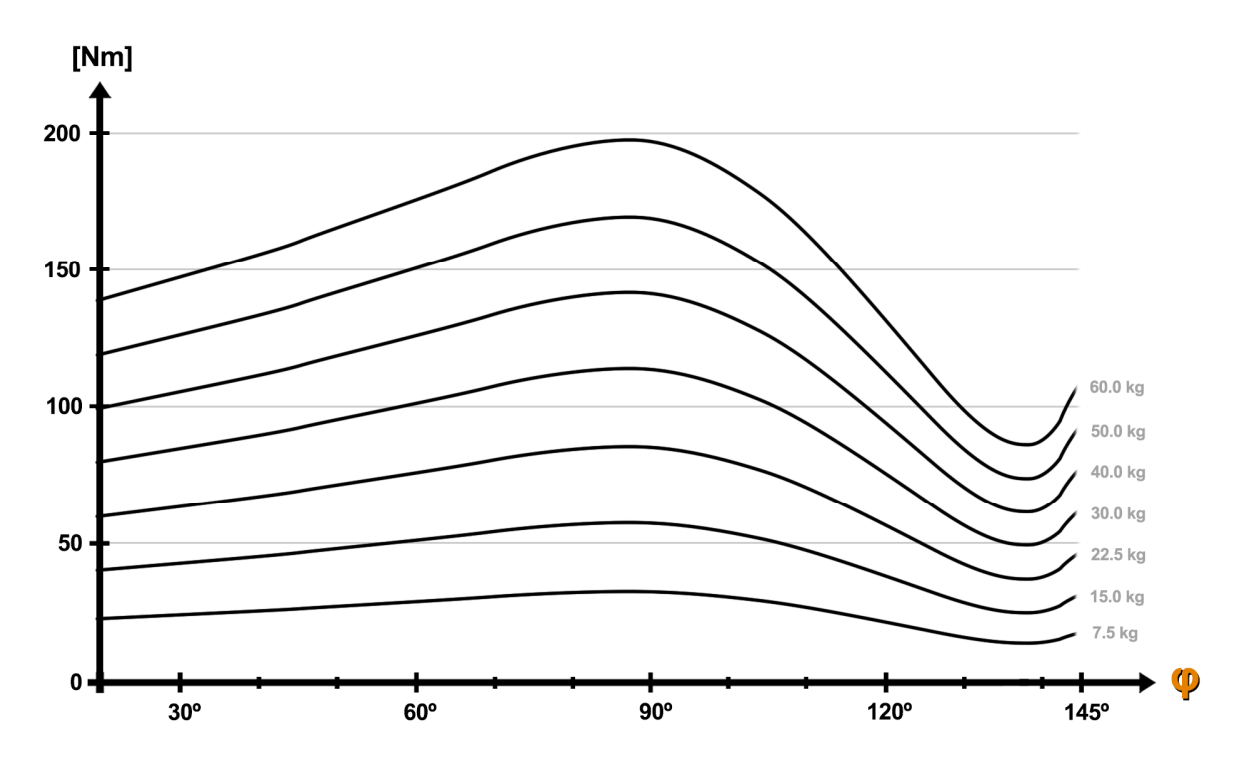

*Gráfico 3.8 Familia de curvas del par motor para A=0.7 y*  $\theta$ *=55<sup>°</sup>* 

La familia de curvas presenta una pendiente negativa muy pronunciada en la segunda mitad del recorrido angular. Las pendientes negativas son una de las grandes limitaciones del sistema mecánico, tal y como se expone en el apartado 5.3.6. Es especialmente complicado cuando la pendiente negativa se da tras un pico de activación, al igual que en el caso de estudio. Si ya se observa cierta dificultad para seguir la pendiente negativa en el ajuste a las curvas independientes del gráfico 3.5, es de esperar que no exista una solución satisfactoria para la familia de curvas del caso corregido.

En efecto, tras múltiples iteraciones no se consigue hallar solución geométrica. Sin embargo, se pone de manifiesto la ventaja del proceso de síntesis a fuerza bruta frente al proceso analítico. Pese a no existir solución exacta, se consigue hallar una solución parcialmente satisfactoria en una de las iteraciones, llegando a un compromiso entre el desajuste superior e inferior a lo largo de la curva. Esta solución requiere de la presencia de un muelle actuando en el tramo final, al igual que en el caso independiente. Sea el gráfico 3.9 las respuestas dinámicas de la leva corregida para un valor único de la constante elástica K= 4800 N/m.

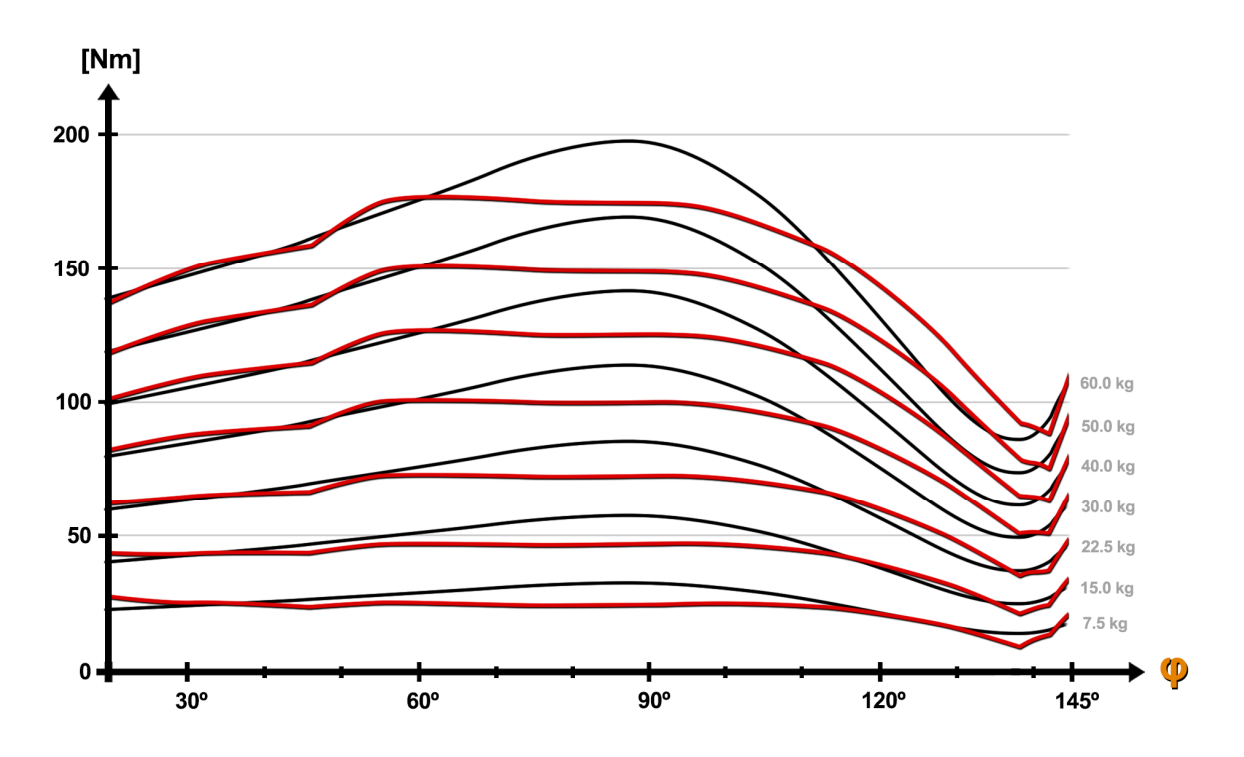

*Gráfico 3.9 Ajustes de los perfiles de resistencia corregidos (con muelle único)* 

La combinación geométrica que proporciona estos resultados es la envolvente al perfil de leva definido según el Spline Cúbico de la tabla 3.3 (en radianes y metros) con condiciones de contorno CC=( $0.0811, 0.0584$ ), y origen del punto A(x,y)=( $0.2375$ m,  $0.5182$ m).

| φ      | $f(\boldsymbol{\phi})$ | Φ      | $f(\boldsymbol{\phi})$ | Φ      | $f(\boldsymbol{\phi})$ |
|--------|------------------------|--------|------------------------|--------|------------------------|
| 0.0000 | 0.1397                 | 1.0610 | 0.2653                 | 3.1416 | 0.3942                 |
| 0.4946 | 0.1975                 | 1.2004 | 0.2091                 |        |                        |
| 0.8126 | 0.2207                 | 1.2571 | 0.1410                 |        |                        |
| 0.9477 | 0.2273                 | 2.5991 | 0.0488                 |        |                        |
| 0.9913 | 0.2471                 | 2.9303 | 0.0917                 |        |                        |

*Tabla 3.3 Spline cúbico del perfil de leva corregido* 

La geometría resultante de del conjunto Leva-Polea es muy similar al caso anterior, dada la naturaleza común de ambas familias de curvas. En este caso, el desplazamiento total de la masa M es de 0.4908m y el muelle entra en contacto con la masa en s\*= 0.4684m.

El gráfico 3.10 compara el perfil de activación de la máquina antes y después de corregir el sistema de accionamiento. La primera curva es la correspondiente al Curl Predicador con leva circular [gráfico 2.7], y la segunda curva es la correspondiente a la leva corregida.

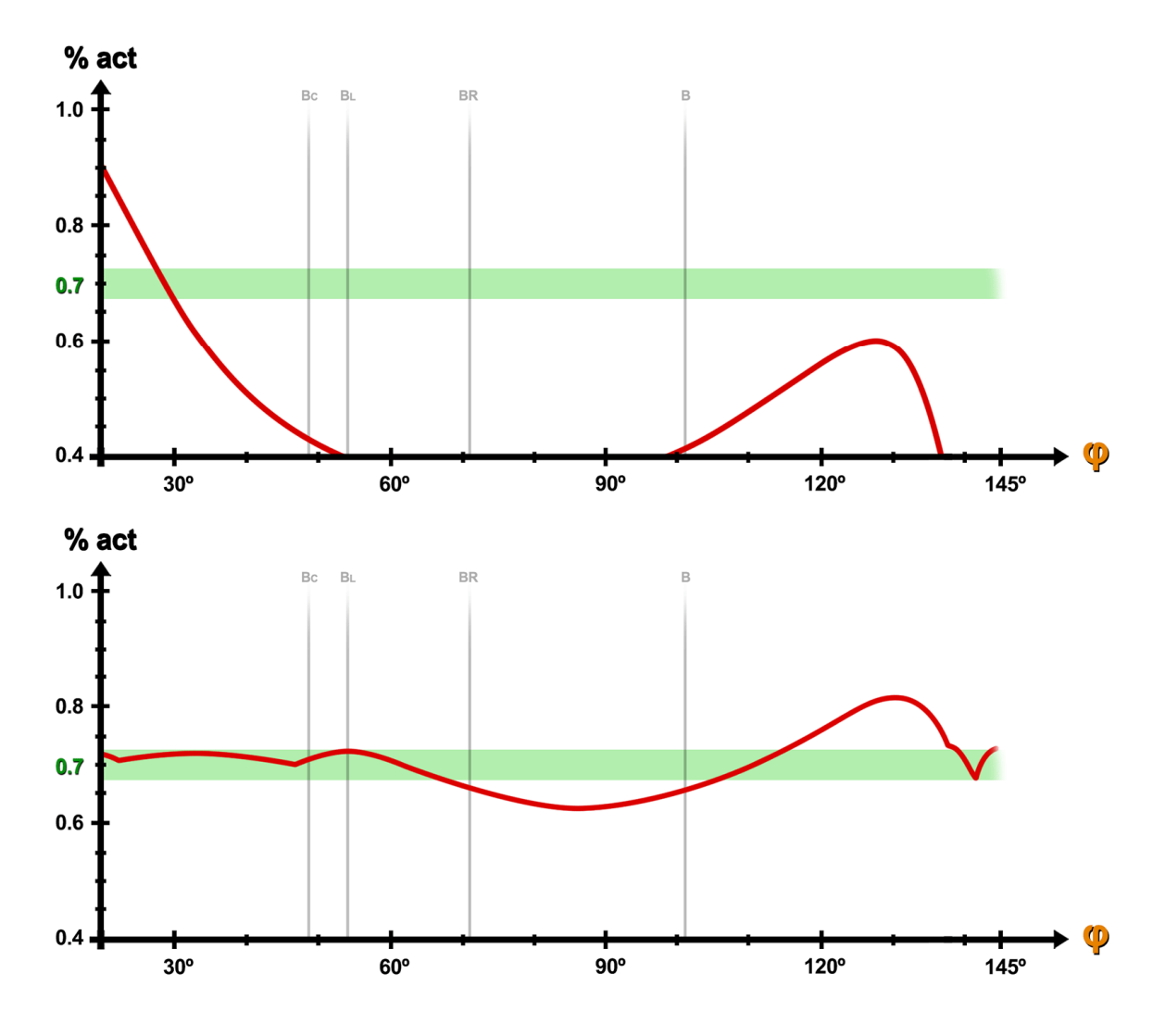

*Gráfico 3.10 Comparativa del perfil de activación del diseño corregido* 

La mejora del perfil de activación es evidente. Para la misma máquina, el perfil de leva personalizado es capaz de inducir un perfil de activación más estable y contenido entre el 62% y el 83%. Si bien es cierto que el resultado no es tan satisfactorio como el caso del diseño independiente, el perfil de activación resultante sigue siendo mejor que el que aporta cualquiera de las alternativas disponibles en la actualidad.

Es más, el porcentaje de activación está contenido en la franja verde en el intervalo angular en el que ambas cabezas del bíceps trabajan en elongación, tramo de mayor interés hipertrófico. En consecuencia, puede concluirse que el proceso de optimización ha sido eficaz en cuanto a los objetivos presentados.

#### Sistemas de ajuste de los acoplamientos

La longitud del brazo del usuario puede variar en función de la edad, altura y sexo. Se estima que la longitud mínima entre el codo y el agarre será de 20cm y la máxima de 45cm. En base a estas consideraciones, el par prismático deberá ser capaz de desplazarse entre las posiciones (15cm , 50cm) medidas desde el eje de rotación de la leva, según la figura 3.15.

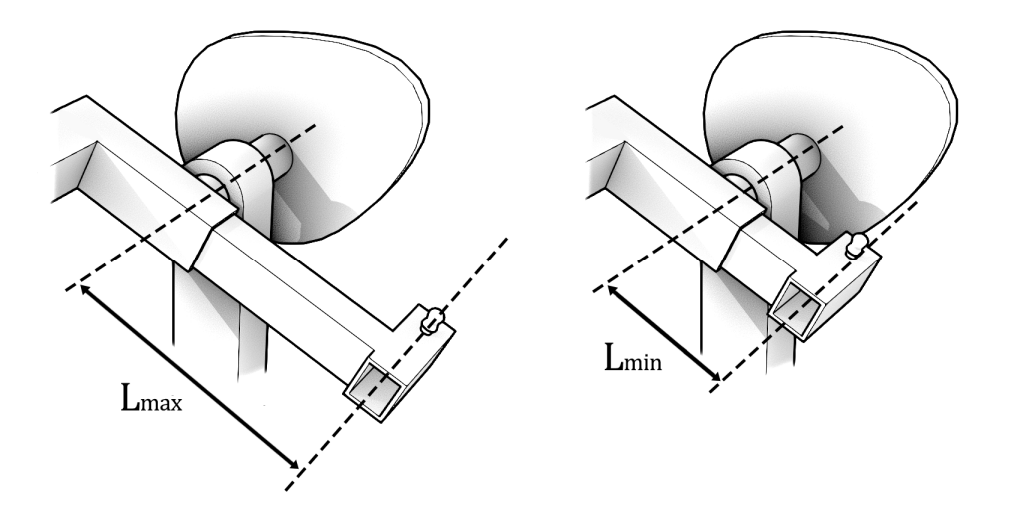

*Figura 3.15 Intervalo de desplazamiento del par prismático* 

En caso conservar el cuadrilátero articulado como sistema de accionamiento, este deberá ser regulable en longitud y en desfase [figura 3.16], y se deberá garantizar la coaxialidad de los ejes de rotación. Para una longitud de la barra intermedia de 20cm, la barra de entrada deberá poder variar en longitud entre las posiciones (25cm , 40cm) medidas desde el eje de rotación de la leva. Adicionalmente, la barra de entrada deberá poder desfasarse angularmente un mínimo de 60º, correspondientes a la situación más desfavorable (triángulo equilátero de 20cm de lado).

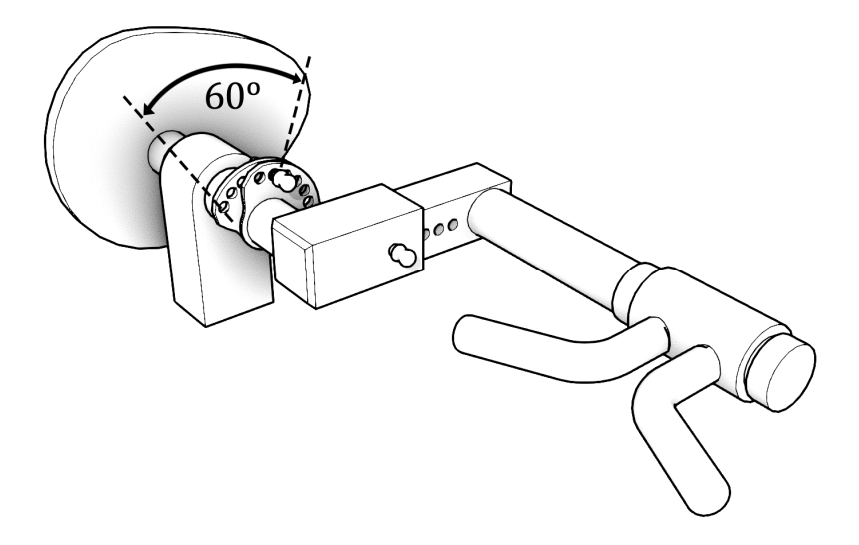

*Figura 3.16 Cuadrilátero articulado con doble ajuste* 

## 6.4.2 Referente al alojamiento de las cargas

El sistema de alojamiento de la carga externa es común a toda la familia de máquinas de poleas, independientemente de si el sistema de accionamiento es mediante leva o con agarre directo al cable. Sin embargo, el dimensionamiento de las cotas funcionales del sistema de alojamiento es individualizado a cada caso particular.

Esto se debe fundamentalmente a dos factores. El primero es el intervalo de desplazamiento vertical de la masa, que varía según la geometría de la leva. El segundo es la relación entre el valor real de la carga y el valor equivalente. En función de esta relación y del intervalo de pesos disponibles en el selector de carga, la masa M real instalada puede ocupar más o menos volumen para dos máquinas de la misma familia.

#### Características comunes

La masa M adopta una geometría de prisma rectangular de base común, siendo el espesor la variable que regula el peso de cada placa maciza. Las placas se disponen verticalmente una encima de otra. Cada placa dispone de dos orificios verticales dispuestos simétricamente [figura 3.17], por donde pasan las guías verticales. A su vez, cada placa dispone de un agujero transversal en el centro de su espesor. La selección de carga se realiza atravesando este agujero con un pasador, que une mecánicamente todo el peso ubicado por encima del pasador al perno de anclaje vertical. Gracias a este sistema, el origen de la coordenada generalizada s es independiente de la variable M.

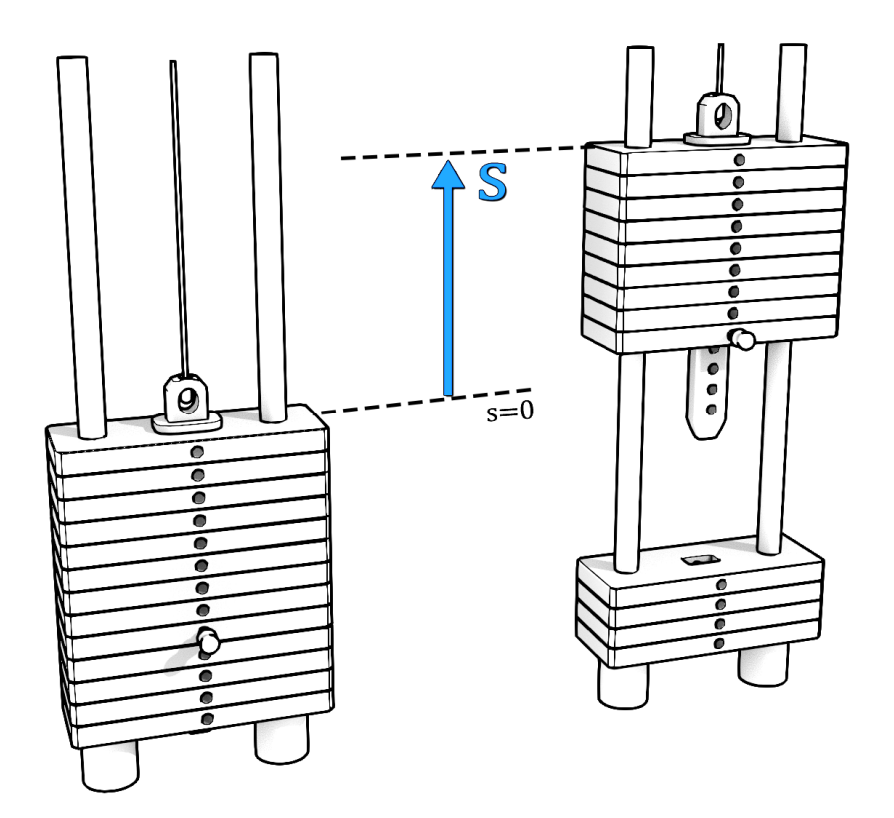

*Figura 3.17 Alojamiento de la carga externa* 

Se proponen dos métodos para implementar la acción del muelle al final del recorrido. Para el caso de muelle único, resulta conveniente alojar el muelle envolviendo la propia guía vertical, ya sea solidario a la masa o al elemento fijo, puesto que se trata de un montaje permanente que solo se va a desmontar para mantenimiento o reparación. Esta opción permite al muelle trabajar a compresión sin riesgo a sufrir pandeo. Además, evita que el muelle sea sustraído de manera sencilla. Ambas se representan en la figura 3.18.

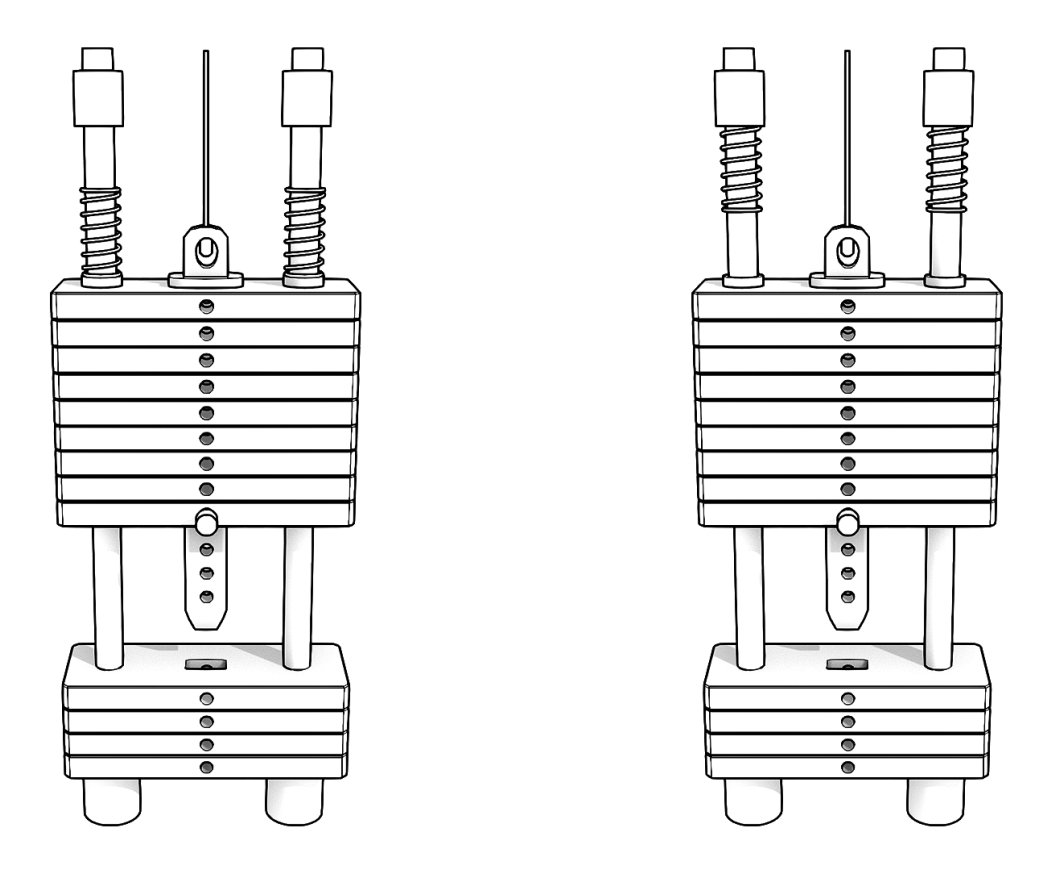

*Figura 3.18 Implementación de muelle único a compresión* 

Entre ambas, la alternativa de muelle fijo resulta más interesante, puesto que el muelle solidario a la masa puede llegar a introducir fricción y desgaste a consecuencia del deslizamiento sobre la guía vertical. Para un sistema de muelle fijo, también es posible plantear una instalación en la que el muelle trabaja a tracción. Esto puede ser deseable por varios motivos. Generalmente, los muelles conservan mejor el comportamiento lineal trabajando a tracción que a compresión. Además, el muelle nunca actuará como tope mecánico rígido trabajando a tracción, tal y como pasa cuando se comprime por completo. La figura 3.19 plantea una posible instalación en la que el muelle trabaja a tracción.

En el caso de un sistema con muelle intercambiable, puede recurrirse al cambio manual del muelle o a la estrategia de la torreta giratoria [figura 3.13] comentada previamente. En ambos casos, también es posible plantear instalaciones a tracción y compresión de manera similar al caso de muelle único, aunque con mayores dificultades constructivas.

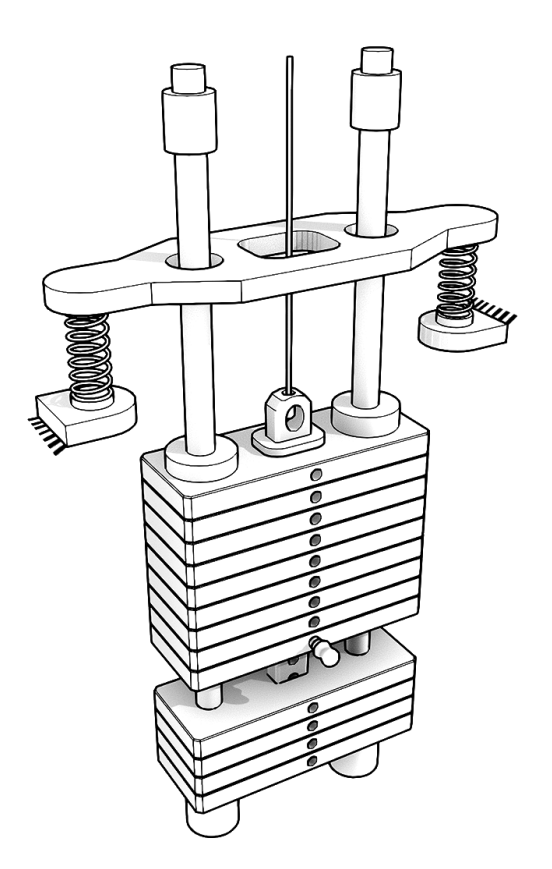

*Figura 3.19 Implementación de muelle único a tracción* 

### Características particulares

Para la leva del diseño independiente, la relación entre la carga real y la carga equivalente es proporcional según (3.12). En base a esa relación, se obtiene el peso de cada placa de modo que el incremento de carga equivalente sea de aproximadamente 5kg. La suma de toda la carga deberá alcanzar los 60kg equivalentes. Puesto que la discretización de la carga en múltiplos de 5kg no es óptima a la hora de seleccionar el peso adecuado, se añade un alojamiento en el pasador para añadir una pesa de 2.5kg equivalentes a conveniencia.

De este modo, el selector de carga dispone desde 7.5kg (peso del perno de anclaje vacío + peso del pasador) a 60kg con tan solo 10 placas macizas. De haber considerado placas de 2.5kg equivalentes, se habría necesitado 21 placas. Puesto que hay un espesor mínimo para cada placa (aproximadamente 2cm) en función del tamaño del agujero del pasador, las 21 placas ocuparían un espacio el doble de alto que las 10 placas, lo que aumentaría el tamaño del conjunto en general en magnitudes indeseables.

$$
Kg_{real} = \frac{65}{40} Kg_{equivalent e}
$$
 (3.12)

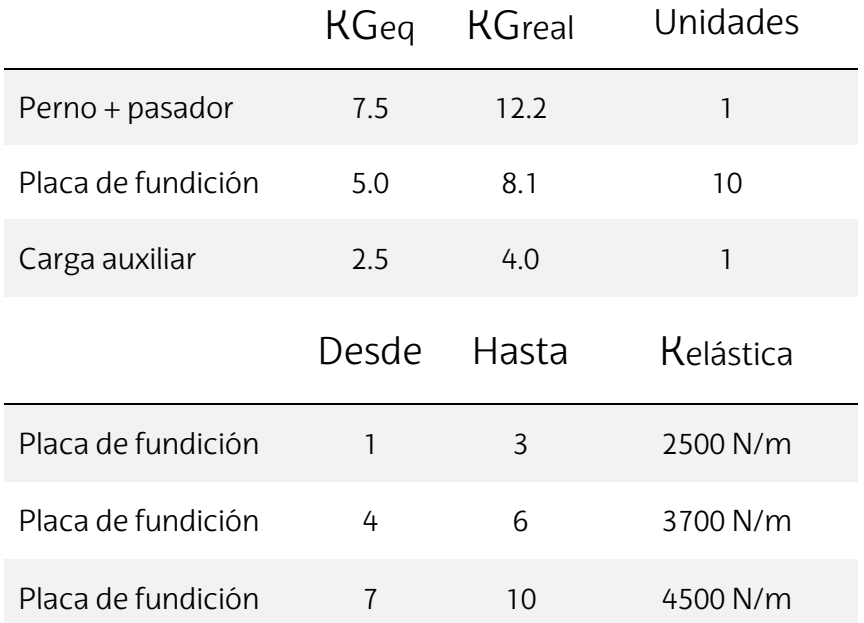

La tabla 3.4 recoge las magnitudes que ha de garantizar el alojamiento de la carga.

*Tabla 3.4 Predimensionamiento de cargas del diseño independiente* 

Se procede de manera análoga para el diseño corregido. En este caso, la relación entre cargas es (3.13), y la magnitud de las cargas se define en la tabla 3.5.

|                    | $Kg_{real} = \frac{50}{40} \cdot Kg_{equivalent}$ |             |                  |  |  |  |
|--------------------|---------------------------------------------------|-------------|------------------|--|--|--|
|                    |                                                   | KGeq KGreal | Unidades         |  |  |  |
| Perno + pasador    | 7.5                                               | 9.4         | 1                |  |  |  |
| Placa de fundición | 5.0                                               | 6.2         | 10               |  |  |  |
| Carga auxiliar     | 2.5                                               | 3.2         | 1                |  |  |  |
|                    | Desde                                             | Hasta       | <b>Kelástica</b> |  |  |  |
| Placa de fundición | 1                                                 | 10          | 4800 N/m         |  |  |  |

 $\blacksquare$  alente  $(3.13)$ 

*Tabla 3.5 Predimensionamiento de cargas del diseño corregido* 

## 6.4.3 Referente a la ergonomía del usuario

Respecto al diseño corregido, apenas hay margen para modificar las cotas de los sistemas de ajuste relacionados a la ergonomía del usuario sin tener que desechar el conjunto por uno de nueva fabricación. El único sistema de ajuste la altura del asiento. Este tiene que poder alzarse suficiente como para que el usuario sea capaz de colocar sus codos coaxiales al eje de rotación de la leva<sup>[1]</sup>.

Generalmente, cuanto más bajo sea el usuario, más deberá subir el asiento para que sus codos puedan alcanzar la posición adecuada. En consecuencia, los pies se alejarán del suelo cada vez más, pudiendo llegar a despegarse. En muchas ocasiones, la colocación de los pies es fundamental para estabilizar el cuerpo durante el movimiento. Puesto que es imposible conciliar ambos factores, el asiento deberá incluir un reposapiés de altura ajustable para corregir ese aspecto de la ergonomía. Por el contrario, estos inconvenientes se reducen cuanto más alto sea el usuario [figura 3.3], por lo que el reposapiés no deberá interferir con las piernas de los usuarios que no lo requieran.

De manera similar, el diseño independiente también requiere que los codos sean coaxiales al eje de rotación de la leva. En este caso, la superficie del codo se delimita en la fase de diseño, por lo que no hace falta especificarlo en la placa de información de la máquina. Nótese en la figura 3.20 que la superficie de apoyo del codo se extiende horizontalmente. Esto es debido a que la anchura entre hombros es distinta para diferentes usuarios. En caso de ofrecer una región muy reducida, se corre el riesgo de que parte de los usuarios no alcancen a apoyar el codo con su brazo en posición vertical, o que su cintura tape la propia superficie de apoyo.

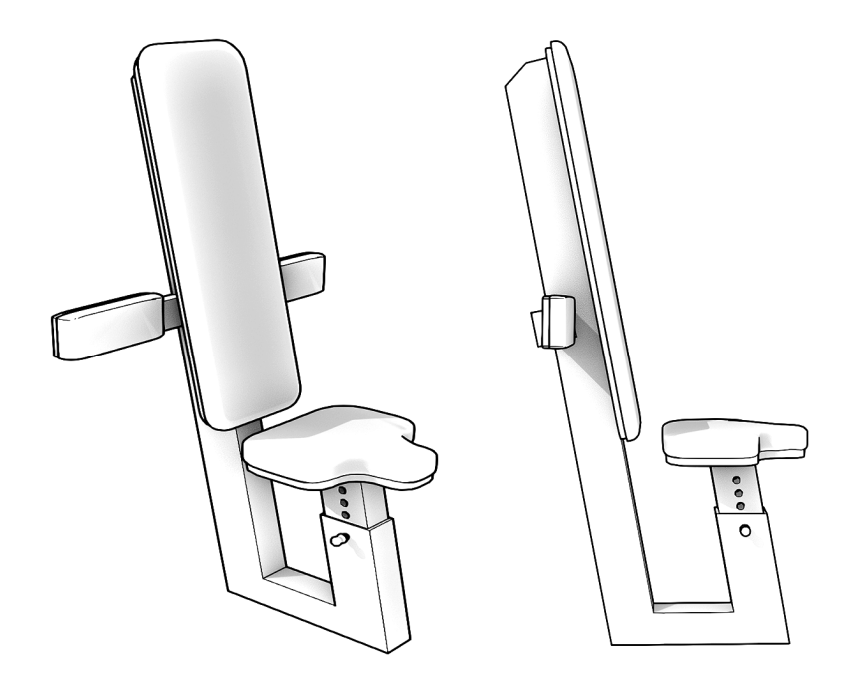

*Figura 3.20 Asiento del diseño independiente*

[1] La posición apropiada de los codos sobre la superficie de apoyo se indicará mediante una franja de cuero de distinto color. Adicionalmente, se indicará esta información en la placa de funcionamiento de la propia máquina, junto a otras consideraciones.

El sistema de accionamiento prismático deberá incluir un ajuste para la anchura del agarre, de tal modo que su trayectoria no interfiera con el cuerpo. Esto es fundamental para aquellos usuarios con espalda ancha. También es necesario para que los usuarios de menor envergadura puedan llegar al agarre sin tener que perder la verticalidad del brazo.

Ambas situaciones límite se representan en la figura 3.21. El primer usuario mostrado en la figura mide 1.94m, mientras que el segundo mide 1.63m. Puede comprobarse que ambos son capaces de adoptar la posición inicial sin dificultades, y el cuerpo no interfiere en la trayectoria del agarre en ninguno de los casos. También puede observarse que la plataforma de apoyo del codo aún dispone de cierto margen para expandirse horizontalmente[1] .

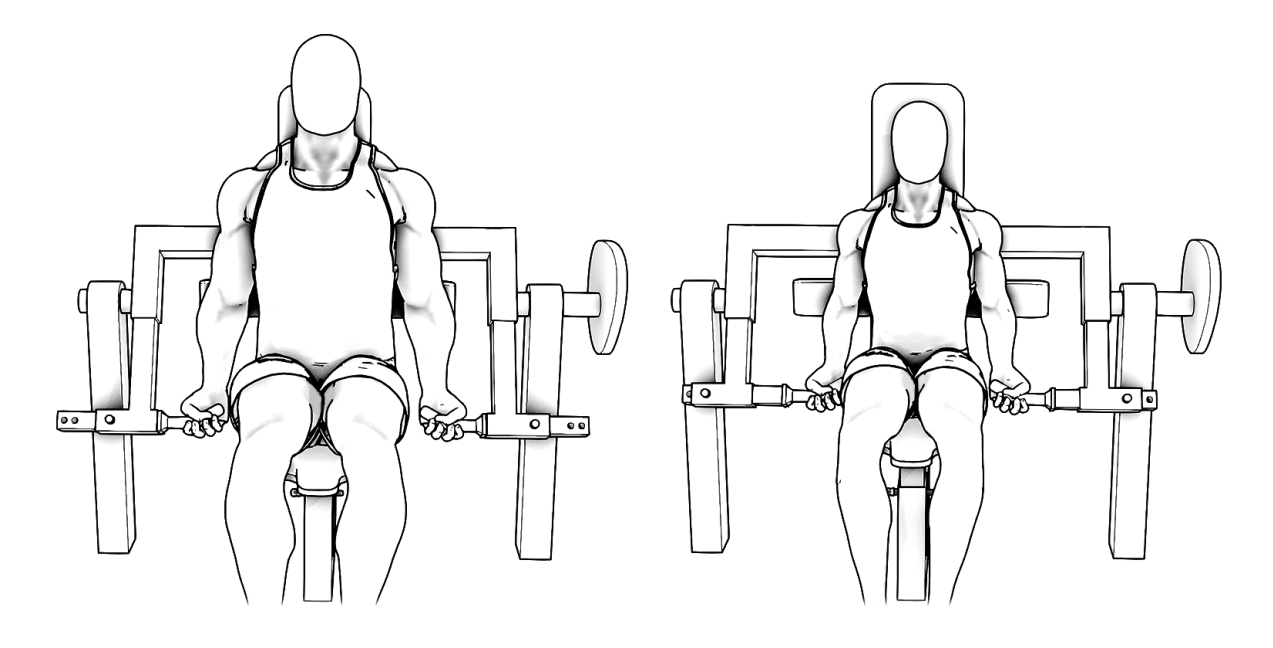

*Figura 3.21 Sistema de ajuste para la anchura de los codos*

Al igual que sucede con el banco predicador, los usuarios mas bajos necesitarán elevar más el asiento para poder apoyar su codo en la plataforma. Este fenómeno puede observarse en la figura 3.21 sin lugar a duda. En consecuencia, puede surgir la necesidad de incorporar un reposapiés. De hecho, en este caso es el usuario alto el más beneficiado de disponer de un reposapiés con ángulo a 45º, pues es el que más dificultades presenta para apoyar la superficie completa del pie en el suelo.

Una estimación para el eje de rotación de la leva es que se encuentre a una altura entre 65cm y 75cm del suelo. Una altura excesiva hará que los usuarios bajos tengan dificultades para colocarse de manera estable, mientras que una altura insuficiente hará que las piernas de los usuarios altos estén demasiado dobladas. La figura 3.21 muestra el eje de rotación a una altura de 70cm. La anchura entre pilares mostrada es de 120cm.

[1] La plataforma puede expandirse horizontalmente hasta la anchura delimitada por el par prismático.

## 6.5 PROPUESTA DE DISEÑO

Este apartado incluye una propuesta de diseño independiente de manera esquemática y una propuesta de corrección del diseño actual mostrado en la portada del documento, también de manera esquemática. Adicionalmente, se incluyen detalles constructivos de alguno de los elementos de mayor interés.

## 6.5.1 Propuesta de diseño independiente

La figura 3.22 representa el conjunto completo del diseño independiente.

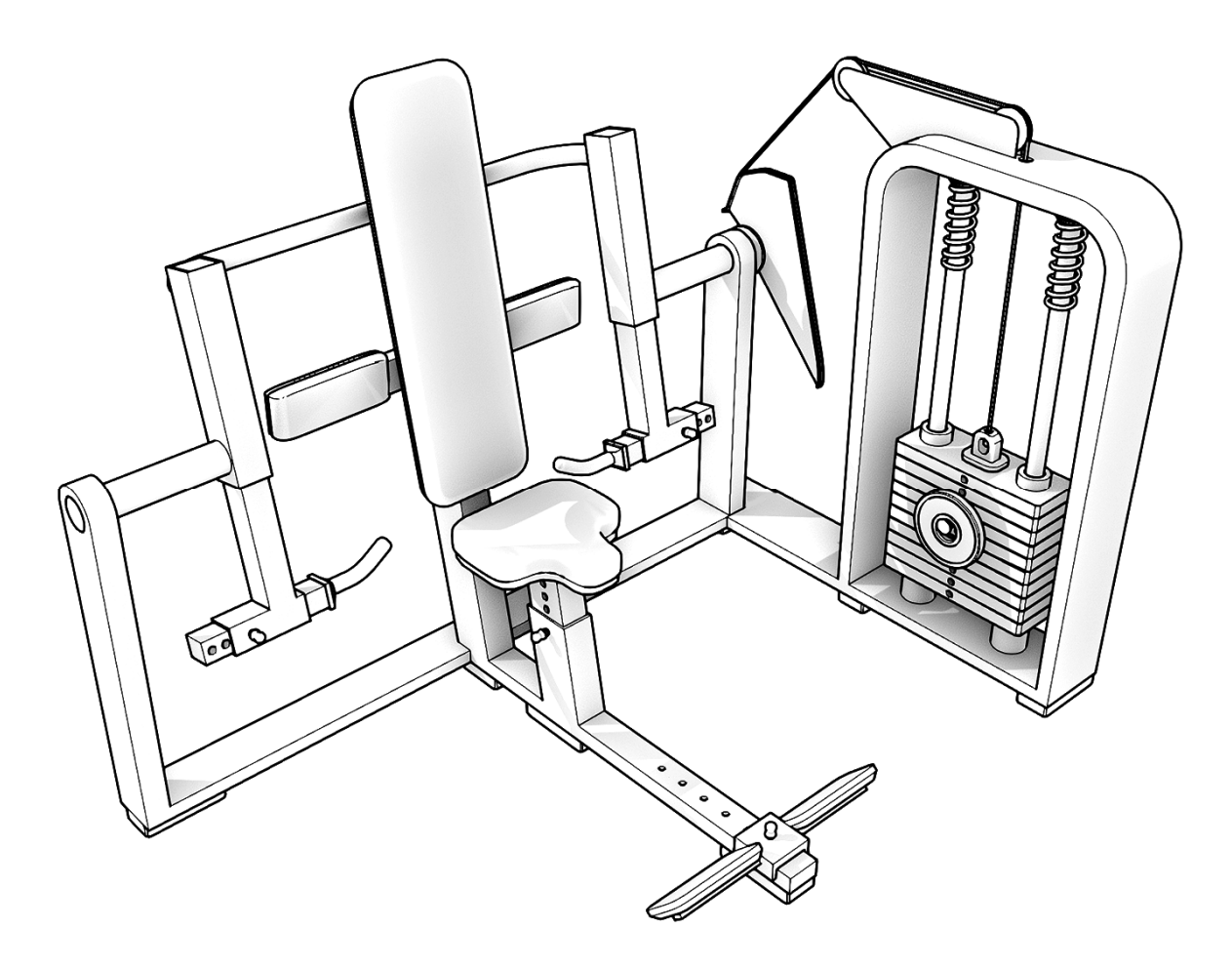

*Figura 3.22 Propuesta esquemática del diseño independiente*

Todos los elementos se representan rígidamente unidos para garantizar el cumplimiento de las relaciones geométricas expuestas en apartados previos. El alojamiento de las cargas muestra la carga auxiliar apoyada sobre el pasador. Se representa la instalación de muelle único por no complicar el esquema, aunque conviene adoptar el criterio de muelle variable según los tramos expuestos en la tabla 3.4. El conjunto Leva-Polea [figura 3.14] se coloca en la orientación mostrada para reducir el número de poleas necesarias. El asiento incluye un reposapiés deslizante con su superficie de apoyo orientada a 45º respecto de la referencia horizontal. A continuación se muestran las proyecciones ortogonales.

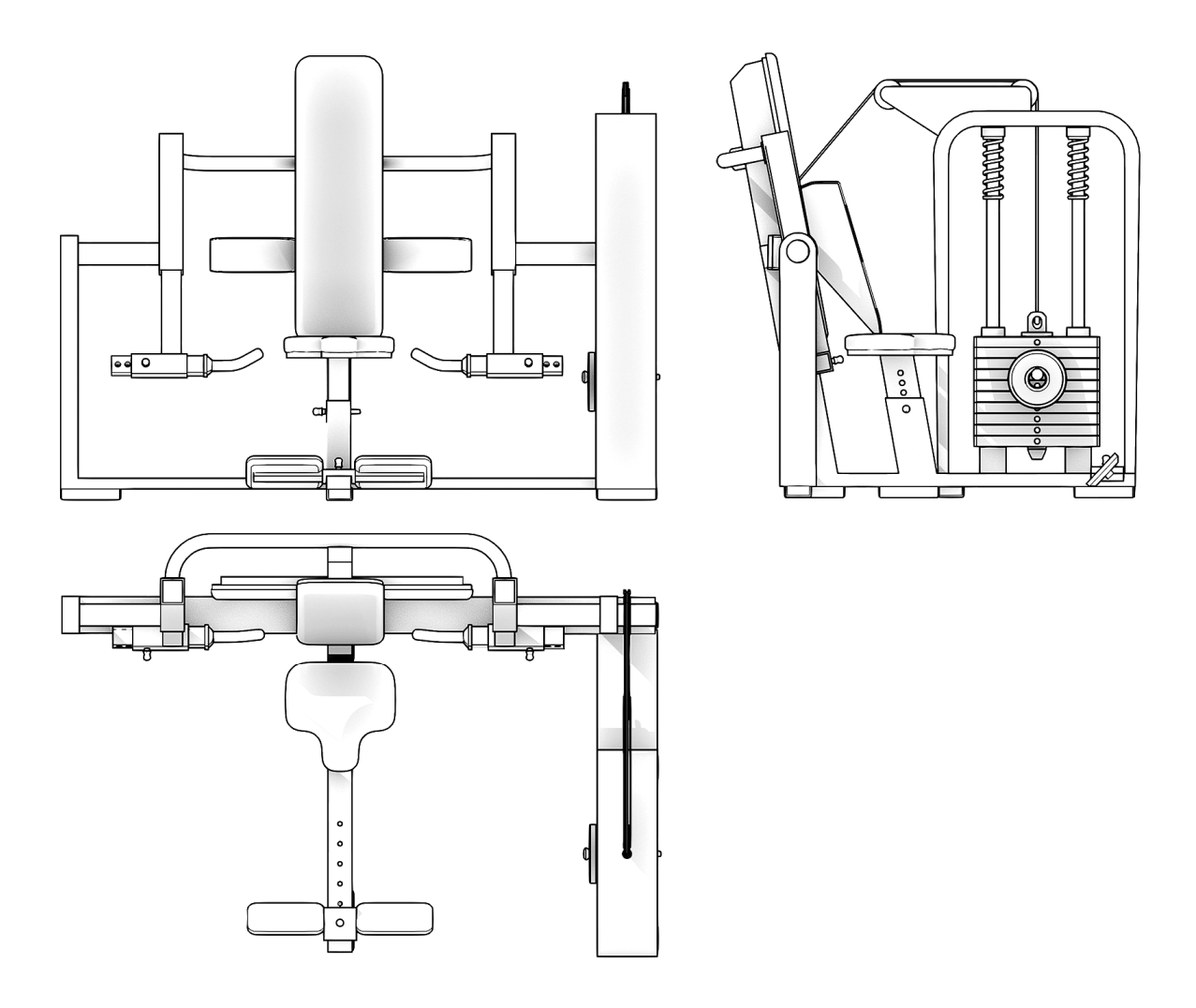

*Figura 3.23 Proyecciones ortogonales del diseño independiente*

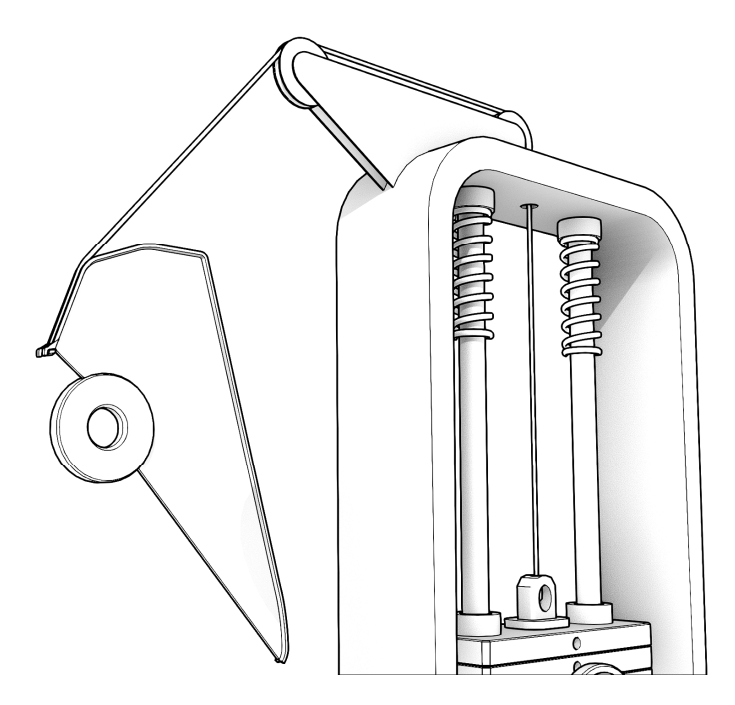

*Figura 3.24 Detalle del conjunto Leva-Polea*

## 6.5.2 Propuesta de diseño corregido

La figura 3.25 representa el conjunto completo del diseño corregido.

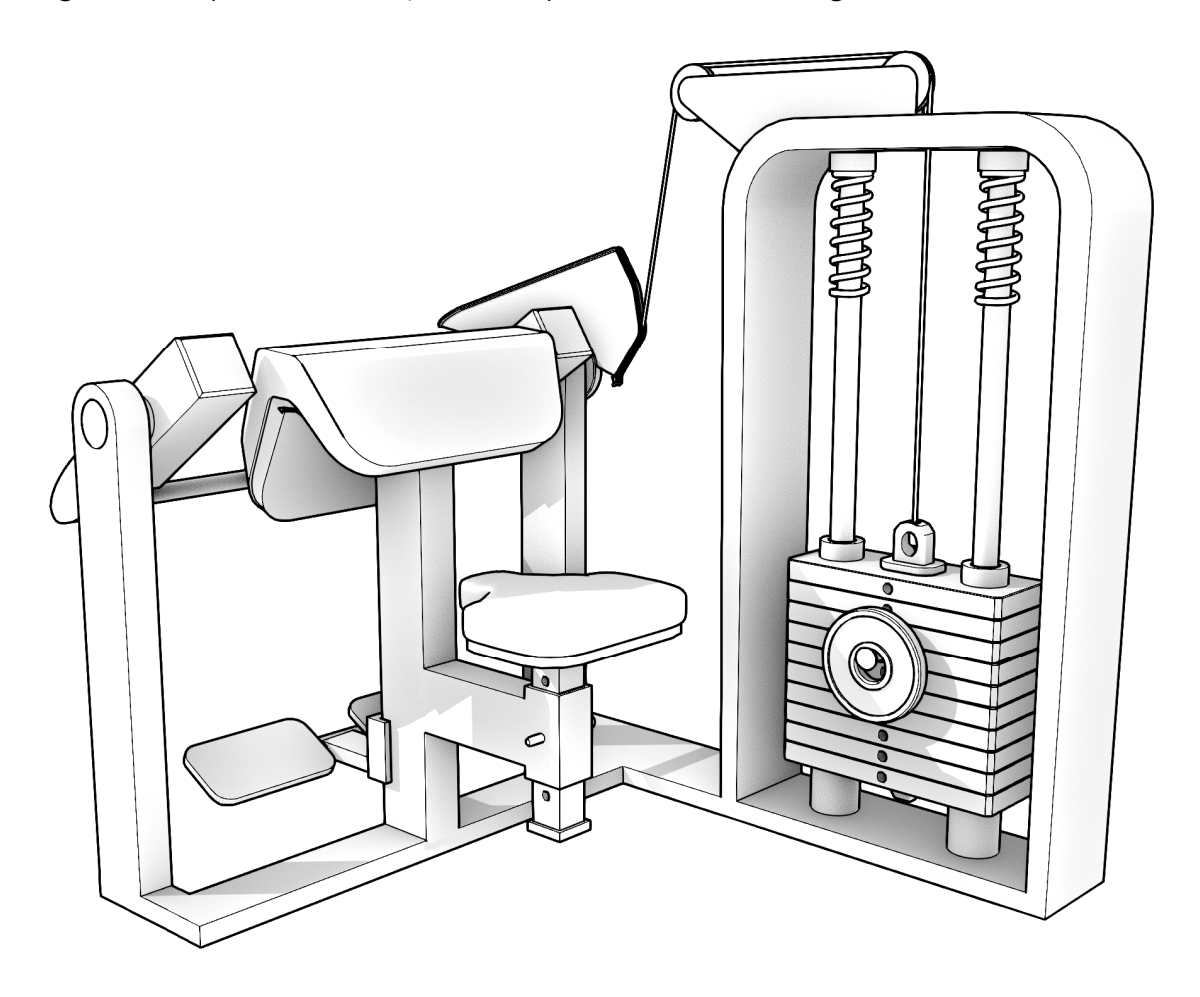

*Figura 3.25 Propuesta esquemática del diseño corregido* 

El diseño actual se corrige intercambiando la leva circular existente por la leva personalizada del conjunto Leva-Polea de la tabla 3.3. En cuanto al sistema de accionamiento, es necesario modificar el cuadrilátero articulado para incorporar los sistemas de ajuste de longitud y desfase de la figura 3.16. Puesto que esta es una modificación de orden mayor, compensa desechar esa alternativa y sustituir el sistema de accionamiento actual por uno prismático directamente, tal y como se muestra en las figuras 3.25 y 3.26. Este sistema de accionamiento no presenta ningún inconveniente y su correcto funcionamiento no depende de las variables del usuario.

Para garantizar un buen perfil de activación, también es necesario instalar los muelles correspondientes sobre las guías del alojamiento de la carga. En caso de ser necesario, se podrían añadir placas macizas adicionales para completar el rango de pesos entre 7.5kg y 60kg equivalentes. Finalmente, se añade un reposapiés de altura ajustable.

Como puede observarse en la figura 3.26, es posible hacer un aprovechamiento casi completo de la estructura ya existente sin apenas generar residuos. Pese a la reducida envergadura de la modificación, los beneficios de intercambiar el sistema de accionamiento antiguo por el personalizado son significativos. Los buenos resultados obtenidos en el apartado previo compensan y justifican la corrección del diseño.

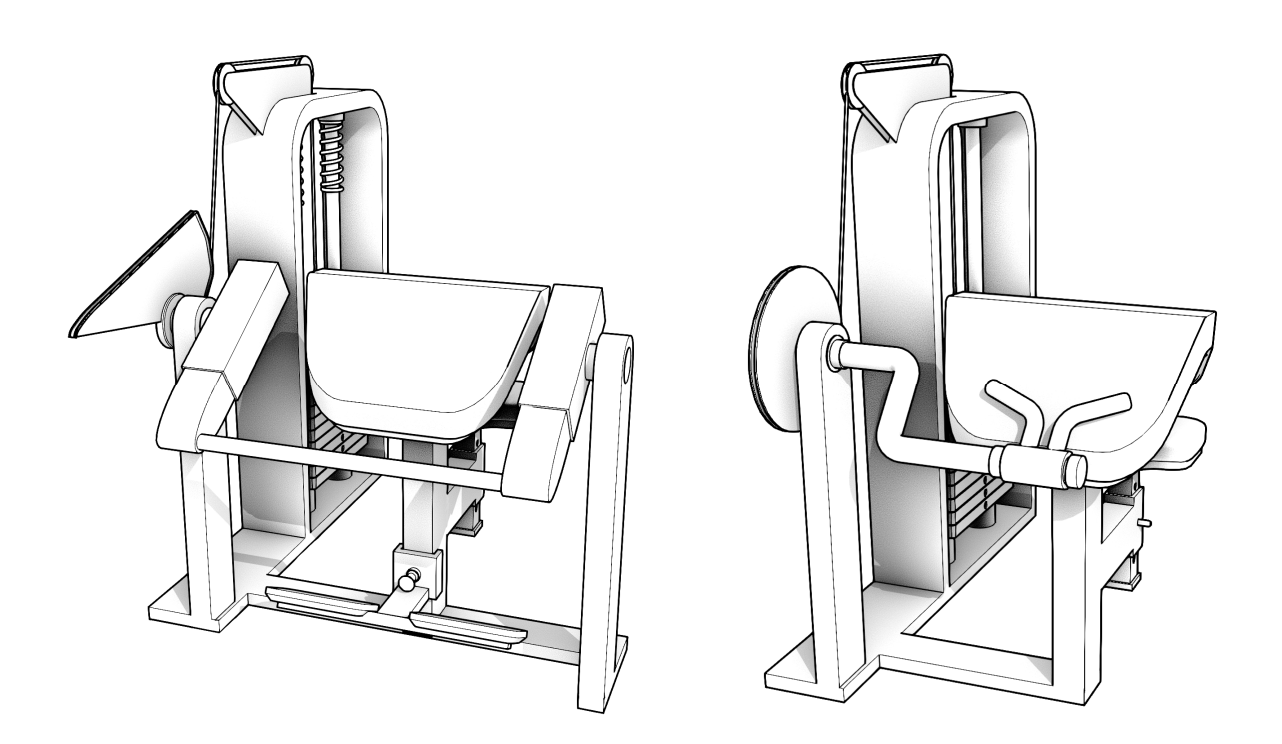

*Figura 3.26 Comparativa entre el diseño original y el corregido*

## 7 PLANIFICACIÓN Y PRESUPUESTO

Este apartado expone la metodología seguida en la elaboración del presente documento técnico. Es decir, la planificación y conjunto de tareas necesarias para acometer el diseño u optimización de material deportivo destinado a la musculación. Esta metodología también es aplicable a otras máquinas de musculación además de la contemplada en este proyecto.

Este apartado también contempla el descargo de gastos del proyecto. El descargo de gastos se define en base al coste horario del personal, puesto que se trata de una memoria o desarrollo teórico de un proyecto que no incluye la materialización del producto final.

## 7.1 PLANIFICACIÓN DE TAREAS

El gráfico 4.1 representa una posible planificación temporal mediante un diagrama de Gantt. Este diagrama refleja las relaciones de dependencia entre diferentes tareas y el intervalo de duración de cada tarea con relación al resto. Se prescinde del diagrama de Gantt real, puesto que en ausencia de recursos humanos, las tareas se han completado de manera sucesiva según el orden numérico expuesto, es decir, sin acometer varias tareas simultáneamente.

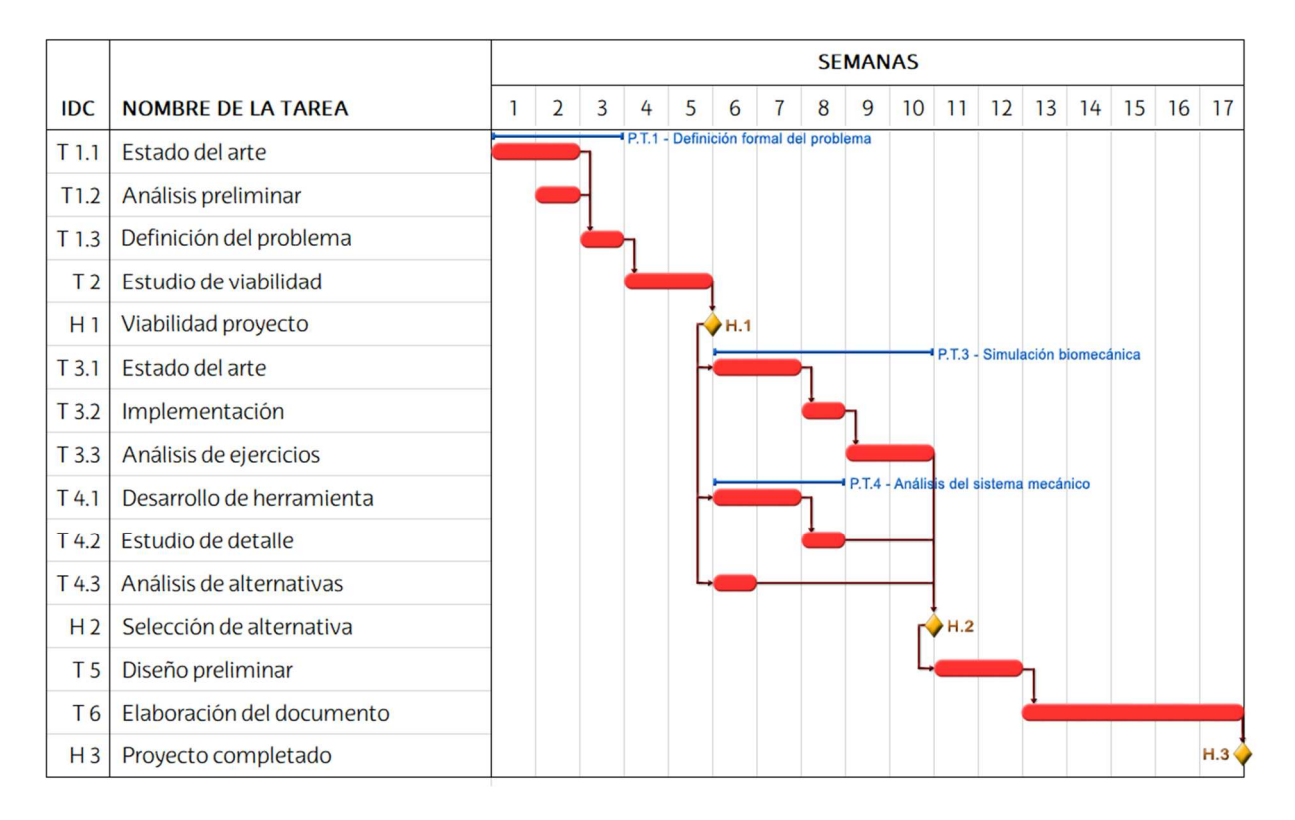

*Gráfico 4.1 Diagrama de Gantt: planificación del proyecto*

La lista de tareas se expone a continuación. La duración estimada de las tareas está sobredimensionada respecto a la jornada laboral de 40 horas semanales, puesto que la elaboración del presente proyecto recae en el tiempo libre disponible tras la finalización de la jornada académica (de aproximadamente 30 horas presenciales a la semana). Nótese que se omiten los apartados Recursos humanos y Responsables, pues son comunes en todas las tareas; un alumno de Ingeniería Industrial. También se omiten los Entregables.

· Paquete de trabajo 1: Definición formal del problema \_

Tarea 1.1: Estado del arte. Estado del arte de las bases teóricas del entrenamiento y los mecanismos biológicos relacionados con el desarrollo muscular. Estudio de las necesidades fisiológicas según la evidencia científica más actual.

Recursos técnicos: 1 ordenador. Duración: 2 semanas. Carga de trabajo: 12 horas Ing. Junior. Predecesores: -

Tarea 1.2: Análisis preliminar. Análisis mecánico básico del sistema de accionamiento de cargas y su interacción con el cuerpo humano. Estudio a nivel superficial.

Recursos técnicos: 1 ordenador, 1 licencia de Mathematica. Duración: 1 semana. Carga de trabajo: 3 horas Ing. Junior. Predecesores: -

Tarea 1.3: Definición del problema. Detección de las causas que originan el problema y los factores, variables y características que influyen en el mismo. Definición físicomatemática de las necesidades del problema deducidas anteriormente.

Recursos técnicos: - Duración: 1 semana. Carga de trabajo: 2 horas Ing. Junior. Predecesores: T1.1, T1.2

Tarea 2: Estudio de viabilidad. Estudio de la posibilidad de hallar solución al problema dentro de los límites establecidos y con las herramientas disponibles. Desarrollo de herramientas a nivel superficial para hacer cálculos preliminares.

\_\_\_\_\_\_\_\_\_\_\_\_\_\_\_\_\_\_\_\_\_\_\_\_\_\_\_\_\_\_\_\_\_\_\_\_\_\_\_\_\_\_\_\_\_\_\_\_\_\_\_\_\_\_\_\_\_\_\_\_\_\_\_\_\_\_\_\_\_\_\_\_\_\_\_\_\_\_\_\_\_

Recursos técnicos: 1 ordenador, 1 licencia de CAD, Office y Mathematica. Duración: 2 semanas. Carga de trabajo: 10 horas Ing. Junior. Predecesores: T1.3

Hito 1: Viabilidad proyecto. Finalización del estudio de viabilidad y toma de decisión.

· Paquete de trabajo 3: Simulación biomecánica\_\_\_\_\_\_\_\_\_\_\_\_\_\_\_\_\_\_\_\_\_\_\_\_\_\_\_\_\_\_\_\_\_\_

Tarea 3.1: Estado del arte. Estudio del estado del arte en materia de simulación biomecánica. Recolección de datos y variables referentes al caso de estudio.

Recursos técnicos: 1 ordenador. Duración: 2 semanas. Carga de trabajo: 22 horas Ing. Junior. Predecesores: H1

Tarea 3.2: Implementación. Desarrollo del modelo biomecánico del caso de estudio.

Recursos técnicos: 1 ordenador, 1 licencia de Mathematica. Duración: 1 semana. Carga de trabajo: 6 horas Ing. Junior. Predecesores: T3.1

Tarea 3.3: Análisis de ejercicios. Simulación biomecánica de distintas alternativas del mismo patrón de movimiento objeto de estudio. Estudio de los resultados y sus características.

Recursos técnicos: 1 ordenador, 1 licencia de Mathematica. Duración: 2 semanas. Carga de trabajo: 15 horas Ing. Junior. Predecesores: T3.2

· Paquete de trabajo 4: Análisis del sistema mecánico\_\_\_\_\_\_\_\_\_\_\_\_\_\_\_\_\_\_\_\_\_\_\_\_\_\_\_\_\_\_\_\_\_\_

Tarea 4.1: Desarrollo de herramienta. Desarrollo de herramienta de cálculo para obtener variables mecánicas del sistema de accionamiento para distintas variables geometrías de entrada.

Recursos técnicos: 1 ordenador, 1 licencia de Matlab. Duración: 2 semanas. Carga de trabajo: 20 horas Ing. Junior. Predecesores: H1

Tarea 4.2: Estudio de detalle. Análisis de la respuesta mecánica del sistema de accionamiento para distintas variables geometrías de entrada. Estudio de resultados y limitaciones del sistema para el caso de estudio.

Recursos técnicos: 1 ordenador, 1 licencia de Matlab. Duración: 1 semana. Carga de trabajo: 10 horas Ing. Junior, 2 horas Ing. Senior. Predecesores: T4.1

Tarea 4.3: Análisis de alternativas. Análisis de la transmisión de esfuerzos para diferentes tipos de sistemas de accionamiento. Comparativa de resultados.

Recursos técnicos: 1 ordenador, 1 licencia de Mathematica. Duración: 1 semana. Carga de trabajo: 8 horas Ing. Junior. Predecesores: H1

Hito 2: Selección de alternativa. Valoración de resultados y toma de decisión

Tarea 5: Diseño preliminar. Optimización del diseño actual o desarrollo de diseño independiente. Definición de cotas funcionales y variables geométricas. Diseño y previsualización de prototipos.

\_\_\_\_\_\_\_\_\_\_\_\_\_\_\_\_\_\_\_\_\_\_\_\_\_\_\_\_\_\_\_\_\_\_\_\_\_\_\_\_\_\_\_\_\_\_\_\_\_\_\_\_\_\_\_\_\_\_\_\_\_\_\_\_\_\_\_\_\_\_\_\_\_\_\_

Recursos técnicos: 1 ordenador, 1 licencia de CAD, Matlab y Mathematica. Duración: 2 semanas. Carga de trabajo: 10 horas Ing. Junior. Predecesores: H2

Tarea 6: Elaboración del documento. Redacción del documento técnico y elaboración de las ilustraciones gráficas. Revisión de contenido y formato.

Recursos técnicos: 1 ordenador, 1 licencia de CAD, Office y Photoshop. Duración: 5 semanas. Carga de trabajo: 240 horas Ing. Junior, 15 horas Ing. Senior. Predecesores: T5

Hito 3: Proyecto completado. Revisión de todo el proyecto y aprobación de la propuesta de diseño. Cese del desarrollo del proyecto.

## 7.2 DESCARGO DE GASTOS

A continuación, se presenta una estimación del coste monetario del proyecto basándose en la carga de trabajo real que ha supuesto la consecución de todas las fases y la elaboración del presente documento.

La tabla 4.1 presenta el descargo de gastos del proyecto. Nótese que el grueso del coste total recae fundamentalmente en las horas internas, puesto que se trata de un desarrollo teórico. Sin embargo, también resulta interesante destacar la aportación del paquete de programas informáticos al total del coste directo, para nada despreciable.

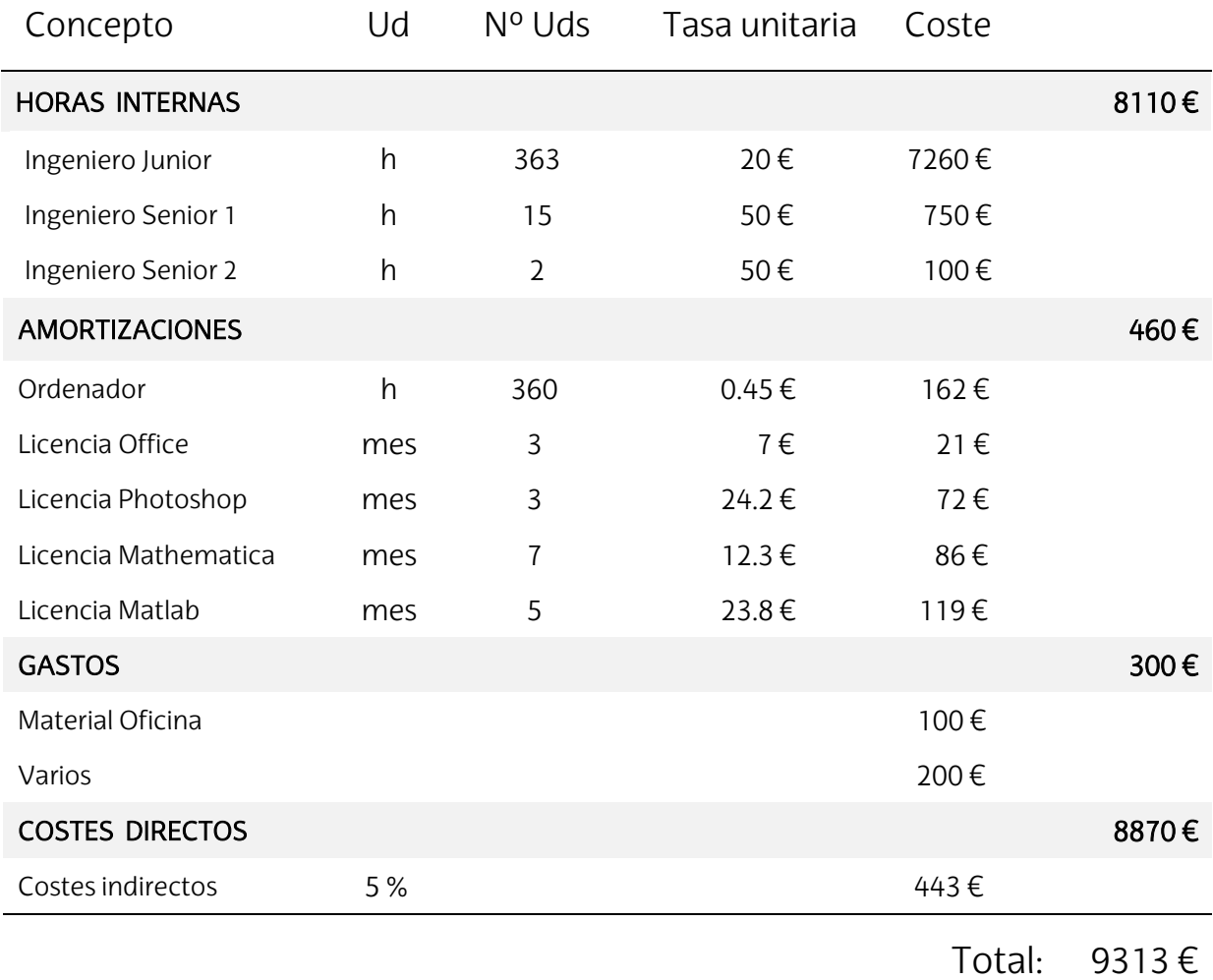

### *Tabla 4.1 Descargo de gastos*

Adicionalmente, se presenta el descargo de gastos en base horaria, agrupando en diferentes partidas la carga de trabajo correspondiente a las horas internas del ingeniero Junior. Se desprecian las horas asociadas al transporte u otros imprevistos. También se incluye una estimación de las horas invertidas en cada programa informático para el desarrollo y posterior uso de distintas herramientas. Ambas partidas se exponen en la tabla 4.2.

# Horas internas ing. Junior head of the head of the head of the head of the head of the head of the head of the h investigaciones y estudios durante el anteproyecto 27 - Estudio del estado del arte 12 Análisis de diversa naturaleza 15 Investigación y desarrollo de herramientas 48 - Referente al modelo biomecánico 28 - Referente al simulador de levas 20 Estudios contemplados en el proyecto 33 - Análisis de ejercicios and a service establece establece establece establece establece establece establece e - Análisis del sistema mecánico de 18 Elaboración de diseños y prototipos 10 Elaboración del documento técnico 228 - Esfuerzos de redacción de la contrata de 168 Elaboración de ilustraciones gráficas en el municipal de el municipal de el municipal de el municipal de el mu Asesorías externas 17 Total: 363 h

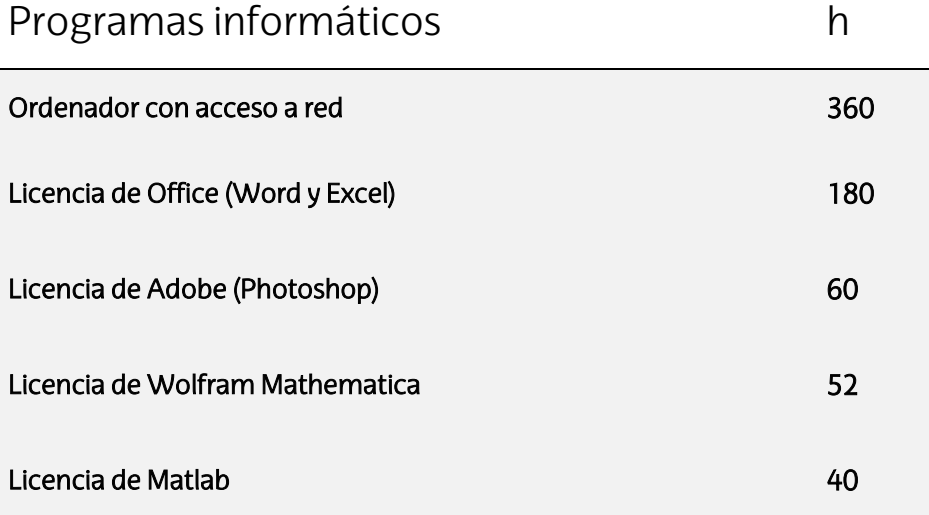

*Tabla 4.2 Carga de trabajo*

## 8 CONCLUSIONES

El presente proyecto expone una nueva metodología de diseño, basando las máquinas de musculación y sus sistemas de accionamiento en las necesidades fisiológicas del cuerpo humano. Esta innovadora metodología permite estudiar la efectividad de distintos ejercicios y proponer soluciones constructivas para mejorarla. Ejemplo de ello es el estudio de los ejercicios más representativos de la flexión de codo, del cual se deducen las características indeseables a solventar mediante un rediseño de ciertos elementos del material deportivo.

Las propuestas de diseño presentadas consiguen satisfacer los objetivos y necesidades específicas del proyecto. En primer lugar, la propuesta de diseño independiente cumple con todas las características deseables que permiten maximizar la respuesta hipertrófica; un aprovechamiento completo del rango de movimiento en elongación, un estímulo focalizado en la musculatura objetivo y un porcentaje de activación muscular constante.

Por su parte, la propuesta de corrección de diseño no logra cumplir todos los requisitos con el mismo grado de satisfacción que el diseño independiente. No se consigue un porcentaje de activación constante y la propia disposición geométrica de la máquina impide promover el trabajo en elongación de la musculatura. Sin embargo, las modificaciones propuestas consiguen corregir en gran medida el perfil de activación de la máquina de musculación actual. Además, también corrigen problemas de focalización de estímulo. Estas mejoras se consiguen con cambios mínimos en su estructura, sustituyendo el sistema de transmisión de esfuerzos y el perfil de leva. Esto permite reutilizar el resto de la estructura.

El análisis mecánico de la máquina de musculación revela los grandes inconvenientes de optar por el cuadrilátero articulado como medio de transmisión de esfuerzos. La propuesta de sustituirlo por el mecanismo basado en el par prismático permite corregir todos los problemas presentes en el cuadrilátero articulado; el sincronismo angular, la transmisión directa de esfuerzos, la focalización del estímulo y la intervención del usuario en sistemas de regulación ergonómica.

## Futuras líneas de desarrollo

Hasta fecha de publicación, las iniciativas de innovación en el sector solamente contemplan el desarrollo e implementación de sistemas digitales para el control de la carga y los perfiles de resistencia. Los resultados obtenidos en este proyecto demuestran la viabilidad y las ventajas de recurrir a sistemas analógicos para regular los perfiles de resistencia de las máquinas de musculación. El estudio del sistema de accionamiento mecánico Leva-Polea, omnipresente en todos los gimnasios, revela su gran potencial como elemento de personalización, pero también sus grandes limitaciones.

La continuación natural de este proyecto implica el desarrollo de un prototipo funcional. Se trata de acometer la ingeniería de detalle para diseñar y fabricar un prototipo del producto final, implementando los avances tecnológicos descritos en este documento.

Una vez materializado el prototipo, el siguiente paso es enviarlo a la facultad de Ciencias del Deporte para su validación experimental mediante procedimientos comparativos y lecturas de electromiografías. En caso de conseguir una validación positiva, se procede a la aplicación de la metodología de diseño al resto de máquinas de musculación.

Finalmente, se plantea la posibilidad de elaborar un estudio de mercado para evaluar la viabilidad de desarrollar y producir en serie una nueva línea de equipamiento deportivo de nueva generación, basada en la metodología desarrollada en este proyecto.

## BIBLIOGRAFÍA

- 1 Parodi Feye, A. S. (2017). Análisis crítico de la Ley de Henneman. Educación Física y Ciencia, 19(2), e032. https://doi.org/10.24215/23142561e032.
- 2 Schoenfeld, Brad (2016). Science and Development of Muscle Hypertrophy. Human Kinetics (ISBN: 9781492597674). https://us.humankinetics.com/products/science-anddevelopment-of-muscle-hypertrophy-2nd-edition.
- 3 A. Ramirez (2011). Modelado y simulación del tejido músculo-esquelético. Validación experimental con el músculo tibial anterior de rata [Tesis doctoral]. Centro Politécnico Superior, Universidad de Zaragoza.
- 4 Maganaris, C.N.(2001). Force-length characteristics of in vivo human skeletal muscle. Acta Physioligica. https://doi.org/10.1046/j.1365-201x.2001.00799.x.
- 5 R. McN. Alexander, A.Vernon (1975). The dimensions of knee and ankle muscles and the forces they exert. Journal of Human Movement Studies, Vol.1.
- 6 R.D. Sacks, RR Roy (1982). Architecture of the hind limb muscles of cats: Functional significance. Journal of Morphology. https://doi.org/10.1002/jmor.1051730206.
- 7 Destarac Eguizabal, Marie André (2018). Modelado músculo-esquelético del miembro superior y desarrollo del sistema de control de un dispositivo de rehabilitación de hombro [Tesis doctoral]. E.T.S.I Industriales UPM. https://doi.org/10.20868/UPM.thesis.50231.
- 8 Wendy M. Murray, Thomas S. Buchanan, Scott L. Delp (2000). The isometric functional capacity of muscles that cross the elbow. Journal of Biomechanics. https://doi.org/10.1016/S0021-9290(00)00051-8.
- 9 C. Angulo, L.N. López, J. Agirrebeitia, C. Pinto (2007). Elementos de máquinas. Departamento de Ingeniería Mecánica. ETSI Bilbao.

## ANEXO 1: Modelo biomecánico en Wolfram Mathematica

A continuación se expone el código implementado en Wolfram Mathematica, versión 11.3 Student Edition. El código se copia y pega tal cual en el software. Las variables resaltadas en color rojo son aquellas variables de entrada modificables, tales como las características geométricas de la musculatura, ángulos de posicionamiento, porcentaje de activación o el perfil de movimiento. El resto de variables deberán permanecer inalteradas.

Remove["Global`\*"]

```
J* -------------------------------------- CURVA FUERZA-ELONGACIÓN[%L0] NORMALIZADA ------------------------------------- *L 
y0 = 2.58877*10^(2); Y0 = 6.47064*10^(1);
y1 = -2.15494*10^(1); Y1 = -2.83248*10^(0);y2 = 7.30433*10^(-1); Y2 = 4.89854*10^(-2);y3 = -1.29462*10^{\lambda}(-2); Y3 = -4.11979*10^(-4);
y4 = 1.27045*10^{\circ}(-4); Y4 = 1.68750*10^(-6);
y5 = -6.56067*10^(-7); Y5 = -2.70833*10^(-9);y6 = 1.39509*10^(-9);Ypre[y_] := y0 + y1 y + y2 y^2 + y3 y^3 + y4 y^4 + y5 y^5 + y6 y^6;
{Yprec = 1/Ypre[100]}, {Ypret = FindRoot[Ypre[y], {y, 50}][[1, 2]]};Ypos[y_+] := Y0 + Y1 y + Y2 y^2 + Y3 y^3 + Y4 y^4 + Y5 y^5;{Yposc = 1/Ypos[100], Ypost = FindRoot[Ypos[y], {y, 160}][[1, 2]]};Yn[y_\_]:= Piecewise[{{Yprec*Ypre[y], Ypret < y <= 100}, {Yposc*Ypos[y], Ypost > y > 100}}];
pe0 = 0;pe1 = -7.36504*10^(4);
pe2 = 8.16277*10^(-4);pe3 = -7.60798*10^(-5);
pe4 = 3.48866*10^(-6);pe5 = -6.64068*10^(-8);pe6 = 5.03354*10^(-10);
PE[p] := pe0 + pe1 p + pe2 p^2 + pe3 p^3 + pe4 p^4 + pe5 p^5 + pe6 p^6;\text{PEn}[p_{\cdot}] := \text{Piecewise}[\{(0, p < 100\}, \{PE[p - 100]^*1, p > 100\}]\}]Plot[{PEn[p], Yn[p]}, {p, 0, 165}, PlotRange -> {{40, 165}, {0, 1}}, GridLines -> {{60, 100, 120}, {0.5, 0.65, 1}}]; 
J* --------------------- CURVA FUERZA-VELOCIDAD DE ACORTAMIENTO [%V max] NORMALIZADA ------------------------ *L 
c0 = 99.97927;
c1 = 1.078088;
c2 = 21.48654;
c3 = -19.09574CnPre[c_]:=(c3 + (c0 - c3)/(1 + (c/c2)^{2}c1))/100;Cn[c_] := \text{Piecewise}[\{\{1, c < 0\}, \{\text{CnPre}[c], 0 < c < 99.6\}, \{0, c > 99.6\}\}].Plot[Cn[c], {c, 0, 100}, AspectRatio -> 1, GridLines -> {{6.25, 16, 35}, {1, 0.75, 0.50, 0.25}}];
J* ----------------------------------- CURVAS TIEMPO,VELOCIDAD,ACELERACIÓN-RECORRIDO ---------------------------------- *L 
t0 = 20:
t1 = 1.6046086144381129;
t2 = 357.1805305599934t3 = -206.72766500126608t4 = -581.7046721149774t5 = 877.354187651657;t6 = -338.56686885840065;Angulo[t_] := t0 + t1 t + t2 t^2 + t3 t^3 + t4 t^4 + t5 t^5 + t6 t^6;
q0 = -0.8003910203298374;q1 = 0.06422564953471648;
```
 $q2 = -0.0015744764860385683;$  $q3 = 0.000020414291363159946$ ;  $q4 = -1.2218584282580518*10^(-7);$  $q5 = 2.608382885327936*10^(-10);$  $q6 = 9.1133822304*10^(-14);$ Tiempo $[\varphi]$  :=  $q0 + q1 \varphi + q2 \varphi^2 + q3 \varphi^3 + q4 \varphi^4 + q5 \varphi^5 + q6 \varphi^6;$ 

 $Velocity[**t**] := Angulo'[**t**];$  $VelocidadAng[\phi_]:=VelocidadT[Timepo[\phi]];$  $AceleracionT[t_]:=Angulo'[t];$  $AceleracionAng[\phi_+] := AeeleracionT[Tiempo[\phi]];$ 

J\*-------------------------------------------------------------- GEOMETRÍA -------------------------------------------------------------------\*L

J\* ------- VARIABLES SIGNIFICATIVAS ------- \*L

 $\alpha$  = 110\*Pi/180;  $θ = -20*Pi/180$ ;  $\omega$ max = 680\*Pi/180;  $ATFref = 1$ ;

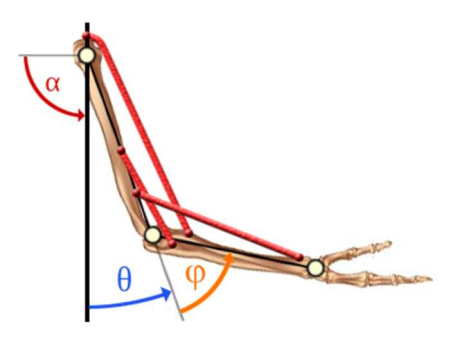

(\* ------- ELEMENTO 0: Biceps Cabeza Corta ------- \*)

(\* Variables Geométricas[cm;cm^2;cm/s;rad]\*)

 $Apre = 28.4;$  $ATpre = 3.1;$  $a0 =$  Apre - ATpre Sin[ $\theta$ ];  $at0 = AType Cos[0];$  $b0 = 5.2;$  $bt0 = 0.6;$  $ATF0 = 11.5/ATFref;$  $L0 = 15.2$ ;  $L0t = 13.8$ 

(\* Resolución de la Geometría[cm]\*)

 $v0 = Sqrt[b0^2 + bt0^2];$  $w0 = Sqrt[a0^2 + at0^2];$ U0[φ\_] := Pi - ArcTan[at0/a0] - ArcTan[bt0/b0] - φ; U0[φ];  $u0[\varphi_+] := Sqrt[v0^{\wedge}2 + w0^{\wedge}2 - 2 v0 w0 \cos[U0[\varphi]]]; u0[\varphi];$  $W0[\varphi] := ArcCos[(-2 v0^2 + 2 v0 w0 Cos[U0[\varphi]])]/(-2 u0[\varphi] v0)]; W0[\varphi];$ d0[φ\_] := v0 Sin[W0[φ]]; Plot[d0[φ], {φ, 20\*Pi/180, 145\*Pi/180}];  $10[\varphi] := u0[\varphi] - L0t$ ;  $10[\varphi]$ ;  $10[80*Pi/180]$ ; Plot[{l0[φ], l0[φ] + L0t}, {φ, 20\*Pi/180, 145\*Pi/180}, AxesOrigin -> {0, 0}];

(\* Variación de Longitud[adim] - Cambio de Base a Fmax[φ]por unidad de ATF[cm^2] \*)

 $ln 0[\phi] := 10[\phi] * 100/L0;$  $Fmax0[\phi_$  : = ATF0\*Yn[ln0[ $\phi$ ]];  $Fe0[\phi_{-}] := ATF0*PEn[ln0[\phi]];$ 

Plot[ln0[φ], {φ, 20\*Pi/180, 145\*Pi/180}];

(\* Velocidad de Variación de Longitud[%V max] - Cambio de Base a Fefi[φ] función de ω \*)

```
l0Tiempo[t_] := l0[Angulo[t]*Pi/180]; Plot[l0Tiempo[t], {t, 0, 1.2}]; 
l0dotTiempo[t_] := l0Tiempo'[t ]; Plot[l0dotTiempo[t], {t, 0, 1.2}]; 
\lceil \frac{10}{9} \rceil := \lceil \frac{10}{180} \rceil [Tiempo[Tiempo](\varphi^*180/Pi] ]; \lceil \frac{10}{100} \frac{10}{180} [\varphi, \lceil \varphi \rceil /180, \lceil \frac{45}{180} \rceil [/180]];
\text{lodotmax}[\varphi] := \text{D}[\text{lo}[\text{t} \omega \text{max}], \text{t}] / \text{t} > \varphi/\omega \text{max}; \text{lodotmax}[\varphi];Vmax0 = l0dotmax[FindRoot[l0dotmax'[φ], \{\varphi, Pi/2\}][[1, 2]]];
Plot[{l0dotAng[φ], l0dotmax[φ]}, {φ, 20*Pi/180, 145*Pi/180}]; 
\ln 0dot[\phi_{\perp}] := 0dotAng[\phi]^{*}100/Vmax0; Plot[\ln 0dot[\phi], {\phi, 20<sup>*</sup>Pi/180, 145<sup>*</sup>Pi/180}];
Fefi0[\phi] := Fmax0[\phi]*Cn[ln0dot[\phi]];
```
(\* ------- ELEMENTO 1: Biceps Cabeza Larga ------- \*)

(\* Variables Geométricas[cm;cm^2;cm/s;rad]\*)

 $a1 =$ Apre:  $at1 = 1.7$ ;  $b1 = 5.2$ ;  $bt1 = 0.6$ ;  $ATF1 = 15.5/ATFref;$  $L1 = 13.8$  $L1t = 21$ :

(\* Resolución de la Geometría[cm]\*)

 $v1 = Sqrt[b1^2 + bt1^2];$  $w1 = Sqrt[a1^2 + at1^2];$ U1[φ\_] := Pi - ArcTan[at1/a1] - ArcTan[bt1/b1] - φ; U1[φ];  $u1[\phi] := Sqrt[v1^2 + w1^2 - 2 v1 w1 \cos[U1[\phi]]; u1[\phi];$  $W1[\phi] := ArcCos[(-2 v1^2 + 2 v1 w1 Cos[U1[\phi]])/( -2 u1[\phi] v1)]; W1[\phi];$ d1[φ\_] := v1 Sin[W1[φ]]; Plot[d1[φ], {φ, 20\*Pi/180, 145\*Pi/180}];  $l1[\varphi_{-}, \theta_{-}]:=u1[\varphi] + at1^{*}(Pi - \theta) - L1t;$ Plot $[31[\varphi, \theta], 11[\varphi, \theta] + L1t, \{\varphi, 20^* \text{Pi}/180, 145^* \text{Pi}/180\},$  AxesOrigin ->  $\{0, 0\}$ ];

 $(*$  Variación de Longitud[adim] - Cambio de Base a Fmax[ $\varphi$ ]por unidad de ATF[cm^2]  $*)$ 

ln1[φ\_, θ\_] := l1[φ, θ]\*100/L1;  $Fmax1[\phi, \theta] := ATF1*Yn[ln1[\phi, \theta]];$  $Fe1[\varphi, \theta_{\cdot}] := ATF1*PEn[ln1[\varphi, \theta]];$ Plot[ln1[φ, θ], {φ, 20\*Pi/180, 145\*Pi/180}];

J\* Velocidad de Variación de Longitud[%V max] - Cambio de Base a Fefi[φ] función de ω \*L

```
l1Tiempo[t_] := l1[Angulo[t]*Pi/180, θ]; Plot[l1Tiempo[t], {t, 0, 1.2}]; 
ldotTempo[t] := l1Tiempo'[t]; Plotl1dotTempo[t], \{t, 0, 1.2\}];
11dotAng[\varphi] := 11dotTiempo[Tiempo[\varphi^*180/Pi] ]; Plot[l1dotAng[\varphi], {\varphi, 20*Pi/180, 145*Pi/180}];
l1dotmax[φ_] := D[l1[t ωmax, θ], t] /. t -> φ/ωmax; l1dotmax[φ]; 
Vmax1 = l1dotmax[FindRoot[l1dotmax'[\varphi], {\varphi, Pi/2}][[1, 2]]];
Plot[{l1dotAng[\varphi], l1dotmax[\varphi]}, {\varphi, 20*Pi/180, 145*Pi/180}];
ln1dot[φ_] := l1dotAng[φ]*100/Vmax1; Plot[ln1dot[φ], {φ, 20*Pi/180, 145*Pi/180}]; 
Fefi1[\phi_{-}]:= Fmax1[\phi, \theta]*Cn[ln1dot[\phi]];
```
(\* ------- ELEMENTO 2: Braquial Anterior ------- \*)

(\* Variables Geométricas[cm;cm^2]\*)

 $a2 = 13$ :  $at2 = 0$ ;  $b2 = 2.9$ ;  $bt2 = -0.3$ ;  $ATF2 = 28.4/ATFref$ :  $L2 = 10$ :  $L2t = 3$ :

(\* Resolución de la Geometría[cm]\*)

 $v2 = Sqrt[b2^2 + bt2^2]$ ;  $w2 = Sqrt[a2^2 + at2^2];$ U2[φ\_] := Pi - ArcTan[at2/a2] - ArcTan[bt2/b2] - φ; U2[φ];  $u2[\phi] := Sqrt[v2^2 + w2^2 - 2 v2 w2 \cos[U2[\phi]]; u2[\phi];$  $W2[\varphi] := ArcCos[(-2 v2^2 + 2 v2 w2 Cos[U2[\varphi]])](-2 u2[\varphi] v2)]$ ;  $W2[\varphi]$ ;  $d2[\varphi] := v2 \sin[W2[\varphi]]$ ; Plot $[d2[\varphi], {\varphi, 20^*}Pi/180, 145^*Pi/180]$ ;  $|2[\phi_{-}]| = u2[\phi] - L2t;$ Plot[{l2[φ], l2[φ] + L2t}, {φ, 20\*Pi/180, 145\*Pi/180}, AxesOrigin -> {0, 0}];

(\* Variación de Longitud[adim] - Cambio de Base a Fmax[ $\varphi$ ] por unidad de ATF[cm^2] \*)

 $ln2[\phi_{-}] := 12[\phi]^{*}100/L2;$  $Fmax2[\varphi] := ATF2*Yn[ln2[\varphi]]$ ;  $Fe2[\varphi] := ATF2*PEn[ln2[\varphi]];$ Plot[ln2[φ], {φ, 20\*Pi/180, 145\*Pi/180}];

(\* Velocidad de Variación de Longitud[%V max] - Cambio de Base a Fefi[φ] función de ω \*)

```
l2Tiempo[t_l] := l2[Angulo[t]*Pi/180]; Plot[l2Tiempo[t], {t, 0, 1.2}];
2dotTiempo[t] := 2Tiempo'[t]; Plot[l2dotTiempo[t], {t, 0, 1.2}];
2dotAng[\varphi] := 2dotTiempo[Tiempo[\varphi^*180/Pi]]; Plot[12dotAng[\varphi], {\varphi, 20*Pi/180, 145*Pi/180}];
2dotmax[\varphi_{-}]:=D[12[t\omega max], t] /. t -> \varphi/\omega max; l2dotmax[\varphi_{+}];
Vmax2 = 2dotmax[FindRoot[12dot) {\varphi, Pi/2}][[1, 2]]];
Plot[{l2dotAng[φ], l2dotmax[φ]}, {φ, 20*Pi/180, 145*Pi/180}]; 
ln2dot[φ_] := l2dotAng[φ]*100/Vmax2; Plot[ln2dot[φ], {φ, 20*Pi/180, 145*Pi/180}]; 
Fefi2[\phi] := Fmax2[\phi]*Cn[ln2dot[\phi]];
```
(\* ------- ELEMENTO 3: Braquioradial/Supinador Largo ------- \*)

(\* Variables Geométricas[cm;cm^2]\*)

 $a3 = 7.6$ ;  $at3 = 0$ ;  $b3 = 23.9$ ;  $bt3 = 1.4$ :  $ATF3 = 5.9/ATFref:$  $L3 = 20.5$ ;  $L3t = 6.5$ ;

(\* Resolución de la Geometría[cm]\*)

 $v3 = Sqrt[b3^2 + bt3^2]$ ;  $w3 = Sqrt[a3^2 + at3^2]$ ; U3[φ\_] := Pi - ArcTan[at3/a3] - ArcTan[bt3/b3] - φ; U3[φ]; u3[φ ] := Sqrt[v3^2 + w3^2 - 2 v3 w3 Cos[U3[φ]]]; u3[φ];  $W3[\phi]$  := ArcCos[(-2 v3^2 + 2 v3 w3 Cos[U3[φ]])/(-2 u3[φ] v3)]; W3[φ]; d3[ $\varphi$ ] := v3 Sin[W3[ $\varphi$ ]]; Plot[d3[ $\varphi$ ], { $\varphi$ , 20\*Pi/180, 145\*Pi/180}];  $13[\phi] := u3[\phi] - L3t; 13[\phi];$  $Plot[{3\{\phi\},\{3\{\phi\}+L3t\},\{\phi,20^*Pi/180,145^*Pi/180\},AxesOrigin \rightarrow \{0,0\}];$ 

(\* Variación de Longitud[adim] - Cambio de Base a Fmax[φ]por unidad de ATF[cm^2] \*)

 $\ln 3[\phi_{-}] := 13[\phi]^{*}100/L3;$ Fmax3[φ\_] := ATF3\*Yn[ln3[φ]]; Fe3[φ\_] := ATF3\*PEn[ln3[φ]]; Plot[ln3[φ], {φ, 20\*Pi/180, 145\*Pi/180}];

J\* Velocidad de Variación de Longitud[%V max] - Cambio de Base a Fefi[φ] función de ω \*L

l3Tiempo[t\_] := l3[Angulo[t]\*Pi/180]; Plot[l3Tiempo[t], {t, 0, 1.2}];  $13$ dotTiempo[t ] :=  $13$ Tiempo'[t ]; Plot[l3dotTiempo[t], {t, 0, 1.2}]; l3dotAng[φ\_] := l3dotTiempo[Tiempo[φ\*180/Pi] ]; Plot[l3dotAng[φ], {φ, 20\*Pi/180, 145\*Pi/180}]; l3dotmax[φ\_] := D[l3[t ωmax], t] /. t -> φ/ωmax; l3dotmax[φ]; Vmax3 = l3dotmax[FindRoot[l3dotmax'[φ], {φ, Pi/2}][[1, 2]]];

Plot[{l3dotAng[φ], l3dotmax[φ]}, {φ, 20\*Pi/180, 145\*Pi/180}]; ln3dot[φ\_] := l3dotAng[φ]\*100/Vmax3; Plot[ln3dot[φ], {φ, 20\*Pi/180, 145\*Pi/180}];  $Fefi3[\phi] := Fmax3[\phi]*Cn[ln3dot[\phi]];$ 

J\*-------------------------------------------------------- UNIÓN DE FÓRMULAS ------------------------------------------------------------\*L

 $A = 1$ ; (\* Porcentaje de activación \*)  $Fumt0[\varphi_{-}]:=A^*Fefi0[\varphi]+Fe0[\varphi];$ Fumt $1[\varphi] := A^*$ Fefi $1[\varphi] +$  Fe $1[\varphi, \theta]$ ;  $Fumt2[\varphi] := A*Fefi2[\varphi] + Fe2[\varphi];$  $Fumt3[\varphi] := A*Fefi3[\varphi] + Fe3[\varphi];$ Fumt0max $[\varphi_{-}]$  := Fmax $0[\varphi]$  + Fe0 $[\varphi]$ ; Fumt1max[φ\_] := Fmax1[φ, θ] + Fe1[φ, θ]; Fumt2max $\overline{[\phi]} := \text{Fmax2}[\phi] + \text{Fe2}[\phi];$ Fumt3max[φ\_] := Fmax3[φ] + Fe3[φ];  $M0[\phi_+] := \text{Fumb}[\phi]^*d0[\phi]/100;$  $M1[\phi] := \text{Fumt1}[\phi] * d1[\phi]/100;$  $M2[\phi] := \text{Fumt2}[\phi] * d2[\phi]/100;$  $M3[\phi]$  = Fumt3[φ]\*d3[φ]/100;  $M0$ max[φ\_] := Fumt0max[φ<sup>-1</sup>\*d0[φ]/100;  $M1$ max $[\varphi]$  := Fumt1max $[\varphi]$ \*d1 $[\varphi]/100$ ;  $M2$ max $[\phi]$  := Fumt2max $[\phi]$ \*d2 $[\phi]/100$ ;  $M3$ max[φ] := Fumt3max[φ]\*d3[φ]/100; Mtotal[φ\_] := M0[φ] + M1[φ] + M2[φ] + M3[φ]; Mtotalmax $\lceil \phi \rfloor$  := M0max $\lceil \phi \rceil$  + M1max $\lceil \phi \rceil$  + M2max $\lceil \phi \rceil$  + M3max $\lceil \phi \rceil$ ;

Plot[{Mtotal[φ], Mtotalmax[φ]}, {φ, 20\*Pi/180, 145\*Pi/180}, AxesOrigin -> {0\*Pi/180, 0}, PlotStyle -> {{Red}, {Red, Dotted}}]

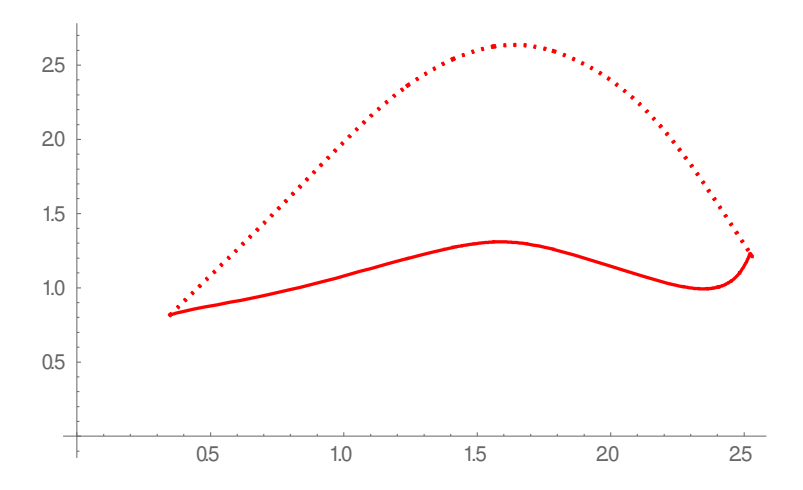

## ANEXO 2: Simulador de levas en Matlab

A continuación se expone el código implementado en Matlab R2022b. El código está formado por 3 scripts y 2 funciones. Se definen las funciones en primera instancia.

#### Función: SplineCubico.m

```
function IdenSpline = SplineCubico(xn,fn,opt,cc) 
% IdenSpline = SplineCubico(xn,fn,opt,cc) donde 
% xn= nodos; opt=1=se conoce f(x); fn=iden de f(x) o f(xn); cc=condiciones
% contorno tal que [y'0,y'n]. Salida identificador del spline.
n=length(xn); 
if opt==1 
     yn=fn(xn); 
     else
     yn=fn; 
     end
% Ordenamiento ascendente de nodos.
SortMat=sortrows([xn;yn]',1); 
xn=SortMat(:,1)'; 
yn=SortMat(:,2)'; 
h(1:n-1)=xn(2:n)-xn(1:n-1);if nargin==3 
     [Mi,dpi]=SplineNatural(xn,h,yn); 
     else
     [Mi,dpi]=SplineContorno(xn,h,yn,cc); 
     end
IdenSpline=@(x) SplineEval(xn,h,yn,Mi,dpi,x); 
end
function [Mi,dpi]=SplineNatural(xn,h,yn) 
n=length(xn); 
D\Theta(1:n-2)=2.*(h(1:n-2)+h(2:n-1));
DS(1:n-3)=h(2:n-2);
M=diag(D0)+diag(DS,1)+diag(DS,-1);d(1:n-2)=6.*((yn(3:n)-yn(2:n-1))./h(2:n-1)-(yn(2:n-1)-yn(1:n-2))./h(1:n-2));
Mi=[0;M\d';0]'; 
dpi=(yn(2:n)-yn(1:n-1))./h(1:n-1)-Mi(1:n-1).*h(1:n-1)./2-(Mi(2:n)-Mi(1:n-1)).*h(1:n-1)./6; 
end
function [Mi,dpi]=SplineContorno(xn,h,yn,cc) 
n=length(xn); 
D\Theta(1:n-2)=2.*(h(1:n-2)+h(2:n-1));DS(1:n-1)=h(1:n-1);M=diag([2.*h(1) D0 2.*h(n-1)])+diag(DS,1)+diag(DS,-1); 
d(1:n-2)=6.*(yn(3:n)-yn(2:n-1))./h(2:n-1)-(yn(2:n-1)-yn(1:n-2))./h(1:n-2));
d=[6.*((yn(2)-yn(1))./h(1)-cc(1)) d 6.*(cc(2)-(yn(n)-yn(n-1))./h(n-1))];Mi=[M\d']'; 
dpi=(yn(2:n)-yn(1:n-1))./h(1:n-1)-Mi(1:n-1).*h(1:n-1)./2-(Mi(2:n)-Mi(1:n-1)).*h(1:n-1)./6; 
end
function Y= SplineEval(xn,h,yn,Mi,dpi,x) 
s=length(xn); 
for k=1:5-1
```

```
m = find(x)=xn(k)&x<=xn(k+1);
Y(m) = yn(k) + dpi(k)*(x(m) - xn(k)) + (Mi(k)/2)*(x(m) - xn(k)).<sup>2+</sup>...
(Mi(k+1)-Mi(k))/(6*h(k))^*(x(m)-xn(k)).^3;
 end
```
Función: SimulacionGeom.m

end

```
function [D,Mt]=SimulacionGeom(PLeva,xcc,N,S,Origen)
```

```
% P = Coordenadas [x;y] de la leva partiendo de y=0 en sentido horario: 
% O = Coordenadas [x;y] del origen en sentido horario:
n=linspace(xcc(1),xcc(2),N+2); 
P=[PLeva(n).*cos(-n);PLeva(n).*sin(-n)]; 
RadioOrigen=sqrt(Origen(1)^2+Origen(2)^2); 
AnguloOrigen=atan(Origen(2)/Origen(1)); 
s=linspace(AnguloOrigen,AnguloOrigen-125/180*pi,S);
O=[RadioOrigen.*cos(s);RadioOrigen.*sin(s)]; 
clear RadioOrigen AnguloOrigen; 
% Z = Matriz Envolvente (en vectores fila):
% L = Longitud del cable (vector fila):
Z = zeros(S,N+2); D = []subplot(4,8,[5:8 13:16 21:24]);plot(P(1,:),P(2,:),',k',0,0,'r',0(1,:),0(2,:),',b');
grid; axis([-1 0.5 -0.75 0.25]); phasect([1.5 1 1]);hold on
for k=1:1:S 
0x=0(1,k);0y=0(2,k);a=N+2;while length(a)>0
    V=[P(1,1:a)-0x;P(2,1:a)-0y];A = a \cos d(-V(2,:). / \sqrt{2} + V(1,:). ^2 + V(2,:). ^2));
    A(find(V(1,:)<0))=360 - A(find(V(1,:)<0));a = find(A == min(A));Z(k, a) = 1;
    0x = P(1, a); 0y = P(2, a);end
Envx=[P(1,find(Z(k,:)>0)) 0(1,k)];Envy = [P(2, find(Z(k,:)) > 0)] O(2, k)];
Envd=[];d=length(Envx); 
End(1:d-1)=sqrt((Env(2:d)-Env(1:d-1)).<sup>^2</sup>+(Envy(2:d)-Envy(1:d-1)).^2);
D(k)=sum(Envd); 
Idx(k)=max(find(Z(k,:)>0));Tin(:,k)=[Envx(end)-Envx(end-1);Envy(end)-Envy(end-1)]; 
\text{Tin}(:,k)=\text{Tin}(:,k)./sqrt(\text{Tin}(1,k).^2+)+\text{Tin}(2,k).^2); % Tensión de entrada unitaria.
R(:,k)=[Envx(end-1);Envy(end-1)];
plot(Envx,Envy,'-r'); 
grid; axis([-1 0.5 -0.75 0.25]); pbaspect([1.5 1 1]); 
end
hold off
D(1:end)=D(1:end)-D(1); % Longitud de cuerda en cada phi.
Mt = -(R(1,:).*Tin(2,:)-Tin(1,:).*R(2,:)); % Momentos en cada phi.
```

```
end
```
A continuación se exponen los 2 scripts auxiliares. El script para importar curvas contiene el perfil de movimiento y las familias de curvas de los casos independiente y corregido. Las familias de curvas se grafican como referencia visual a la hora de personalizar el perfil de resistencia de la leva. La variable Cm ha de ser un vector fila.

#### Script: ImportarCurvas.m

 $t0 = 20;$ t1 = 1.6046086144381129; t2 = 357.1805305599934; t3 = -206.72766500126608; t4 = -581.7046721149774; t5 = 877.354187651657; t6 = -338.56686885840065; PhiF= $\omega(t)$  t0 + t1.\*t + t2.\*t.^2 + t3.\*t.^3 + t4.\*t.^4 + t5.\*t.^5 + t6.\*t.^6; clear t0 t1 t2 t3 t4 t5 t6;

%-----------------------------CM(independiente)------------------------ %Cm=[0.640259, 0.647512, 0.653834, 0.659733, 0.665211, 0.670255, 0.674883, 0.679138, 0.683076, 0.686758, 0.690244, 0.693586, 0.69683, 0.700014, 0.703169, 0.706319, 0.709484, 0.712678, 0.715912, 0.719195, 0.722532, 0.72593, 0.729391, 0.73292, 0.736517, 0.740186, 0.743927, 0.747743, 0.751634, 0.7556, 0.759641, 0.763758, 0.767949, 0.772213, 0.776547, 0.780949, 0.785415, 0.78994, 0.79452, 0.799149, 0.80382, 0.808526, 0.813261, 0.818018, 0.822789, 0.827569, 0.832355, 0.837143, 0.841935, 0.846735, 0.851554, 0.856406, 0.860969, 0.8655, 0.86998, 0.874394, 0.878735, 0.883003, 0.887212, 0.891389, 0.895575, 0.899584, 0.903022, 0.906284, 0.909294, 0.91199, 0.914326, 0.916273, 0.91782, 0.918972, 0.919453, 0.919216, 0.918449, 0.917122, 0.915225, 0.912761, 0.909752, 0.906229, 0.902241, 0.897844, 0.893107, 0.88811, 0.882938, 0.877265, 0.871244, 0.865086, 0.858803, 0.852408, 0.845917, 0.839341, 0.832696, 0.825994, 0.819245, 0.812461, 0.805653, 0.798828, 0.791996, 0.785168, 0.778352, 0.77156, 0.764807, 0.758109, 0.751487, 0.744965, 0.738576, 0.732355, 0.72635, 0.720614, 0.715212, 0.71022, 0.705729, 0.701844, 0.698688, 0.696406, 0.695168, 0.695178, 0.696681, 0.699981, 0.705463, 0.713636, 0.725201, 0.741164, 0.763022, 0.793022, 0.834064, 0.847777];

%-----------------------------CM(Corregido)------------------------ Cm=[0.619528, 0.624063, 0.627824, 0.631508, 0.635104, 0.638579, 0.641933, 0.645196, 0.648412, 0.651627, 0.654882, 0.658211, 0.661636, 0.665169, 0.668815, 0.672568, 0.676421, 0.680361, 0.684372, 0.688439, 0.692547, 0.696685, 0.700842, 0.705013, 0.709198, 0.713405, 0.717645, 0.721941, 0.726325, 0.730496, 0.734751, 0.739111, 0.743597, 0.748243, 0.753093, 0.757702, 0.762365, 0.767129, 0.771964, 0.776845, 0.781749, 0.786658, 0.791556, 0.796432, 0.801278, 0.806091, 0.81087, 0.815618, 0.820342, 0.825054, 0.829768, 0.834502, 0.838935, 0.843317, 0.84762, 0.85181, 0.855852, 0.859711, 0.863351, 0.866734, 0.869826, 0.872588, 0.874984, 0.876979, 0.878537, 0.879628, 0.880218, 0.880281, 0.879792, 0.878728, 0.877072, 0.874812, 0.871939, 0.868451, 0.864352, 0.859649, 0.854358, 0.848501, 0.842106, 0.835206, 0.827842, 0.820062, 0.81192, 0.803058, 0.793596, 0.783715, 0.773401, 0.762644, 0.751436, 0.739779, 0.727675, 0.715132, 0.702165, 0.688789, 0.675029, 0.660912, 0.64647, 0.631742, 0.616771, 0.601605, 0.586298, 0.570908, 0.555502, 0.540147, 0.52492, 0.5099, 0.495172, 0.48083, 0.466968, 0.45369, 0.441106, 0.429336, 0.418509, 0.408766, 0.40027, 0.393204, 0.387786, 0.384281, 0.383025, 0.384454, 0.390202, 0.401136, 0.416932, 0.439398, 0.470923, 0.485913];

%------------------------------------------------------------------ Cm=1.6\*Cm; FrPhiCm=linspace(20/180\*pi,145/180\*pi,length(Cm));

#### Script: SimulacionResultado.m

```
FrPhi=linspace(20/180*pi,145/180*pi,S); % Phi en fracciones uniformes.
Tpre=linspace(0,1.2,10000); 
PhiPre=PhiF(Tpre)*pi/180; 
FrTmp=[]; 
for k=1:S 
IdxPre=max(find(PhiPre<=FrPhi(k))); 
FrTmp(k)=Tpre(IdxPre); % Tiempo tal que a trasformación T->Phi, Phi uniformemente 
espaciado.
end
PhiD1T=[diff(PhiPre)./diff(Tpre)]; 
PhiD1T=[PhiD1T -0.234]; 
PhiD2T=[diff(PhiD1T)./diff(Tpre)]; 
PhiD2T=[PhiD2T -27.35]; 
PhiD2Ang=[]; 
for k=1:S 
IdxPre=max(find(Tpre<=FrTmp(k))); 
PhiD2Ang(k)=PhiD2T(IdxPre); % Aceleración Angular en base T, con trasformación T->Phi, Phi 
uniformemente espaciado. !!!
end
DD1T=(D(3:end)-D(1:end-2))./(FrTmp(3:end)-FrTmp(1:end-2)); 
DD1T=[0 DD1T 0]; 
if Smoothing==1; 
DD1Ts=smoothdata(DD1T,"loess"); 
DD1Ts(1)=0;DD1Ts(end)=0; 
DD1T=DD1Ts; 
else
end
DD2T=(DD1T(3:end)-DD1T(1:end-2))./(FrTmp(3:end)-FrTmp(1:end-2)); 
DD2T=[(DD1T(2)-DD1T(1))./(FrTmp(2)-FrTmp(1)) DD2T (DD1T(end)-DD1T(end-1))./(FrTmp(end)-
FrTmp(end-1))]; 
if Smoothing==1; 
DD2Ts=smoothdata(DD2T,"rlowess"); 
DD2T=DD2Ts; 
else
end
masa=0.4; % Masa Polea/2 * número de poleas, en kg.
g=9.8; 
I0=0.7; % Momento de inercia del conjunto leva-accionamiento, en kgm2.
T0=Masa*g+DD2T.*(Masa+masa); 
Telastic=zeros([1 S]);
IdxTe=find(FrPhi>CElasticAng); 
Delta=D(IdxTe)-D(min(IdxTe)); 
Telastic(IdxTe)=Delta*CElastic; % Muelle Constante N/m
if Muelles==1; 
T0=T0+Telastic; 
else
end
Cp=T0.*Mt+I0.*PhiD2Ang; % Perfil de resistencia dinámico
subplot(4,8,[1:4 9:12]);plot(FrPhi,Cp,'.k',FrPhi,Cp,'-r'); 
hold on
plot(FrPhi,Mt.*(Masa*g),'-b'); 
plot(FrPhi,Mt.*(Masa*g)+I0.*PhiD2Ang,'-g');
```

```
plot(FrPhiCm,Cm*140,'-k',FrPhiCm,Cm*120,'-k',FrPhiCm,Cm*100,'-k',FrPhiCm,Cm*80,'-
k',FrPhiCm,Cm*60,'-k',FrPhiCm,Cm*40,'-k'); 
grid; axis([20/180*pi 145/180*pi 0 240]); 
hold off
subplot(4,8,29);plot(Tpre,PhiPre,'-r'); 
subplot(4,8,30);plot(FrPhi,PhiD2Ang,'-k');grid; 
subplot(4,8,31);plot(FrPhi,D,'-r',FrPhi,DD1T,'-k'); 
subplot(4,8,32); plot(FrPhi,1D2T,'-k'); grid; axis([0 3 round(min(DD2T)-0.5))round(max(DD2T)+0.5)]);
```
Finalmente, el master script. Este script permite trabajar directamente sobre el gráfico, modificando el Spline que define el perfil de la leva. El procedimiento para modificar la curva es mediante clics (sobre regiones específicas y un número de veces predefinido) y la tecla Intro. La lista de comandos se indica en el propio script. Es posible añadir y mover puntos, modificar las pendientes de entrada y salida, escalar la curva, modificar la masa M, cambiar el origen del cable, aplicar el filtro Smooth y activar o desactivar el muelle.

#### Script: PerfilDeLeva.m

```
% Obtención del Spline que define el perfil de leva, con condiciones de
% contorno x0,y0,y'0 -> xn,yn,y'n de forma interactiva mediante clicks sobre el dibujo.
% Condiciones de contorno x(phi: radianes) , y(metros):
CC=[0.00 0.00]; 
xcc=[0,180*pi/180]; 
ycc=[0.2,0.2]; 
xn=xcc;yn=ycc; 
N=400; %número de segmentos en la leva.
S=126; %número de divisiones del recorrido angular.
Origen=[0.2686 -0.5754]; % [x0 y0] origen de la envolvente.
Masa=40;% Pesas en kg.
ImportarCurvas; % Posición, velocidad y aceleración angular respecto del tiempo. (Phi,Ref)
Smoothing=1; 
Muelles=1; 
CElastic=4800; CElasticAng=2.4; % Constante elástica N/m y ángulo phi del primer contacto.
% --------------------------------------------------------------------------------
xp=[0];yp=[0];subplot(4,8,[17:20 25:28]);plot(xn,yn,'.k');grid; axis([xcc(1) xcc(2) 0 0.6]); 
while length(xp)>0 
     subplot(4,8,[17:20 25:28]); 
     [xp,yp]=ginput; 
    if length(xp) == 1 if xp<0 
               Masa=yp*100; 
            elseif yp<0 
                yn=yn.*xp; 
            elseif xp>xcc(2) 
                if Smoothing==1 
                    Smoothing=0; 
                else
                     Smoothing=1; 
                end
            else
              xn=[xn xp];yn=[yn yp]; 
            end
```

```
 elseif length(xp)==2 
         if xpxcc(2) if Muelles==1 
                    Muelles=0; 
                else
                     Muelles=1; 
                end
          else
             Distancia(1:length(xn))=sqrt((xp(1)-xn(1:length(xn))).^2+(yp(1)-
yn(1:length(xn))).^2); 
              MIN=find(Distancia==min(Distancia)); 
              if MIN<3 
              yn(MIN)=yp(2); 
              else
              xn(MIN)=xp(2):yn(MIN)=vp(2): end
              clear Distancia MIN; 
          end
     elseif length(xp)==3 
    Distancia(1:2)=sqrt((xp(1)-xn(1:2)).^2+(yp(1)-yn(1:2)).^2);
     MIN=find(Distancia==min(Distancia)); 
    CC(MIN)=(yp(3)-yn(MIN))/(xp(3)-xn(MIN)); clear Distancia MIN; 
     elseif length(xp)==4 
    Origen=[xp(1) -yp(1)];
     else 
     end
     PLeva=SplineCubico(xn,yn,0,CC); 
     h=0.025; 
     subplot(4,8,[17:20 25:28]);plot(xcc(1):h:xcc(2),PLeva(xcc(1):h:xcc(2)),'-r',xn,yn,'.k') 
    grid; axis([xc(1) xc(2) 0 0.6]); [D,Mt]=SimulacionGeom(PLeva,xcc,N,S,Origen); 
     SimulacionResultado; 
end
clear h xp yp; 
% Spline interactivo:---------------------------------------------------
% 0 Puntos + Intro: Fin de bucle.
% 1 Punto + Intro: 
% - Si el punto está contenido en el gráfico, añade el punto al Spline. 
% - Si el punto está a la izquierda del eje Y, reescribe Masa= Y*100. 
% - Si el punto está debajo del eje X, aplica factor de escala a la leva.
% - Si el punto está a la derecha del gráfico, Smoothing = On/Off.
% 2 Puntos + Intro: 
% - Si el punto está contenido en el gráfico, elimina el punto más cercano
% al 1º y añade el 2º. Desplaza en el eje Y los puntos de contorno.
% - Si el punto está a la derecha del gráfico, Muelle = On/Off. 
% 3 Puntos + Intro: 
% - Usa el 3º punto para cambiar la pendiente del contorno más 
% cercano al 1º punto. 
% 4 Puntos + Intro: Cambia el origen de la polea a [-yp xp] del 1º punto.
```
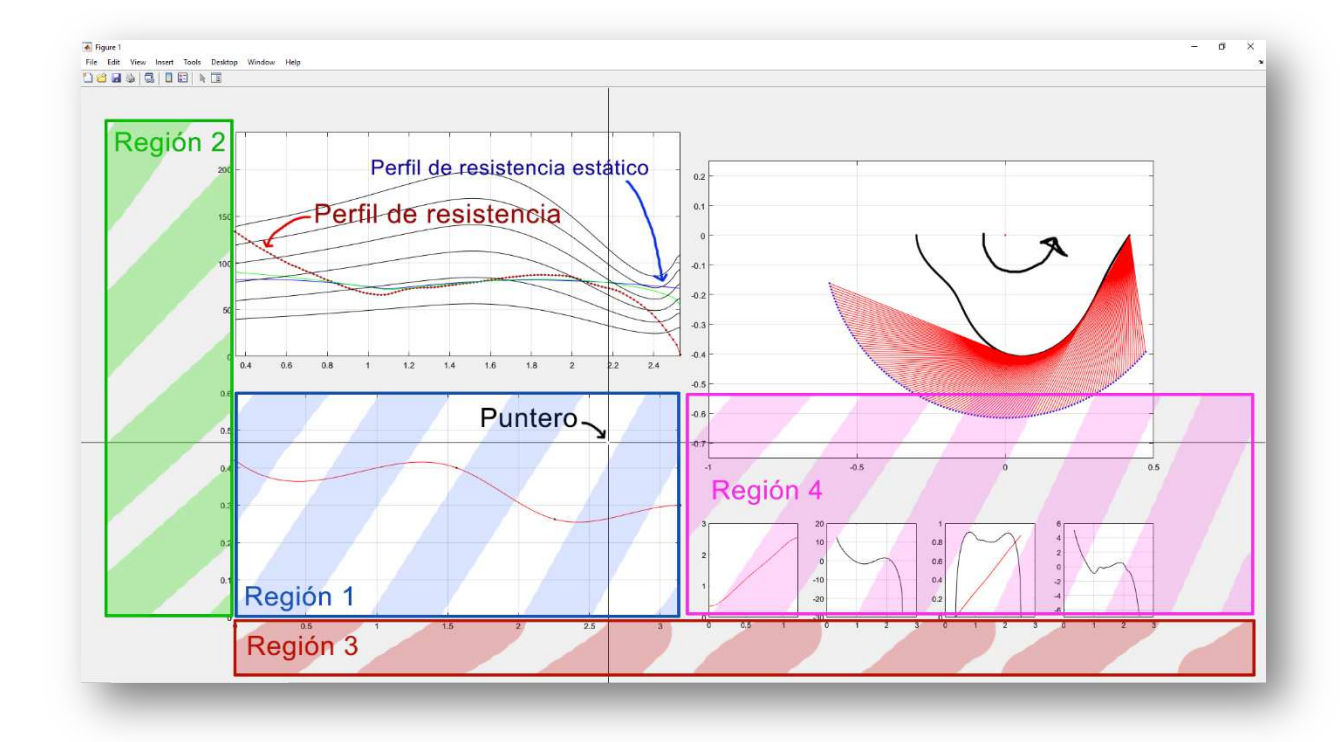

En caso de querer ensayar las soluciones halladas para cada caso de diseño, las condiciones de contorno habrán de sobrescribirse por las proporcionadas a continuación. Es imprescindible que las variables  $xn,yn$  sean vectores fila. Para visualizar la comparativa, habrá que importar la familia de curvas acordemente al caso seleccionado.

```
% Mejor solución para el caso independiente (activación 68%-73%): ------------------------
CC=[-0.4792 0.0284]; 
Origen=[0.2026 -0.4835]; 
N=1200; 
S=300; 
Masa=65; 
CElastic= 3700;CElasticAng=2.2; %2500(0-22),3700(25-40),4500(42-max)
xn=[ 0 3.1416 0.5381 0.7778 0.9564 1.0959 1.2091 1.5369 2.1808 
1.2919 1.2484 2.3223 2.7690 0.3072 2.9564]; 
yn=[0.0967 \t 0.3430 \t 0.1645 \t 0.1793 \t 0.2025 \t 0.2025 \t 0.2174 \t 0.1608 \t 0.0653<br>0.2207 0.2273 0.0669 0.2207 0.1000 0.2884];
0.2207 0.2273 0.0669 0.2207 0.1000% Mejor solución para el caso corregido (activación 60%-80%): ----------------------------
CC=[0.0811 0.0584]; 
Origen=[0.2375 -0.5182]; 
N=1200; 
S=300; 
Masa=50; 
CElastic=4800; CElasticAng=2.4; 
xn=[0 3.1416 1.2004 1.2571 0.4946 2.1895 0.8126 2.9303 2.5991 
1.6536 2.0675 1.9673 0.9477 0.9913 1.0610]; 
yn=[0.1397 0.3942 0.2091 0.1410 0.1975 0.0620 0.2207 0.0917 0.0488 
0.0901 0.1314 0.1612 0.2273 0.2471 0.2653];
```